#### [Sean Parent](mailto:sparent@adobe.com?subject=Value%20Semantics%20Talk) [| Principal Scientist](http://cppnow.org/session/value-semantics-and-concepts-based-polymorphism/) [Value Semantics and Concept Based Polymorphism](http://cppnow.org/session/value-semantics-and-concepts-based-polymorphism/)

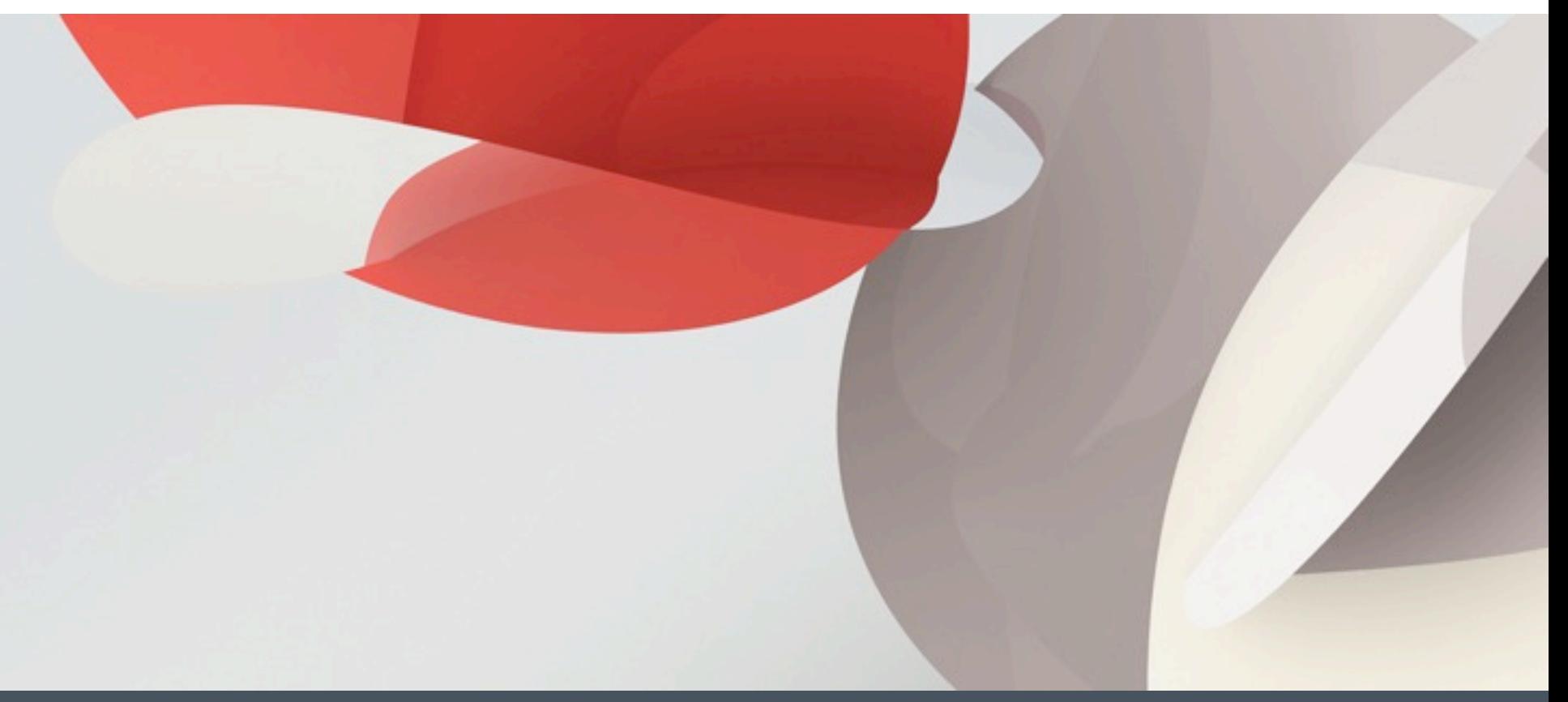

### Outline of Talk

- Defining Value Semantics
- "Polymorphic Types"
- Demo of Photoshop History
- Implement History

#### Disclaimer

In the following code, the proper use of header files, inline functions, and namespaces are ignored for clarity

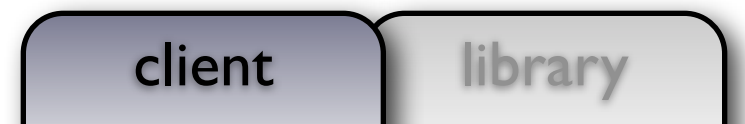

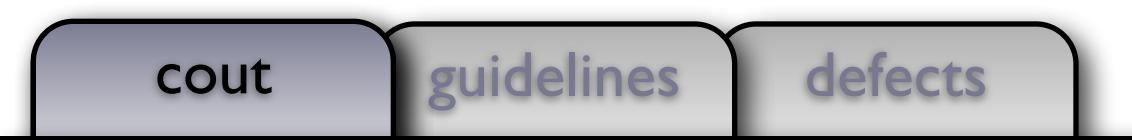

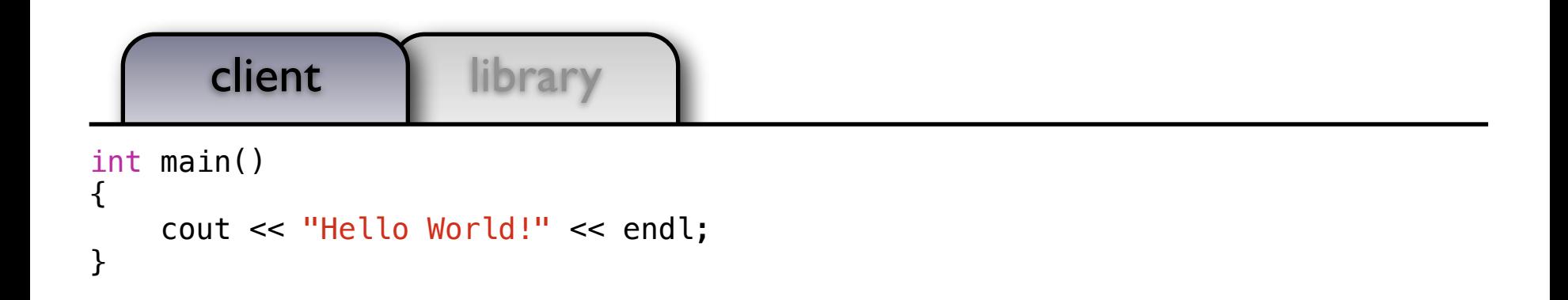

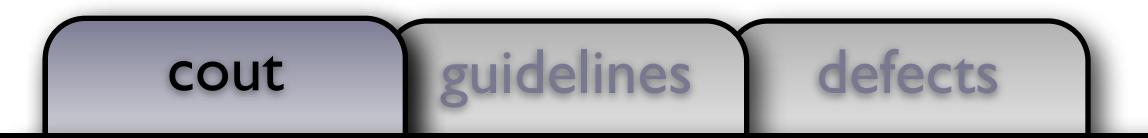

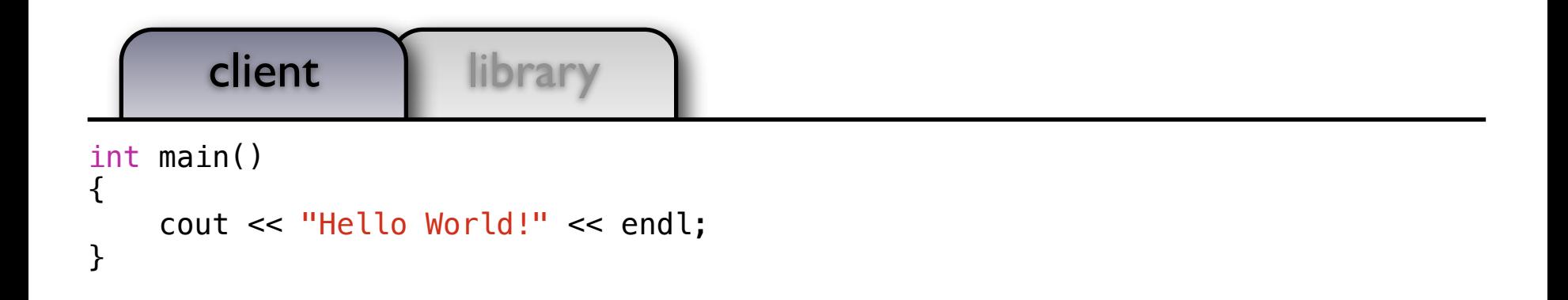

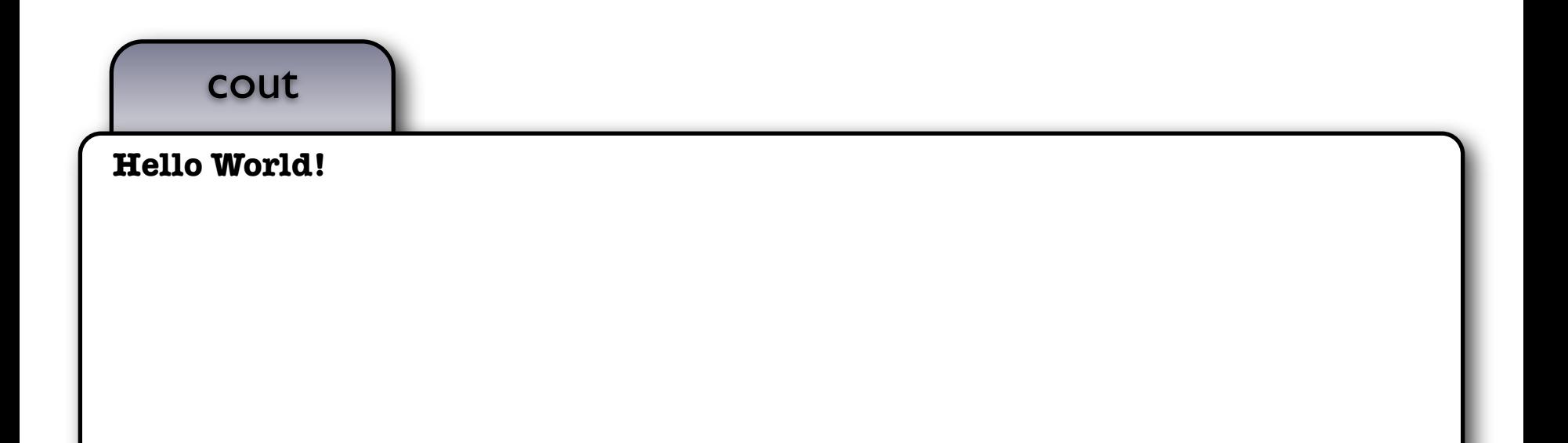

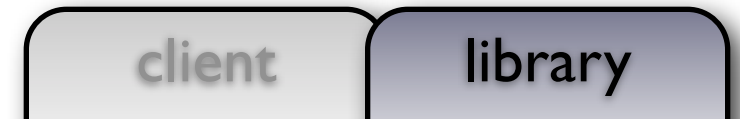

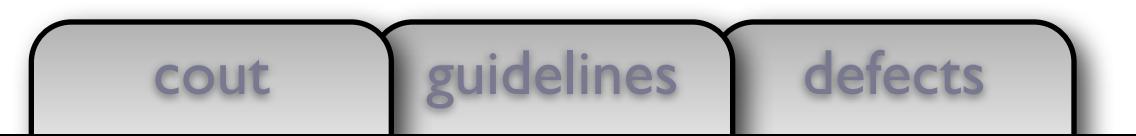

```
using object t = int;
void draw(const object_t& x, ostream& out, size_t position)
{ out << string(position, '') << x << endl; }
using document t = vector<object_t>;
void draw(const document_t& x, ostream& out, size_t position)
{
     out << string(position, ' ') << "<document>" << endl;
    for (const auto& e: x) draw(e, out, position + 2);
     out << string(position, ' ') << "</document>" << endl;
}
```
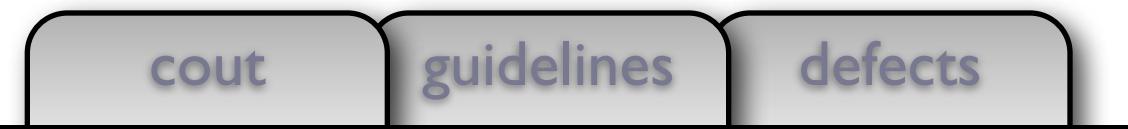

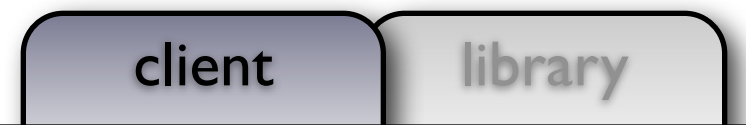

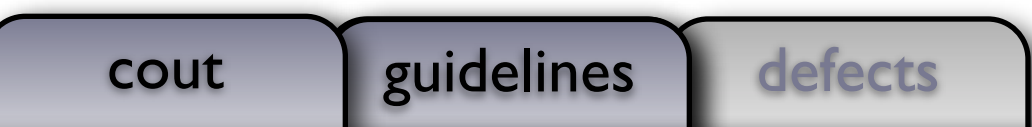

# client library

```
int main()
{
```

```
 document_t document;
```

```
 document.emplace_back(0);
 document.emplace_back(1);
 document.emplace_back(2);
 document.emplace_back(3);
```

```
 draw(document, cout, 0);
```
}

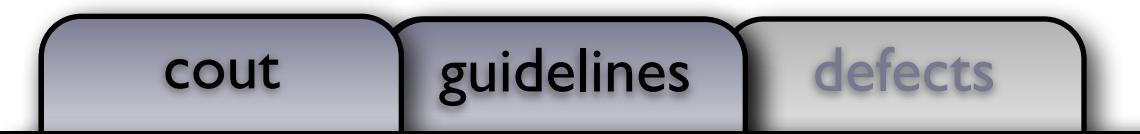

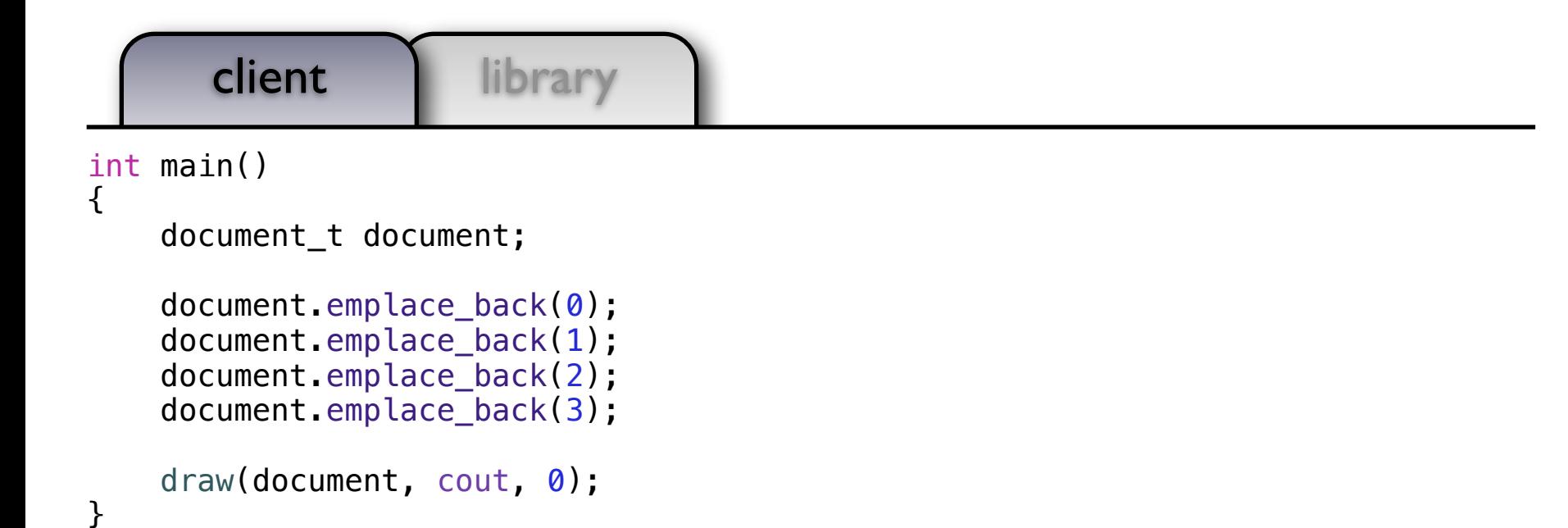

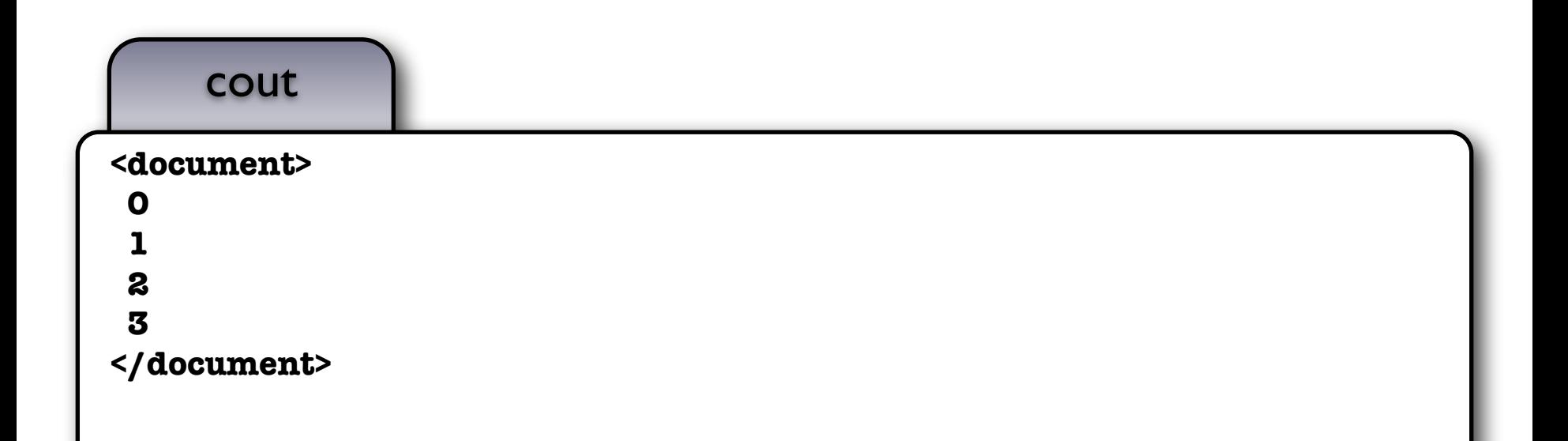

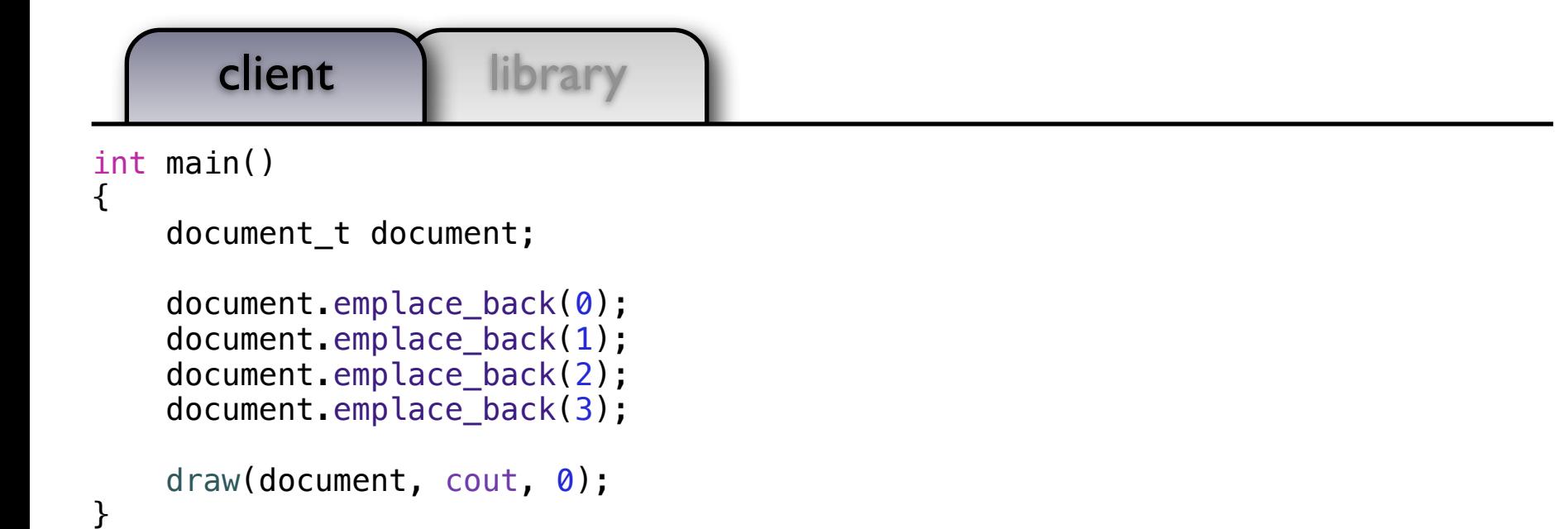

## guidelines

- Write all code as a library.
	- Reuse increases your productivity.
	- Writing unit tests is simplified.

#### Polymorphism

What happens if we want the document to hold any drawable object?

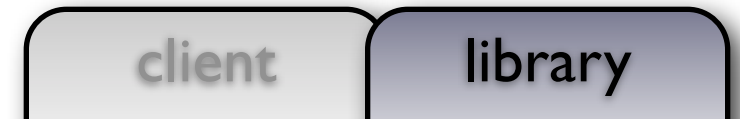

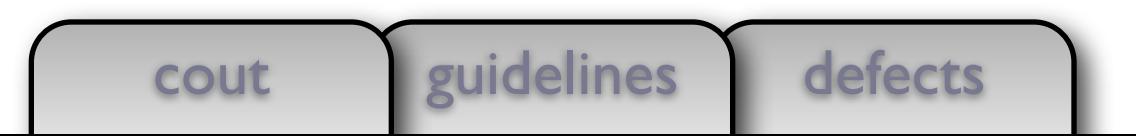

client | library

```
class object_t {
   public:
    virtual \simobject_t() { }
    virtual void draw(ostream\delta, size t) const = 0;
};
using document t = vector-shared ptrobject t \gg;
void draw(const document_t& x, ostream& out, size_t position)
{
     out << string(position, ' ') << "<document>" << endl;
    for (const auto& e: x) e->draw(out, position + 2);
     out << string(position, ' ') << "</document>" << endl;
}
```
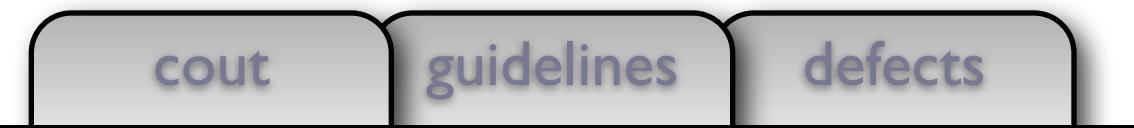

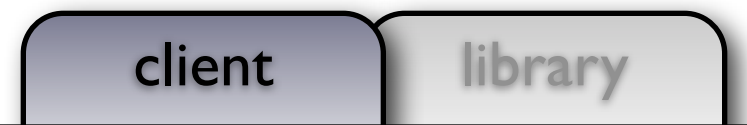

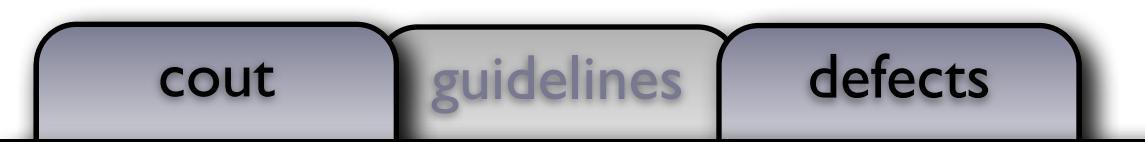

client library class my\_class\_t : public object\_t  $\{$  public: void draw(ostream& out, size\_t position) const { out << string(position, ' ') << "my\_class\_t" << endl; }  $/* \ldots */$ }; int main() { document\_t document; document.emplace\_back(new my\_class\_t()); draw(document, cout, 0); }

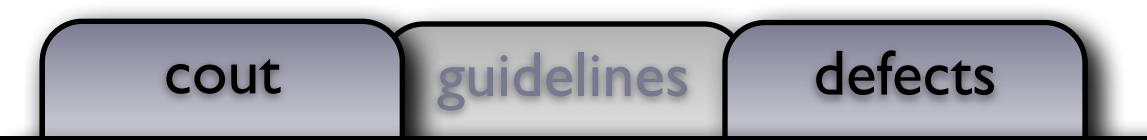

client library class my\_class\_t : public object\_t  $\{$  public: void draw(ostream& out, size\_t position) const { out << string(position, ' ') << "my\_class\_t" << endl; }  $/* \ldots */$ }; int main() { document\_t document; document.emplace\_back(new my\_class\_t()); draw(document, cout, 0); } cout **<document> my\_class\_t </document>**

client library class my class t : public object t  $\{$  public: void draw(ostream& out, size\_t position) const { out << string(position, ' ') << "my\_class\_t" << endl; }  $/* \dots */$ }; int main() { document\_t document; L document.emplace\_back(new my\_class\_t());

```
 draw(document, cout, 0);
```
}

# defects

- An instance of my class t will be allocated first
- Then the document will grow to make room
- If growing the document throws an exception, the memory from my\_class\_t is leaked

client library class my class t : public object t  $\{$  public: void draw(ostream& out, size\_t position) const { out << string(position, ' ') << "my\_class\_t" << endl; }  $/* \dots */$ }; int main() { document t document; L

document.emplace\_back(make\_shared<my\_class\_t>());

```
 draw(document, cout, 0);
```
}

# defects

- An instance of my\_class\_t will be allocated first
- Then the document will grow to make room
- If growing the document throws an exception, the memory from my\_class\_t is leaked

#### Deep problem #1

- Changed semantics of copy, assignment, and equality of my document
	- leads to incidental data structures
	- thread safety concerns

- We define an operation in terms of the operation's semantics:
	- "Assignment is a procedure taking two objects of the same type that makes the first object equal to the second without modifying the second."

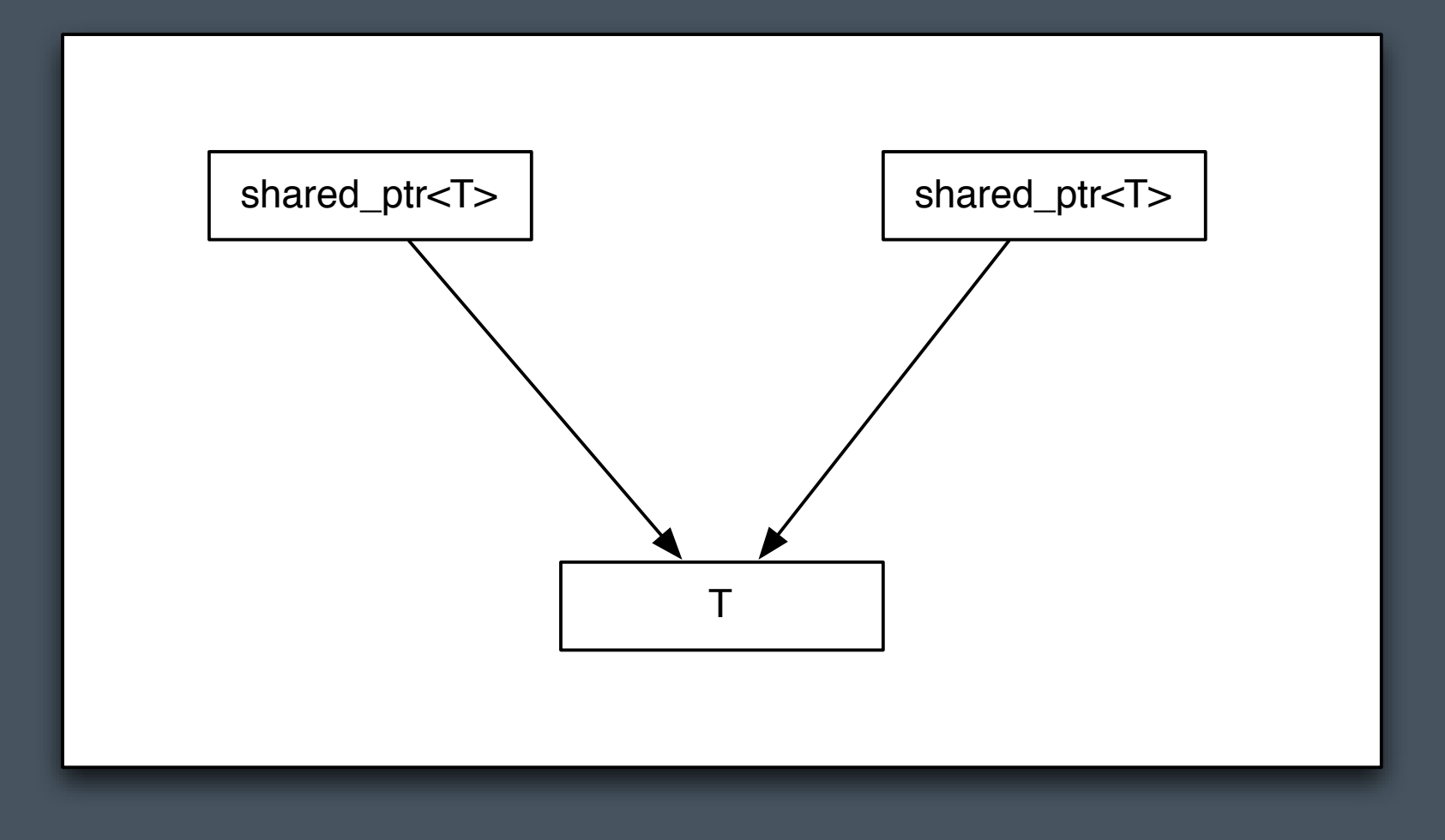

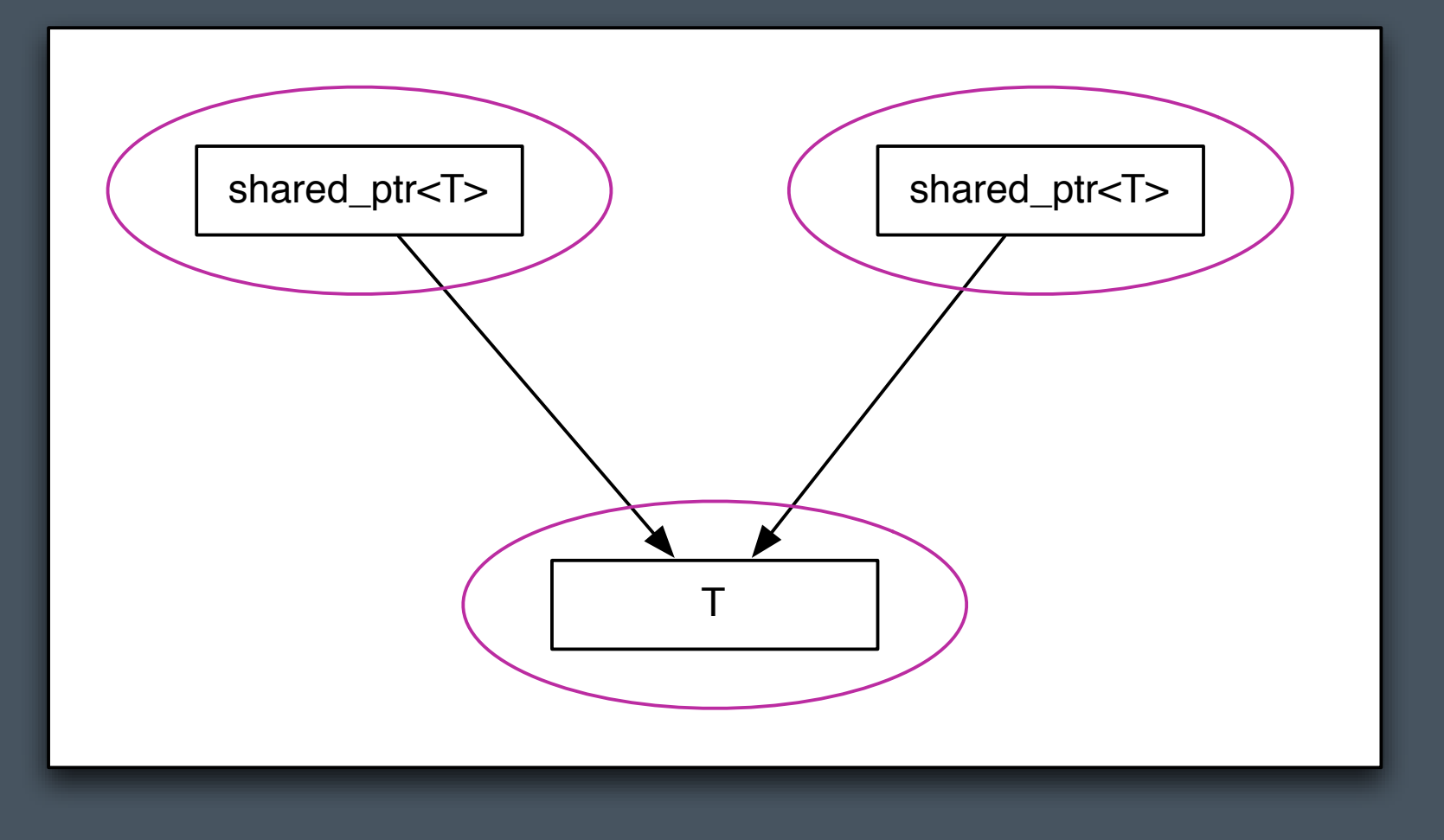

- Considered as individual types, assignment and copy hold their regular semantic meanings
	- However, this fails to account for the relationships (the arrows) which form an incidental data-structure. You cannot operate on T through one of the shared pointers without considering the effect on the other shared pointer

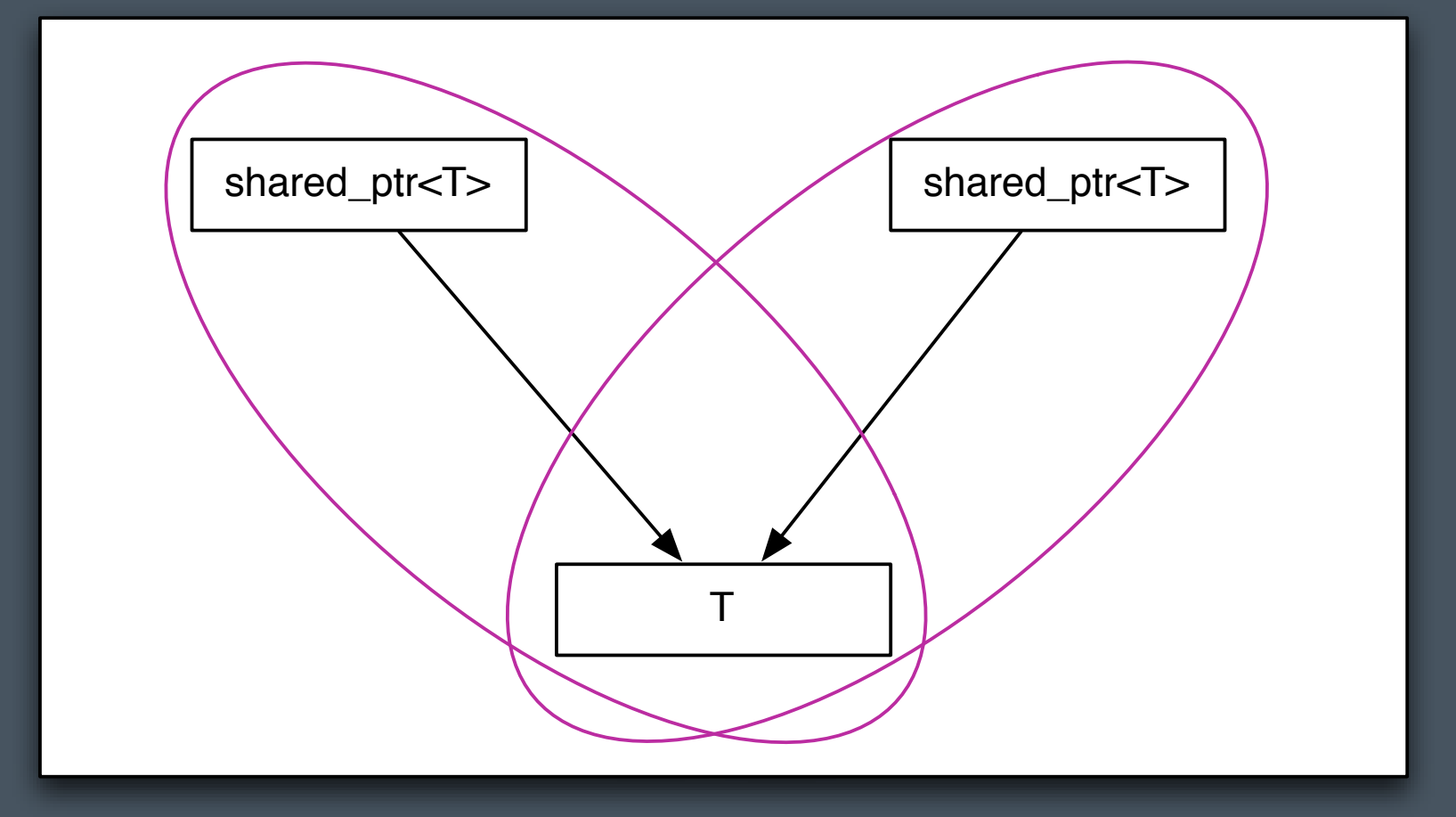

 If we extend our notion of object type to include the directly related part then we have intersecting objects which will interfere with each other

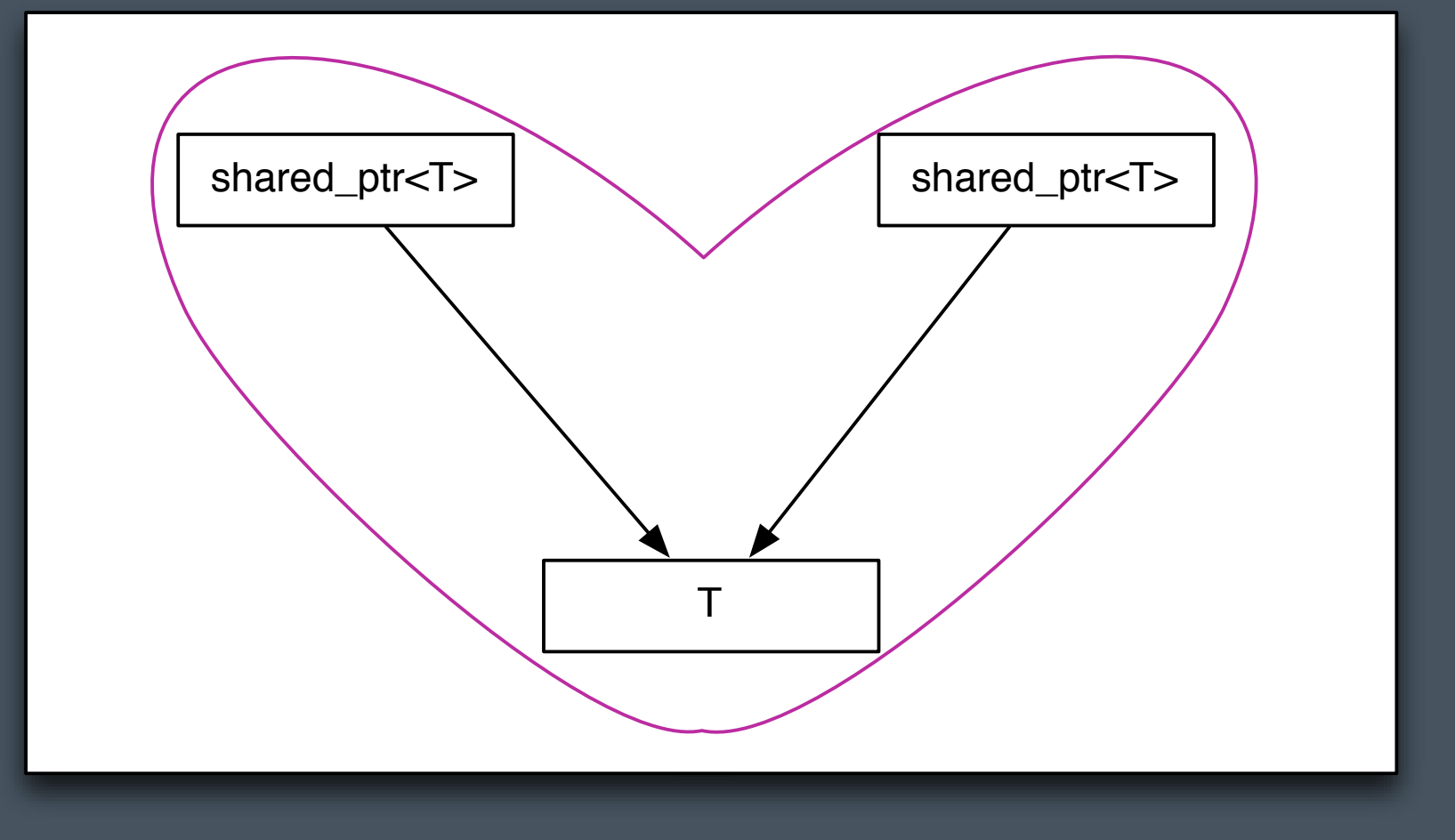

- When we consider the whole, the standard syntax for copy and assignment no longer have their regular semantics.
	- This structure is still copyable and assignable but these operations must be done through other means
- The shared structure also breaks our ability to reason locally about the code
	- A shared pointer is as good as a global variable

- Choosing the same syntax for the same semantics enables code reuse and avoids combinatoric interfaces
	- If a type has a proper set of basis operations then it can be adapted to any alternative set of basis operations regardless of syntax
- C++ has defined semantics for operations on built-in types, including assignment, copy, equality, address-of
	- Using the same operator names to provide the same semantics on user types enables code reuse

"There is a set of procedures whose inclusion in the computational basis of a type lets us place objects in data structures and use algorithms to copy objects from one data structure to another. We call types having such a basis regular, since their use guarantees regularity of behavior and, therefore, interoperability." – *Elements of Programming, Section 1.5*

- Regular types where the regular operations are implemented with the standard names are said to have *value semantics*
- When objects are referred to indirectly, through a shared reference or pointer, the objects are said to have *reference semantics*

- The shared structure also breaks our ability to reason locally about the code
	- A shared pointer is as good as a global variable

#### Deep problem #2

- **Inefficient** 
	- calls to draw() on my\_class\_t are *always* virtual as is the destructor
	- my\_class\_t is *always* heap allocated
	- access to my class\_t must be synchronized

#### Deep problem #3

- Polymorphism is intrusive
	- Document can no longer hold a drawable integer

### "Polymorphic Types"

- The requirement of a polymorphic type, by definition, comes from it's use
- **-** There are no polymorphic types, only a *polymorphic use* of similar types
#### "Polymorphic Types"

- By using inheritance to capture polymorphic use, we shift the burden of use to the type implementation, tightly coupling components
- Inheritance implies variable size, which implies heap allocation
- Heap allocation forces a further burden to manage the object lifetime
- Indirection, heap allocation, virtualization impacts performance
- Object lifetime management leads to garbage collection or reference counting
- This encourages *shared* ownership and the proliferation of *incidental datastructures*
- Shared ownership leads to synchronization issues, breaks local reasoning, and further impacts performance

#### "Polymorphic Types"

- By using inheritance to capture polymorphic use, we shift the burden of use to the type implementation, tightly coupling components
- I Inheritance implies variable size, which implies heap allocation
- Heap allocation forces a further burden to manage the object lifetime
- Indirection, heap allocation, virtualization impacts performance
- Object lifetime management leads to garbage collection or reference counting
- This encourages *shared* ownership and the proliferation of *incidental datastructures*
- Shared ownership leads to synchronization issues, breaks local reasoning, and further impacts performance

# Inheritance is the base class of Evil

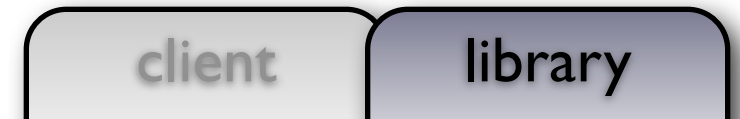

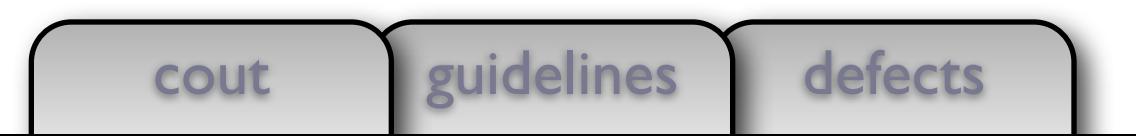

```
using object t = int;
void draw(const object_t& x, ostream& out, size_t position)
{ out << string(position, '') << x << endl; }
using document t = vector<object_t>;
void draw(const document_t& x, ostream& out, size_t position)
{
     out << string(position, ' ') << "<document>" << endl;
    for (const auto& e: x) draw(e, out, position + 2);
     out << string(position, ' ') << "</document>" << endl;
}
```
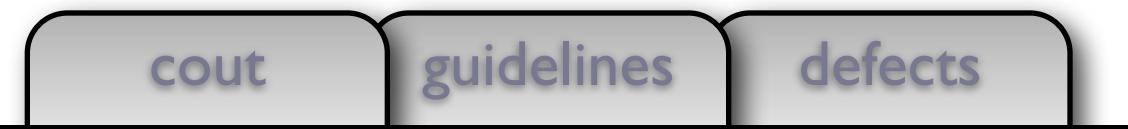

client library using object  $t = int$ ;

```
void draw(const object_t& x, ostream& out, size_t position)
{ out << string(position, ' ') << x << endl; }
```

```
using document_t = vector<object_t>;
```

```
void draw(const document_t& x, ostream& out, size_t position)
{
     out << string(position, ' ') << "<document>" << endl;
    for (const auto& e: x) draw(e, out, position + 2);
     out << string(position, ' ') << "</document>" << endl;
}
```
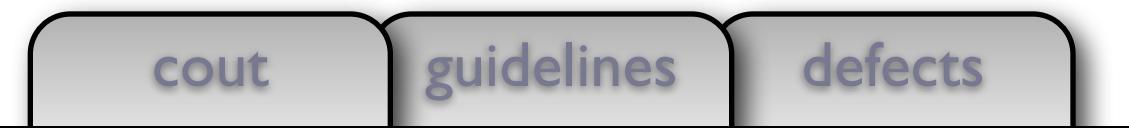

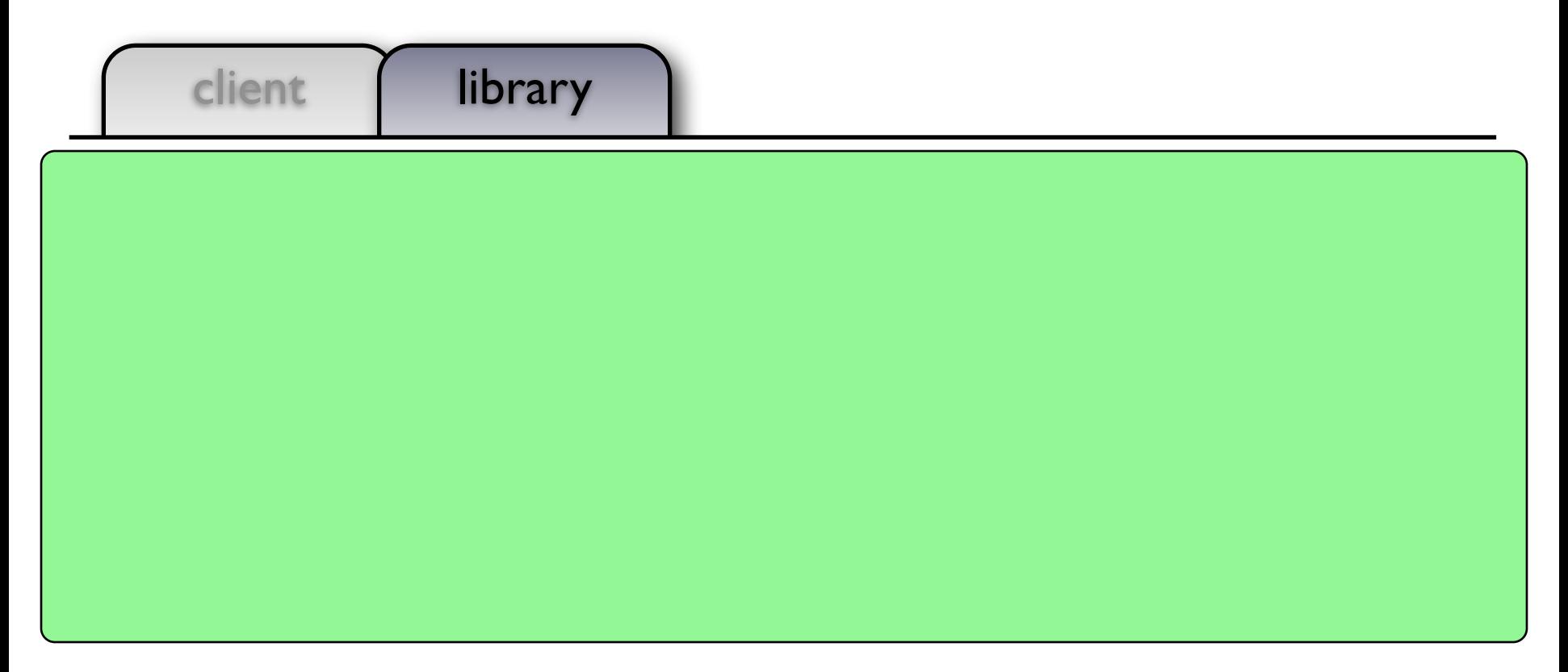

```
using document t = vector<sub>object</sub> t;
```

```
void draw(const document_t& x, ostream& out, size_t position)
\{ out << string(position, ' ') << "<document>" << endl;
    for (const auto& e: x) draw(e, out, position + 2);
    out << string(position, ' ') << "</document>" << endl;
}
```
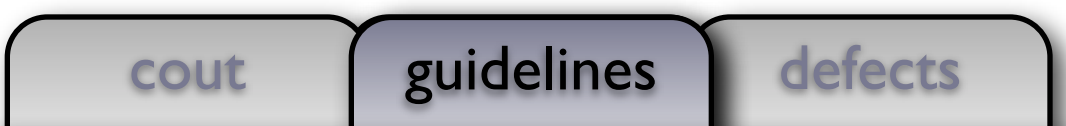

client | library

```
void draw(const int& x, ostream& out, size_t position)
{ out << string(position, ' ') << x << endl; }
class object t {
   public:
    object_t(const int& x) : self_(x)
\{ \} friend void draw(const object_t& x, ostream& out, size_t position)
    \{ draw(x.self, out, position); \} private:
     int self_;
};
```

```
using document t = vector<sub>object</sub> t;
void draw(const document t& x, ostream& out, size t position)
\left\{ \right. out << string(position, ' ') << "<document>" << endl;
    for (const auto& e: x) draw(e, out, position + 2);
     out << string(position, ' ') << "</document>" << endl;
}
```
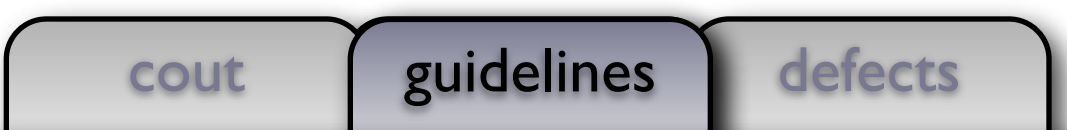

client | library

```
void draw(const int& x, ostream& out, size_t position)
{ out << string(position, ' ') << x << endl; }
class object_t {
   public:
    object_t(const int& x) : self_(x)\{ \} friend void draw(const object_t& x, ostream& out, size_t position)
    \{ draw(x.self, out, position); \} private:
     int self_;
};
```

```
using document t = vector<sub>object</sub> t;
```
 $\mathsf{I}$ 

```
void draw(const d\left(\begin{array}{ccc} 1, & \ldots, & \end{array}\right) is the size the position)
{
     out \ll string \ll \ll "\ll document>" \ll endl;
                        guidelines
```
- $\begin{cases} \qquad \bullet \quad$  The compiler will supply member-wise copy and assignment operators.
- Let the compiler do the work where appropriate.

## client library

```
int main()
{
```

```
 document_t document;
```

```
 document.emplace_back(0);
 document.emplace_back(1);
 document.emplace_back(2);
 document.emplace_back(3);
```

```
 draw(document, cout, 0);
```
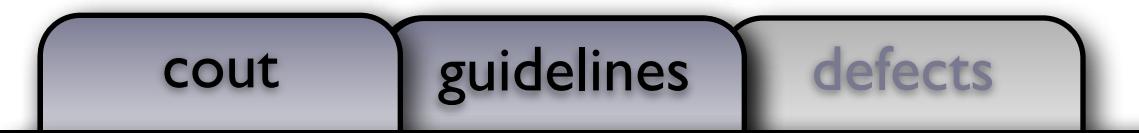

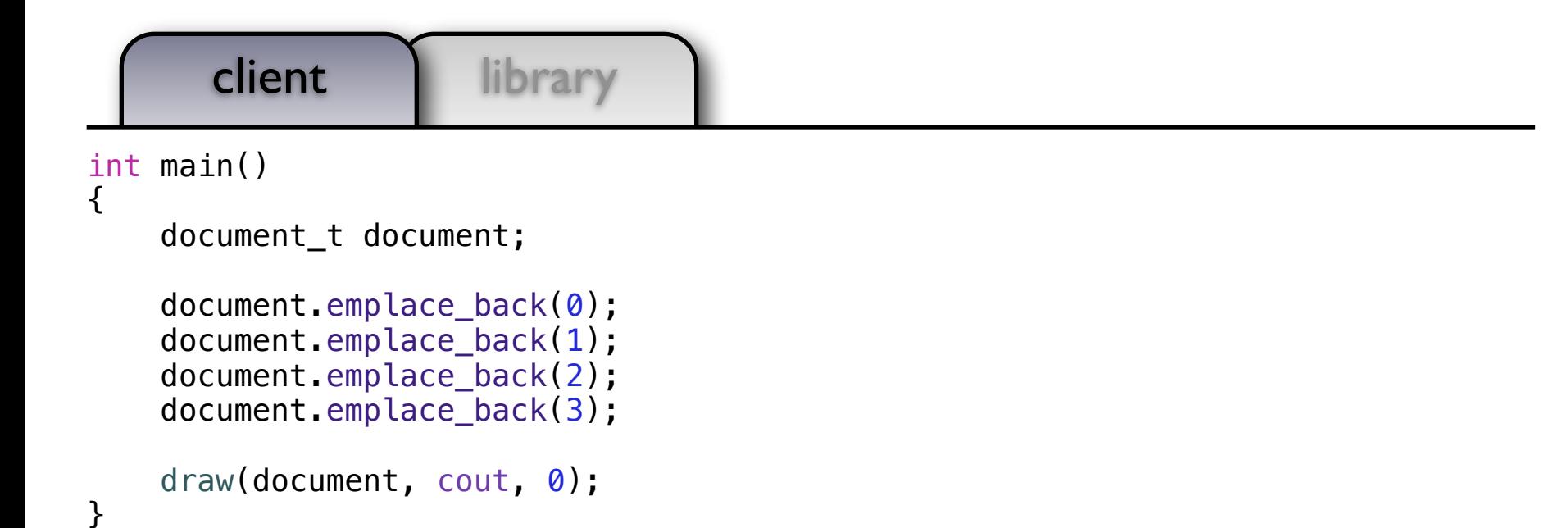

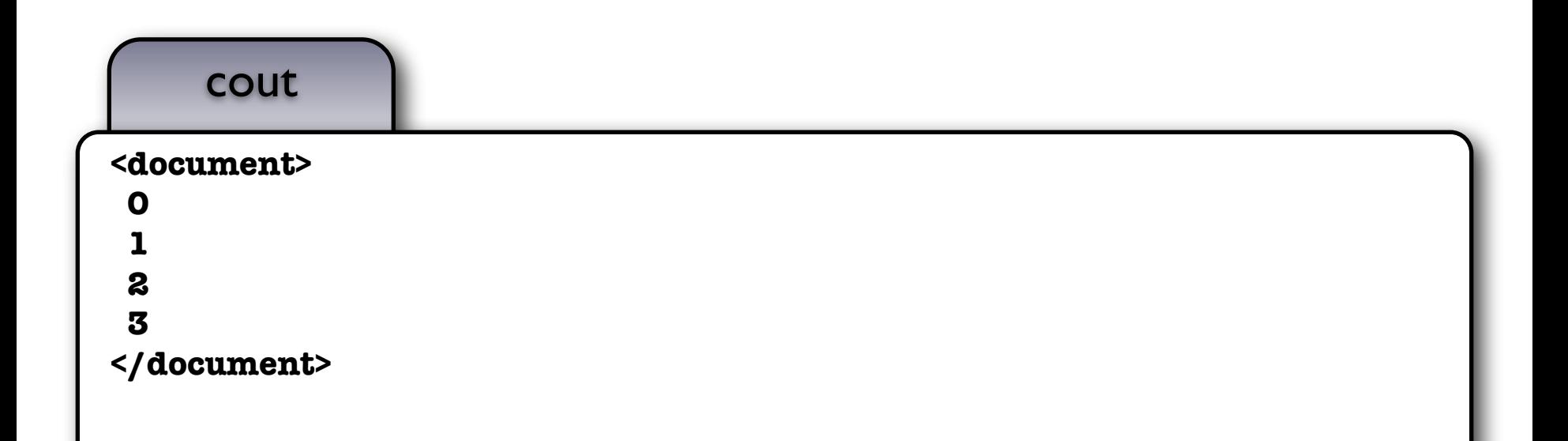

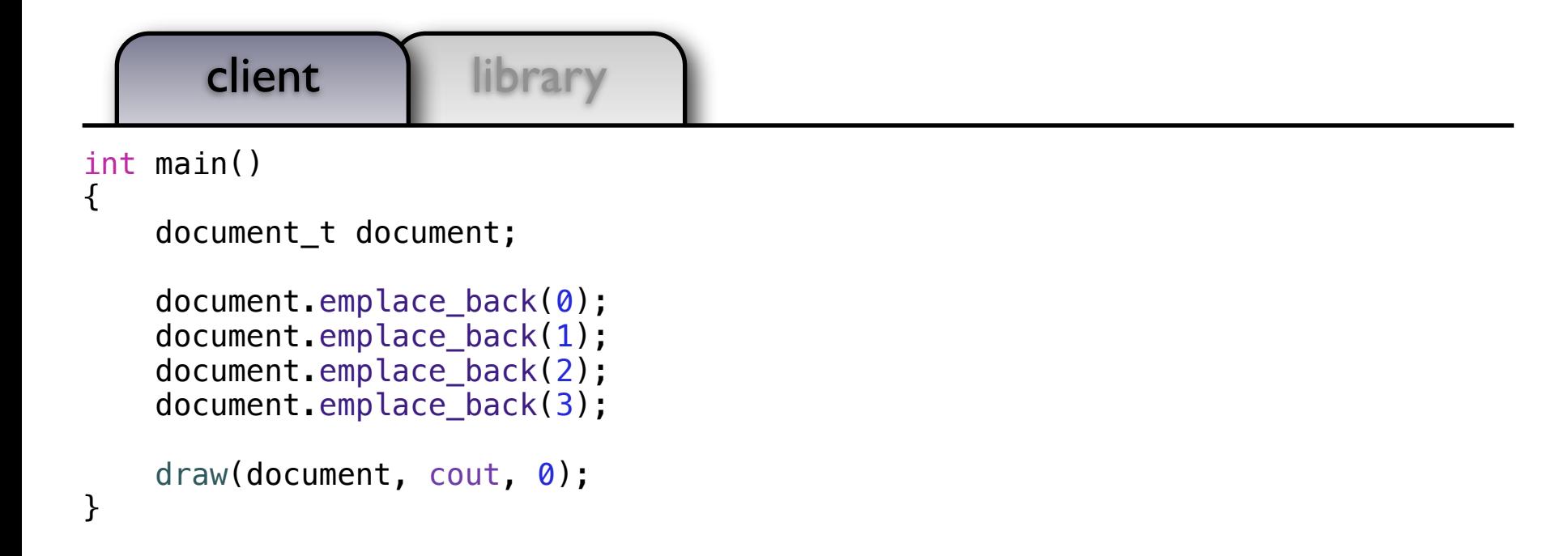

### guidelines

• Write classes that behave like *regular* objects to increase reuse.

client library

```
void draw(const int& x, ostream& out, size_t position)
{ out << string(position, ' ') << x << endl; }
class object_t {
   public:
    object_t(const int& x) : self_(x) { }
     friend void draw(const object_t& x, ostream& out, size_t position)
    \{ draw(x.self, out, position); \} private:
     int self_;
};
using document t = vector<sub>object</sub> t;
void draw(const document_t& x, ostream& out, size_t position)
\{ out << string(position, ' ') << "<document>" << endl;
    for (const auto& e: x) draw(e, out, position + 2);
     out << string(position, ' ') << "</document>" << endl;
}
```
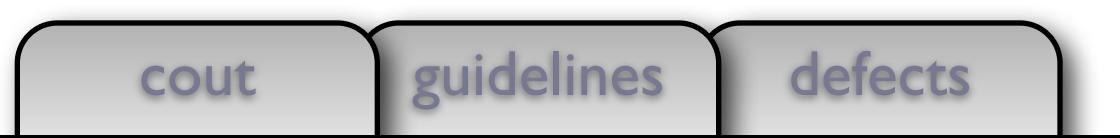

```
client | library
{ out << string(position, ' ') << x << \leftarrow Adl; }
class object_t {
   public:
    object_t(const int& x) : self_(x) { }
     friend void draw(const object_t& x, ostream& out, size_t position)
    \{ draw(x.self<sub>,</sub> out, position); \} private:
     int self_;
};
using document t = vector<sub>object</sub> t;
void draw(const document_t& x, ostream& out, size_t position)
{
     out << string(position, ' ') << "<document>" << endl;
    for (const auto& e: x) draw(e, out, position + 2);
     out << string(position, ' ') << "</document>" << endl;
}
```
#### defects cout *guidelines*

```
client | library
class object_t {
   public:
    object t(const int& x) : self (x) { }
     friend void draw(const object_t& x, ostream& out, size_t position)
    \{ draw(x.self<sub>,</sub> out, position); \} private:
     int self_;
};
using document_t = vector<object_t>;
void draw(const document t& x, ostream& out, size t position)
{
     out << string(position, ' ') << "<document>" << endl;
    for (const auto& e: x) draw(e, out, position + 2);
     out << string(position, ' ') << "</document>" << endl;
}
                                        (+)
```
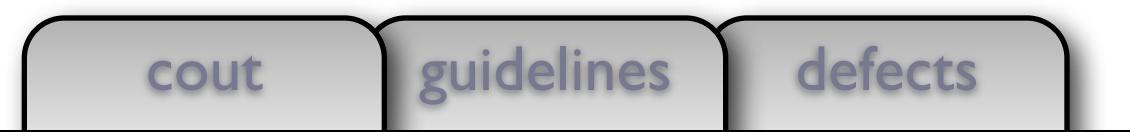

```
client | library
class object_t {
   public:
    object_t(const int& x) : self_(x) { }
     friend void draw(const object_t& x, ostream& out, size_t position)
    \{ draw(x.self, out, position); \} private:
     int self_;
};
using document t = vector<sub>object</sub> t;
void draw(const document_t& x, ostream& out, size_t position)
\{ out << string(position, ' ') << "<document>" << endl;
    for (const auto& e: x) draw(e, out, position + 2);
     out << string(position, ' ') << "</document>" << endl;
}
                                        (+)
```
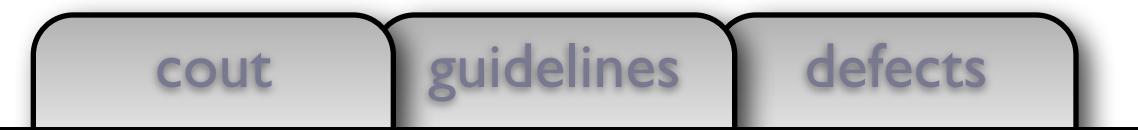

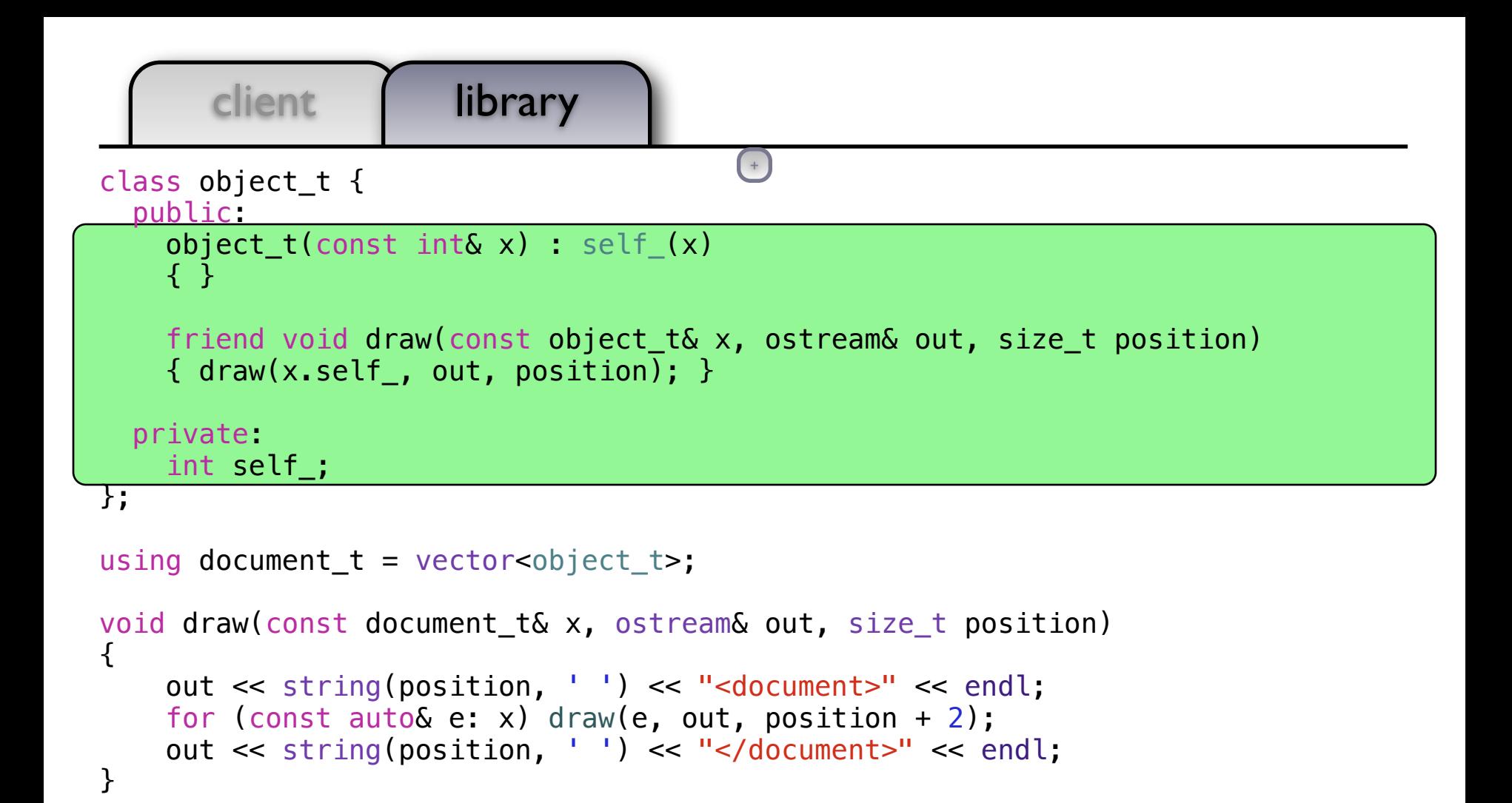

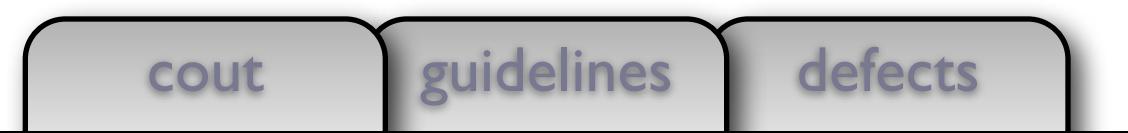

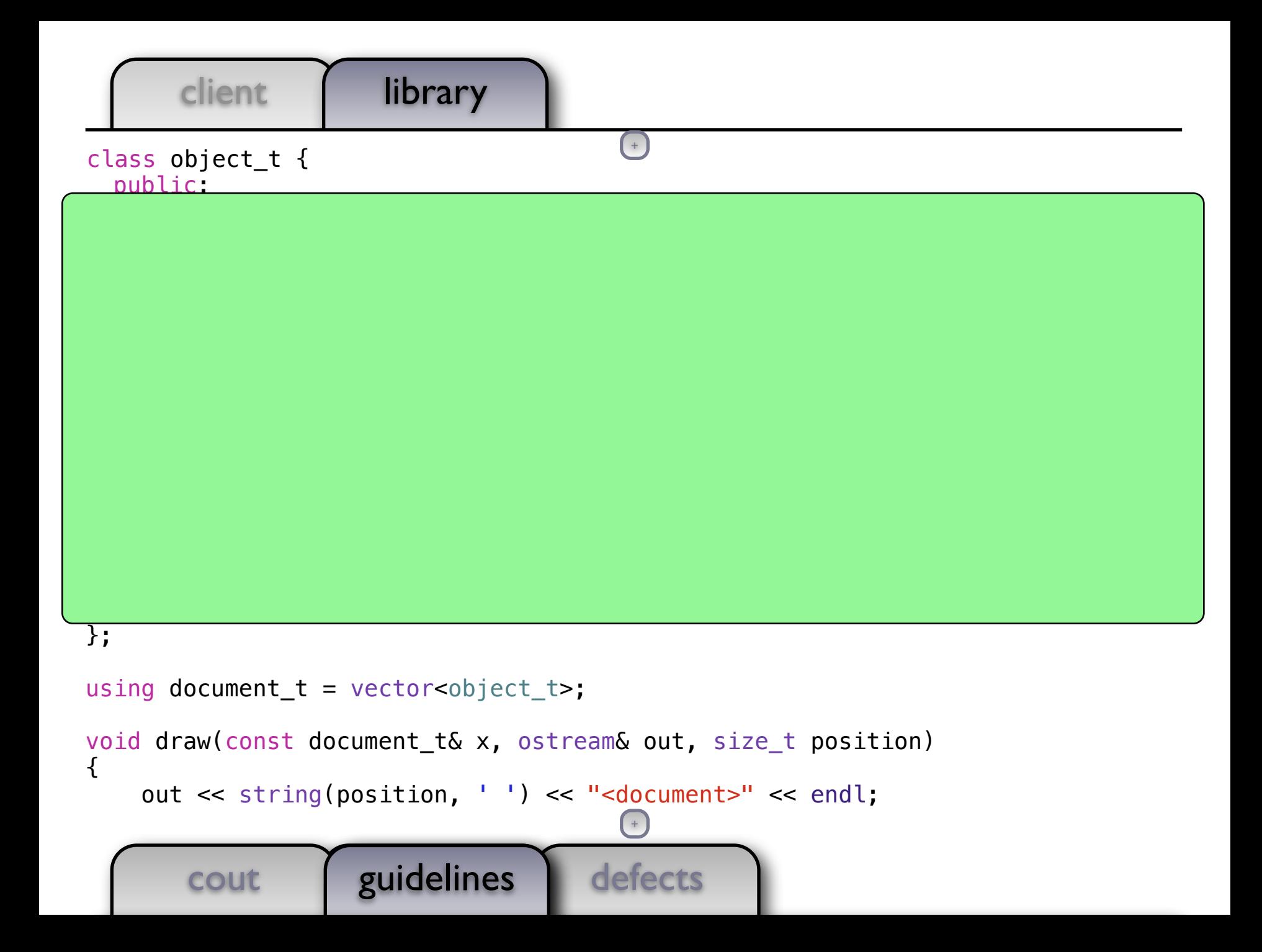

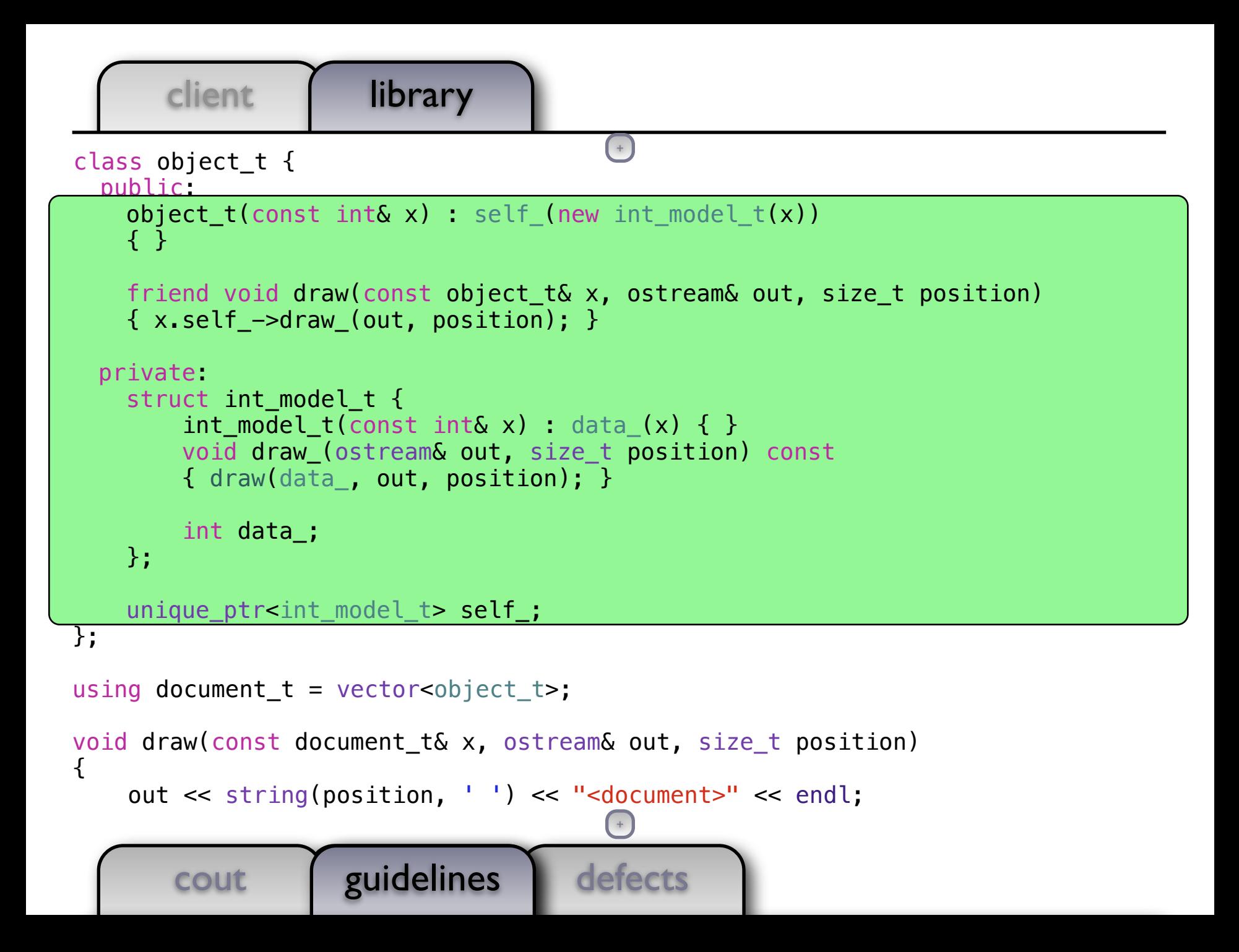

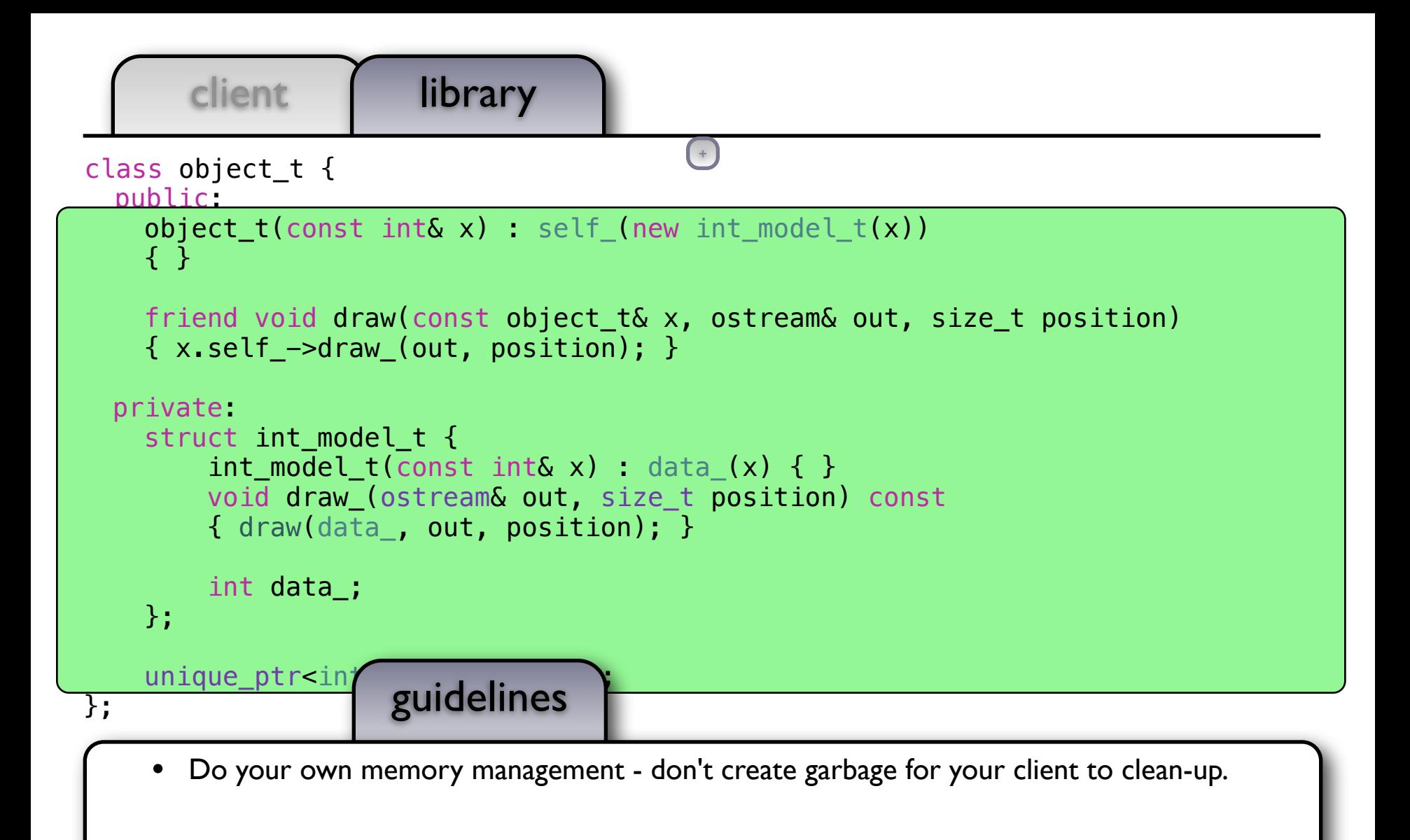

out to string the string position, the string position, the string position, the string position, the string position of the string position, the string position of the string position, the string position of the string po

 $\mathsf{I}$ 

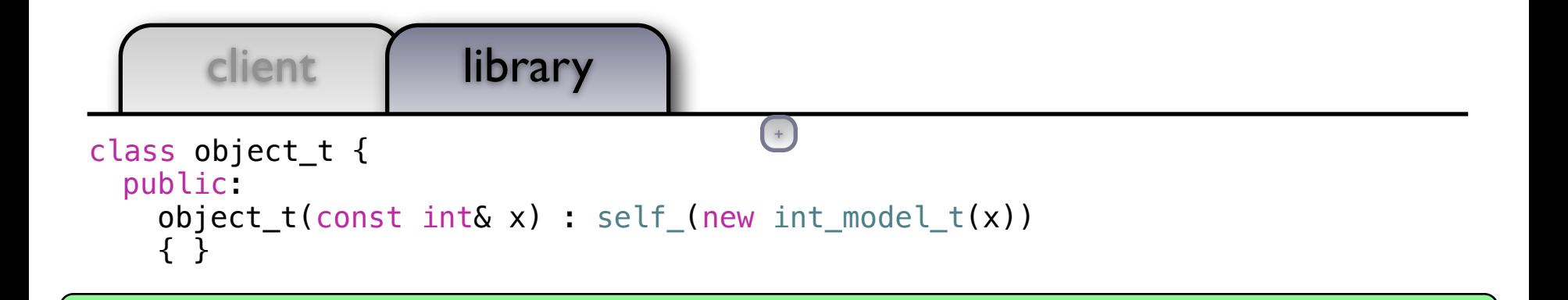

```
 friend void draw(const object_t& x, ostream& out, size_t position)
    \{x.\text{self -} ->draw (out, position); \} private:
    struct int model t {
         int model t(const int& x) : data (x) \{ \} void draw_(ostream& out, size_t position) const
         { draw(data_, out, position); }
         int data_;
     };
    unique_ptr<int_model_t> self_;
};
using document t = vector<sub>object</sub> t;
```
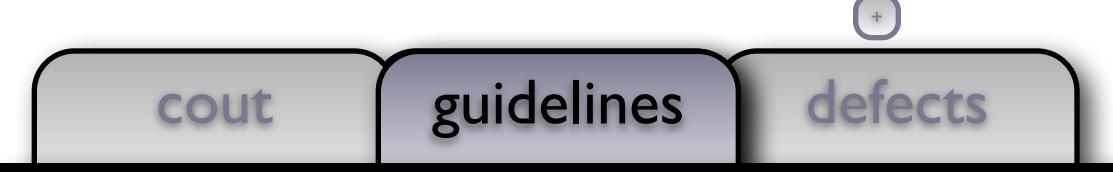

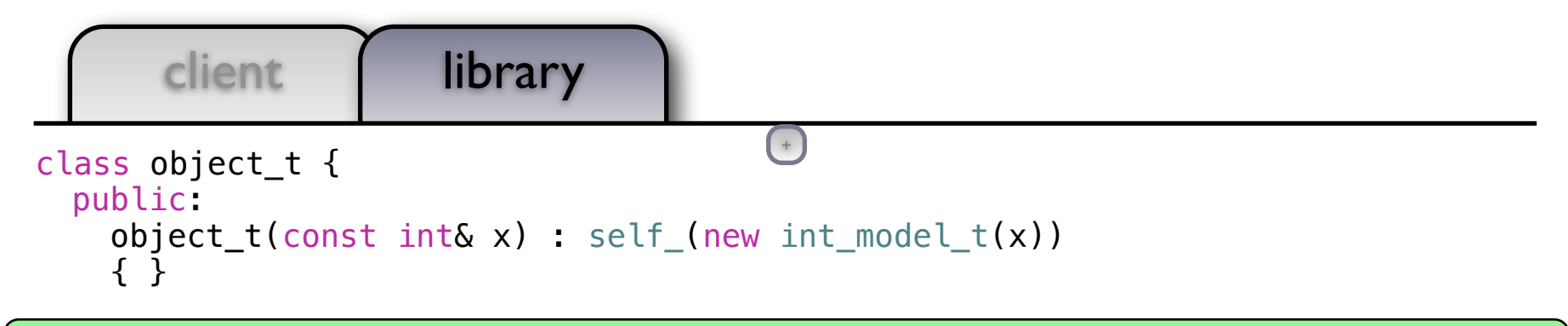

 object\_t(const object\_t& x) : self\_(new int\_model\_t(\*x.self\_)) { }

```
 friend void draw(const object_t& x, ostream& out, size_t position)
    \{x.\text{self -} ->draw (out, position); \} private:
    struct int model t {
         int model t(const int& x) : data (x) \{ \} void draw_(ostream& out, size_t position) const
         \{ draw(data, out, position); \} int data_;
     };
     unique_ptr<int_model_t> self_;
};
using document t = vector<sub>object</sub> t;
```
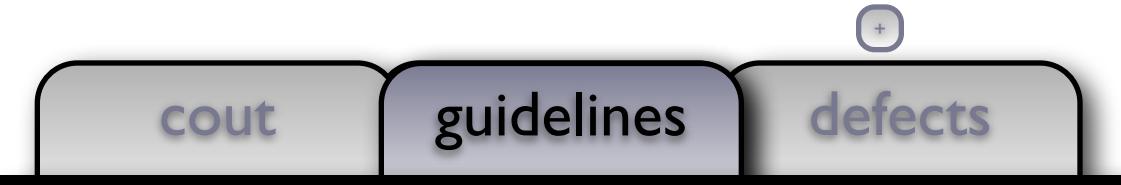

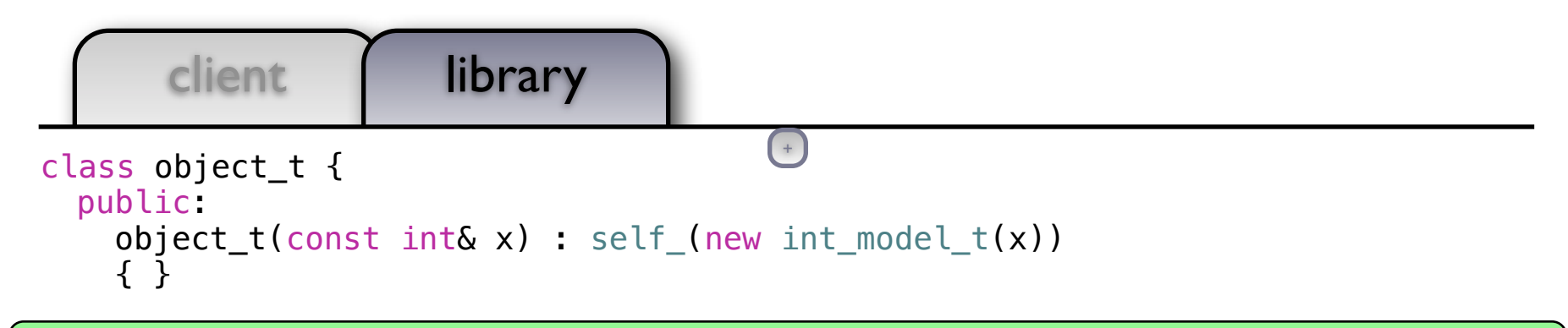

 object\_t(const object\_t& x) : self\_(new int\_model\_t(\*x.self\_))  $\{$ ,

```
 friend void draw(const object_t& x, ostream& out, size_t position)
\{x.setf -> draw(out, position); \}
```

```
 private:
  struct int model t {
      int model t(const int& x) : data (x) \{ \} void draw_(ostream& out, size_t position) const
       { draw(data_, out, position); }
```
};

 $\overline{\phantom{a}}$ 

};

- int data\_; guidelines
- $\begin{bmatrix} \bullet & \text{The semantics of copy are to create a new object which is equal to, and logically disjoint} \end{bmatrix}$ from, the original.
- Copy constructor must copy the object. The compiler is free to elide copies so if the copy constructor does something else the code is incorrect.
	- When a type manages *remote parts* it is necessary to supply a copy constructor.
		- If you can, use an existing class (such as a vector) to manage remote parts.

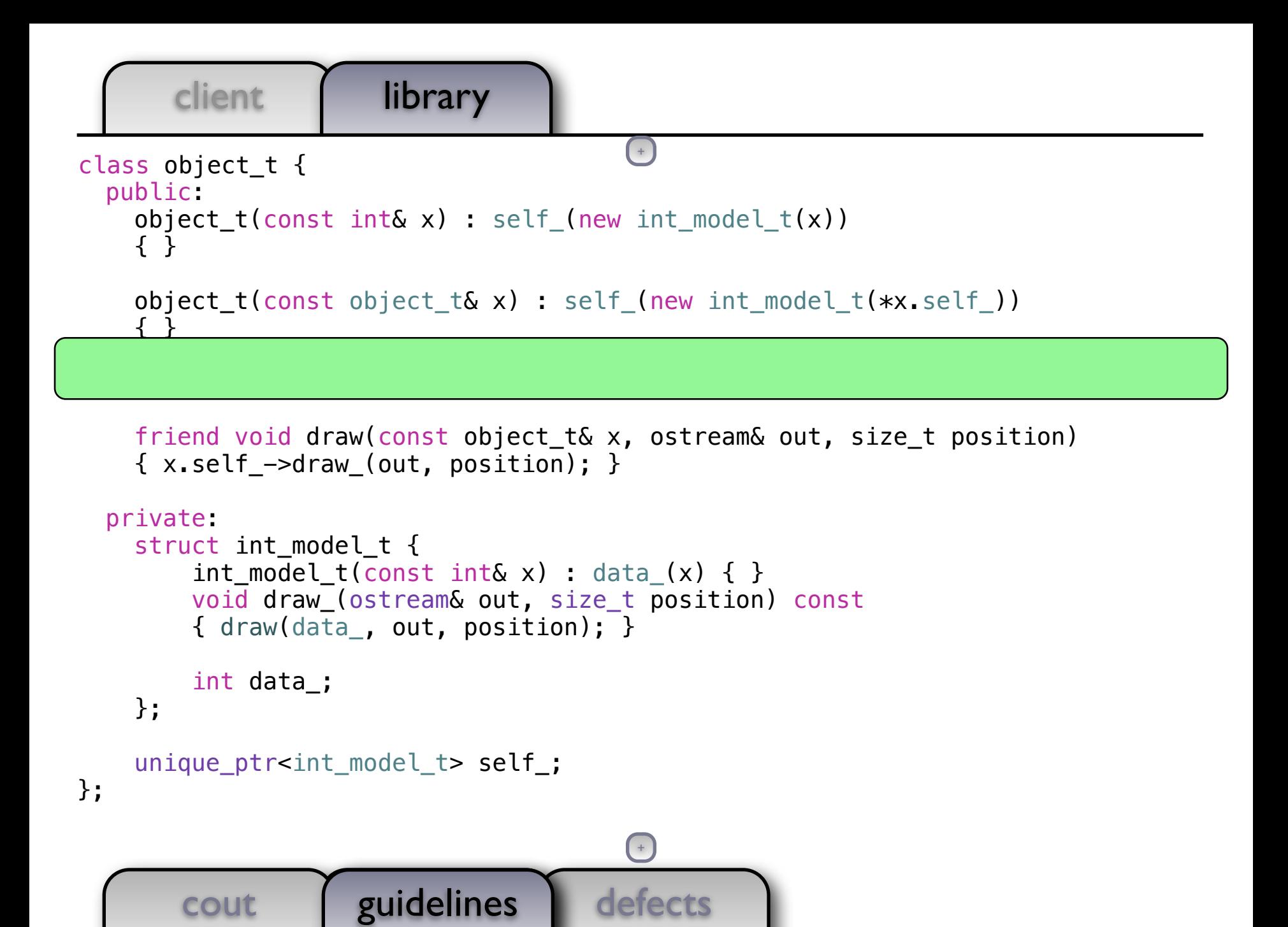

```
defects
         client | library
         cout guidelines
guidelines
class object_t {
   public:
     object_t(const int& x) : self_(new int_model_t(x))
      { }
     object t(const object t& x) : self (new int model t(*x.self))
\begin{array}{c} \begin{array}{c} \end{array} \end{array}object_t& operator=(const object_t& x)
\qquad \qquad \{ \text{ object\_t } \text{tmp}(x) \text{; } \text{self}\_\text{ } = \text{move}(\texttt{tmp}.\texttt{self}\_\text{)}. \text{ return } *\texttt{this}; \text{ } \}Ξ
      friend void draw(const object_t& x, ostream& out, size_t position)
     \{x.setf -> draw(out, position); \} private:
     struct int model t \{int model t(const int& x) : data (x) { }
           void draw_(ostream& out, size_t position) const
          \{ draw(data, out, position); \} int data_;
      };
     unique ptr<int model t> self;
};
                                                   +
                                                  (+)
```

```
client library
class object_t {
   public:
     object_t(const int& x) : self_(new int_model_t(x))
      { }
     object_t(\text{const object}_t(\& x) : self(\text{new int model}_t(*x.set])\begin{array}{c} \begin{array}{c} \end{array} \end{array}object_t& operator=(const object_t& x)
\qquad \qquad \{ \text{ object\_t } \text{tmp}(x) \text{; } \text{self}\_\text{ } = \text{move}(\texttt{tmp}.\texttt{self}\_\text{)}. \text{ return } *\texttt{this}; \text{ } \}Ξ
      friend void draw(const object_t& x, ostream& out, size_t position)
      \{ x.setf_\textit{-}>draw_\textit{(out, position)}; \}+
```

```
 private:
 struct int model t \{int model t(const int& x) : data (x) { }
      void draw_(ostream& out, size_t position) const
      \{ draw(da\{ ...  pn); \} int data_;
                 guidelines
```
 }; Assignment is consistent with copy. Generally:

 $\mathsf{I}$ 

};

 $T \times$ ;  $X = y$ ; is equivalent to  $T \times = y$ ;

- edurative to the self-of the self-of the self-of the strong exception guarantee is a nice property.
	- Either complete successfully or throw an exception, leaving the object unchanged.
	- Assignment (like all other operations) must satisfy the basic exception guarantee.
	- Don't optimize for rare cases which impact common cases.
		- **bence pennee for rare eases which impact comments**

## client library

```
int main()
{
```

```
 document_t document;
```

```
 document.emplace_back(0);
 document.emplace_back(1);
 document.emplace_back(2);
 document.emplace_back(3);
```

```
 draw(document, cout, 0);
```
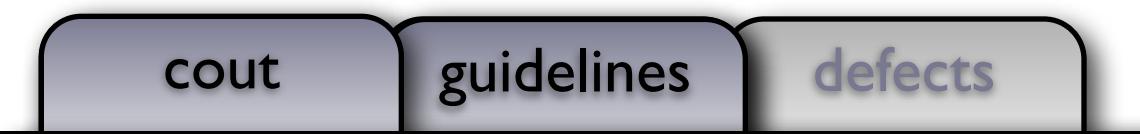

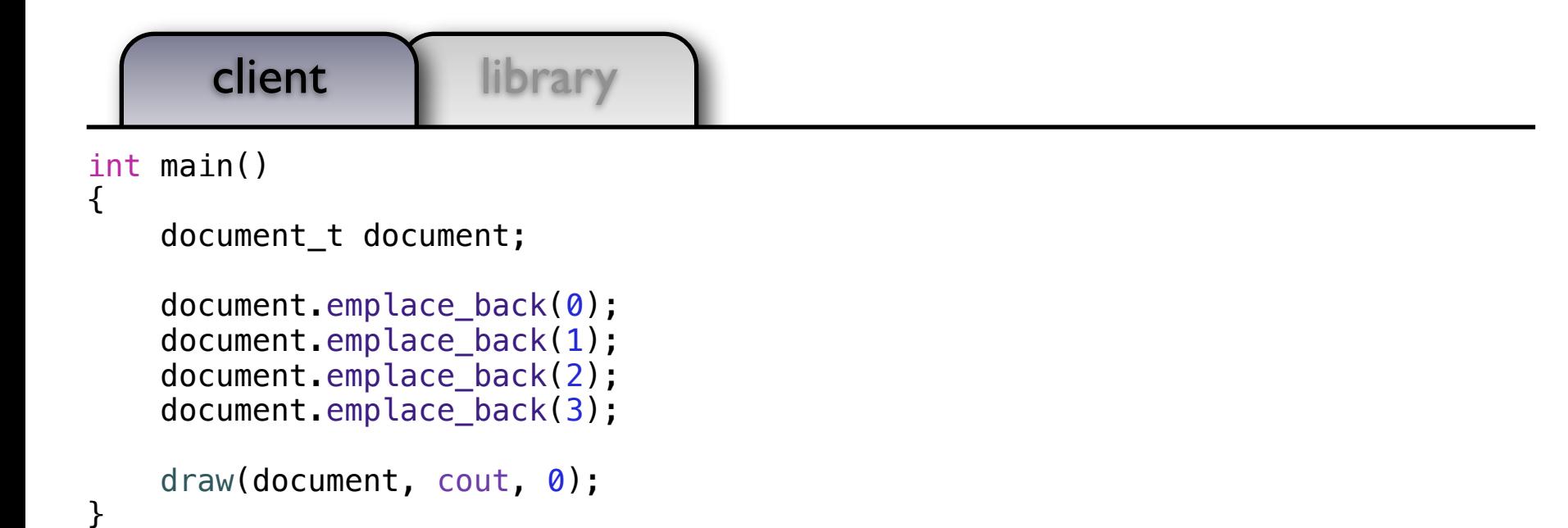

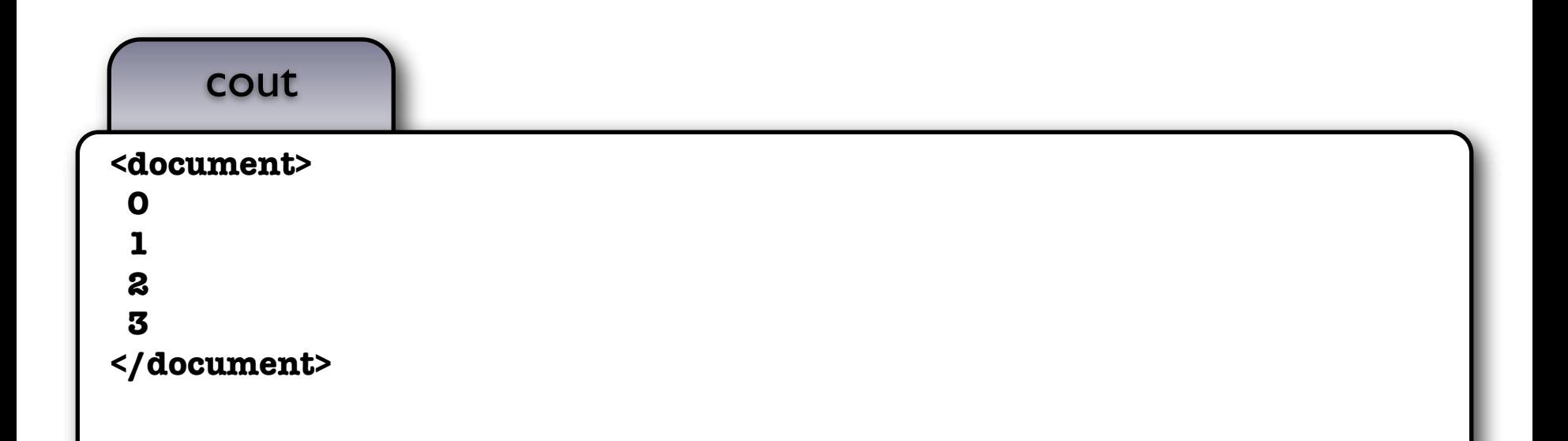

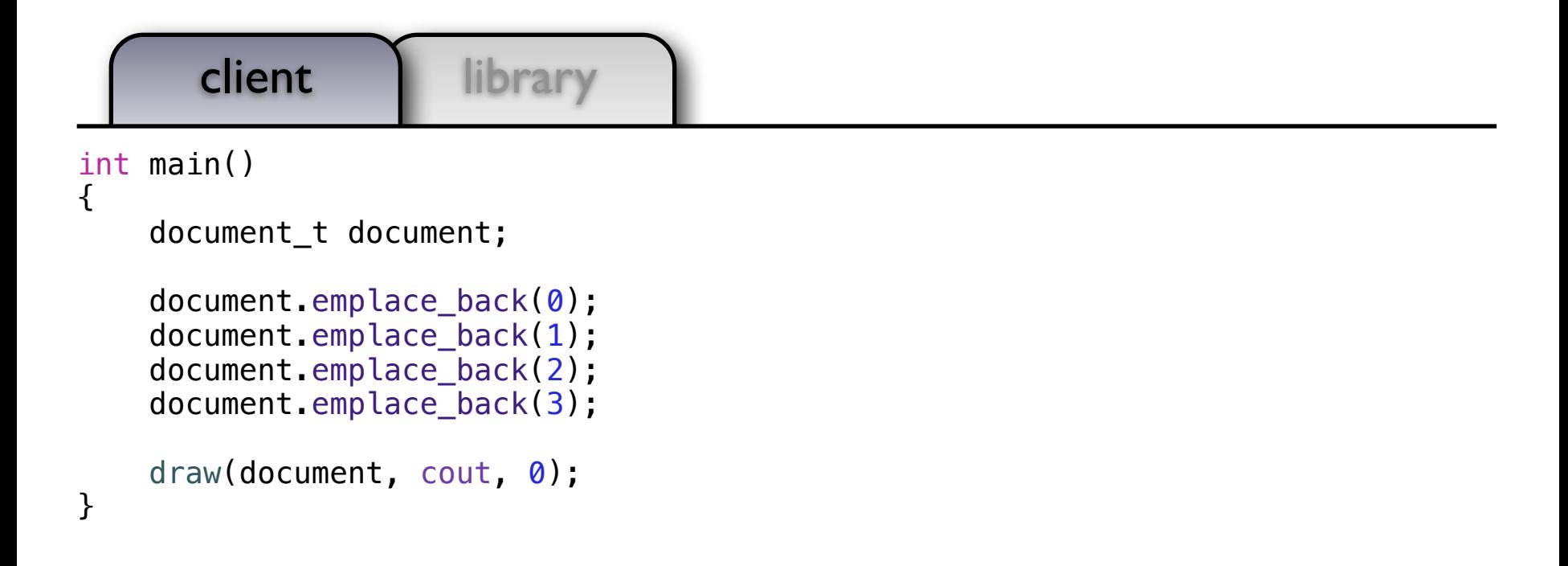

### guidelines

• The Private Implementation (Pimpl), or Handle-Body, idom is good for separating the implementation and reducing compile times.

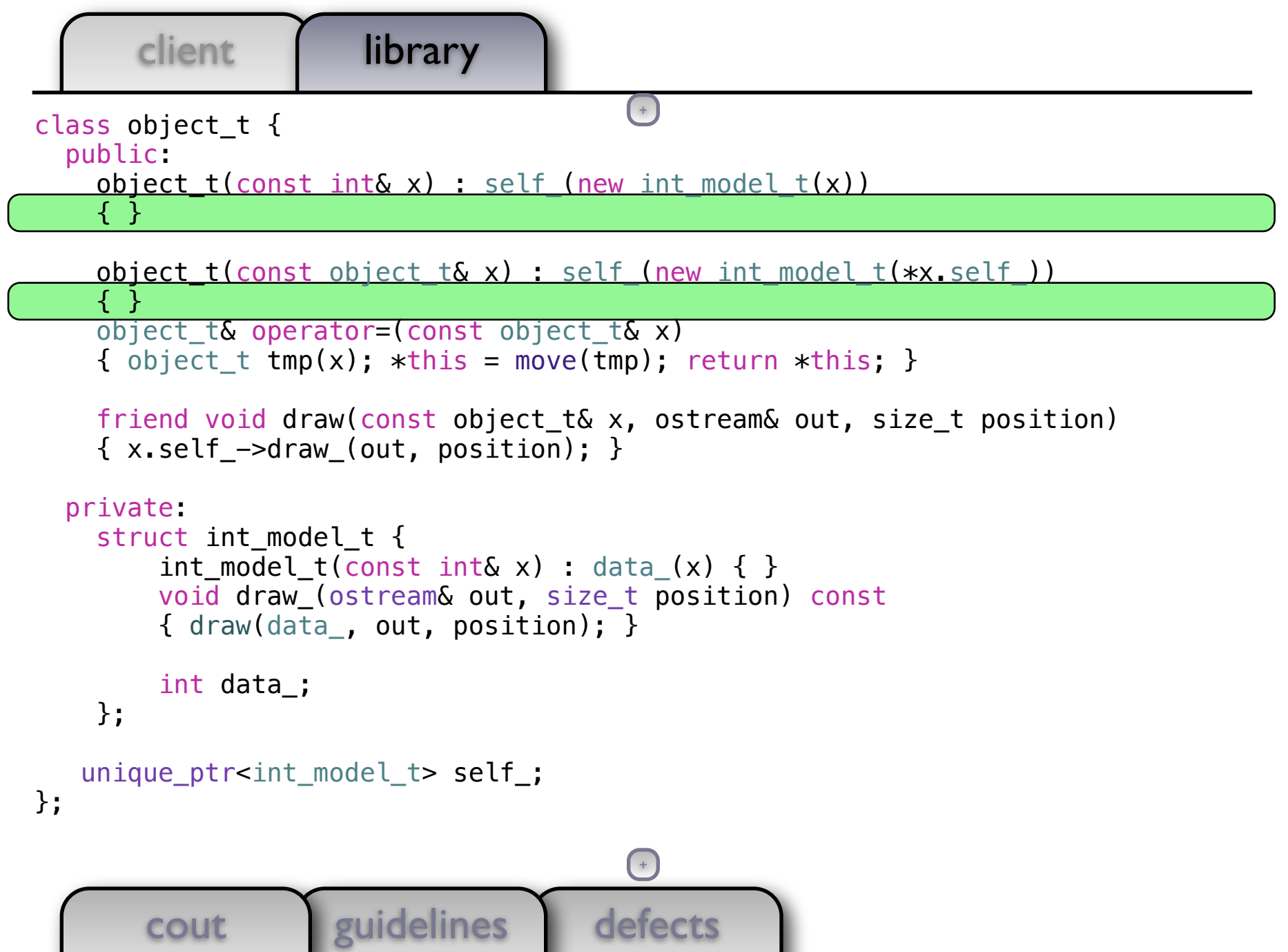

۰

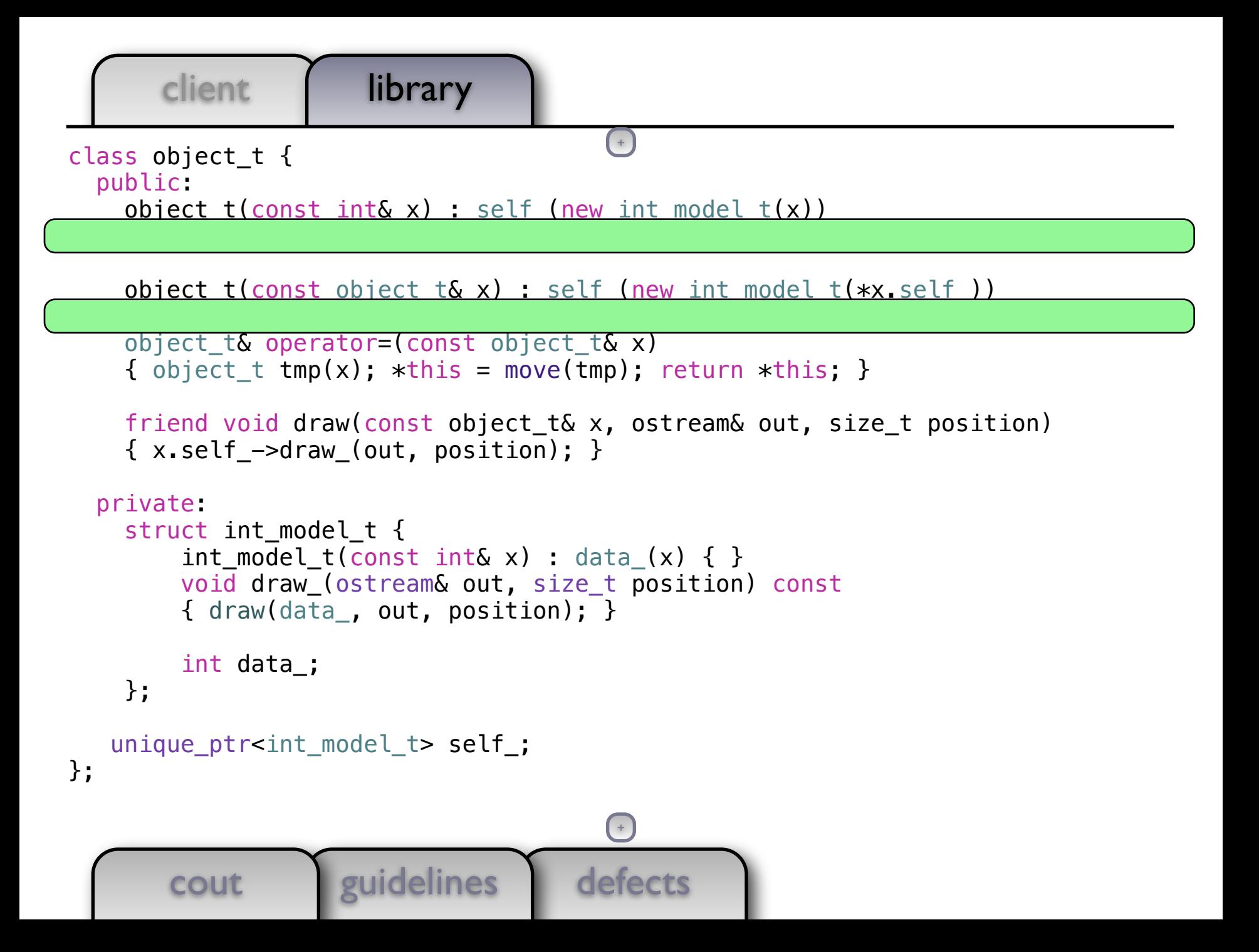

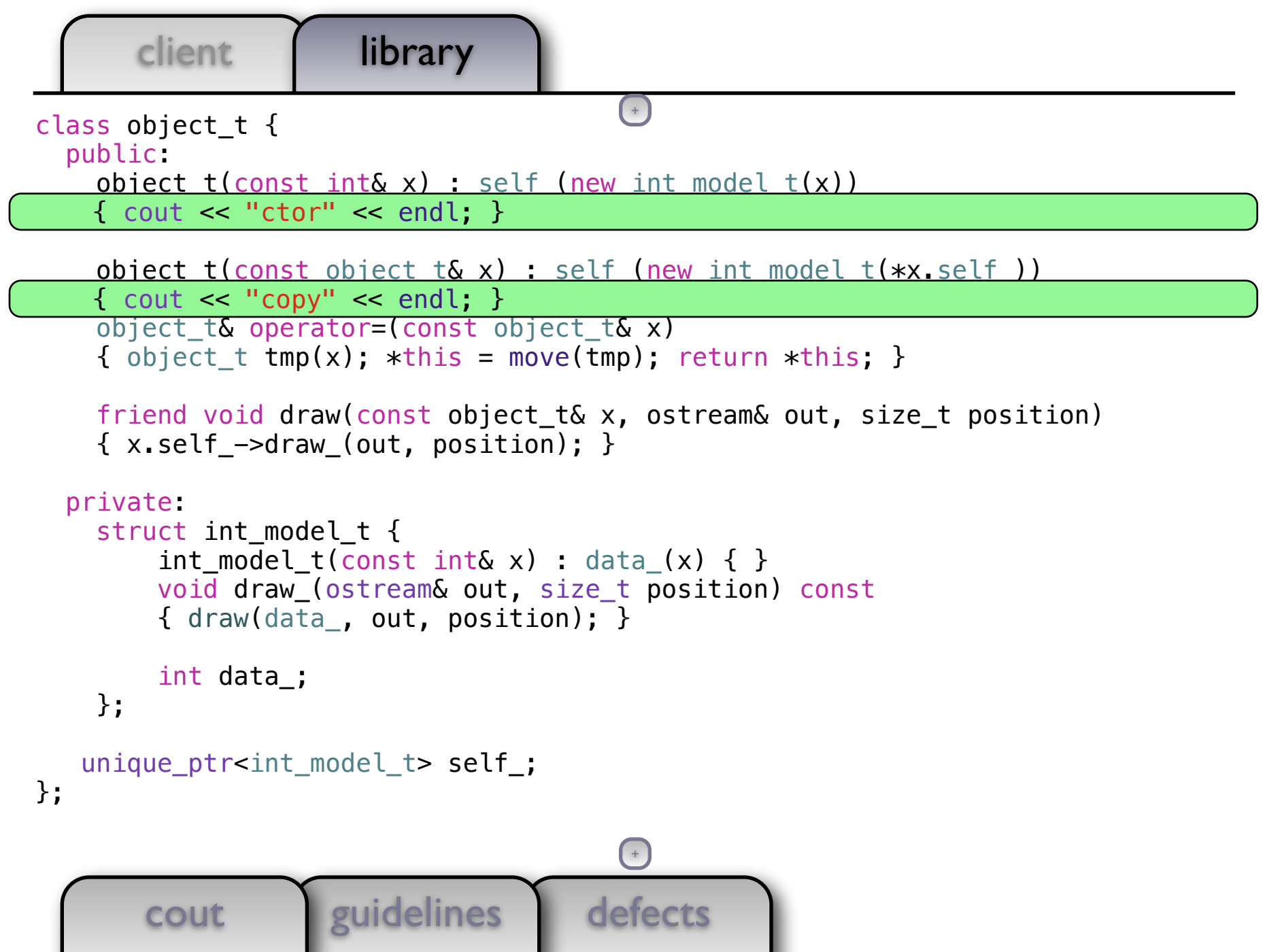

.

 $\bigcap$ 

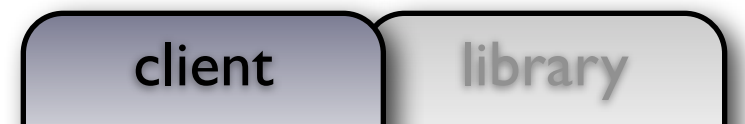

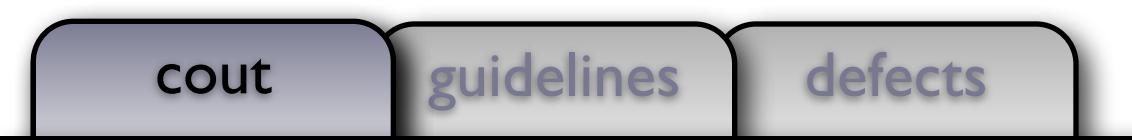

#### client library object\_t func() { object\_t result =  $5$ ; return result; } int main() { /\* Quiz: What will this print? \*/ object\_t  $x = func()$ ;

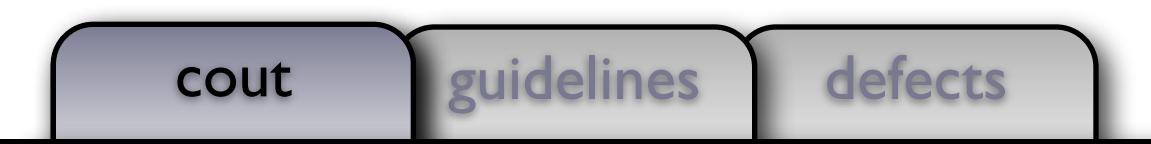

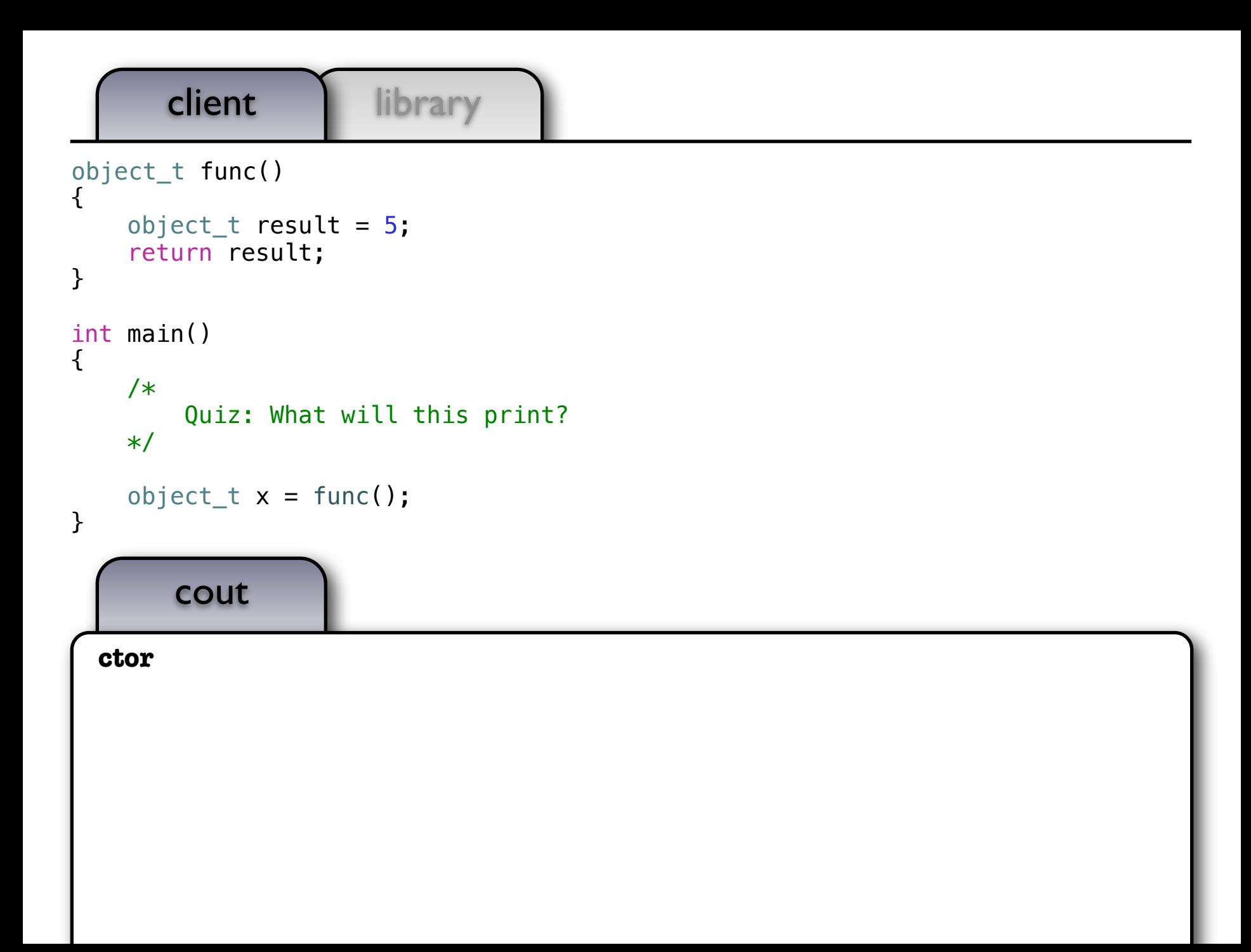

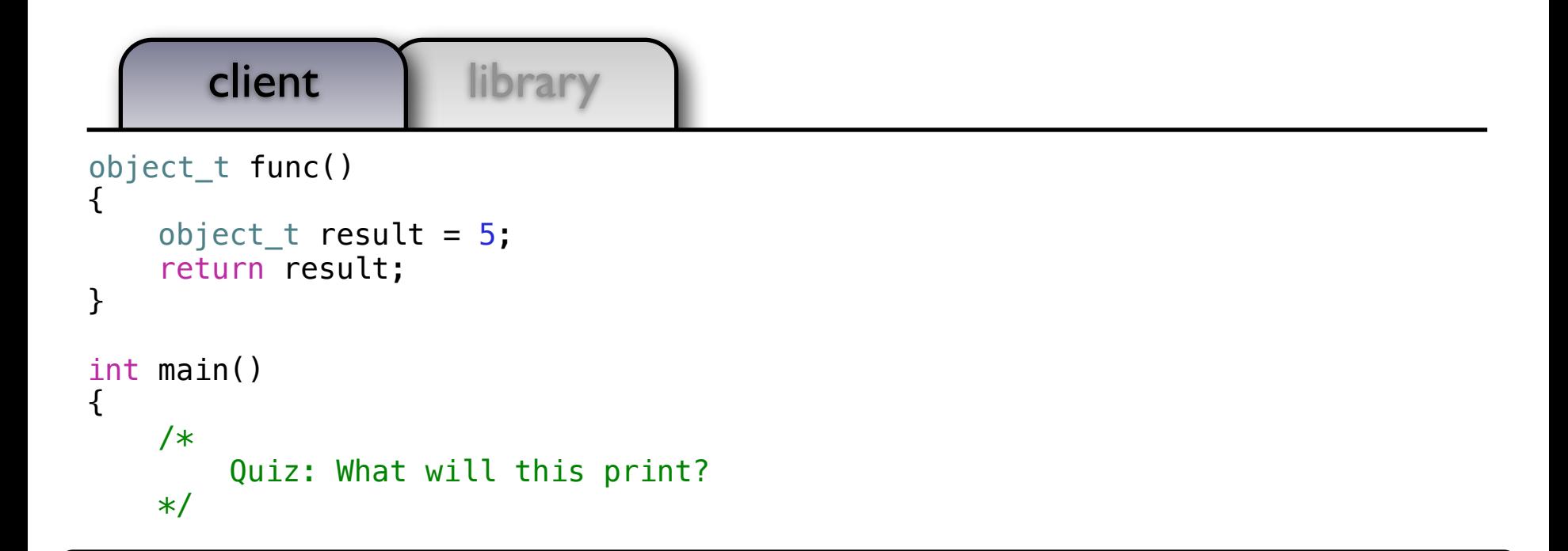

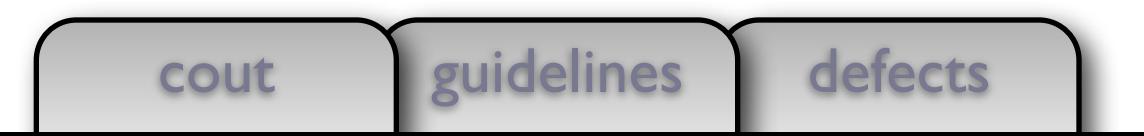

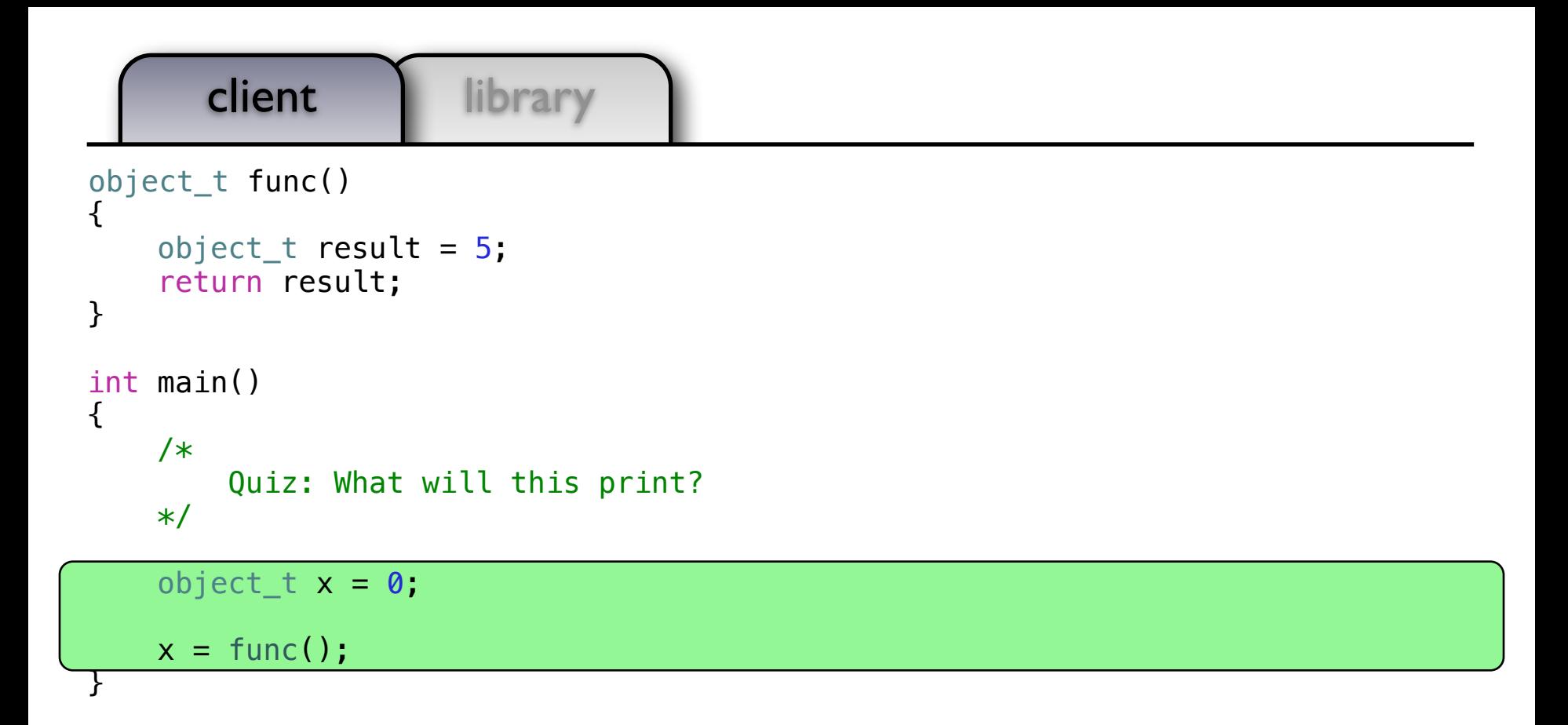

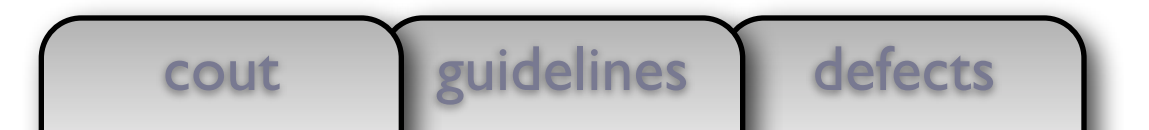
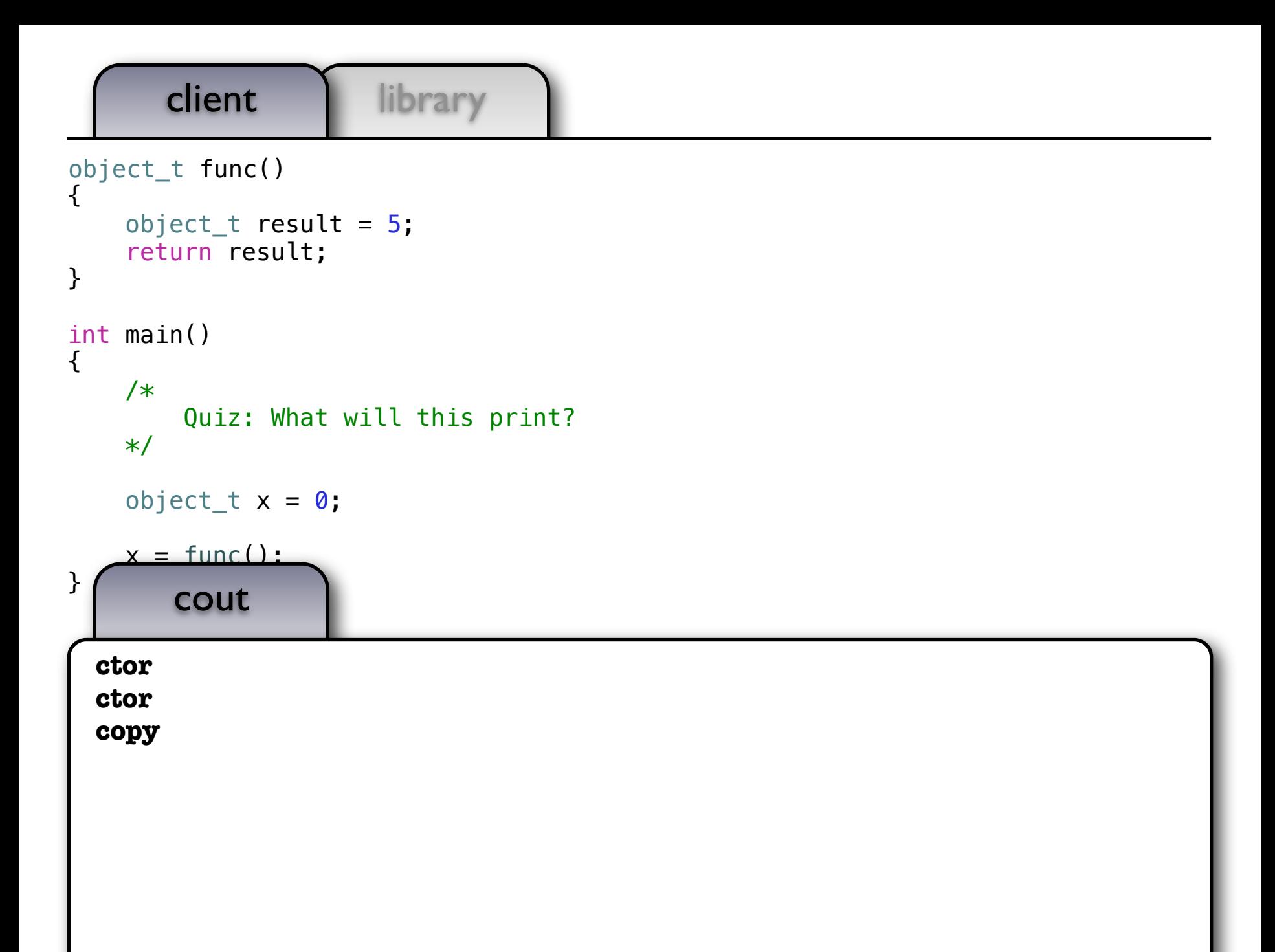

```
defects
       client | library
        cout euidelines
class object_t {
   public:
    object_t(const int\& x) : self_tnew int_model_t(x))\{ cout \leq "ctor" \leq endl: \} object_t(const object_t& x) : self_(new int_model_t(*x.self_))
    \{ cout \leq "copy" \leq endl; \}object t& operator=(const object t& x)
    { object_t tmp(x); self_t = move(tmp.set_t); return *this; }
Ξ
     friend void draw(const object_t& x, ostream& out, size_t position)
    \{x.setf -\gt draw(out, position); \} private:
    struct int model t \{int model t(const int& x) : data (x) { }
         void draw_(ostream& out, size_t position) const
        \{ draw(data, out, position); \} int data_;
     };
   unique ptr<int model t> self;
};
                                        +
                                       (+)
```
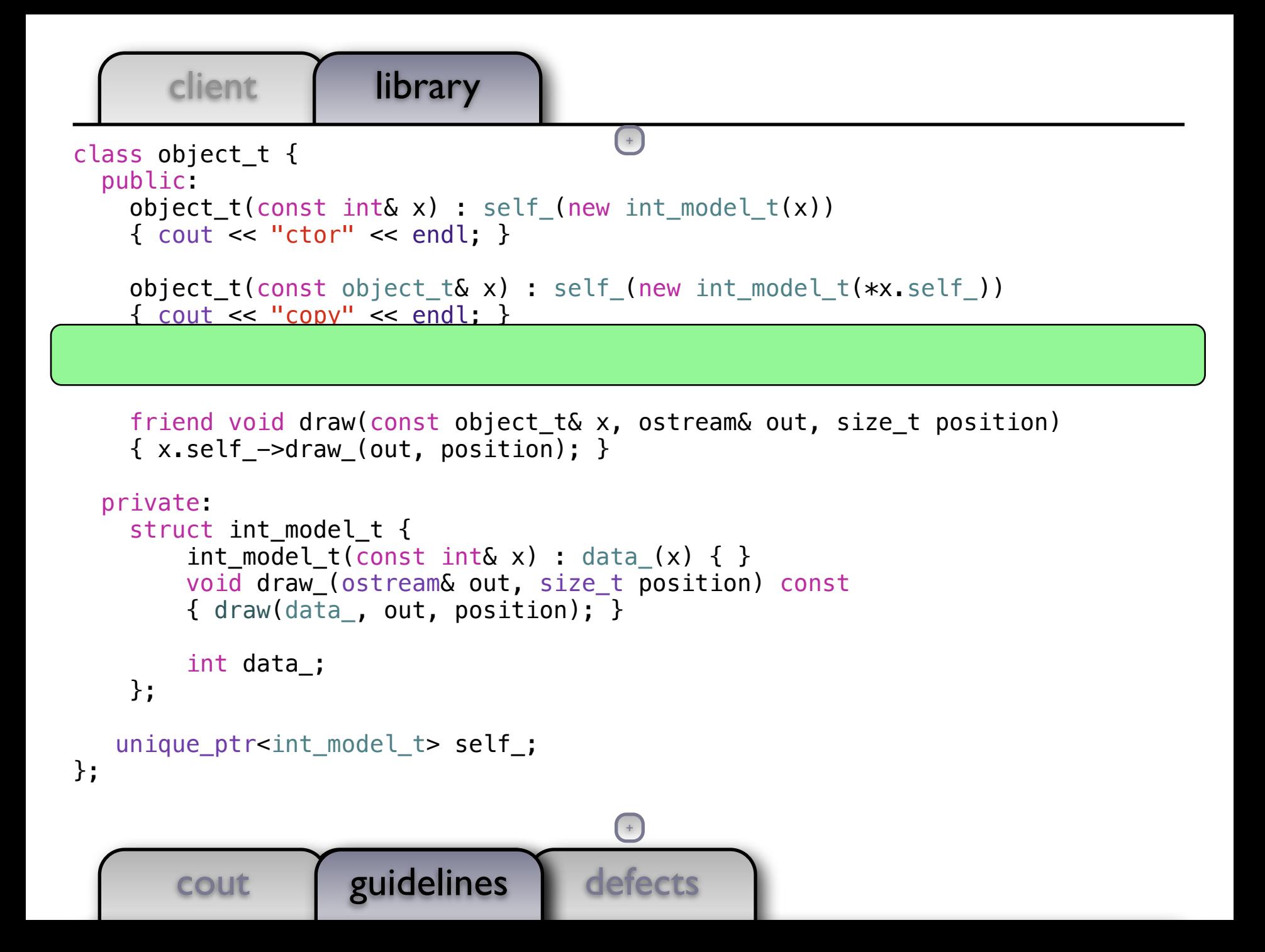

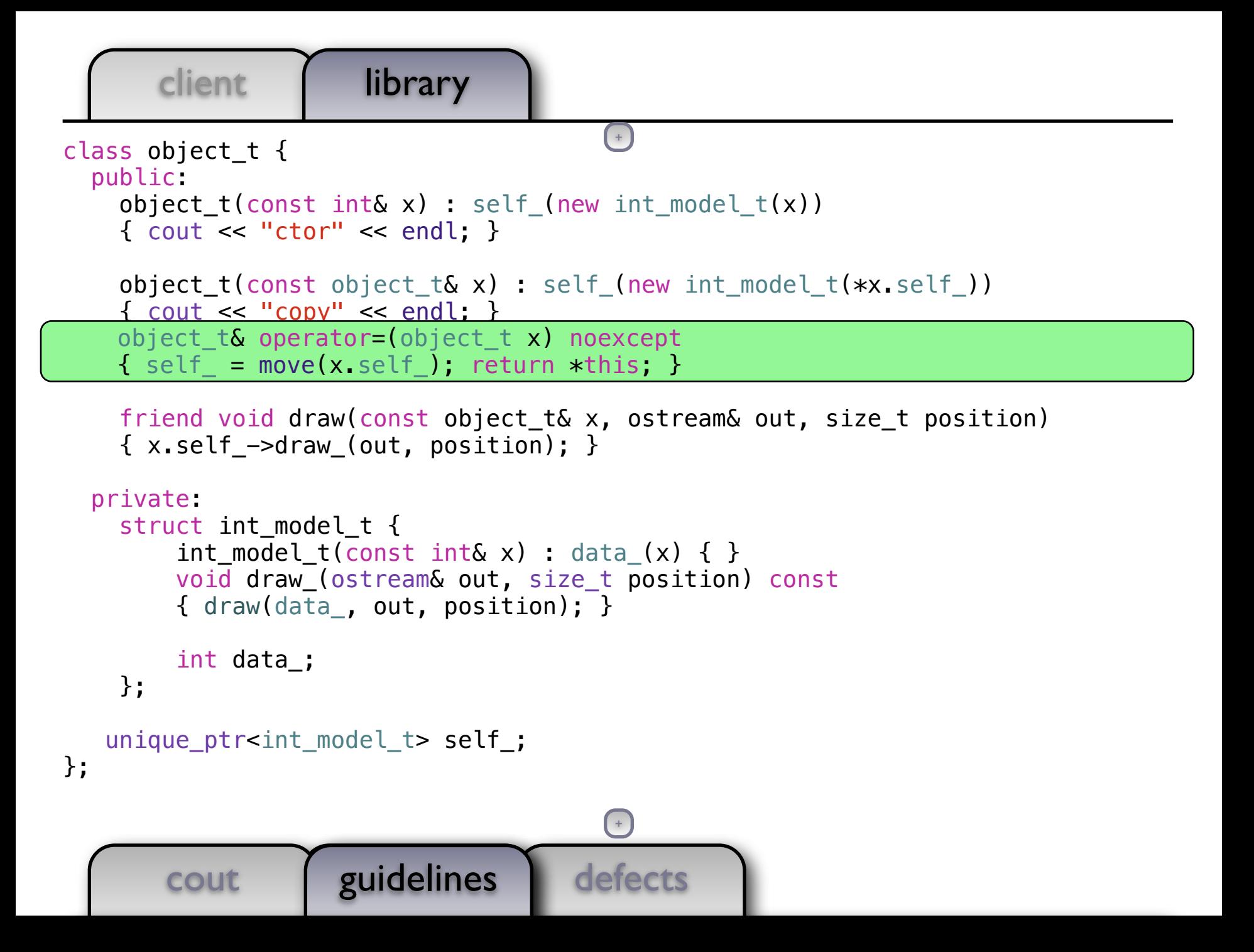

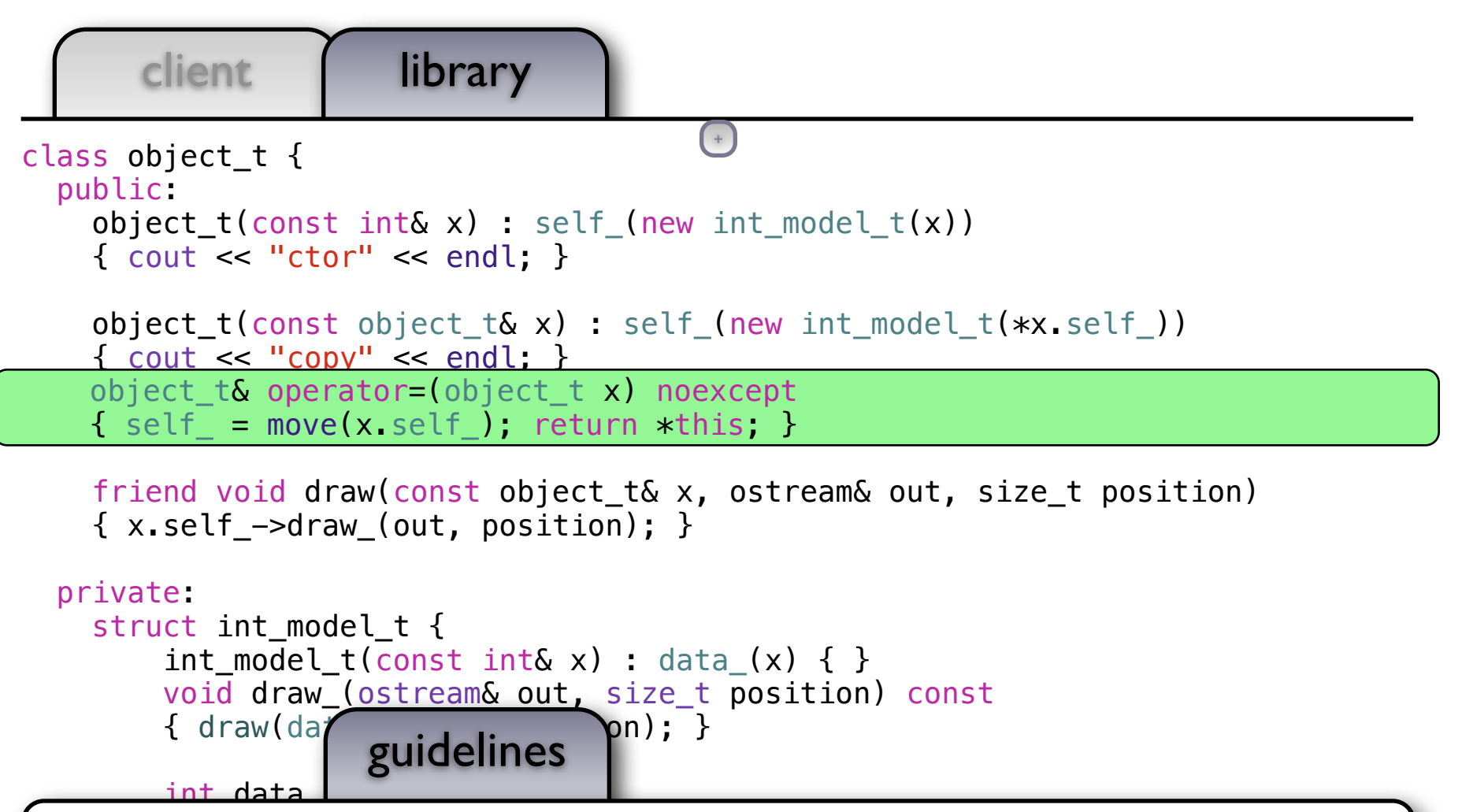

- }; • Pass *sink* arguments by value and swap or *move* into place.
- A sink argument is any argument consumed or returned by the function.
	- The argument to assignment is a sink argument.

 $\mathsf{I}$ 

};

## client library object\_t func() { object\_t result =  $5$ ; return result; } int main() { /\* Quiz: What will this print? \*/ object\_t  $x = 0$ ;  $x = func()$ ;

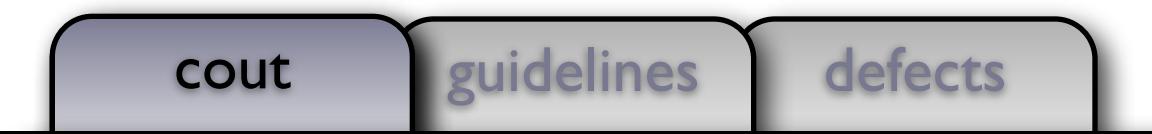

}

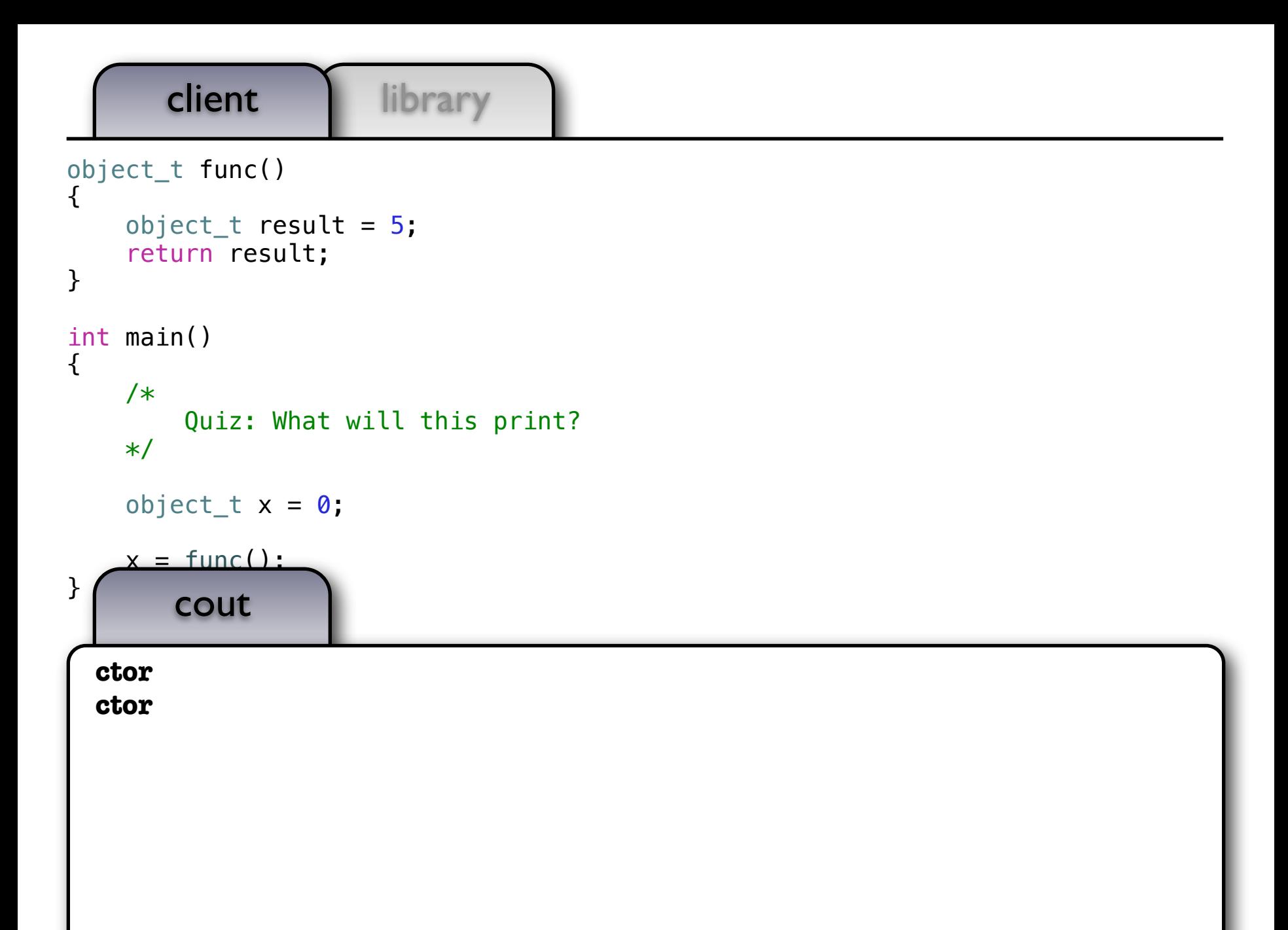

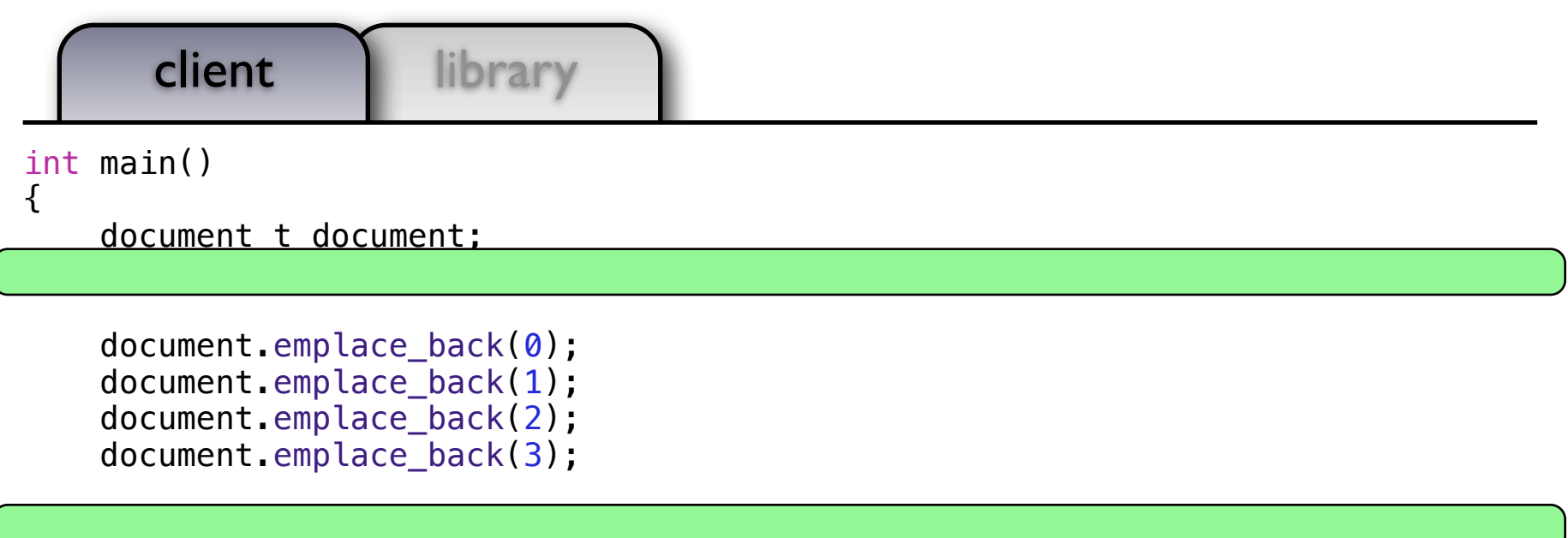

draw(document, cout, 0);

}

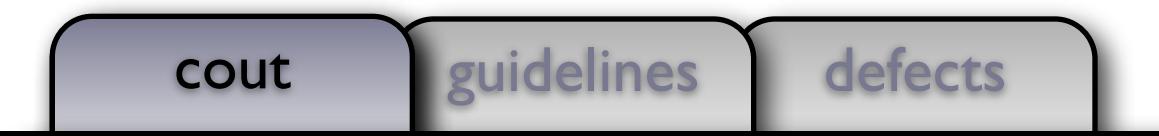

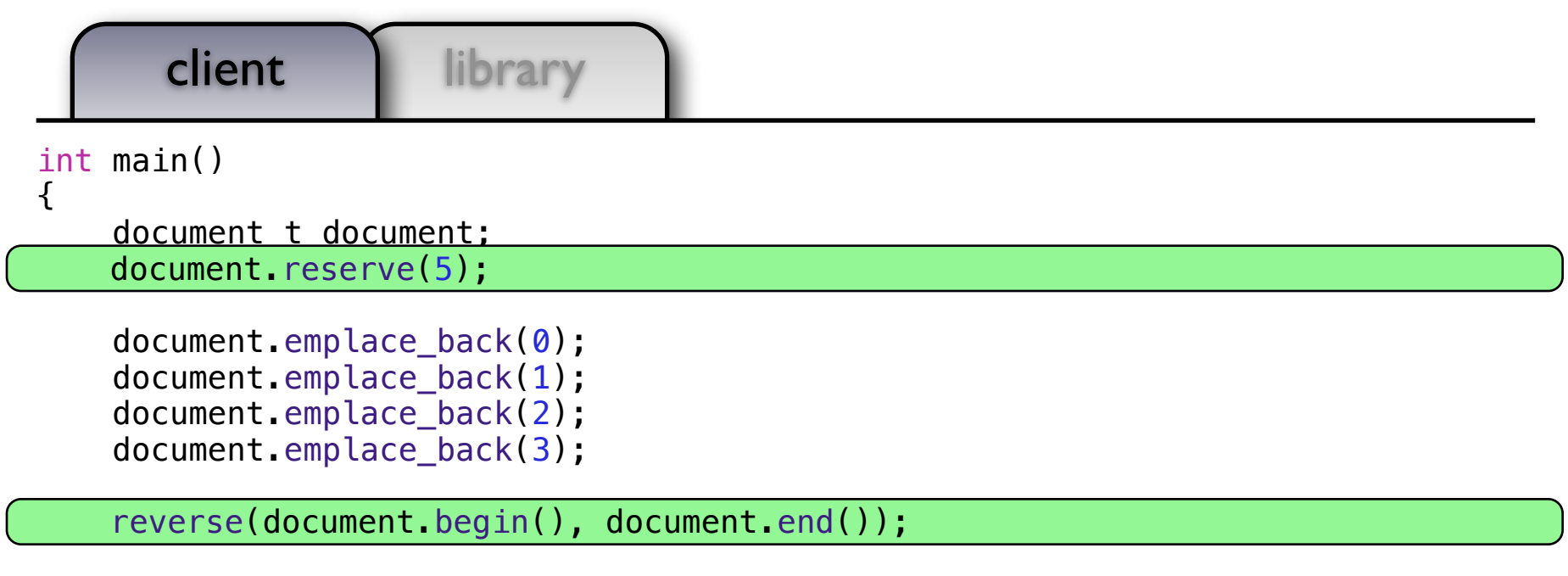

draw(document, cout, 0);

}

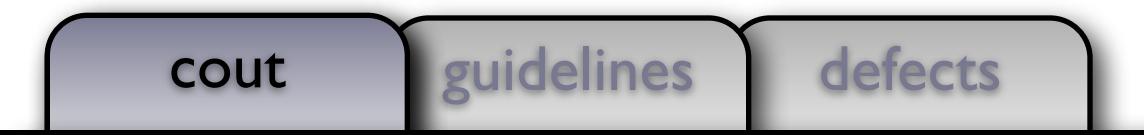

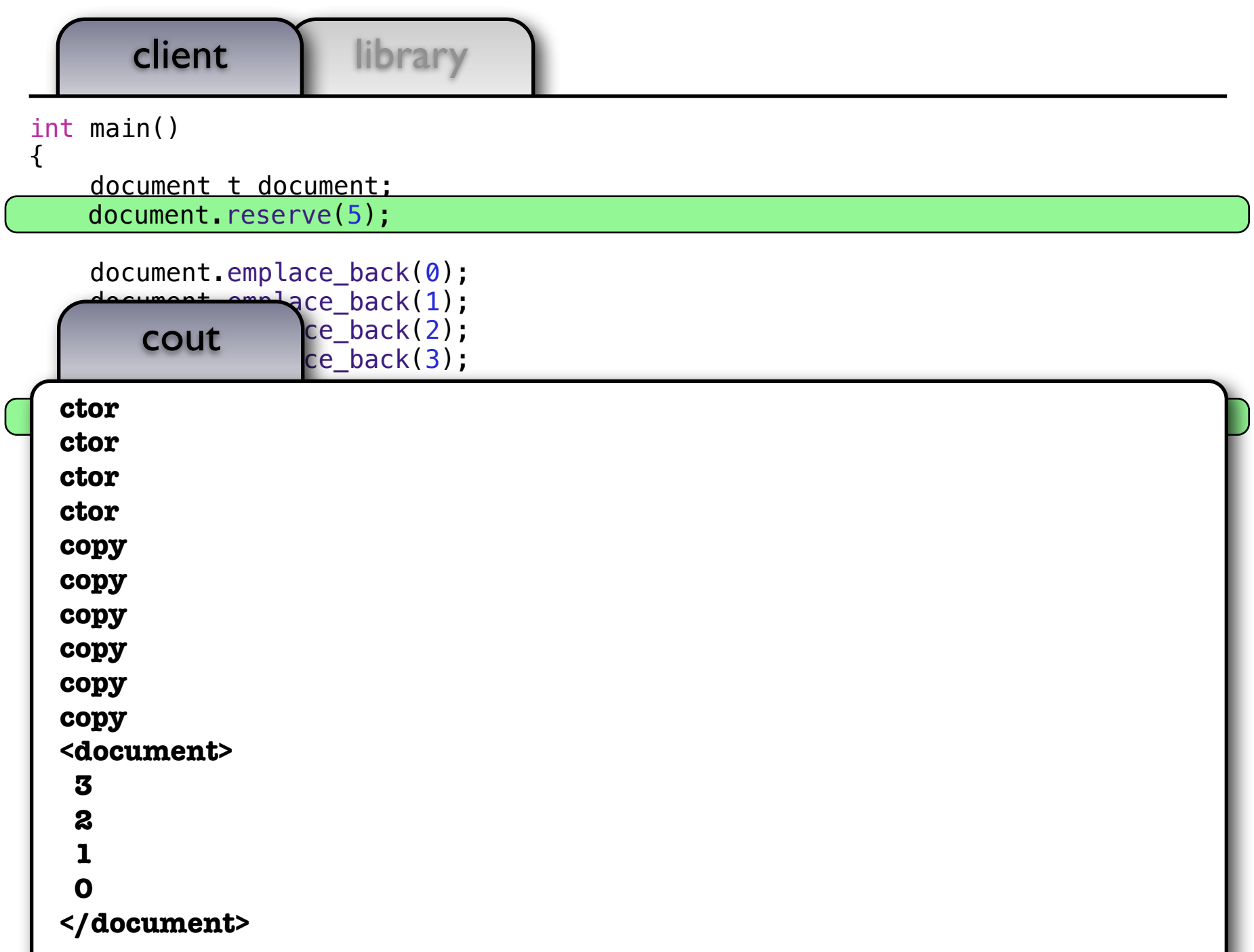

```
defects
       client | library
        cout guidelines
class object_t {
   public:
    object_t(const int\& x) : self_tnew int_model_t(x))\{ cout \leq "ctor" \leq endl: \}object t(const object t& x) : self (new int model t(*x.self))
    { \text{cout} \ll \text{``copy''} \ll \text{end!}; }
     object_t& operator=(object_t x) noexcept
    \{ self = move(x.self); return *this; \} friend void draw(const object_t& x, ostream& out, size_t position)
    \{x.\text{self -} ->draw (out, position); }
   private:
    struct int model t {
        int model t(const int& x) : data (x) \{ \} void draw_(ostream& out, size_t position) const
        \{ draw(data, out, position); \} int data_;
     };
   unique ptr<int model t> self ;
};
                                          +
                                         (+)
```

```
defects
        client | library
         cout euidelines
class object_t {
   public:
    object_t(const int\& x) : self_tnew int_model_t(x))\{ cout \leq "ctor" \leq endl: \}object_t(\text{const object}_t(\& x) : self(\text{new int model}_t(*x.setf)){ \text{cout} \ll \text{``copy''} \ll \text{endl}; }
 object_t(object_t&& x) : self_(move(x.self_)) { }
 object_t(object_t&& x) noexcept : self_(move(x.self_)) { }
     object_t& operator=(object_t x) noexcept
    \{ self = move(x.self); return *this; \} friend void draw(const object_t& x, ostream& out, size_t position)
    \{x.\text{self -} ->draw (out, position); }
   private:
    struct int model t {
         int model t(const int& x) : data (x) \{ \} void draw_(ostream& out, size_t position) const
         \{ draw(data, out, position); \} int data_;
     };
   unique ptr<int model t> self ;
};
                                             +
                                            (+)
```

```
defects
       client | library
        cout guidelines
guidelines
class object_t {
   public:
    object_t(const int\& x) : self_tnew int_model_t(x))\{ cout \leq "ctor" \leq endl: \}object t(const object t& x) : self (new int model t(*x.self))
    \{ cout \leq "copy" \leq endl; \} object_t& operator=(object_t x) noexcept
    \{ self = move(x.self); return *this; \} friend void draw(const object_t& x, ostream& out, size_t position)
    \{x.\text{self -} ->draw (out, position); }
   private:
    struct int model t {
        int model t(const int& x) : data (x) \{ \} void draw_(ostream& out, size_t position) const
        \{ draw(data, out, position); \} int data_;
     };
   unique ptr<int model t> self ;
};
                                         +
                                         (+)
```

```
defects
       client | library
        cout guidelines
guidelines
class object_t {
   public:
    object_t(const int\& x) : self_tnew int_model_t(x))\{ cout \leq "ctor" \leq endl: \} object_t(const object_t& x) : self_(new int_model_t(*x.self_))
    { \text{cout} \ll \text{``copy''} \ll \text{endl}; }
 object_t(object_t&& x) : self_(move(x.self_)) { }
object_t(object_t&&) noexcept = default;
     object_t& operator=(object_t x) noexcept
    \{ self = move(x.self); return *this; \} friend void draw(const object_t& x, ostream& out, size_t position)
    \{x.\text{self -} ->draw (out, position); }
   private:
    struct int model t {
         int model t(const int& x) : data (x) \{ \} void draw_(ostream& out, size_t position) const
         \{ draw(data, out, position); \} int data_;
     };
   unique ptr<int model t> self ;
};
                                             +
                                            (+)
```

```
client library
class object_t {
   public:
    object_t(const int\& x) : self_tnew int_model_t(x))\{ cout \leq "ctor" \leq endl: \} object_t(const object_t& x) : self_(new int_model_t(*x.self_))
    \{ cout << "copy" << endl; \} object_t(object_t&& x) : self_(move(x.self_)) { }
object_t(object_t&&) noexcept = default;
     object_t& operator=(object_t x) noexcept
    \{ self = move(x.self); return *this; \} friend void draw(const object_t& x, ostream& out, size_t position)
    \{x.\text{self -} ->draw (out, position); }
   private:
    struct int model t {
         int model t(const int& x) : data (x) \{ \}void draw<br>{ draw(da guidelines \frac{size_t}{bm} position) const
\{ \text{ draw}( \text{ da } \text{ guidelines } \text{ bn} ) \}\overline{\phantom{a}}+
```
- $\begin{bmatrix} \bullet & \bullet \end{bmatrix}$  Provide a move constructor and move assignment to avoid copies and get fast permutations };
	- Prior to C++11, provide a swap() function.
- Use  $"$  = default" when possible

 $\mathsf{I}$ 

};

• Include the expected exception specification to catch mistakes

```
client library
int main()
{
    document_t document;
   document.reserve(5);
    document.emplace_back(0);
    document.emplace_back(1);
     document.emplace_back(2);
     document.emplace_back(3);
     reverse(document.begin(), document.end());
    draw(document, cout, 0);
}
```
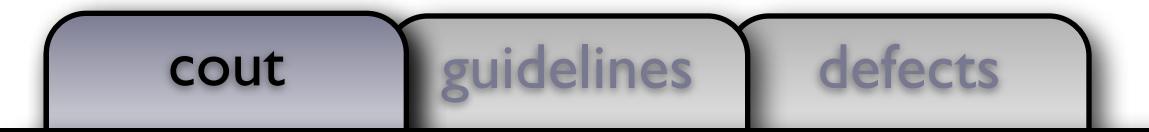

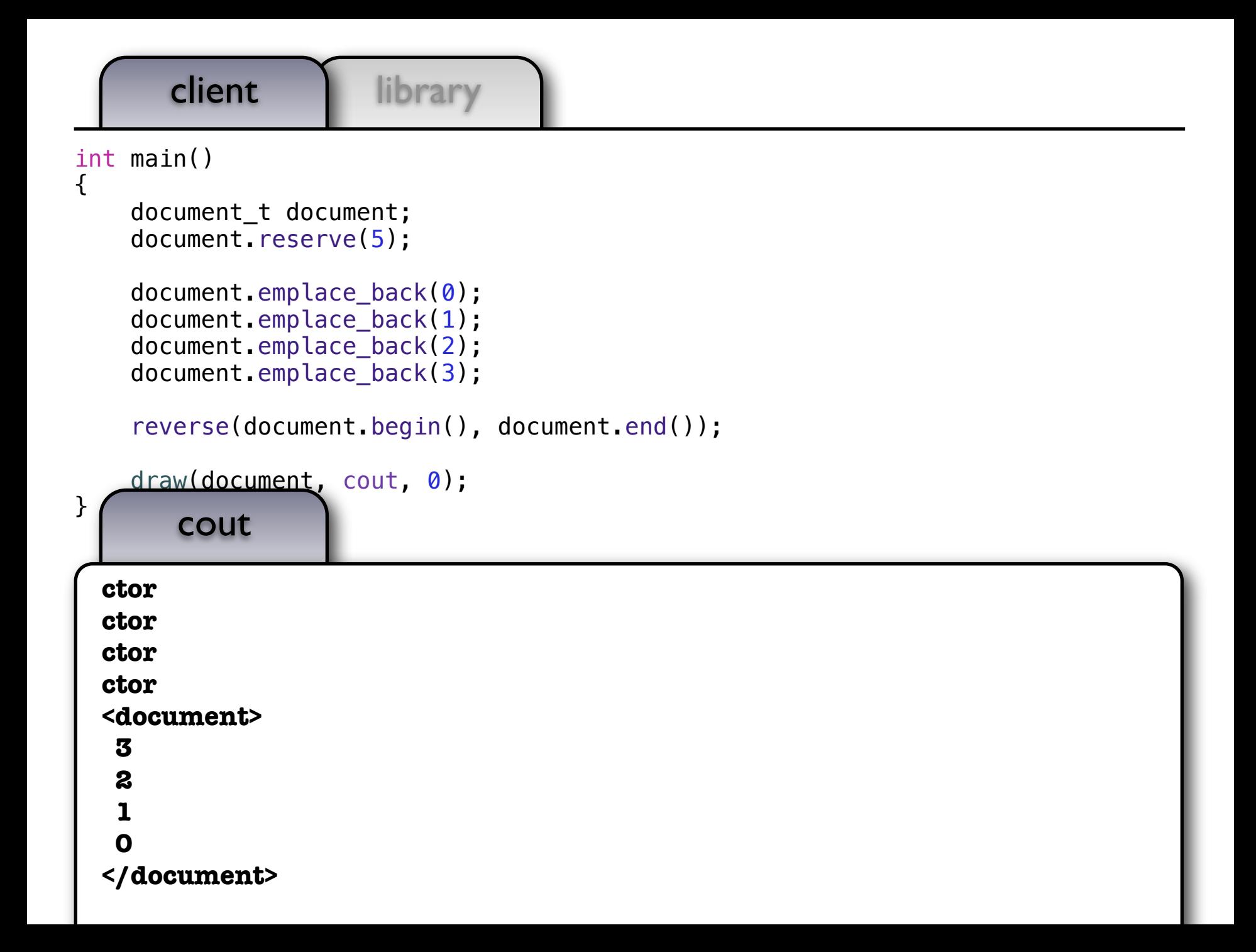

```
client library
struct some_t {
    object_t member<sub>-</sub>;
};
some_t func() { return { 5 }; }
```

```
int main()
{
     /*
         Quiz: What will this print?
     */
    some_t x = \{ 0 \};
    x = func();
}
```
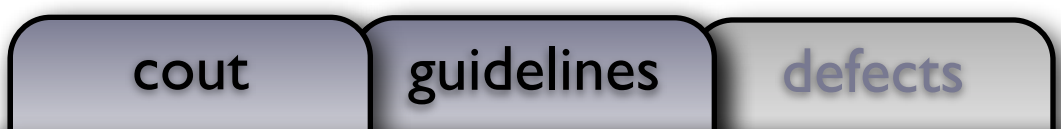

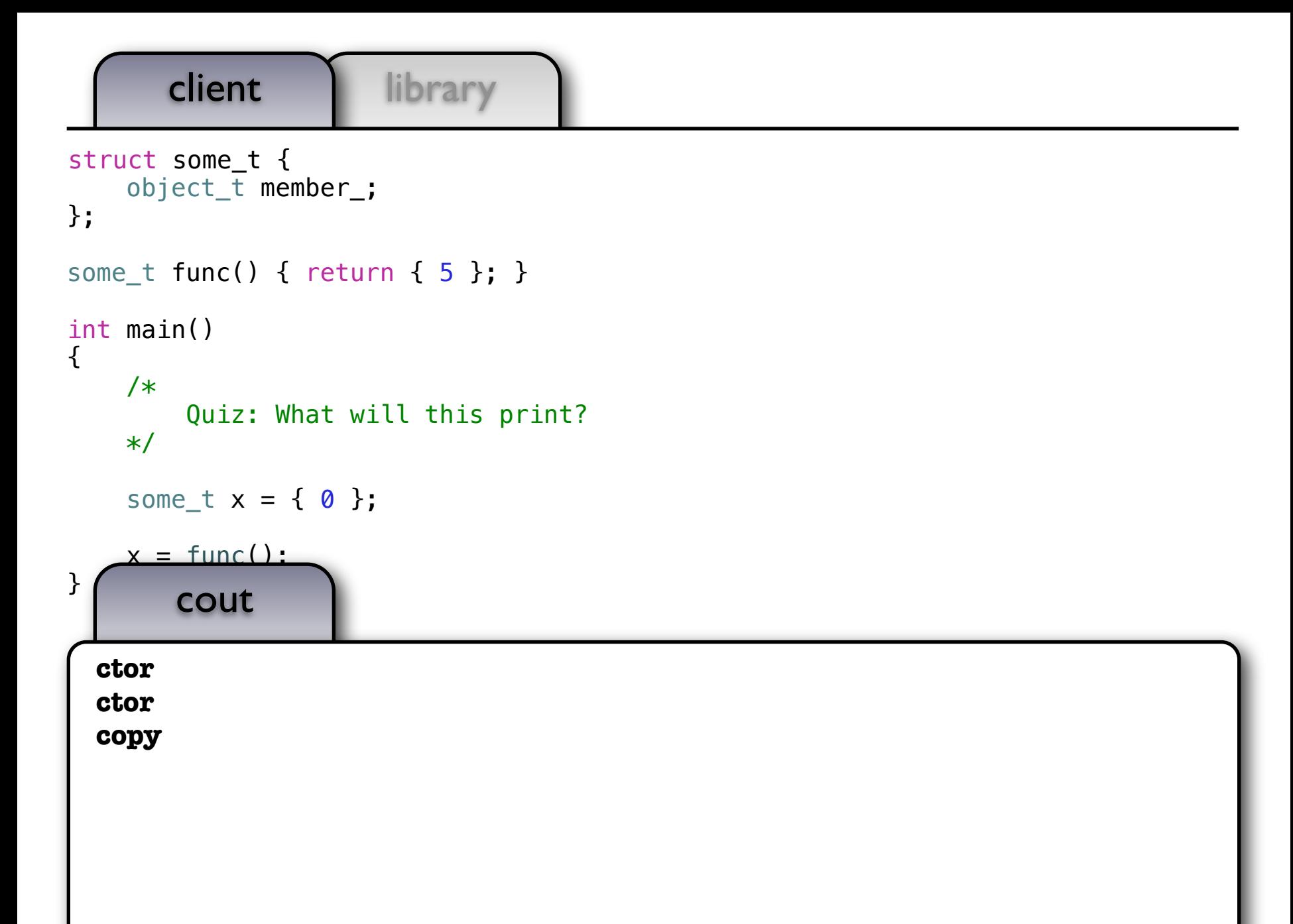

```
client library
struct some_t {
     object_t member_;
};
some_t func() { return { 5 }; }
int main()
{
     /*
         Quiz: What will this print?
   */
    some t x = { 0 };
```

```
x = func();
```
...

}

guidelines

- 12.8.23 "A defaulted copy/move assignment operator for class  $X$  is defined as deleted if  $X$ has:
- for the move assignment operator, a non-static data member or direct base class with a type that does not have a **move assignment operator** and is not trivially copyable..."
- Core Issue 1402

```
client | library
class object_t {
   public:
    object_t(const int\& x) : self_tnew int_model_t(x))\{ cout \leq "ctor" \leq endl: \} object_t(const object_t& x) : self_(new int_model_t(*x.self_))
    { \text{cout} \ll \text{``copy''} \ll \text{end}; }
     object_t(object_t&&) noexcept = default;
    object t\delta operator=(object t x)
    \{ self = move(x.self); return *this; \}Ξ
     friend void draw(const object_t& x, ostream& out, size_t position)
    \{x.\text{self -} ->draw (out, position); }
   private:
    struct int model t {
         int model t(const int& x) : data (x) \{ \} void draw_(ostream& out, size_t position) const
         \{ draw(data, out, position); \} int data_;
     };
   unique ptr<int model t> self ;
};
                                          (+)
```
defects cout *euidelines* +

```
defects
       client library
        cout guidelines
guidelines
class object_t {
   public:
    object_t(const int\& x) : self_tnew int_model_t(x))\{ cout \leq "ctor" \leq endl: \}object_t(\text{const object}_t(\& x) : self(\text{new int model}_t(*x.set]){ \text{cout} \ll \text{``copy''} \ll \text{end}; }
    object_t(object_t&&) noexcept = default;
Ξ
     friend void draw(const object_t& x, ostream& out, size_t position)
    \{x.setf -\gt draw(out, position); \} private:
    struct int model t \{int model t(const int& x) : data (x) { }
         void draw_(ostream& out, size_t position) const
        \{ draw(data, out, position); \} int data_;
     };
                                           +
                                          +
```

```
defects
       client | library
        cout guidelines
guidelines
class object_t {
   public:
    object_t(const int\& x) : self_tnew int_model_t(x))\{ cout \leq "ctor" \leq endl: \}object_t(\text{const object}_t(\& x) : self(\text{new int model}_t(*x.set]){ \text{cout} \ll \text{``copy''} \ll \text{end}; }
    object_t(object_t&&) noexcept = default;
object_t& operator=(const object_t& x) nonexcept = default
\{ object_t tmp(x); \astthis = move(tmp); return \astthis; }
object_t& operator=(object_t&&) noexcept = default;
Ξ
     friend void draw(const object_t& x, ostream& out, size_t position)
    \{x.setf -> draw(out, position); \} private:
    struct int model t \{int model t(const int& x) : data (x) { }
         void draw_(ostream& out, size_t position) const
        \{ draw(data, out, position); \} int data_;
     };
                                          +
                                         (+)
```
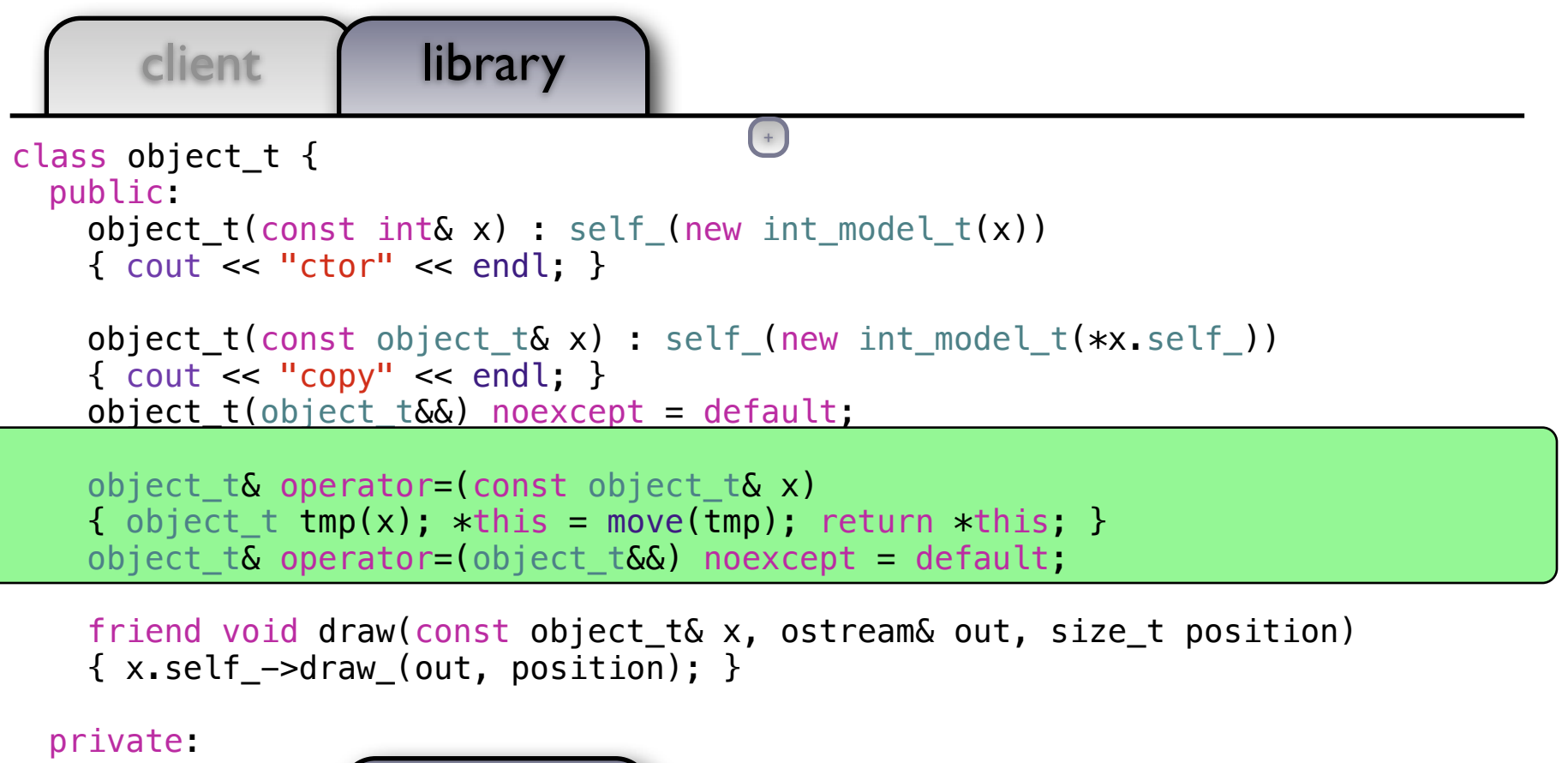

struct int mo int\_model **guidelines** : data (x) { } void draw\_(ostream& out, size\_t position) const

 $\mathsf{I}$ 

 $\mathsf{I}$ 

- **•** Pass sink arguments by value and swap or *move* into place.
- A sink argument is any argument consumed or returned by the function.  $\mathbb{R}^{n}$ 
	- The argument to assignment is a sink argument.

guidelines

+ *• However, because of a language defect, you must write a move assignment operator.*

```
client library
struct some_t {
    object_t member_;
};
some_t func() { return { 5 }; }
```

```
int main()
{
     /*
         Quiz: What will this print?
     */
    some_t x = \{ 0 \};
    x = func();
}
```
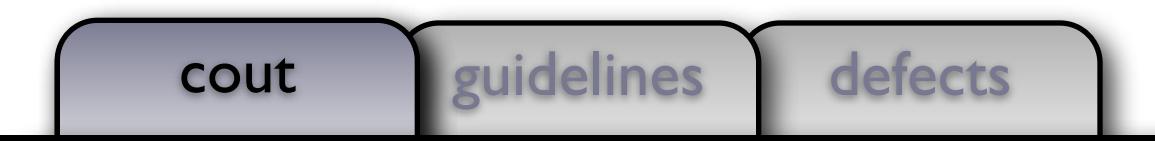

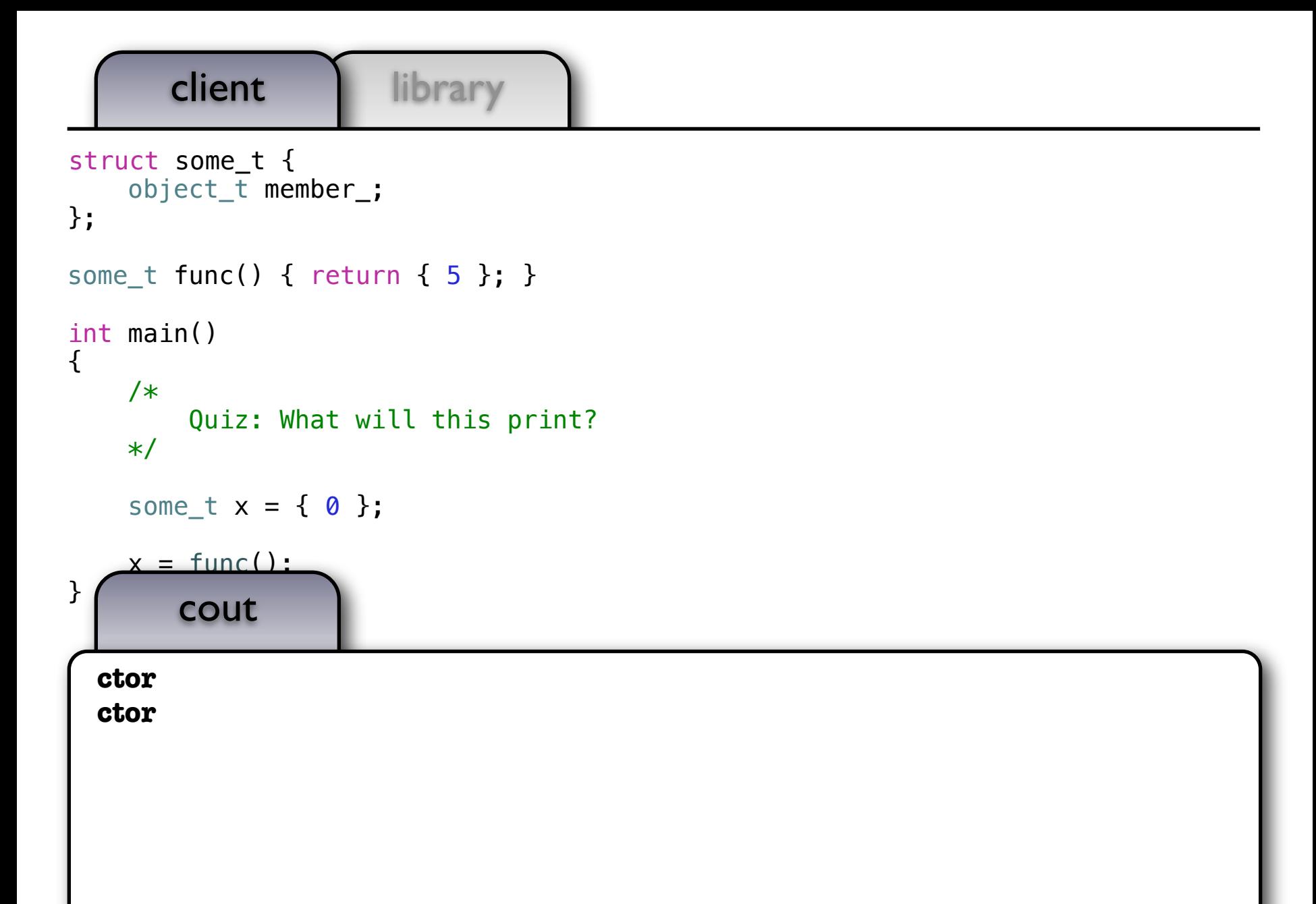

## Keypoint

- Returning objects from functions, passing read-only arguments, and passing rvalues as sink arguments do not require copying
- Understanding this can greatly improve the efficiency of your application

```
defects
       client library
        cout guidelines
class object_t {
   public:
    object_t(const_int& x) : self_(new int_model_t(x))
    \{ cout \leq "ctor" \leq endl; \}Ξ
    object t(const object t& x) : self (new int model t(*x.self))
    { \text{cout} \leq \text{``copy''} \leq \text{endl}; }
     object_t(object_t&&) noexcept = default;
    object t\delta operator=(const object t\delta x)
    { object_t tmp(x); *this = move(tmp); return *this; }
    object t& operator=(object t&&) noexcept = default;
     friend void draw(const object_t& x, ostream& out, size_t position)
    \{x.setf -\gt draw(out, position); \} private:
    struct int model t \{int model t(const int& x) : data (x) { }
         void draw_(ostream& out, size_t position) const
        \{ draw(data, out, position); \} int data_;
     };
                                          +
                                         +
```
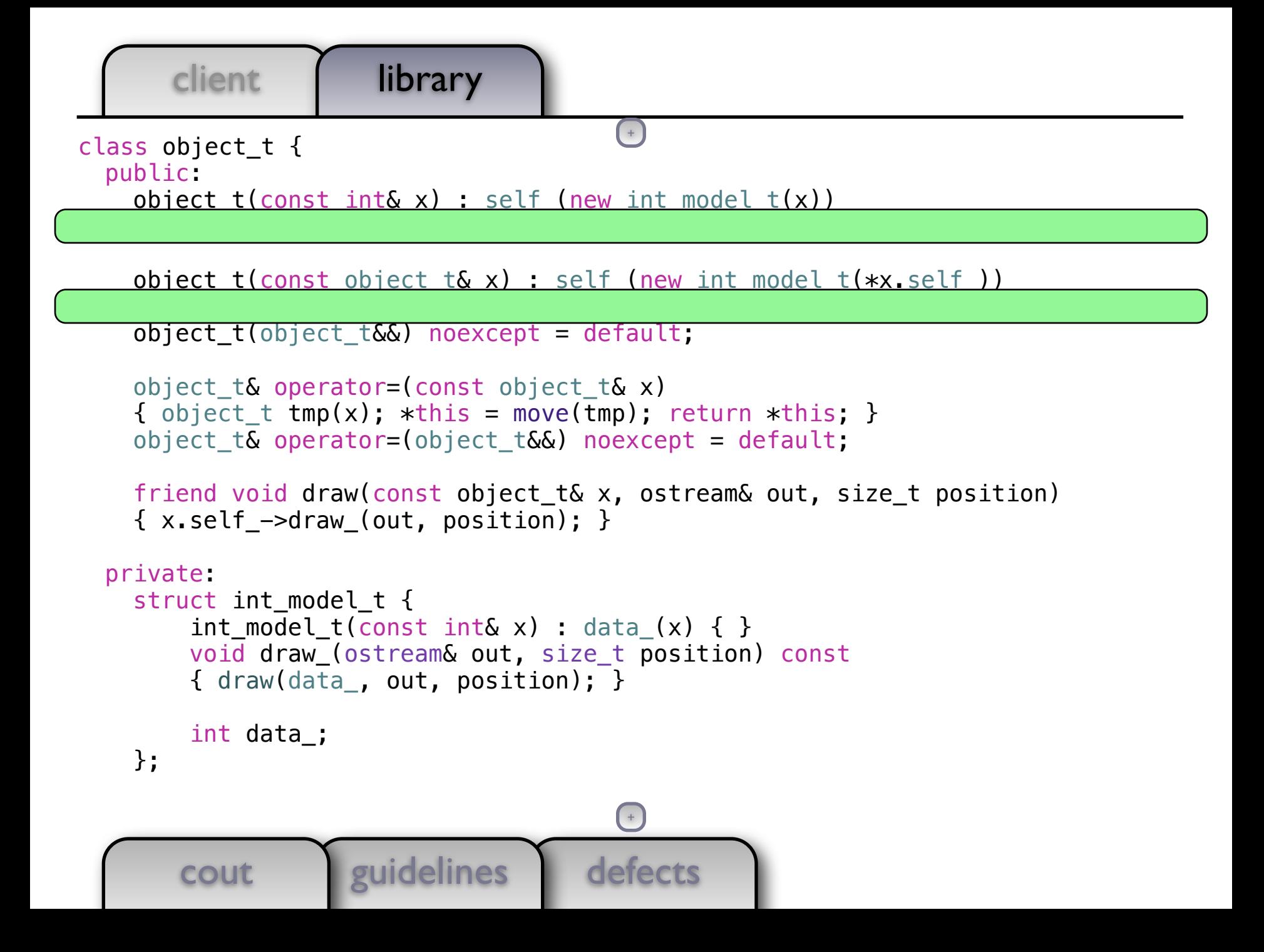

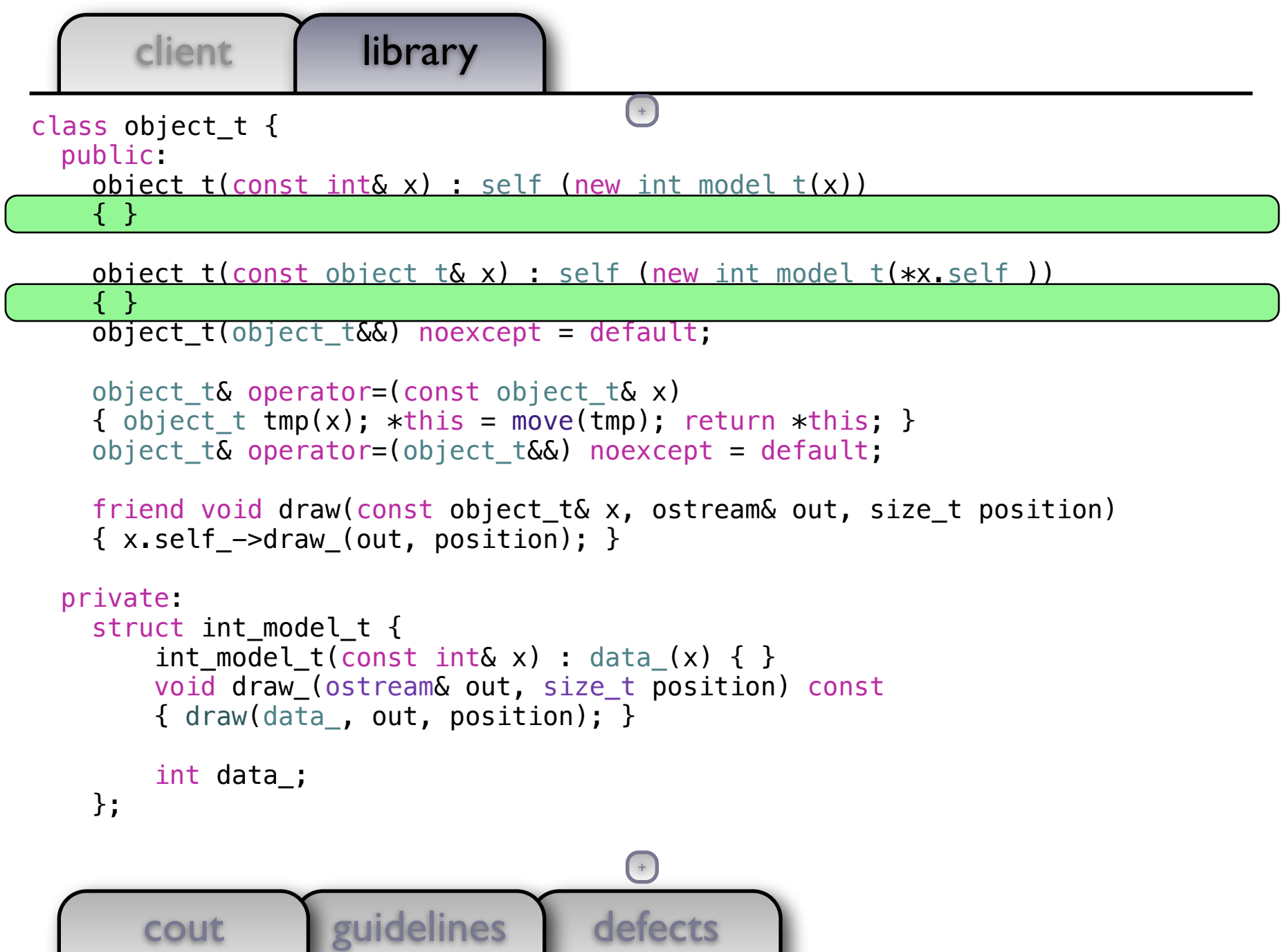

```
defects
      client library
       cout euidelines
class object_t {
   public:
   object_t(const int& x) : self_(new int_model_t(x))
     { }
   object t(const object t& x) : self (new int model t(*x.setf))
     { }
    object_t(object_t&&) noexcept = default;
   object t\delta operator=(const object t\delta x)
    { object t tmp(x); *this = move(tmp); return *this; }
    object_t& operator=(object_t&&) noexcept = default;
    friend void draw(const object_t& x, ostream& out, size_t position)
    \{x.setf -\gt draw(out, position); \} private:
    struct int model t {
        int model t(const int& x) : data (x) { }
         void draw_(ostream& out, size_t position) const
        \{ draw(data, out, position); \} int data_;
     };
                                        +
                                       (+)
```

```
defects
      client library
       cout guidelines
class object_t {
   public:
    object_t(const int\& x) : self_tnew int_model_t(x)) { }
   object_t(const\ object_t& x): self_{new}int\ model_t(*x.set]) { }
    object t(object_t\&) noexcept = default;
   object t\delta operator=(const object t\delta x)
    { object t tmp(x); *this = move(tmp); return *this; }
    object t& operator=(object t&&) noexcept = default;
    friend void draw(const object_t& x, ostream& out, size_t position)
    \{x.setf -\gt draw(out, position); \} private:
    struct int model t \{int model t(const int& x) : data (x) { }
         void draw_(ostream& out, size_t position) const
        \{ draw(data, out, position); \} int data_;
     };
                                        +
                                       (+)
```

```
defects
      client library
       cout guidelines
class object_t {
  public:
     { }
    object_t(const object_t& x) : self_(new int_model_t(*x.self_))
     { }
    object t(object_t\&) noexcept = default;
   object t\delta operator=(const object t\delta x)
    { object t tmp(x); *this = move(tmp); return *this; }
    object t& operator=(object t&&) noexcept = default;
    friend void draw(const object_t& x, ostream& out, size_t position)
    \{x.setf -> draw(out, position); \} private:
    struct int model t {
         void draw_(ostream& out, size_t position) const
        \{ draw(data, out, position); \} int data_;
     };
                                        +
                                       (+)
```

```
defects
        client library
         cout guidelines
class object_t {
   public:
\qquad \qquad \textsf{object}\_\textsf{t}(\textsf{int}\ \textsf{x})\ \textsf{:} \ \ \textsf{self}\_\textsf{(new}\ \textsf{int}\_\textsf{model}\_\textsf{t}(\textsf{move}(\textsf{x}))) { }
    object t(const object t& x) : self (new int model t(*x.setf))
     { }
    object t(object_t\&) noexcept = default;
    object t\delta operator=(const object t\delta x)
    { object_t tmp(x); *this = move(tmp); return *this; }
    object_t& operator=(object_t&&) noexcept = default;
     friend void draw(const object_t& x, ostream& out, size_t position)
    \{x.setf -\gt draw(out, position); \} private:
    struct int model t \{\blacksquare int_model_t(int x) : data_(move(x)) { }
          void draw_(ostream& out, size_t position) const
         \{ draw(data, out, position); \} int data_;
     };
                                                +
                                               (+)
```

```
defects
       client | library
       cout euidelines
class object_t {
   public:
   object_t(int x) : self_{new} int_{model_t(move(x))) { }
   object t(const object t& x) : self (new int model t(*x.self))
     { }
    object_t(object_t&&) noexcept = default;
   object t\delta operator=(const object t\delta x)
    { object t tmp(x); *this = move(tmp); return *this; }
    object_t& operator=(object_t&&) noexcept = default;
    friend void draw(const object_t& x, ostream& out, size_t position)
    \{x.setf -\gt draw(out, position); \} private:
    struct int model t {
        int model t(int x) : data (move(x)) { }
         void draw_(ostream& out, size_t position) const
        \{ draw(data, out, position); \} int data_;
     };
                                        +
                                       (+)
```
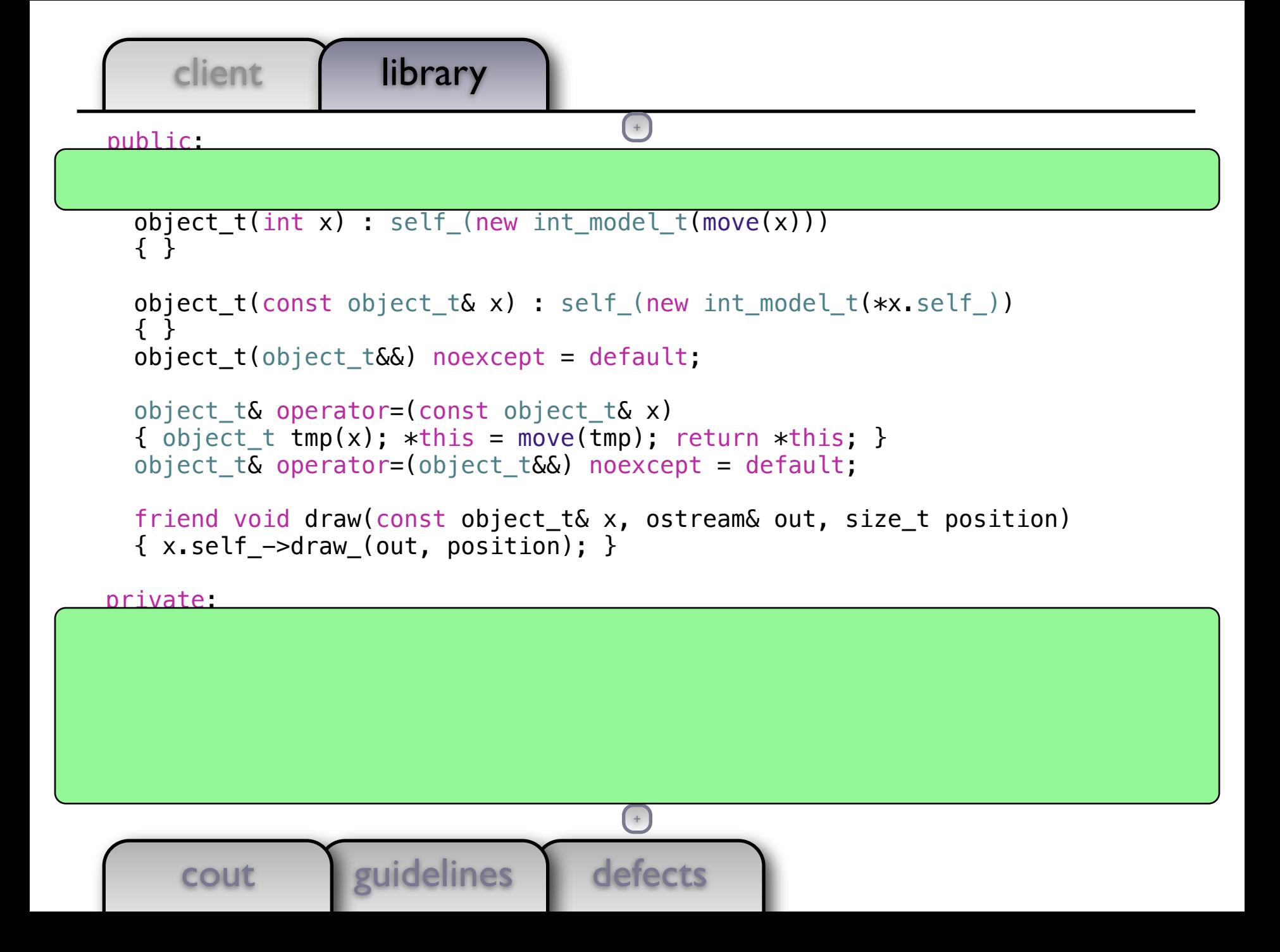
```
defects
      client library
       cout euidelines
  public:
    object_t(string x) : self_(new string_model_t(move(x)))
\{ \}object t(int x) : self (new int model t(move(x))))
    { }
   object t(const object t& x) : self (new int model t(*x.setf))
    { }
   object t(object_t\&&&&\nvert noexcept = default;
   object t& operator=(const object t& x)
   { object t tmp(x); *this = move(tmp); return *this; }
   object t& operator=(object t&&) noexcept = default;
    friend void draw(const object_t& x, ostream& out, size_t position)
    { x.self_->draw_(out, position); }
  private:
   struct string model t {
       string_model_t(string x) : data_(move(x)) { }
        void draw_(ostream& out, size_t position) const
        { draw(data_, out, position); }
       string data;
    };
                                       +
                                       +
```

```
defects
    client library
     cout guidelines
 public:
 object_t(string x): self_(new string_model_t(move(x)))
   { }
 object t(int x) : self (new int model t(move(x))))
  { }
 object t(const object t& x) : self (new int model t(*x.self))
   { }
 object t(object_t\&&&&\nvert noexcept = default;
  object t& operator=(const object t& x)
  { object t tmp(x); *this = move(tmp); return *this; }
  object t& operator=(object t&&) noexcept = default;
  friend void draw(const object_t& x, ostream& out, size_t position)
  \{x.setf -> draw(out, position); \} private:
  struct string model t {
      string model t(string x) : data (move(x)) { }
       void draw_(ostream& out, size_t position) const
      \{ draw(data, out, position); \} string data_;
   };
                                      +
                                     ( + )
```

```
defects
       cout guidelines
object_t(\text{string } x) : self (new string model t(\text{move}(x))) { }
   object_t(int x) : self_{new} int_model_t(move(x))) { }
   object_t(\text{const object}_t(\& x) : self(\text{new int model}_t(*x.set]) { }
   object t(object_t\&) noexcept = default;
   object t\delta operator=(const object t\delta x)
   { object t tmp(x); *this = move(tmp); return *this; }
   object t& operator=(object t&&) noexcept = default;
    friend void draw(const object_t& x, ostream& out, size_t position)
   \{x.setf -> draw(out, position); \} private:
   struct string model t {
        string model t(string x) : data (move(x)) { }
         void draw_(ostream& out, size_t position) const
        \{ draw(data, out, position); \} string data_;
    };
   struct int model t {
                                         +
```

```
defects
    client library
     cout guidelines
   { }
 object_t(int x) : self_{new int_model_t(move(x))) { }
 object t(const object t& x) : self (new int model t(*x.setf))
   { }
  object t(object_t\&) noexcept = default;
 object t\delta operator=(const object t\delta x)
  { object t tmp(x); *this = move(tmp); return *this; }
  object t& operator=(object t&&) noexcept = default;
  friend void draw(const object_t& x, ostream& out, size_t position)
  \{x.setf -\gt draw(out, position); \} private:
  struct string model t {
      string_model_t(string x) : data_(move(x)) { }
       void draw_(ostream& out, size_t position) const
      \{ draw(data, out, position); \}string data :
   };
  struct int model t \{int model t(int x) : data (move(x)) { }
                                      +
                                     (+)
```

```
defects
        cout <u>leuidelines</u>
object_t(int x) : self_{new} int_mooth_t(t_move(x))) { }
   object t(const object t\& x) : self (new int model t(*x.self))
    { }
   object_t(object_t& ) noexcept = default;
   object t\delta operator=(const object t\delta x)
   { object t tmp(x); *this = move(tmp); return *this; }
   object t& operator=(object t&&) noexcept = default;
    friend void draw(const object_t& x, ostream& out, size_t position)
   \{x.\text{self -} ->draw (out, position); }
  private:
   struct string model t {
        string model t(string x) : data (move(x)) { }
         void draw_(ostream& out, size_t position) const
        \{ draw(data, out, position); \} string data_;
    };
   struct int model t {
        int model t(int x) : data (move(x)) \{ \} void draw_(ostream& out, size_t position) const
                                         +
```

```
defects
    client library
      cout <u>l'euidelines</u>
   { }
 object_t(\text{const object}_k x) : self(\text{new int model}_k(x, self)) { }
  object_t(object_t&&) noexcept = default;
  object t& operator=(const object t& x)
  { object_t tmp(x); \starthis = move(tmp); return \starthis; }
 object t& operator=(object_t&&) noexcept = default;
  friend void draw(const object_t& x, ostream& out, size_t position)
  \{x.setf -\gt draw(out, position); \} private:
  struct string model t {
      string model t(string x) : data (move(x)) { }
       void draw_(ostream& out, size_t position) const
      \{ draw(data, out, position); \} string data_;
  };
  struct int model t {
      int model t(int x) : data (move(x)) { }
       void draw_(ostream& out, size_t position) const
       { draw(data_, out, position); }
                                       +
                                      (+)
```

```
defects
      cout guidelines
   object_t(const object_t& x) : self_(new int_model_t(*x.self_))
   { }
 object t(object_t\&&&&\nvert noexcept = default;
  object t\delta operator=(const object t\delta x)
  { object t tmp(x); *this = move(tmp); return *this; }
  object t& operator=(object t&&) noexcept = default;
  friend void draw(const object_t& x, ostream& out, size_t position)
  \{x.setf -\gt draw(out, position); \} private:
  struct string model t {
      string model t(string x) : data (move(x)) { }
       void draw_(ostream& out, size_t position) const
      \{ draw(data, out, position); \} string data_;
  };
  struct int model t {
      int model t(int x) : data (move(x)) \{ \} void draw_(ostream& out, size_t position) const
      \{ draw(data, out, position); \}+
                                      ( + )
```

```
defects
        cout guidelines
object_t(\text{const object}_t \& x) : self\rightarrow \text{new int_model}_t(*x.setf_-)) { }
    object_t(object_t&&) noexcept = default;
   object t\delta operator=(const object t\delta x)
    { object_t tmp(x); *this = move(tmp); return *this; }
    object t& operator=(object t&&) noexcept = default;
    friend void draw(const object_t& x, ostream& out, size_t position)
    \{x.\text{self -} ->draw (out, position); \} private:
    struct string model t {
        string_model_t(string x) : data_(move(x)) { }
         void draw_(ostream& out, size_t position) const
        \{ draw(data, out, position); \} string data_;
     };
    struct int model t {
        int_model_t(int x) : data(move(x)) { } void draw_(ostream& out, size_t position) const
        \{ draw(data, out, position); \} int data_;
                                          +
```
defects client library cout guidelines { } object\_t(object\_t&&) noexcept = default; object  $t\delta$  operator=(const object  $t\delta x$ ) { object\_t tmp(x);  $*$ this = move(tmp); return  $*$ this; } object\_t& operator=(object\_t&&) noexcept = default; friend void draw(const object\_t& x, ostream& out, size\_t position)  $\{x.setf -> draw(out, position); \}$  private: struct string\_model\_t { string model  $t$ (string x) : data (move(x)) { } void draw\_(ostream& out, size\_t position) const  $\{$  draw(data, out, position);  $\}$  string data\_; }; struct int model t { int model  $t(int x)$  : data (move(x)) { } void draw\_(ostream& out, size\_t position) const { draw(data\_, out, position); } int data\_; }; +  $(+)$ 

```
defects
        cout <u>l'euidelines</u>
object_t(object_t&) noexcept = default;object t\delta operator=(const object_t\delta x)
   { object t tmp(x); *this = move(tmp); return *this; }
    object_t& operator=(object_t&&) noexcept = default;
    friend void draw(const object_t& x, ostream& out, size_t position)
    { x.self_->draw_(out, position); }
  private:
   struct string model t {
        string_model_t(string x) : data_(move(x)) { }
         void draw_(ostream& out, size_t position) const
        \{ draw(data, out, position); \} string data_;
    };
   struct int model t {
        int model t(int x) : data (move(x)) { }
         void draw_(ostream& out, size_t position) const
        \{ draw(data, out, position); \} int data_;
    };
                                        +
```

```
defects
     client | library
      cout guidelines
  object t\delta operator=(const object t\delta x)
  { object_t tmp(x); *this = move(tmp); return *this; }
  object t& operator=(object t&&) noexcept = default;
  friend void draw(const object_t& x, ostream& out, size_t position)
  \{x.\text{self -} ->draw (out, position); }
 private:
  struct string model t {
      string model t(string x) : data (move(x)) { }
       void draw_(ostream& out, size_t position) const
      \{ draw(data, out, position); \} string data_;
  };
  struct int model t {
      int_model_t(int x) : data(move(x)) { } void draw_(ostream& out, size_t position) const
      \{ draw(data, out, position); \} int data_;
   };
unique ptr<int model t> self ;
                                      +
                                      (+)
```

```
defects
       client | library
        cout guidelines
object_t& operator=(const object_t\overline{\mathbf{t}})
    { object_t tmp(x); *this = move(tmp); return *this; }
    object_t& operator=(object_t&&) noexcept = default;
     friend void draw(const object_t& x, ostream& out, size_t position)
    \{x.setf -\gt draw(out, position); \} private:
    struct string_model t {
        string model t(string x) : data (move(x)) { }
         void draw_(ostream& out, size_t position) const
        \{ draw(data, out, position); \} string data_;
     };
    struct int model t {
        int model t(int x) : data (move(x)) { }
         void draw_(ostream& out, size_t position) const
        \{ draw(data, out, position); \} int data_;
     };
   unique ptr<int model t> self ;
};
                                         +
```

```
defects
       client | library
        cout <u>leuidelines</u>
object_t& operator=(const object_t\overline{\mathbf{t}})
    { object_t tmp(x); *this = move(tmp); return *this; }
    object_t& operator=(object_t&&) noexcept = default;
    friend void draw(const object_t& x, ostream& out, size_t position)
    \{x.setf -\gt draw(out, position); \} private:
    struct string_model t {
        string model t(string x) : data (move(x)) { }
         void draw_(ostream& out, size_t position) const
        \{ draw(data, out, position); \} string data_;
    };
    struct int model t {
        int model t(int x) : data (move(x)) \{ \} void draw_(ostream& out, size_t position) const
        \{ draw(data, out, position); \} int data_;
     };
  unique ptr<int model t> self ;
};
                                         +
```
L

```
client | library
object_t& operator=(const object_t\overline{\mathbf{t}})
   { object_t tmp(x); *this = move(tmp); return *this; }
   object_t& operator=(object_t&&) noexcept = default;
    friend void draw(const object_t& x, ostream& out, size_t position)
   \{x.setf -\gt draw(out, position); \} private:
   struct string_model t {
        string model t(string x) : data (move(x)) { }
         void draw_(ostream& out, size_t position) const
        \{ draw(data, out, position); \} string data_;
    };
   struct int model t {
        int model t(int x) : data (move(x)) { }
         void draw_(ostream& out, size_t position) const
        \{ draw(data, out, position); \} int data_;
    };
```
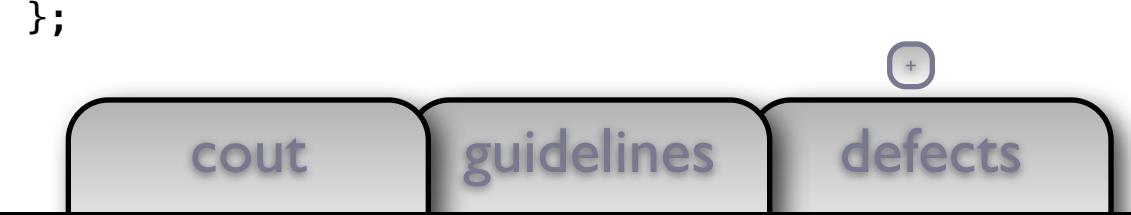

L

```
defects
      client | library
        cout <u>leuidelines</u>
object_t& operator=(const object_t\overline{\mathbf{t}})
   { object_t tmp(x); *this = move(tmp); return *this; }
   object_t& operator=(object_t&&) noexcept = default;
    friend void draw(const object_t& x, ostream& out, size_t position)
   \{x.setf -\gt draw(out, position); \} private:
   struct string_model t {
        string model t(string x) : data (move(x)) { }
         void draw_(ostream& out, size_t position) const
        \{ draw(data, out, position); \} string data_;
    };
   struct int model t {
        int model t(int x) : data (move(x)) \{ \} void draw_(ostream& out, size_t position) const
        \{ draw(data, out, position); \} int data_;
    };
unique\_ptr<concept\_t>self\_;};
                                         +
```
L

```
defects
       client | library
        cout <u>l'euidelines</u>
object_t& operator=(const object_t\overline{\mathbf{t}})
    { object_t tmp(x); *this = move(tmp); return *this; }
    object_t& operator=(object_t&&) noexcept = default;
     friend void draw(const object_t& x, ostream& out, size_t position)
    \{x.setf -> draw(out, position); \} private:
    struct string model t {
        string model t(string x) : data (move(x)) { }
         void draw_(ostream& out, size_t position) const
        \{ draw(data, out, position); \}string data;
 };
    struct int model t {
        int_model_t(int x) : data(move(x)) { } void draw_(ostream& out, size_t position) const
        \{ draw(data, out, position); \} int data_;
     };
   unique ptr<concept t> self;
};
                                        +
```
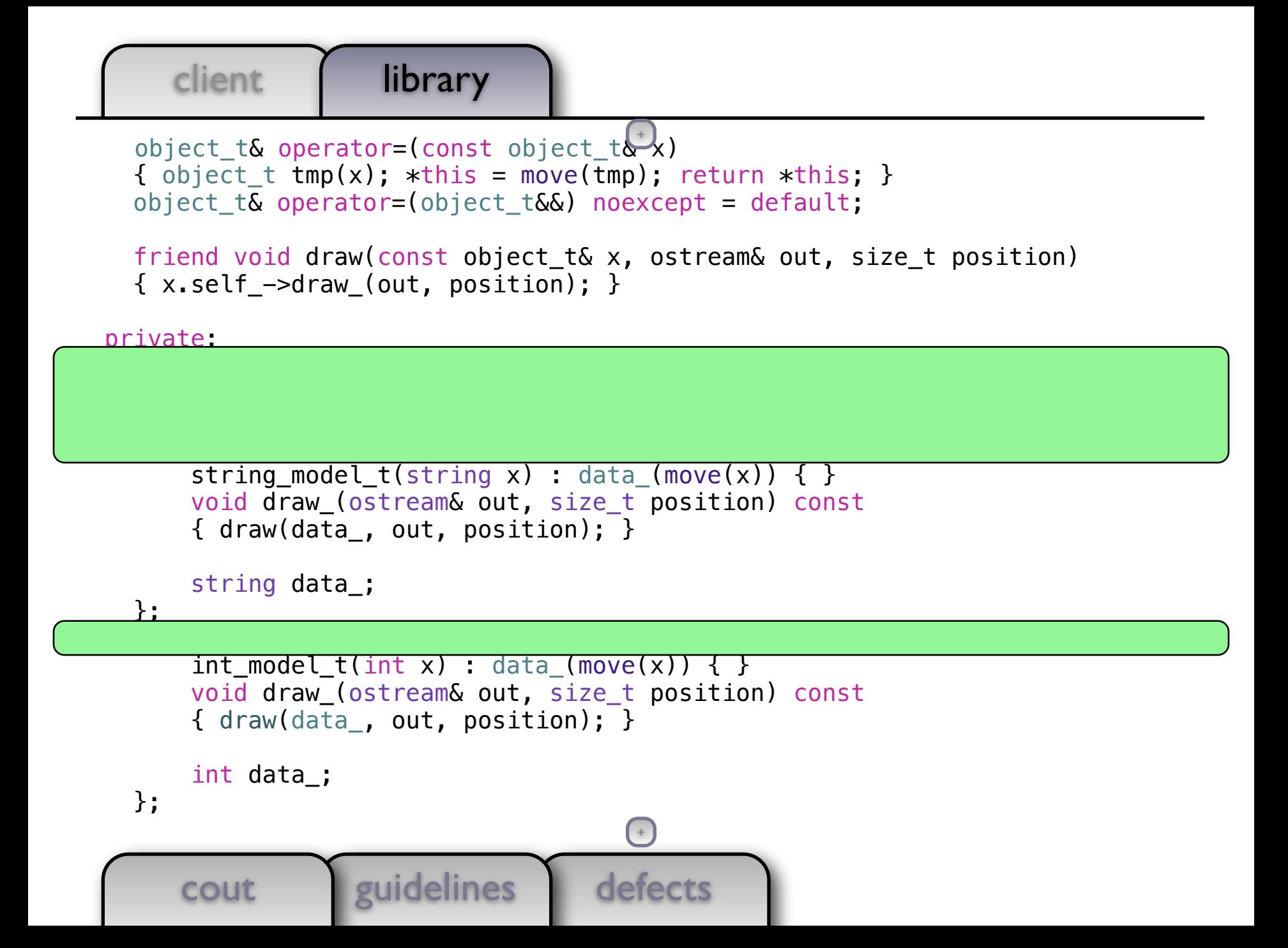

defects client | library cout guidelines object\_t& operator=(const object\_t $\overline{\mathbf{t}}$ ) { object\_t tmp(x);  $*$ this = move(tmp); return  $*$ this; } object\_t& operator=(object\_t&&) noexcept = default; friend void draw(const object\_t& x, ostream& out, size\_t position)  $\{x.setf -> draw(out, position); \}$  private: struct concept t { virtual  $\sim$ concept t() = default; }; struct string\_model\_t : concept\_t { string model  $t$ (string x) : data (move(x)) { } void draw\_(ostream& out, size\_t position) const  $\{$  draw(data, out, position);  $\}$  string data\_; }; struct int\_model\_t : concept\_t {  $int_model_t(int x) : data_{move}(x)) \{ \}$  void draw\_(ostream& out, size\_t position) const  $\{$  draw(data, out, position);  $\}$  int data\_; }; +

```
defects
      client | library
        cout guidelines
object_t& operator=(const object_t\overline{\mathbf{t}})
   { object_t tmp(x); *this = move(tmp); return *this; }
   object_t& operator=(object_t&&) noexcept = default;
    friend void draw(const object_t& x, ostream& out, size_t position)
   \{x.setf -> draw(out, position); \} private:
   struct concept t {
       virtual \simconcept t() = default:
    };
   struct string model t : concept t {
        string_model_t(string x) : data_(move(x)) { }
        void draw_(ostream& out, size_t position) const
        \{ draw(data, out, position); \} string data_;
    };
    struct int_model_t : concept_t {
        int_model_t(int x) : data(move(x)) { } void draw_(ostream& out, size_t position) const
        \{ draw(data, out, position); \} int data_;
                                        +
```

```
defects
      client | library
        cout guidelines
object_t& operator=(const object_t\overline{\mathbf{t}})
   { object_t tmp(x); *this = move(tmp); return *this; }
   object_t& operator=(object_t&&) noexcept = default;
    friend void draw(const object_t& x, ostream& out, size_t position)
   \{x.setf -> draw(out, position); \} private:
   struct concept t {
       virtual \simconcept t() = default:
         virtual void draw_(ostream&, size_t) const = 0;
    };
   struct string model t : concept t {
        string_model_t(string x) : data_(move(x)) { }
        void draw_(ostream& out, size_t position) const
        \{ draw(data, out, position); \} string data_;
    };
    struct int_model_t : concept_t {
        int_model_t(int x) : data(move(x)) { } void draw_(ostream& out, size_t position) const
        \{ draw(data, out, position); \} int data_;
                                        +
```

```
object_t& operator=(const object_t\overline{\mathbf{t}})
    { object_t tmp(x); *this = move(tmp); return *this; }
    object_t& operator=(object_t&&) noexcept = default;
    friend void draw(const object_t& x, ostream& out, size_t position)
    \{x.setf -\gt draw(out, position); \} private:
    struct concept t {
        virtual \simconcept t() = default;
        virtual void draw (ostream\delta, size t) const = 0;
    };
    struct string model t : concept t {
        string model t(string x) : data (move(x)) { }
         void draw_(ostream& out, size_t position) const
        \{ draw(data, out, position); \} string data_;
```
defects

+

```
 };
 struct int_model_t : concept_t {
    int_model_t(int x) : data(move(x)) { } void draw_(ostream& out, size_t position) const
    \{ draw(data, out, position); \}
```
int data\_;

cout guidelines

```
defects
     client | library
     cout guidelines
  object t\delta operator=(const object t\delta x)
  { object_t tmp(x); *this = move(tmp); return *this; }
  object t& operator=(object t&&) noexcept = default;
  friend void draw(const object_t& x, ostream& out, size_t position)
  \{x.\text{self -} ->draw (out, position); }
 private:
  struct concept t {
      virtual \sim concept_t() = default;virtual void draw (ostream\delta, size t) const = 0;
   };
 struct string_model_t : concept t {
      string_model_t(string x) : data_(move(x)) { }
       void draw_(ostream& out, size_t position) const
      \{ draw(data, out, position); \} string data_;
  };
  struct int_model_t : concept t {
      int model t(int x) : data (move(x)) { }
       void draw_(ostream& out, size_t position) const
      \{ draw(data, out, position); \}+
                                      (+)
```

```
defects
       cout guidelines
object_t(object_t&) noexcept = default;object_t& operator=(const object_t& x)
   { object t tmp(x); *this = move(tmp); return *this; }
    object_t& operator=(object_t&&) noexcept = default;
    friend void draw(const object_t& x, ostream& out, size_t position)
    { x.self_->draw_(out, position); }
  private:
   struct concept t {
       virtual \simconcept_t() = default;
       virtual void draw (ostream\&, size t) const = 0;
    };
   struct string model t : concept t {
       string model t(string x) : data (move(x)) { }
        void draw_(ostream& out, size_t position) const
       \{ draw(data, out, position); \} string data_;
    };
   struct int model t : concept t {
       int_model_t(int x) : data(move(x)) { } void draw_(ostream& out, size_t position) const
       \{ draw(data, out, position); \}+
```

```
defects
    client library
      cout guidelines
   { }
   object_t(object_t&&) noexcept = default;
  object t\delta operator=(const object t\delta x)
  { object_t tmp(x); *this = move(tmp); return *this; }
  object_t& operator=(object_t&&) noexcept = default;
  friend void draw(const object_t& x, ostream& out, size_t position)
  \{x.setf -\gt draw(out, position); \} private:
   struct concept_t {
      virtual \simconcept t() = default;
      virtual void draw (ostream\delta, size t) const = 0;
  };
  struct string model t : concept t {
      string_model_t(string x) : data_(move(x)) { }
       void draw_(ostream& out, size_t position) const
       { draw(data_, out, position); }
       string data_;
   };
  struct int model t : concept t {
      int model t(int x) : data (move(x)) \{ \} void draw_(ostream& out, size_t position) const
                                      +
                                      +
```

```
defects
        cout guidelines
object_t(\text{const object}_t(\& x): self\rightarrow \text{new int_model}_t(*x.setf_*)) { }
    object_t(object_t&&) noexcept = default;
   object t\delta operator=(const object t\delta x)
    { object_t tmp(x); *this = move(tmp); return *this; }
    object t& operator=(object t&&) noexcept = default;
    friend void draw(const object_t& x, ostream& out, size_t position)
    \{x.\text{self -} ->draw (out, position); \} private:
    struct concept t {
        virtual \simconcept t() = default;
        virtual void draw (ostream\delta, size t) const = 0;
     };
    struct string model t : concept t {
        string_model_t(string x) : data_(move(x)) { }
         void draw_(ostream& out, size_t position) const
        \{ draw(data, out, position); \} string data_;
     };
    struct int model t : concept t {
        int model t(int x) : data (move(x)) { }+
```

```
defects
     cout guidelines
   object_t(const object_t& x) : self_(new int_model_t(*x.self_))
   { }
 object t(object_t\&&&&\nvert noexcept = default;
  object t& operator=(const object t& x)
  { object t tmp(x); *this = move(tmp); return *this; }
   object_t& operator=(object_t&&) noexcept = default;
  friend void draw(const object_t& x, ostream& out, size_t position)
  \{x.setf -\gt draw(out, position); \} private:
  struct concept t {
      virtual \simconcept t() = default;
      virtual void draw (ostream\&, size t) const = 0;
   };
  struct string model t : concept t {
      string model t(string x) : data (move(x)) { }
       void draw_(ostream& out, size_t position) const
      \{ draw(data, out, position); \} string data_;
  };
  struct int model t : concept t {
                                       +
                                      ( + )
```

```
defects
    client library
     cout euidelines
   { }
 object_t(\text{const object}_t(\& x) : self(\text{new int_model}_t(*x.setf)) { }
  object_t(object_t&&) noexcept = default;
  object t& operator=(const object t& x)
  { object_t tmp(x); \starthis = move(tmp); return \starthis; }
 object t& operator=(object_t&&) noexcept = default;
  friend void draw(const object_t& x, ostream& out, size_t position)
  \{x.setf -\gt draw(out, position); \} private:
  struct concept t {
      virtual \simconcept t() = default;
      virtual void draw (ostream\delta, size t) const = 0;
   };
  struct string model t : concept t {
      string_model_t(string x) : data_(move(x)) { }
       void draw_(ostream& out, size_t position) const
      \{ draw(data, out, position); \} string data_;
   };
                                       +
                                      (+)
```

```
defects
        cout guidelines
object_t(int x) : self_{new} int_mooth_t(t_move(x))) { }
   object t(const object t& x) : self (new int model t(*x.setf))
    { }
   object_t(object_t& ) noexcept = default;
   object t\delta operator=(const object t\delta x)
   { object t tmp(x); *this = move(tmp); return *this; }
   object t& operator=(object t&&) noexcept = default;
    friend void draw(const object_t& x, ostream& out, size_t position)
   \{x.\text{self -} ->draw (out, position); }
  private:
   struct concept t {
        virtual \simconcept t() = default;
        virtual void draw (ostream\delta, size t) const = 0;
    };
   struct string model t : concept t {
        string_model_t(string x) : data_(move(x)) { }
         void draw_(ostream& out, size_t position) const
        \{ draw(data, out, position); \} string data_;
                                         +
```

```
defects
    client library
      cout <u>l'euidelines</u>
   { }
 object_t(int x) : self_{new int_model_t(move(x))) { }
 object t(const object t& x) : self (new int model t(*x.setf))
   { }
  object t(object_t\&) noexcept = default;
 object t\delta operator=(const object t\delta x)
  { object t tmp(x); *this = move(tmp); return *this; }
  object t& operator=(object t&&) noexcept = default;
  friend void draw(const object_t& x, ostream& out, size_t position)
  \{x.setf -\gt draw(out, position); \} private:
   struct concept_t {
      virtual \simconcept t() = default;
      virtual void draw (ostream\&, size t) const = 0;
  };
  struct string model t : concept t {
      string model t(string x) : data (move(x)) { }
       void draw_(ostream& out, size_t position) const
      \{ draw(data, out, position); \}+
                                      (+)
```

```
defects
       cout guidelines
object_t(string x) : self_{new} string_model_t(move(x))) { }
   object_t(int x) : self_{new} int_{model_t(move(x))) { }
    object_t(const object_t& x) : self_(new int_model_t(*x.self_))
    { }
   object t(object_t\&) noexcept = default;
   object t\delta operator=(const object t\delta x)
   { object t tmp(x); *this = move(tmp); return *this; }
   object_t& operator=(object_t&&) noexcept = default;
    friend void draw(const object_t& x, ostream& out, size_t position)
   \{x.setf -> draw(out, position); \} private:
   struct concept t {
       virtual \simconcept t() = default;
       virtual void draw (ostream\delta, size t) const = 0;
    };
   struct string model t : concept t {
        string model t(string x) : data (move(x)) { }
        void draw_(ostream& out, size_t position) const
         { draw(data_, out, position); }
                                        +
```

```
defects
    client library
     cout guidelines
 public:
  object_t(string x) : self_(new string_model_t(move(x)))
  { }
 object t(int x) : self (new int model t(move(x))))
   { }
 object t(const object t& x) : self (new int model t(**s.setf))
   { }
 object t(object_t\&&&&\nvert noexcept = default;
  object t& operator=(const object t& x)
  { object_t tmp(x); *this = move(tmp); return *this; }
  object t& operator=(object t&&) noexcept = default;
  friend void draw(const object_t& x, ostream& out, size_t position)
  \{x.\text{self -} ->draw (out, position); }
 private:
  struct concept t {
      virtual \simconcept_t() = default;
      virtual void draw (ostream\delta, size t) const = 0;
   };
  struct string model t : concept t {
      string model t(string x) : data (move(x)) { }
       void draw_(ostream& out, size_t position) const
                                       +
                                      ( + )
```

```
defects
       client | library
        cout guidelines
class object_t {
   public:
    object_t(string x) : self (new string model t(move(x))) { }
    object_t(int x) : self_{new int_model_t(move(x))) { }
     object_t(const object_t& x) : self_(new int_model_t(*x.self_))
     { }
    object t(object_t\&&&&\nvert noexcept = default;
    object_t& operator=(const object_t& x)
    { object t tmp(x); *this = move(tmp); return *this; }
     object_t& operator=(object_t&&) noexcept = default;
     friend void draw(const object_t& x, ostream& out, size_t position)
    \{ x.setf_\texttt{-}>draw_\texttt{(out, position)}; \} private:
    struct concept t {
        virtual \simconcept t() = default;
        virtual void draw (ostream\&, size t) const = 0;
     };
    struct string model t : concept t {
        string model t(string x) : data_(move(x)) { }
                                         +
                                        ( + )
```
## $(+)$

```
defects
        cout guidelines
class object_t {
   public:
    object t(\text{string }x) : self (new string model t(\text{move}(x)))
     { }
    object_t(int x) : self_{new} int_{model_t(move(x))) { }
    object t(const object t& x) : self (new int model t(*x.setf))
     { }
    object t(object_t\&) noexcept = default;
    object t\delta operator=(const object t\delta x)
    { object_t tmp(x); *this = move(tmp); return *this; }
    object t& operator=(object t&&) noexcept = default;
     friend void draw(const object_t& x, ostream& out, size_t position)
    \{x.setf -\gt draw(out, position); \} private:
    struct concept t {
        virtual \simconcept t() = default;
        virtual void draw (ostream\delta, size t) const = 0;
     };
    struct string model t : concept t {
                                          +
```

```
defects
        cout guidelines
{ out << string(position, ' ') << x << endl; }
class object_t {
   public:
     object_t(string x) : self_(new string_model_t(move(x)))
     { }
    object t(int x) : self (new int model t(move(x))))
     { }
    object t(const object t& x) : self (new int model t(*x.self))
     { }
    object_t(object_t& ) noexcept = default;
    object t\delta operator=(const object t\delta x)
    { object t tmp(x); *this = move(tmp); return *this; }
    object t& operator=(object t&&) noexcept = default;
     friend void draw(const object_t& x, ostream& out, size_t position)
    \{x.\text{self -} ->draw (out, position); }
   private:
    struct concept t {
        virtual \simconcept t() = default;
        virtual void draw (ostream\delta, size t) const = 0;
     };
                                         +
```

```
defects
        cout guidelines
void draw(const int& x, ostream& out, size_t position)
{ out << string(position, ' ') << x << endl; }
class object_t {
   public:
    object_t(string x): self (new string model t(move(x))) { }
   object t(int x) : self (new int model t(move(x))))
    { }
    object_t(const object_t& x) : self_(new int_model_t(*x.self_))
     { }
   object t(object_t\&&&&\nvert noexcept = default;
    object t& operator=(const object t& x)
    { object t tmp(x); *this = move(tmp); return *this; }
    object t& operator=(object t&&) noexcept = default;
    friend void draw(const object_t& x, ostream& out, size_t position)
    \{x.setf -\gt draw(out, position); \} private:
    struct concept t {
        virtual \simconcept t() = default;
        virtual void draw (ostream\&, size t) const = 0;
                                        +
```

```
void draw(const int& x, ostream& out, size_t position)
{ out << string(position, ' ') << x << endl; }
class object_t {
   public:
    object_t(string x) : self_(new string_model_t(move(x)))
 { }
   object t(int x) : self (new int model t(move(x))))
     { }
   object t(const object t& x) : self (new int model t(*x.setf))
     { }
    object t(object_t\&) noexcept = default;
   object t\delta operator=(const object t\delta x)
    { object t tmp(x); *this = move(tmp); return *this; }
    object t& operator=(object t&&) noexcept = default;
    friend void draw(const object_t& x, ostream& out, size_t position)
    \{x.setf -\gt draw(out, position); \}
```
private:

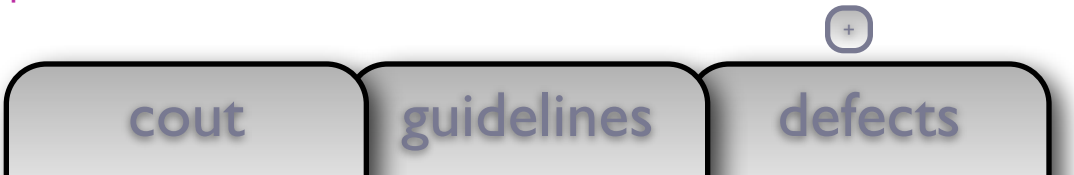
```
void draw(const string& x, ostream& out, size_t position)
void draw(const string& x, ostream& out, size_t position)
{ out << string(position, ' ') << x << endl; }
```

```
void draw(const int& x, ostream& out, size_t position)
{ out << string(position, ' ') << x << endl; }
```

```
class object_t {
  public:
   object_t(string x) : self (new string model t(move(x))) { }
   object_t(int x) : self_{new} int_model_t(move(x))) { }
   object t(const object t& x) : self (new int model t(*x.setf))
    { }
   object t(object_t\&&&&&\nvert = dest_t;
```

```
object t\delta operator=(const object t\delta x)
{ object t tmp(x); *this = move(tmp); return *this; }
object t& operator=(object t&&) noexcept = default;
```

```
 friend void draw(const object_t& x, ostream& out, size_t position)
\{x.setf -\gt draw(out, position); \}
```
private:

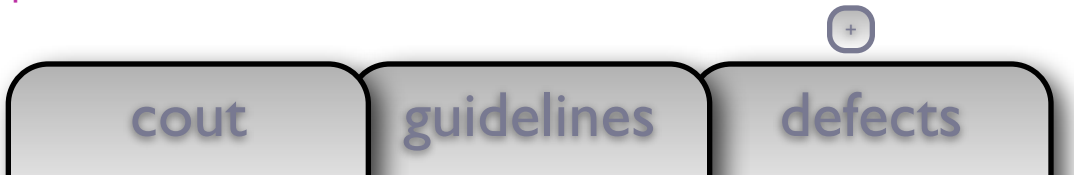

```
void draw(const string& x, ostream& out, size_t position)
{ out << string(position, ' ') << x << endl; }
void draw(const int& x, ostream& out, size_t position)
{ out << string(position, ' ') << x << endl; }
class object_t {
   public:
     object_t(string x) : self_(new string_model_t(move(x)))
 { }
    object_t(int x) : self_{new} int_model_t(move(x))) { }
```
object\_t(const object\_t& x) : self\_(new int\_model\_t(\*x.self\_))

```
 { }
   object t(object_t\&&&&&\nvert = dest_t;
```

```
object t\delta operator=(const object t\delta x)
{ object t tmp(x); *this = move(tmp); return *this; }
object t& operator=(object t&&) noexcept = default;
```

```
 friend void draw(const object_t& x, ostream& out, size_t position)
\{x.setf -\gt draw(out, position); \}
```
private:

L

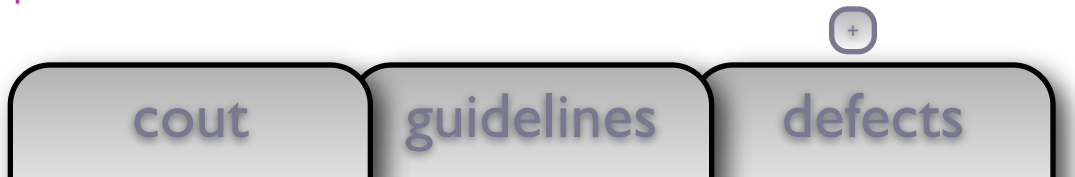

```
void draw(const string& x, ostream& out, size_t position)
{ out << string(position, ' ') << x << endl; }
void draw(const int& x, ostream& out, size_t position)
{ out << string(position, ' ') << x << endl; }
class object_t {
   public:
     object_t(string x) : self_(new string_model_t(move(x)))
 { }
    object_t(int x) : self_{new} int_model_t(move(x))) { }
```

```
 { }
   object t(object_t\&) noexcept = default;
```

```
object t\delta operator=(const object t\delta x)
{ object t tmp(x); *this = move(tmp); return *this; }
object t& operator=(object t&&) noexcept = default;
```

```
 friend void draw(const object_t& x, ostream& out, size_t position)
\{x.setf -\gt draw(out, position); \}
```
private:

L

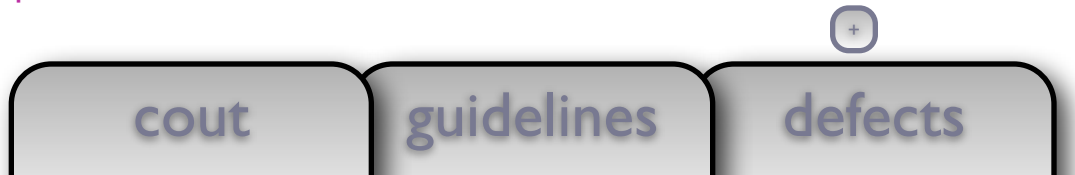

```
void draw(const string& x, ostream& out, size_t position)
{ out << string(position, ' ') << x << endl; }
void draw(const int& x, ostream& out, size_t position)
{ out << string(position, ' ') << x << endl; }
class object_t {
   public:
     object_t(string x) : self_(new string_model_t(move(x)))
 { }
    object_t(int x) : self_{new} int_model_t(move(x))) { }
```
 $object_t(\text{const object}_t(\& x) : self_x,\text{self}_\text{-} \times copy_{\text{}}))$ 

```
 { }
   object t(object_t\&&&&&\nvert = dest_t;
```

```
object t\delta operator=(const object t\delta x)
{ object t tmp(x); *this = move(tmp); return *this; }
object t& operator=(object t&&) noexcept = default;
```

```
 friend void draw(const object_t& x, ostream& out, size_t position)
\{x.setf -\gt draw(out, position); \}
```
private:

L

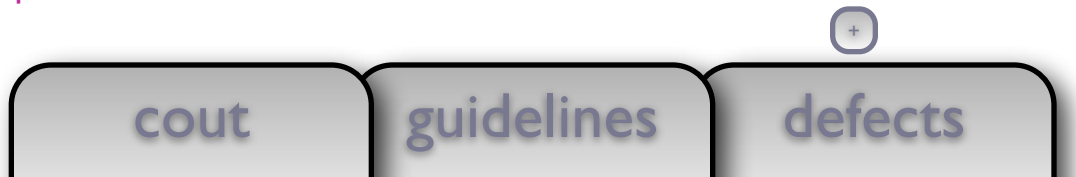

```
void draw(const string& x, ostream& out, size_t position)
{ out << string(position, ' ') << x << endl; }
void draw(const int& x, ostream& out, size_t position)
{ out << string(position, ' ') << x << endl; }
class object_t {
   public:
    object_t(string x) : self (new string model t(move(x))) { }
    object_t(int x) : self_{new} int_model_t(move(x))) { }
    object t(const object t& x) : self (x.setf \rightarrow copy ()) { }
    object t(object_t\&) noexcept = default;
    object t\delta operator=(const object t\delta x)
    { object t tmp(x); *this = move(tmp); return *this; }
    object t& operator=(object t&&) noexcept = default;
     friend void draw(const object_t& x, ostream& out, size_t position)
    \{x.setf -\gt draw(out, position); \}
```
private:

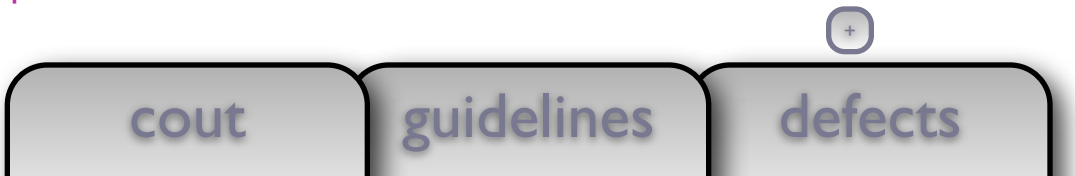

```
defects
        cout guidelines
{ out << string(position, ' ') << x << endl; }
void draw(const int& x, ostream& out, size_t position)
{ out << string(position, ' ') << x << endl; }
class object_t {
   public:
    object t(string x) : self (new string model t(move(x)))
    \{,
    object t(int x) : self (new int model t(move(x))))
     { }
    object t(const object t& x) : self (x.setf \rightarrow copy()) { }
    object_t(object_t& ) noexcept = default;
     object_t& operator=(const object_t& x)
    { object t tmp(x); *this = move(tmp); return *this; }
    object t& operator=(object t&&) noexcept = default;
     friend void draw(const object_t& x, ostream& out, size_t position)
    \{x.\text{self -} ->draw (out, position); }
   private:
    struct concept t {
                                         +
```

```
defects
        cout guidelines
void draw(const int& x, ostream& out, size_t position)
{ out << string(position, ' ') << x << endl; }
class object_t {
   public:
     object_t(string x) : self_(new string_model_t(move(x)))
     { }
    object t(int x) : self (new int model t(move(x))))
     { }
    object_t(const object_t& x) : self_(x.self_->copy_())
     { }
     object_t(object_t&&) noexcept = default;
    object t& operator=(const object t& x)
    { object_t tmp(x); \starthis = move(tmp); return \starthis; }
    object t& operator=(object t&&) noexcept = default;
     friend void draw(const object_t& x, ostream& out, size_t position)
    \{x.setf -> draw(out, position); \} private:
    struct concept t {
        virtual \simconcept t() = default;
                                        +
```

```
defects
        cout guidelines
void draw(const int& x, ostream& out, size_t position)
{ out << string(position, ' ') << x << endl; }
class object_t {
   public:
    object_t(string x): self (new string model t(move(x))) { }
    object t(int x) : self (new int model t(move(x))))
     { }
    object_t(\text{const object}_t(\& x): self(x.set_t-\&0)) { }
    object t(object_t\&&&&\nvert noexcept = default;
    object t& operator=(const object t& x)
    { object t tmp(x); *this = move(tmp); return *this; }
    object t& operator=(object t&&) noexcept = default;
     friend void draw(const object_t& x, ostream& out, size_t position)
    \{x.setf -\gt draw(out, position); \} private:
    struct concept t {
        virtual \simconcept t() = default;
        virtual void draw (ostream\&, size t) const = 0;
                                        +
```

```
defects
        cout euidelines
{ out << string(position, ' ') << x << endl; }
class object_t {
   public:
     object_t(string x) : self_(new string_model_t(move(x)))
     { }
    object t(int x) : self (new int model t(move(x))))
     { }
    object t(const object t& x) : self (x.setf ->copy()) { }
    object_t(object_t&&) noexcept = default;
    object t\delta operator=(const object t\delta x)
    { object t tmp(x); *this = move(tmp); return *this; }
    object t& operator=(object t&&) noexcept = default;
     friend void draw(const object_t& x, ostream& out, size_t position)
    \{x.\text{self -} ->draw (out, position); }
   private:
    struct concept t {
        virtual \simconcept t() = default;
        virtual void draw (ostream\delta, size t) const = 0;
     };
                                         +
```

```
defects
        cout guidelines
class object_t {
   public:
    object t(\text{string }x) : self (new string model t(\text{move}(x)))
     { }
    object_t(int x) : self_{new} int_{model_t(move(x))) { }
    object t(const object t& x) : self (x.setf \rightarrow copy()) { }
    object t(object_t\&) noexcept = default;
    object t\delta operator=(const object t\delta x)
    { object_t tmp(x); *this = move(tmp); return *this; }
    object t& operator=(object t&&) noexcept = default;
     friend void draw(const object_t& x, ostream& out, size_t position)
    \{x.setf -\gt draw(out, position); \} private:
    struct concept t {
        virtual \simconcept t() = default;
        virtual void draw (ostream\delta, size_t) const = \theta;
     };
    struct string model t : concept t {
                                           +
```

```
defects
        cout guidelines
class object_t {
   public:
    object_t(string x) : self (new string model t(move(x))) { }
    object_t(int x) : self_{new int_model_t(move(x))) { }
    object_t(\text{const} object_t& x) : self_(x.self_->copy_())
     { }
    object t(object_t\&&&&\nvert noexcept = default;
    object_t& operator=(const object_t& x)
    { object t tmp(x); *this = move(tmp); return *this; }
    object_t\&\text{ operator}=(object_t\&\text{).} \text{ noexcept} = default; friend void draw(const object_t& x, ostream& out, size_t position)
    \{ x.setf_\texttt{-}>draw_\texttt{(out, position)}; \} private:
    struct concept t {
        virtual \simconcept t() = default;
        virtual void draw (ostream\&, size t) const = 0;
     };
    struct string model t : concept t {
        string model t(string x) : data_(move(x)) { }
                                           +
```

```
 public:
```

```
 object_t(string x) : self_(new string_model_t(move(x)))
 { }
object t(int x) : self (new int model t(move(x))))
 { }
object t(const object t& x) : self (x.setf \rightarrow copy()) { }
object t(object_t\&&&&\nvert noexcept = default;
object t& operator=(const object t& x)
{ object_t tmp(x); *this = move(tmp); return *this; }
object t& operator=(object t&&) noexcept = default;
```

```
 friend void draw(const object_t& x, ostream& out, size_t position)
\{x.\text{self -} ->draw (out, position); }
```

```
defects
     cout guidelines
 private:
  struct concept t {
      virtual \simconcept_t() = default;
      virtual void draw (ostream\delta, size t) const = 0;
   };
  struct string model t : concept t {
      string model t(string x) : data (move(x)) { }
       void draw_(ostream& out, size_t position) const
                                      +
```

```
defects
      cout guidelines
  object t(string x) : self (new string model t(move(x)))
   { }
  object_t(int x) : self_{new} int_{model_t(move(x))) { }
 object_t(const object_t& x) : self_(x.self_->copy_())
   { }
  object t(object_t\&) noexcept = default;
 object t\delta operator=(const object t\delta x)
  { object t tmp(x); *this = move(tmp); return *this; }
  object_t& operator=(object_t&&) noexcept = default;
  friend void draw(const object_t& x, ostream& out, size_t position)
  \{x.setf -> draw(out, position); \} private:
  struct concept t {
      virtual \simconcept t() = default;
      virtual void draw (ostream\delta, size t) const = 0;
  };
  struct string model t : concept t {
      string model t(string x) : data (move(x)) { }
       void draw_(ostream& out, size_t position) const
       { draw(data_, out, position); }
                                       +
```

```
defects
      cout guidelines
   { }
  object_t(int x) : self_{new int_model_t(move(x))) { }
 object t(const object t& x) : self (x.setf \rightarrow copy ()) { }
  object t(object_t\&) noexcept = default;
 object t\delta operator=(const object t\delta x)
  { object t tmp(x); *this = move(tmp); return *this; }
  object t& operator=(object t&&) noexcept = default;
  friend void draw(const object_t& x, ostream& out, size_t position)
  \{x.setf -\gt draw(out, position); \} private:
   struct concept_t {
      virtual \simconcept t() = default;
      virtual void draw (ostream\&, size t) const = 0;
  };
  struct string model t : concept t {
      string model t(string x) : data (move(x)) { }
       void draw_(ostream& out, size_t position) const
      \{ draw(data, out, position); \}+
```

```
defects
      cout guidelines
  object t(int x) : self (new int model t(move(x))))
   { }
  object t(const object t& x) : self (x.setf \rightarrow copy()) { }
  object_t(object_t& ) noexcept = default;
  object t\delta operator=(const object t\delta x)
  { object t tmp(x); *this = move(tmp); return *this; }
  object t& operator=(object t&&) noexcept = default;
   friend void draw(const object_t& x, ostream& out, size_t position)
  \{x.\text{self -} ->draw (out, position); }
 private:
  struct concept t {
      virtual \simconcept t() = default;
      virtual void draw (ostream\delta, size t) const = 0;
   };
  struct string model t : concept t {
      string_model_t(string x) : data_(move(x)) { }
       void draw_(ostream& out, size_t position) const
      \{ draw(data, out, position); \} string data_;
                                       +
```

```
 { }
```

```
defects
      cout guidelines
 object_t(const object_t& x) : self_(x.self_->copy_())
   { }
  object_t(object_t&&) noexcept = default;
  object t& operator=(const object t& x)
  { object_t tmp(x); \starthis = move(tmp); return \starthis; }
 object t& operator=(object_t&&) noexcept = default;
  friend void draw(const object_t& x, ostream& out, size_t position)
  \{x.\text{self -} ->draw (out, position); \} private:
  struct concept t {
      virtual \simconcept t() = default;
      virtual void draw (ostream\delta, size t) const = 0;
   };
  struct string model t : concept t {
      string_model_t(string x) : data_(move(x)) { }
       void draw_(ostream& out, size_t position) const
      \{ draw(data, out, position); \} string data_;
   };
                                       +
```

```
defects
     cout guidelines
  object_t(\text{const object}_t(\& x): self(x.set_t-\&0)) { }
 object t(object_t&&&&&\nvert noexcept = default;
  object t\delta operator=(const object t\delta x)
  { object t tmp(x); *this = move(tmp); return *this; }
   object_t& operator=(object_t&&) noexcept = default;
  friend void draw(const object_t& x, ostream& out, size_t position)
  \{x.setf -\gt draw(out, position); \} private:
  struct concept t {
      virtual \simconcept t() = default;
      virtual void draw (ostream\&, size t) const = 0;
   };
  struct string model t : concept t {
      string model t(string x) : data (move(x)) { }
       void draw_(ostream& out, size_t position) const
      \{ draw(data, out, position); \} string data_;
  };
  struct int model t : concept t {
                                       +
```

```
defects
      cout guidelines
  object t(const object t& x) : self (x.setf ->copy()) { }
  object_t(object_t&&) noexcept = default;
 object t\delta operator=(const object t\delta x)
  { object t tmp(x); *this = move(tmp); return *this; }
  object t& operator=(object t&&) noexcept = default;
  friend void draw(const object_t& x, ostream& out, size_t position)
  \{x.\text{self -} ->draw (out, position); }
 private:
  struct concept t {
      virtual \simconcept t() = default;
      virtual void draw (ostream\delta, size t) const = 0;
   };
  struct string model t : concept t {
      string_model_t(string x) : data_(move(x)) { }
       void draw_(ostream& out, size_t position) const
      \{ draw(data, out, position); \} string data_;
   };
  struct int model t : concept t {
      int model t(int x) : data (move(x)) { }+
```

```
defects
      cout guidelines
   { }
   object_t(object_t&&) noexcept = default;
  object t\delta operator=(const object t\delta x)
  { object_t tmp(x); *this = move(tmp); return *this; }
  object_t& operator=(object_t&&) noexcept = default;
  friend void draw(const object_t& x, ostream& out, size_t position)
  \{x.setf -\gt draw(out, position); \} private:
   struct concept_t {
      virtual \simconcept t() = default;
      virtual void draw (ostream\delta, size t) const = 0;
  };
  struct string model t : concept t {
      string_model_t(string x) : data_(move(x)) { }
       void draw_(ostream& out, size_t position) const
       { draw(data_, out, position); }
       string data_;
   };
  struct int model t : concept t {
      int model t(int x) : data (move(x)) { }
       void draw_(ostream& out, size_t position) const
                                       +
```

```
defects
     cout guidelines
  object t(object_t\&&&&&\nvert = dest_t;object t\delta operator=(const object_t\delta x)
  { object t tmp(x); *this = move(tmp); return *this; }
   object_t& operator=(object_t&&) noexcept = default;
  friend void draw(const object_t& x, ostream& out, size_t position)
   { x.self_->draw_(out, position); }
 private:
  struct concept t {
      virtual \simconcept_t() = default;
      virtual void draw (ostream\&, size t) const = 0;
   };
  struct string model t : concept t {
      string model t(string x) : data (move(x)) { }
       void draw_(ostream& out, size_t position) const
      \{ draw(data, out, position); \} string data_;
  };
  struct int model t : concept t {
      int_model_t(int x) : data(move(x)) { } void draw_(ostream& out, size_t position) const
      \{ draw(data, out, position); \}+
```

```
defects
     cout guidelines
  object t& operator=(const object t& x)
  { object_t tmp(x); *this = move(tmp); return *this; }
  object t& operator=(object t&&) noexcept = default;
  friend void draw(const object_t& x, ostream& out, size_t position)
  \{x.\text{self -} ->draw (out, position); }
 private:
  struct concept t {
      virtual \sim concept_t() = default;virtual void draw (ostream\delta, size t) const = 0;
   };
 struct string_model_t : concept t {
      string_model_t(string x) : data_(move(x)) { }
       void draw_(ostream& out, size_t position) const
      \{ draw(data, out, position); \} string data_;
  };
  struct int_model_t : concept t {
      int model t(int x) : data (move(x)) { }
       void draw_(ostream& out, size_t position) const
      \{ draw(data, out, position); \}+
```

```
defects
      cout guidelines
  object t\delta operator=(const object t\delta x)
  { object t tmp(x); *this = move(tmp); return *this; }
  object_t& operator=(object_t&&) noexcept = default;
  friend void draw(const object_t& x, ostream& out, size_t position)
  \{x.setf -\gt draw(out, position); \} private:
  struct concept t {
      virtual \simconcept t() = default;
      virtual void draw (ostream\delta, size t) const = 0;
  };
  struct string model t : concept t {
      string model t(string x) : data (move(x)) { }
       void draw_(ostream& out, size_t position) const
      \{ draw(data, out, position); \} string data_;
   };
   struct int_model_t : concept_t {
      int_{model_t}(int x) : data_{move}(x)) { } void draw_(ostream& out, size_t position) const
      \{ draw(data, out, position); \} int data_;
                                       +
```

```
defects
      cout <u>l'euidelines</u>
  { object t tmp(x); *this = move(tmp); return *this; }
  object t& operator=(object t&&) noexcept = default;
  friend void draw(const object_t& x, ostream& out, size_t position)
  \{x.setf -\gt draw(out, position); \} private:
   struct concept_t {
      virtual \simconcept t() = default;
      virtual void draw (ostream\&, size t) const = 0;
  };
  struct string model t : concept t {
      string model t(string x) : data (move(x)) { }
       void draw_(ostream& out, size_t position) const
       { draw(data_, out, position); }
       string data_;
   };
  struct int model t : concept t {
      int_model_t(int x) : data(move(x)) { } void draw_(ostream& out, size_t position) const
      \{ draw(data, out, position); \} int data_;
   };
                                       +
```

```
object t& operator=(object t&&) noexcept = default;
```

```
 friend void draw(const object_t& x, ostream& out, size_t position)
\{x.\text{self -} ->draw (out, position); }
```

```
defects
      cout <u>l'euidelines</u>
 private:
  struct concept t {
      virtual \simconcept t() = default;
      virtual void draw (ostream\delta, size t) const = 0;
  };
  struct string model t : concept t {
      string_model_t(string x) : data_(move(x)) { }
       void draw_(ostream& out, size_t position) const
      \{ draw(data, out, position); \} string data_;
   };
  struct int model t : concept t {
      int model t(int x) : data (move(x)) \{ \} void draw_(ostream& out, size_t position) const
      \{ draw(data, out, position); \} int data_;
   };
                                       +
```

```
 friend void draw(const object_t& x, ostream& out, size_t position)
  \{x.\text{self -} ->draw (out, position); \} private:
```

```
defects
     cout guidelines
 struct concept t {
     virtual \simconcept t() = default;
     virtual void draw (ostream\delta, size t) const = 0;
  };
 struct string model t : concept t {
     string model t(string x) : data (move(x)) { }
      void draw_(ostream& out, size_t position) const
      { draw(data_, out, position); }
      string data_;
  };
 struct int model t : concept t {
     int_{model_t}(int x) : data_{move}(x)) { } void draw_(ostream& out, size_t position) const
     \{ draw(data, out, position); \} int data_;
  };
unique ptr<concept t> self ;
                                      +
```

```
 friend void draw(const object_t& x, ostream& out, size_t position)
\{x.setf -\gt draw(out, position); \}
```

```
defects
        cout guidelines
   private:
     struct concept_t {
        virtual \simconcept t() = default;
        virtual void draw (ostream\&, size t) const = 0;
     };
    struct string model t : concept t {
        string model t(string x) : data (move(x)) { }
         void draw_(ostream& out, size_t position) const
        \{ draw(data, out, position); \} string data_;
     };
    struct int model t : concept t {
        int_model_t(int x) : data(move(x)) { } void draw_(ostream& out, size_t position) const
        \{ draw(data, out, position); \} int data_;
     };
   unique ptr<concept t> self;
};
```

```
defects
      client library
       cout guidelines
friend void draw(const object_t& x, ostream& out, size_t position)
   \{x.setf -\gt draw(out, position); \} private:
    struct concept_t {
       virtual \simconcept t() = default;
       virtual void draw (ostream&, size t) const = 0;
    };
   struct string model t : concept t {
       string model t(string x) : data (move(x)) { }
        void draw_(ostream& out, size_t position) const
       \{ draw(data, out, position); \} string data_;
    };
   struct int model t : concept t {
       int model t(int x) : data (move(x)) { } void draw_(ostream& out, size_t position) const
       \{ draw(data, out, position); \} int data_;
    };
                                       +
```

```
defects
        client library
         cout guidelines
friend void draw(const object_t& x, ostream& out, size_t position)
    \{x.setf -\gt draw(out, position); \} private:
    struct concept t {
         virtual \sim concept t() = default; virtual concept_t* copy_() const = 0;
 virtual concept_t* copy_() const = 0;
         virtual void draw (ostream\&delta, size t) const = 0;
     };
    struct string_model_t : concept t {
         string model t(string x) : data (move(x)) { }
 concept_t* copy_() const { return new string_model_t(*this); }
 concept_t* copy_() const { return new string_model_t(*this); }
          void draw_(ostream& out, size_t position) const
          { draw(data_, out, position); }
          string data_;
     };
    struct int model t : concept t {
         int model t(int x) : data (move(x)) { } concept_t* copy_() const { return new int_model_t(*this); }
 concept_t* copy_() const { return new int_model_t(*this); }
          void draw_(ostream& out, size_t position) const
         \{ draw(data, out, position); \} int data_;
     };
                                               +
```
### client library int main() { document\_t document; document.emplace\_back(0); document.emplace\_back(1); document.emplace\_back(2);

document.emplace\_back(3);

```
 draw(document, cout, 0);
```
}

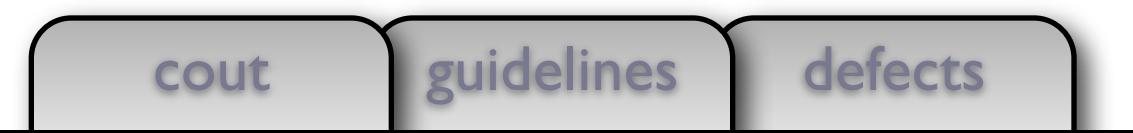

## client library int main() { document\_t document; document.emplace\_back(0): document.emplace\_back(2); document.emplace\_back(3); draw(document, cout, 0);

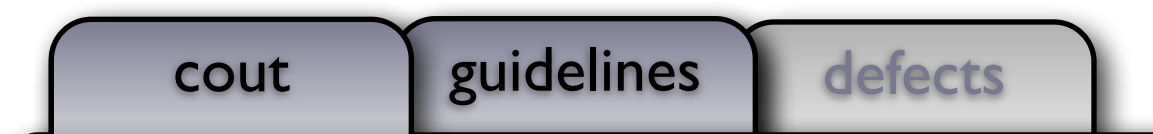

}

```
int main()
{
```

```
 document_t document;
```

```
document.emplace_back(0):
 document.emplace_back(string("Hello!"));
 document.emplace_back(2);
 document.emplace_back(3);
```

```
 draw(document, cout, 0);
```

```
}
```
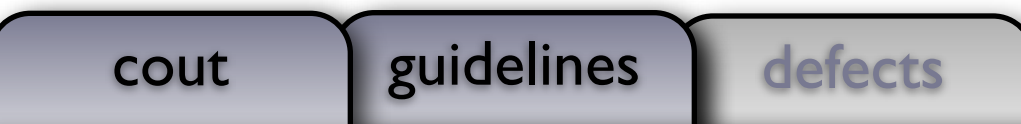

```
client library
int main()
{
    document_t document;
   document.emplace_back(0):
    document.emplace_back(string("Hello!"));
    document.emplace_back(2);
    document.emplace_back(3);
    draw(document, cout, 0);
}
```
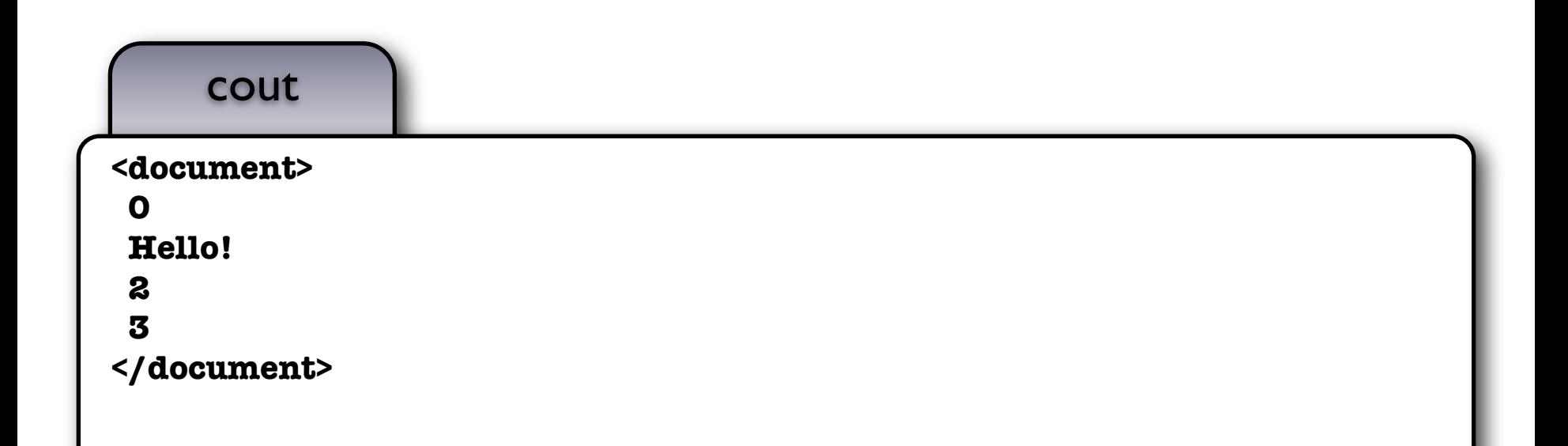

```
client library
int main()
{
    document_t document;
   document.emplace_back(0);
    document.emplace_back(string("Hello!"));
   document.emplace_back(2);
    document.emplace_back(3);
    draw(document, cout, 0);
}
```
## guidelines

- Don't allow polymorphism to complicate the client code
	- Polymorphism is an implementation detail

void draw(const string& x, ostream& out, size\_t position) { out << string(position, ' ') <<  $x$  << endl; }

```
void draw(const int& x, ostream& out, size_t position)
{ out << string(position, ' ') << x << endl; }
```

```
class object_t {
   public:
```

```
 object_t(string x) : self_(new string_model_t(move(x)))
\{ \}object_t(int x) : self_{new int_model_t(move(x)))
```

```
\{ \}
```

```
object t(const object t& x) : self (x.setf \rightarrow copy()) { }
object t(object_t\&&&&&\nvert = dest_t;
```

```
object t\delta operator=(const object t\delta x)
{ object t tmp(x); *this = move(tmp); return *this; }
object t& operator=(object t&&) noexcept = default;
```

```
 friend void draw(const object_t& x, ostream& out, size_t position)
\{x.setf -\gt draw(out, position); \}
```
private:

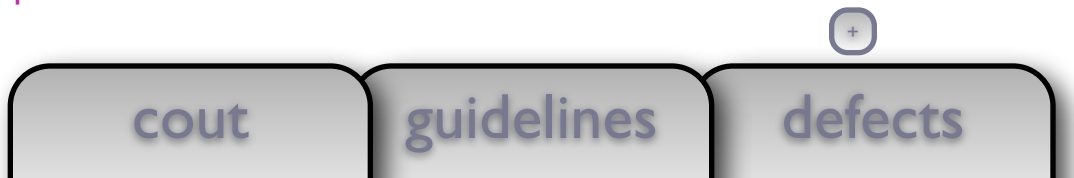

```
defects
       client | library
       cout guidelines
class object_t {
  public:
    object_t(const\ object_t&x):self(x.setf_\rightarrow{copy_{}())} { }
    object t(object_t\&) noexcept = default;
    object t\delta operator=(const object t\delta x)
    { object t tmp(x); *this = move(tmp); return *this; }
    object t& operator=(object t&&) noexcept = default;
     friend void draw(const object_t& x, ostream& out, size_t position)
    \{x.setf -\gt draw(out, position); \} private:
    struct concept t {
        virtual \simconcept t() = default;
        virtual concept t* copy () const = 0;
                                         +
```
template <typename T> template <typename T> void draw(const T& x, ostream& out, size\_t position) { out << string(position,  $'$  ') << x << endl; }

```
class object_t {
  public:
     template <typename T>
    object_t(T x) : self_ (new model < T> (move(x)))\{ \}
```

```
object_t(\text{const object}_t(\& x): self(x.set_t-\&0)) { }
object t(object_t\&&&&\nvert noexcept = default;
```

```
object t\delta operator=(const object t\delta x)
{ object t tmp(x); *this = move(tmp); return *this; }
object t& operator=(object t&&) noexcept = default;
```

```
 friend void draw(const object_t& x, ostream& out, size_t position)
\{x.setf -\gt draw(out, position); \}
```

```
defects
      cout guidelines
 private:
 struct concept t {
     virtual \simconcept t() = default;
     virtual concept t* copy () const = 0;
                                     +
```
```
defects
       cout guidelines
template <typename T>
void draw(const T& x, ostream& out, size_t position)
{ out << string(position, ' ') << x << endl; }
class object_t {
   public:
     template <typename T>
    object_t(T x) : self_(new model < T> (move(x))) { }
    object_t(\text{const object}_t(\& x): self(x.set_t-\&0)) { }
    object t(object_t&&&&&\nvert noexcept = default;
    object t\delta operator=(const object t\delta x)
    { object t tmp(x); *this = move(tmp); return *this; }
    object t& operator=(object t&&) noexcept = default;
     friend void draw(const object_t& x, ostream& out, size_t position)
    \{x.setf -\gt draw(out, position); \} private:
    struct concept t {
        virtual \simconcept t() = default;
        virtual concept t* copy () const = 0;
                                         +
```

```
defects
       client library
        cout guidelines
void draw(const T& x, ostream& out, si\overleftarrow{z} position)
{ out << string(position, ' ') << x << endl; }
class object_t {
   public:
     template <typename T>
    object t(T x) : self (new model<T>(move(x)))
     { }
    object t(const object t& x) : self (x.setf \rightarrow copy()) { }
    object_t(object_t&&) noexcept = default;
    object t\delta operator=(const object t\delta x)
    { object_t tmp(x); *this = move(tmp); return *this; }
    object t& operator=(object t&&) noexcept = default;
     friend void draw(const object_t& x, ostream& out, size_t position)
    \{x.\text{self -} ->draw (out, position); }
   private:
    struct concept t {
        virtual \simconcept t() = default;
        virtual concept t* copy () const = 0;
        virtual void draw (ostream&, size t) const = 0;+
```

```
{ out << string(position, ' ') << x << \leftarrow hdl; }
class object_t {
   public:
     template <typename T>
    object t(T x) : self (new model<T>(move(x)))
     { }
    object t(const object t& x) : self (x.setf \rightarrow copy()) { }
    object t(object_t\&) noexcept = default;
    object t\delta operator=(const object t\delta x)
    { object_t tmp(x); *this = move(tmp); return *this; }
    object_t& operator=(object_t&&) noexcept = default;
     friend void draw(const object_t& x, ostream& out, size_t position)
    \{x.setf -\gt draw(out, position); \} private:
     struct concept_t {
        virtual \simconcept_t() = default;
        virtual concept t* copy () const = 0;
        virtual void draw (ostream\delta, size t) const = 0;
```
defects

+

};

cout <u>l'euidelines</u>

```
defects
            client library
              cout <u>leuidelines</u>
class object_t {
    public:
        template <typename T>
       object_t(T x) : self_(new model<T>(move(x)))
        { }
       object_t(\text{const object}_t(\& x): self_x(\& x)\rightarrow -\& (x)\rightarrow -\& ( { }
       object t(object_t\&&&&\nvert noexcept = default;
       object t\delta operator=(const object t\delta x)
       { object t tmp(x); *this = move(tmp); return *this; }
        object_t& operator=(object_t&&) noexcept = default;
        friend void draw(const object_t& x, ostream& out, size_t position)
       \{ x.setf_\texttt{-}>draw_\texttt{(out, position)}; \} private:
       struct concept t {
              virtual \simconcept_t() = default;
              virtual concept t* copy () const = 0;
              virtual void draw (ostream\delta, size t) const = 0;
        };
       struct string model t : concept t {
                                                                          +
                                                                         (+)
```

```
defects
       client library
        cout guidelines
class object_t {
   public:
    template <typename T>
   object t(T x) : self (new model<T>(move(x)))
     { }
   object t(const object t& x) : self (x.setf \rightarrow copy()) { }
   object t(object_t\&&&&\nvert noexcept = default;
    object t& operator=(const object t& x)
    { object_t tmp(x); *this = move(tmp); return *this; }
    object t& operator=(object t&&) noexcept = default;
    friend void draw(const object_t& x, ostream& out, size_t position)
    \{x.setf -> draw(out, position); \} private:
    struct concept t {
        virtual \simconcept t() = default;
        virtual concept_t* copy() const = 0;
        virtual void draw (ostream\&, size t) const = 0;
     };
    struct string model t : concept t {
        string model t(string x) : data_(move(x)) { }
                                        +
                                       (+)
```

```
defects
     client library
      cout guidelines
 public:
  template <typename T>
 object t(T x) : self (new model<T>(move(x)))
   { }
 object_t(\text{const object}_\& x) : self (x.set_f->copy_{\_}))) { }
  object_t(object_t&&) noexcept = default;
 object t\delta operator=(const object t\delta x)
  { object t tmp(x); *this = move(tmp); return *this; }
  object t& operator=(object t&&) noexcept = default;
  friend void draw(const object_t& x, ostream& out, size_t position)
  \{x.setf -> draw(out, position); \} private:
  struct concept t {
      virtual \simconcept t() = default;
      virtual concept t* copy () const = 0;
      virtual void draw (ostream\delta, size t) const = 0;
   };
  struct string model t : concept t {
      string_model_t(string x) : data_(move(x)) { }
      concept t* copy () const { return new string model t(*this); }
                                       +
                                      (+)
```

```
defects
    client library
      cout guidelines
   template <typename T>
  object t(T x) : self (new model<T>(move(x)))
   { }
 object t(const object t& x) : self (x.setf \rightarrow copy()) { }
  object t(object t\&) noexcept = default;
 object t\delta operator=(const object t\delta x)
  { object t tmp(x); *this = move(tmp); return *this; }
  object t& operator=(object t&&) noexcept = default;
  friend void draw(const object_t& x, ostream& out, size_t position)
  \{x.setf -\gt draw(out, position); \} private:
  struct concept t {
      virtual \simconcept t() = default;
      virtual concept t* copy () const = 0;
       virtual void draw_(ostream&, size_t) const = 0;
  };
  struct string model t : concept t {
      string model t(string x) : data (move(x)) { }
      concept t* copy () const { return new string model t(*this); }
       void draw_(ostream& out, size_t position) const
                                      +
                                     (+)
```

```
defects
        cout guidelines
object_t(T x) : self_(new model<T>\frac{1}{2} object_t(T x) : self_(new model<T>\frac{1}{2} { }
    object t(const object t& x) : self (x.setf \rightarrow copy()) { }
    object_t(object_t& ) noexcept = default;
    object t\delta operator=(const object t\delta x)
    { object t tmp(x); *this = move(tmp); return *this; }
    object t& operator=(object t&&) noexcept = default;
     friend void draw(const object_t& x, ostream& out, size_t position)
    \{x.\text{self -} ->draw (out, position); }
  private:
    struct concept t {
        virtual \simconcept t() = default;
        virtual concept_t* copy() const = 0;
        virtual void draw (ostream&, size t) const = 0; };
     struct string_model_t : concept_t {
        string model t(string x) : data (move(x)) { }
         concept_t* copy_() const { return new string_model_t(*this); }
         void draw_(ostream& out, size_t position) const
         { draw(data_, out, position); }
                                           +
```

```
defects
    client library
      cout guidelines
   { }
 object_t(\text{const object}_\& x) : self (x.set_f->copy_{\_}))) { }
 object t(object_t\&) noexcept = default;
  object t& operator=(const object t& x)
  { object_t tmp(x); \starthis = move(tmp); return \starthis; }
  object t& operator=(object t&&) noexcept = default;
  friend void draw(const object_t& x, ostream& out, size_t position)
  \{x.setf -\gt draw(out, position); \} private:
  struct concept t {
      virtual \simconcept_t() = default;
      virtual concept t* copy () const = 0;
       virtual void draw_(ostream&, size_t) const = 0;
  };
  struct string model t : concept t {
      string_model_t(string x) : data_(move(x)) { }
      concept t* copy () const { return new string model t(*this); }
       void draw_(ostream& out, size_t position) const
      \{ draw(data, out, position); \}+
                                     (+)
```

```
defects
      cout guidelines
  object_t(\text{const object}_t(\& x): self_ (x.set_t->copy_ ())) { }
  object t(object_t\&&&&\nvert noexcept = default;
  object t\delta operator=(const object t\delta x)
  { object t tmp(x); *this = move(tmp); return *this; }
  object t& operator=(object t&&) noexcept = default;
   friend void draw(const object_t& x, ostream& out, size_t position)
  \{x.setf -\gt draw(out, position); \} private:
   struct concept_t {
      virtual \simconcept t() = default;
      virtual concept_t* copy () const = 0;
      virtual void draw (ostream\delta, size t) const = 0;
   };
  struct string_model_t : concept t {
      string_model_t(string x) : data_(move(x)) { }
       concept_t* copy_() const { return new string_model_t(*this); }
       void draw_(ostream& out, size_t position) const
       { draw(data_, out, position); }
       string data_;
                                       +
                                       +
```

```
defects
        cout guidelines
object_t(\text{const object}_t(\& x) : self'_x.set'_x.set'_x)=\text{copy}(x) { }
   object_t(object_t&&) noexcept = default;
   object t\delta operator=(const object t\delta x)
   { object_t tmp(x); *this = move(tmp); return *this; }
   object t& operator=(object t&&) noexcept = default;
    friend void draw(const object_t& x, ostream& out, size_t position)
   \{x.\text{self -} ->draw (out, position); \} private:
   struct concept t {
        virtual \simconcept t() = default;
        virtual concept t* copy () const = 0;
        virtual void draw (ostream&, size t) const = 0; };
   struct string model t : concept t {
        string model t(string x) : data (move(x)) { }
         concept_t* copy_() const { return new string_model_t(*this); }
         void draw_(ostream& out, size_t position) const
         { draw(data_, out, position); }
         string data_;
    };
                                         +
```

```
defects
    client library
     cout guidelines
   { }
   object_t(object_t&&) noexcept = default;
 object t\delta operator=(const object t\delta x)
  { object_t tmp(x); *this = move(tmp); return *this; }
  object_t& operator=(object_t&&) noexcept = default;
  friend void draw(const object_t& x, ostream& out, size_t position)
  \{x.setf -> draw(out, position); \} private:
   struct concept_t {
      virtual \simconcept_t() = default;
      virtual concept t* copy () const = 0;
      virtual void draw (ostream\delta, size t) const = 0;
   };
   struct string_model_t : concept_t {
      string_model_t(string x) : data_(move(x)) { }
      concept t* copy () const { return new string model t(*this); }
       void draw_(ostream& out, size_t position) const
      \{ draw(data, out, position); \} string data_;
  };
  struct int model t : concept t {
                                      +
                                     +
```

```
defects
        cout guidelines
object_t(object_t&) noexcept = default;object_t& operator=(const object_t& x)
   { object t tmp(x); *this = move(tmp); return *this; }
    object_t& operator=(object_t&&) noexcept = default;
    friend void draw(const object_t& x, ostream& out, size_t position)
    { x.self_->draw_(out, position); }
  private:
   struct concept t {
       virtual \simconcept_t() = default;
       virtual concept t* copy () const = 0;
        virtual void draw_(ostream&, size_t) const = 0;
    };
   struct string model t : concept t {
       string_model_t(string x) : data_(move(x)) { }
        concept_t* copy_() const { return new string_model_t(*this); }
        void draw_(ostream& out, size_t position) const
       \{ draw(data, out, position); \} string data_;
    };
   struct int model t : concept t {
       int model t(int x) : data (move(x)) { }+
```

```
defects
    client library
     cout guidelines
  object t& operator=(const object t& x)
  { object_t tmp(x); *this = move(tmp); return *this; }
  object t& operator=(object t&&) noexcept = default;
  friend void draw(const object_t& x, ostream& out, size_t position)
  \{x.\text{self -} ->draw (out, position); }
 private:
  struct concept t {
     virtual \simconcept t() = default;
      virtual concept t* copy () const = 0;
      virtual void draw (ostream\&, size t) const = 0;
  };
  struct string model t : concept t {
      string model t(string x) : data (move(x)) { }
       concept_t* copy_() const { return new string_model_t(*this); }
       void draw_(ostream& out, size_t position) const
      \{ draw(data, out, position); \} string data_;
  };
  struct int model t : concept t {
      int_{model_t}(int x) : data_{move}(x)) { }concept t* copy () const { return new int model t(*this); }
                                      +
                                     (+)
```
defects client | library cout guidelines object\_t& operator=(const object\_t $\overline{\mathbf{t}}$ ) { object\_t tmp(x);  $*$ this = move(tmp); return  $*$ this; } object\_t& operator=(object\_t&&) noexcept = default; friend void draw(const object\_t& x, ostream& out, size\_t position)  $\{x.setf -\gt draw(out, position); \}$  private: struct concept t { virtual  $\sim$ concept t() = default; virtual concept  $t*$  copy () const = 0; virtual void draw\_(ostream&, size\_t) const = 0; }; struct string model t : concept t { string\_model\_t(string x) : data\_(move(x)) { } concept  $t*$  copy () const { return new string model  $t(*this);$  } void draw\_(ostream& out, size\_t position) const  $\{$  draw(data, out, position);  $\}$  string data\_; }; struct int model t : concept t { int model  $t(int x)$  : data  $(move(x)) \{ \}$  concept\_t\* copy\_() const { return new int\_model\_t(\*this); } void draw\_(ostream& out, size\_t position) const +

```
{ object_t tmp(x); *this = move(tmp); return *this; }
   object t& operator=(object t&&) noexcept = default;
```

```
 friend void draw(const object_t& x, ostream& out, size_t position)
\{x.setf -\gt draw(out, position); \}
```

```
defects
      cout guidelines
 private:
   struct concept_t {
      virtual \simconcept t() = default;
      virtual concept t* copy () const = 0;
      virtual void draw (ostream&, size t) const = 0; };
  struct string model t : concept t {
      string model t(string x) : data (move(x)) { }
      concept t* copy () const { return new string model t(*this); }
       void draw_(ostream& out, size_t position) const
      \{ draw(data, out, position); \} string data_;
  };
  struct int model t : concept t {
      int model t(int x) : data (move(x)) \{ \} concept_t* copy_() const { return new int_model_t(*this); }
       void draw_(ostream& out, size_t position) const
       { draw(data_, out, position); }
                                      +
```
cout **guidelines** 

```
object_t& operator=(object_t&&) noe\starcept = default;
```

```
 friend void draw(const object_t& x, ostream& out, size_t position)
\{x.\text{self -} ->draw (out, position); }
```

```
 private:
  struct concept t {
      virtual \simconcept t() = default;
      virtual concept t* copy () const = 0;
      virtual void draw (ostream&, size t) const = 0; };
   struct string_model_t : concept_t {
      string model t(string x) : data (move(x)) { }
       concept_t* copy_() const { return new string_model_t(*this); }
       void draw_(ostream& out, size_t position) const
       { draw(data_, out, position); }
       string data_;
  };
  struct int_model_t : concept_t {
      int_{model_t}(int x) : data_{move}(x)) { }concept t* copy () const { return new int model t(*this); }
       void draw_(ostream& out, size_t position) const
      \{ draw(data, out, position); \}+
```
defects

client library friend void draw(const object\_t& x, ostream& out, size\_t position)  $\{ x.setf_\textit{-} > draw_\textit{(out, position)}; \}$  private: struct concept t { virtual  $\sim$ concept\_t() = default; virtual concept\_t $*$  copy\_() const = 0; virtual void draw\_(ostream&, size\_t) const = 0; }; struct string model t : concept t { string\_model\_t(string x) : data\_(move(x)) { } concept t\* copy () const { return new string model  $t(*this)$ ; } void draw\_(ostream& out, size\_t position) const  $\{$  draw(data, out, position);  $\}$  string data\_; }; struct int\_model\_t : concept t {  $int_model_t(int x) : data(move(x)) { }$  concept\_t\* copy\_() const { return new int\_model\_t(\*this); } void draw\_(ostream& out, size\_t position) const  $\{$  draw(data, out, position);  $\}$  $+$ 

int data\_;

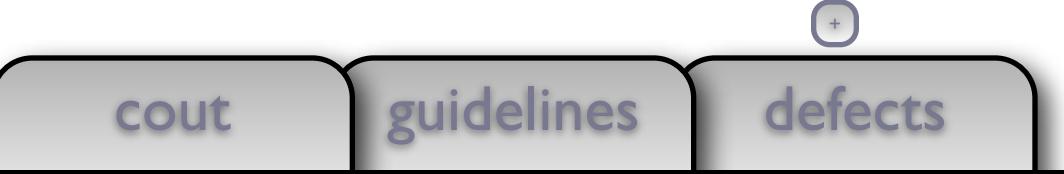

```
friend void draw(const object_t& x, ostream& out, size_t position)
   \{x.setf -\gt draw(out, position); \}
```

```
defects
      cout guidelines
 private:
  struct concept_t {
      virtual \simconcept t() = default;
      virtual concept t* copy () const = 0;
       virtual void draw_(ostream&, size_t) const = 0;
   };
 struct string_model_t : concept t {
      string_model_t(string x) : data_(move(x)) { }
       concept_t* copy_() const { return new string_model_t(*this); }
       void draw_(ostream& out, size_t position) const
      \{ draw(data, out, position); \} string data_;
   };
  struct int model t : concept t {
      int model t(int x) : data (move(x)) \{ \} concept_t* copy_() const { return new int_model_t(*this); }
       void draw_(ostream& out, size_t position) const
      \{ draw(data, out, position); \} int data_;
   };
                                      +
```
cout *guidelines* 

```
\{ x.\text{self}\_\texttt{-}\text{-}\text{draw}\_\texttt{(out, position)}; \}^\mathbb{C} private:
    struct concept t {
        virtual \simconcept t() = default;
        virtual concept_t* copy_() const = 0;
        virtual void draw (ostream&, size t) const = 0; };
    struct string model t : concept t {
        string model t(string x) : data (move(x)) { }
        concept t* copy () const { return new string model t(*this); }
         void draw_(ostream& out, size_t position) const
         { draw(data_, out, position); }
         string data_;
     };
    struct int model t : concept t {
        int_{model_t}(int x) : data_{move}(x)) { }concept t* copy () const { return new int model t(*this); }
         void draw_(ostream& out, size_t position) const
        \{ draw(data, out, position); \} int data_;
     };
                                           +
```
defects

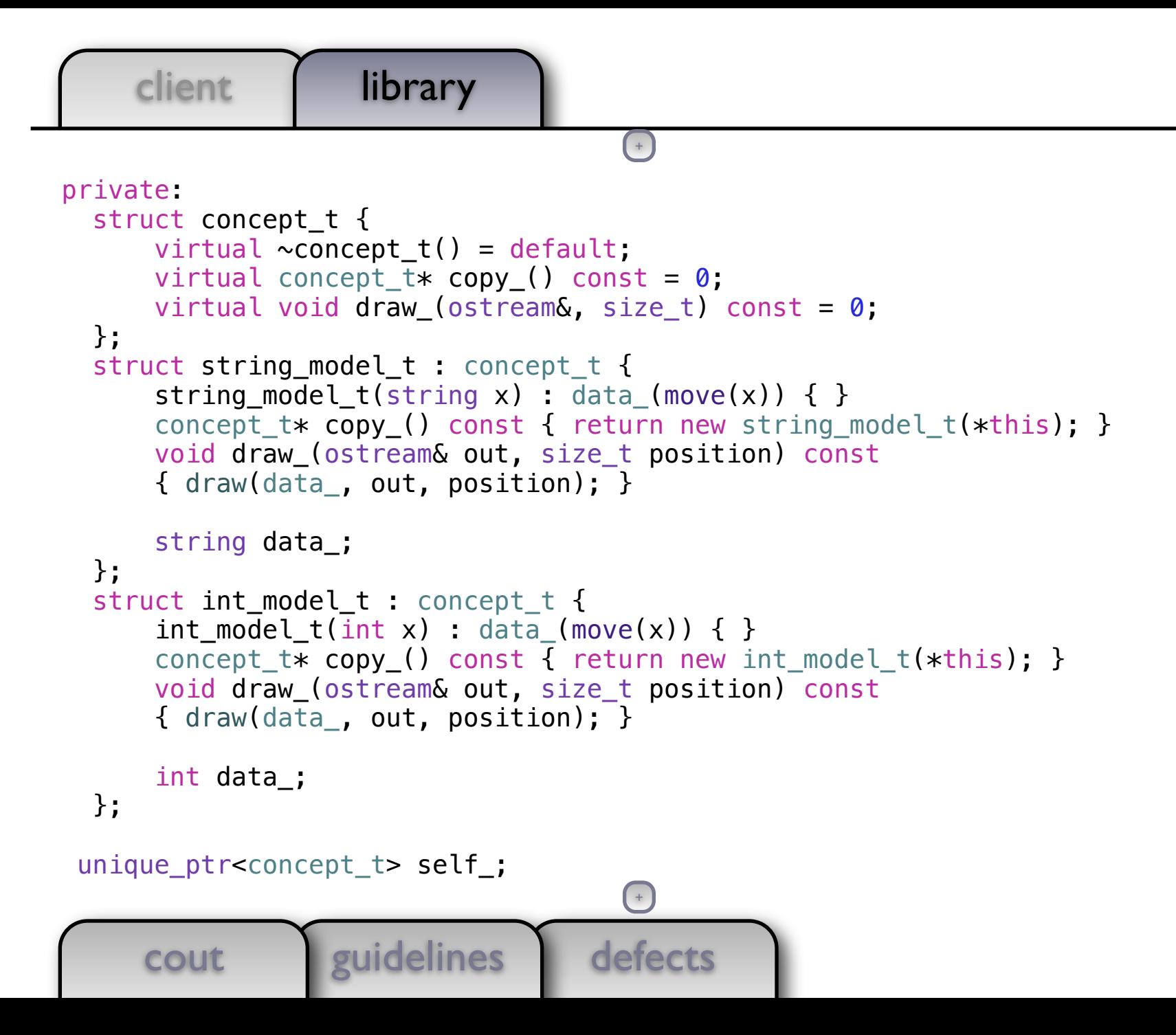

```
defects
       client library
        cout euidelines
   private:
    struct concept t {
        virtual \simconcept_t() = default;
        virtual concept t* copy () const = 0;
         virtual void draw_(ostream&, size_t) const = 0;
     };
    struct string model t : concept t {
        string_model_t(string x) : data_(move(x)) { }
         concept_t* copy_() const { return new string_model_t(*this); }
         void draw_(ostream& out, size_t position) const
        \{ draw(data, out, position); \} string data_;
     };
    struct int model t : concept t {
        int model t(int x) : data (move(x)) { } concept_t* copy_() const { return new int_model_t(*this); }
         void draw_(ostream& out, size_t position) const
        \{ draw(data, out, position); \} int data_;
     };
   unique ptr<concept t> self;
};
                                        +
                                       (+)
```
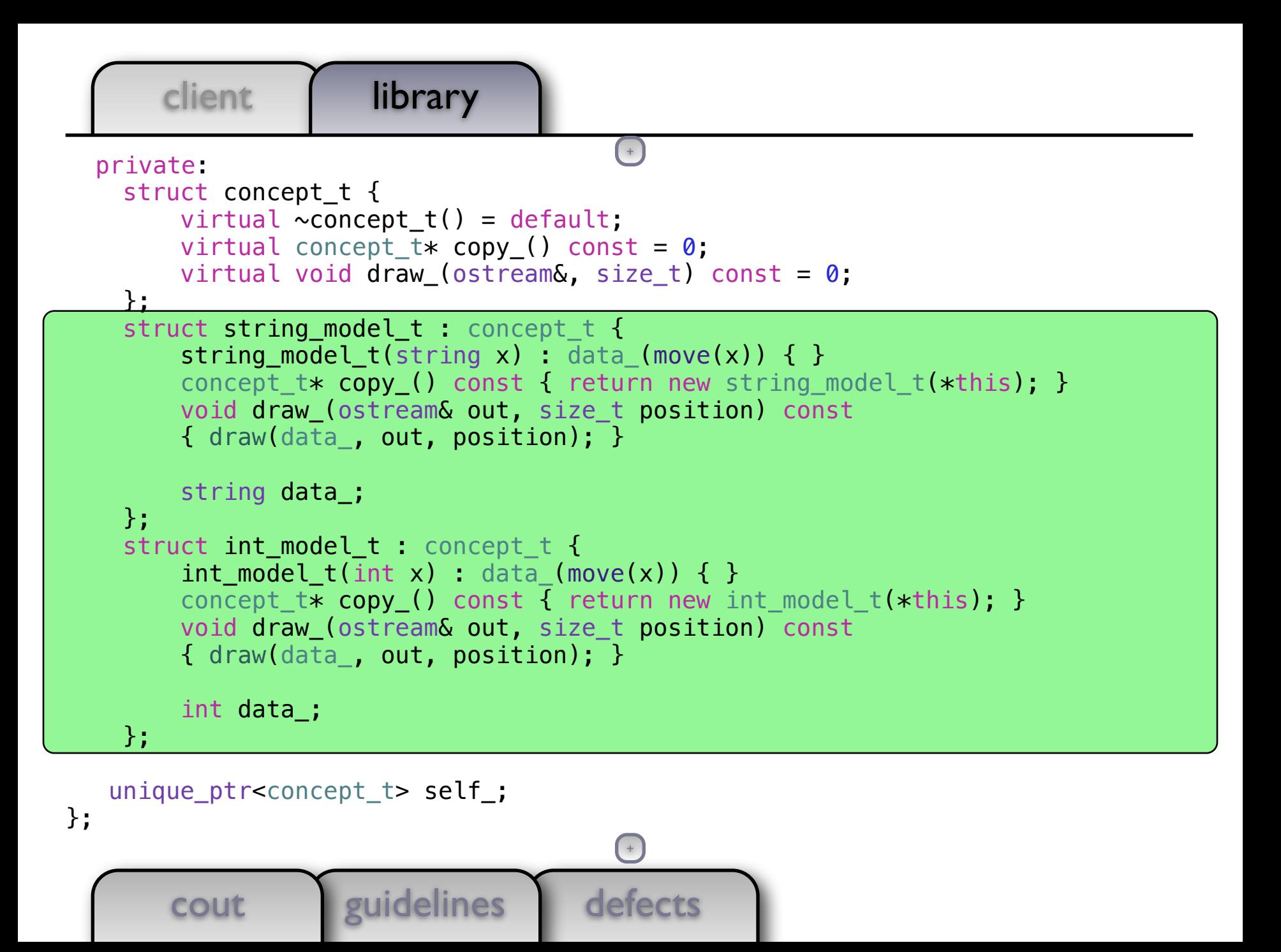

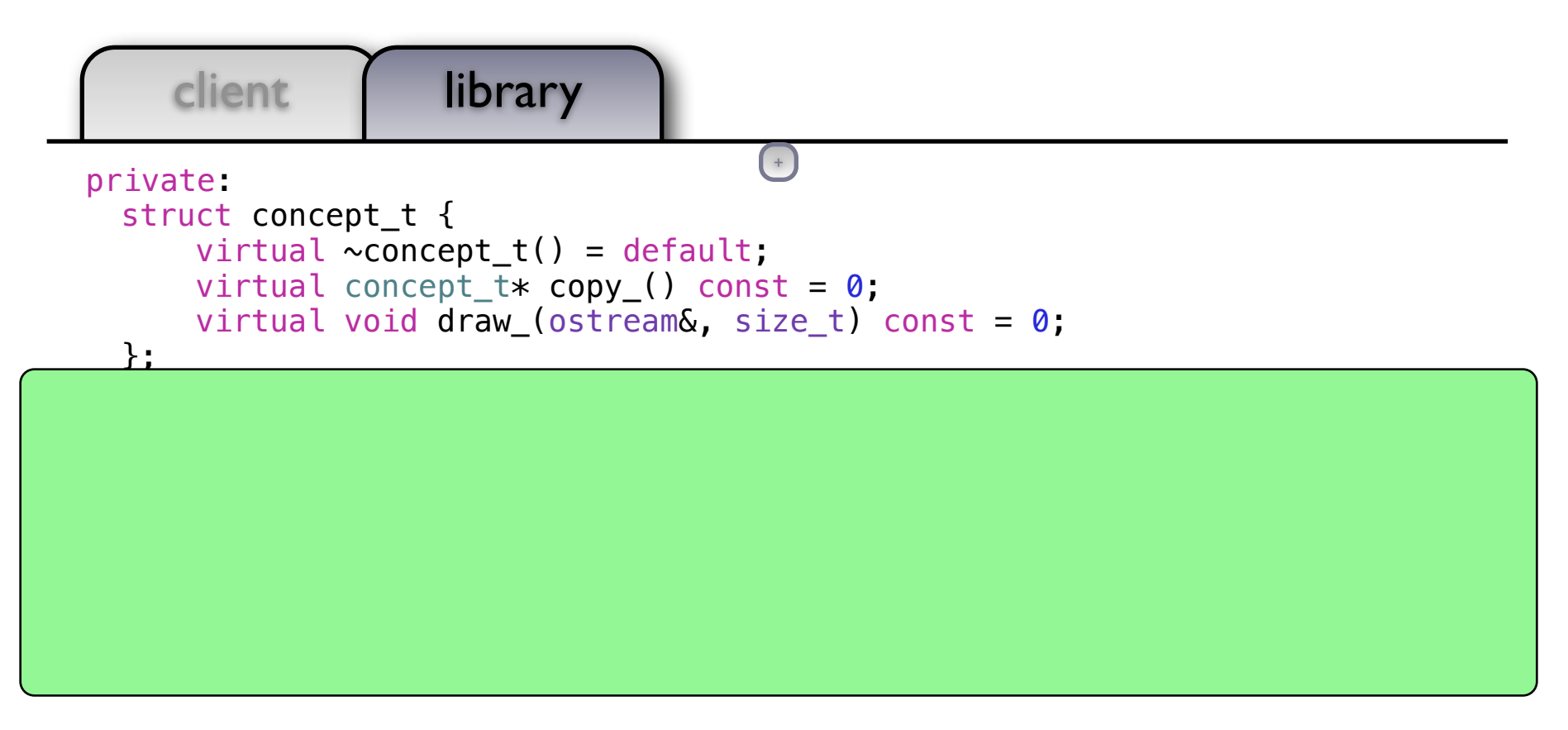

```
unique ptr<concept t> self;
};
```

```
using document_t = vector<object_t>;
```

```
defects
       cout guidelines
void draw(const document t& x, ostream& out, size t position)
\{ out << string(position, ' ') << "<document>" << endl;
   for (const auto& e: x) draw(e, out, position + 2);
                                      +
```
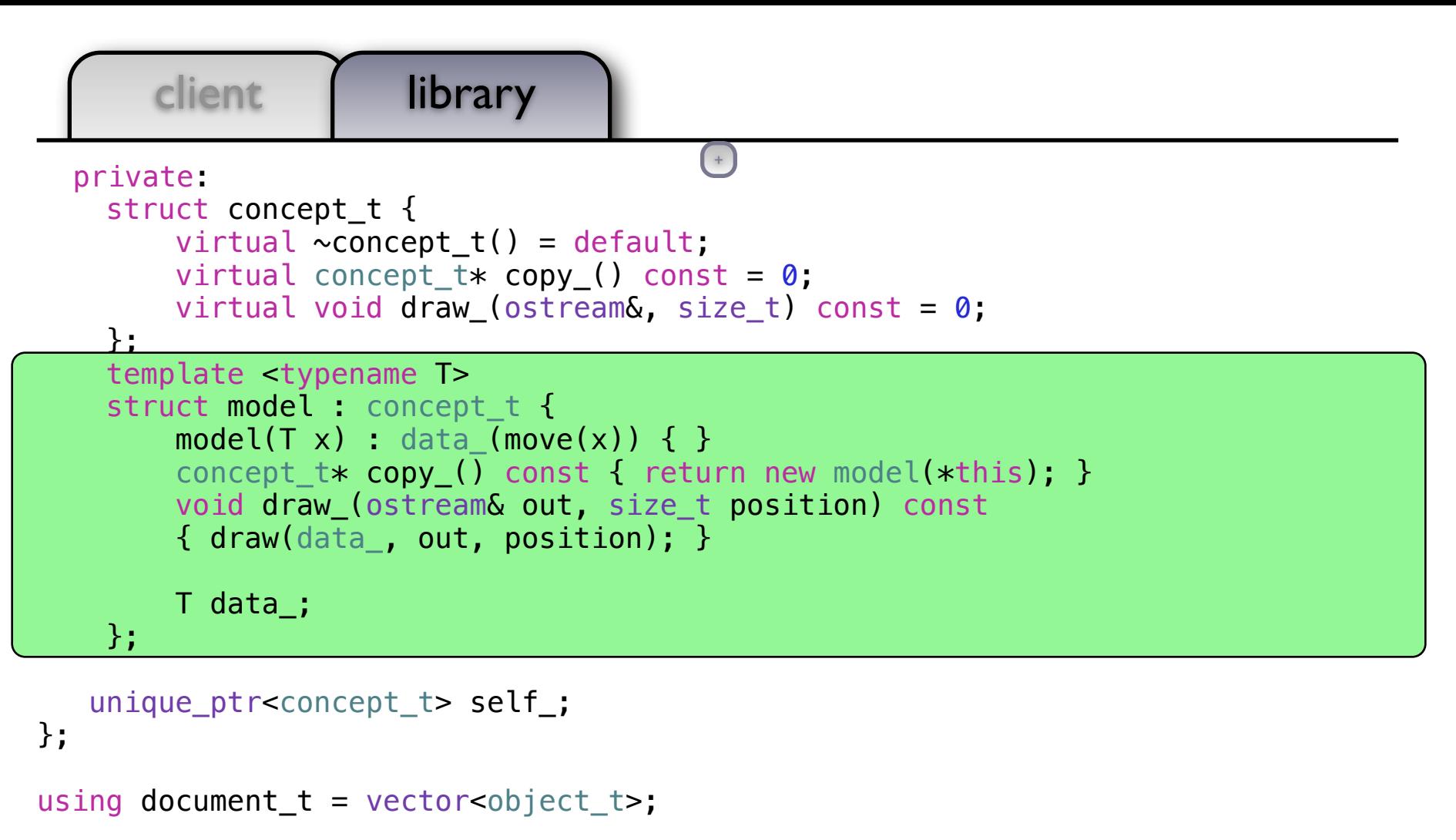

defects cout <u>l'euidelines</u> void draw(const document t& x, ostream& out, size t position) { out << string(position, ' ') << "<document>" << endl; for (const auto& e: x) draw(e, out, position  $+ 2$ ); +

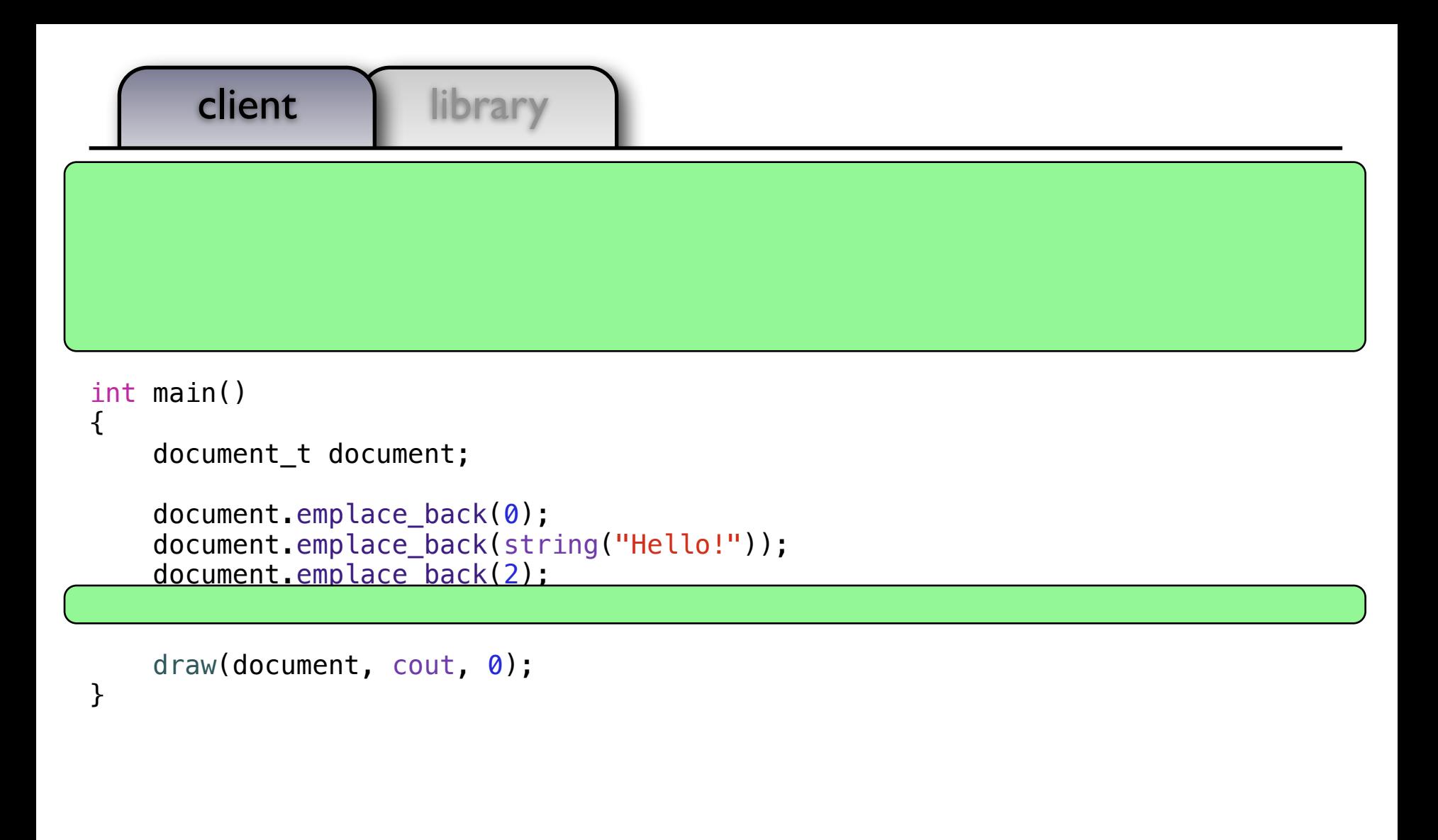

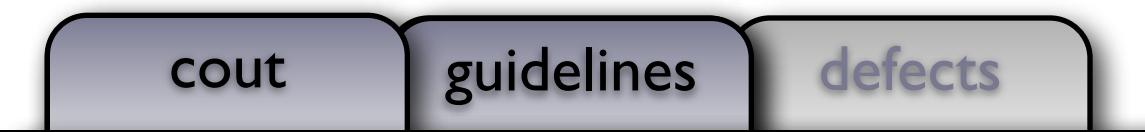

```
client library
class my_class_t {
class my_class_t {
\frac{1}{1} /* ... */
};
};
void draw(const my_class_t&, ostream& out, size_t position)
void draw(const my_class_t&, ostream& out, size_t position)
{ out << string(position, ' ') << "my_class_t" << endl; }
{ out << string(position, ' ') << "my_class_t" << endl; }
int main()
{
      document_t document;
     document.emplace_back(0);
     document.emplace_back(string("Hello!"));
     document.emplace_back(2);
 document.emplace_back(my_class_t());
 document.emplace_back(my_class_t());
Ξ
      draw(document, cout, 0);
```
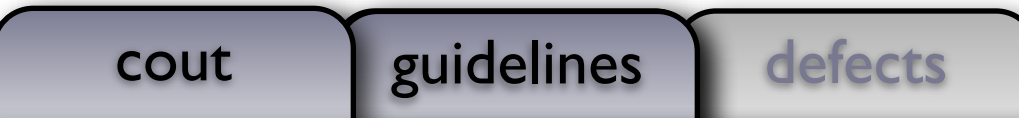

}

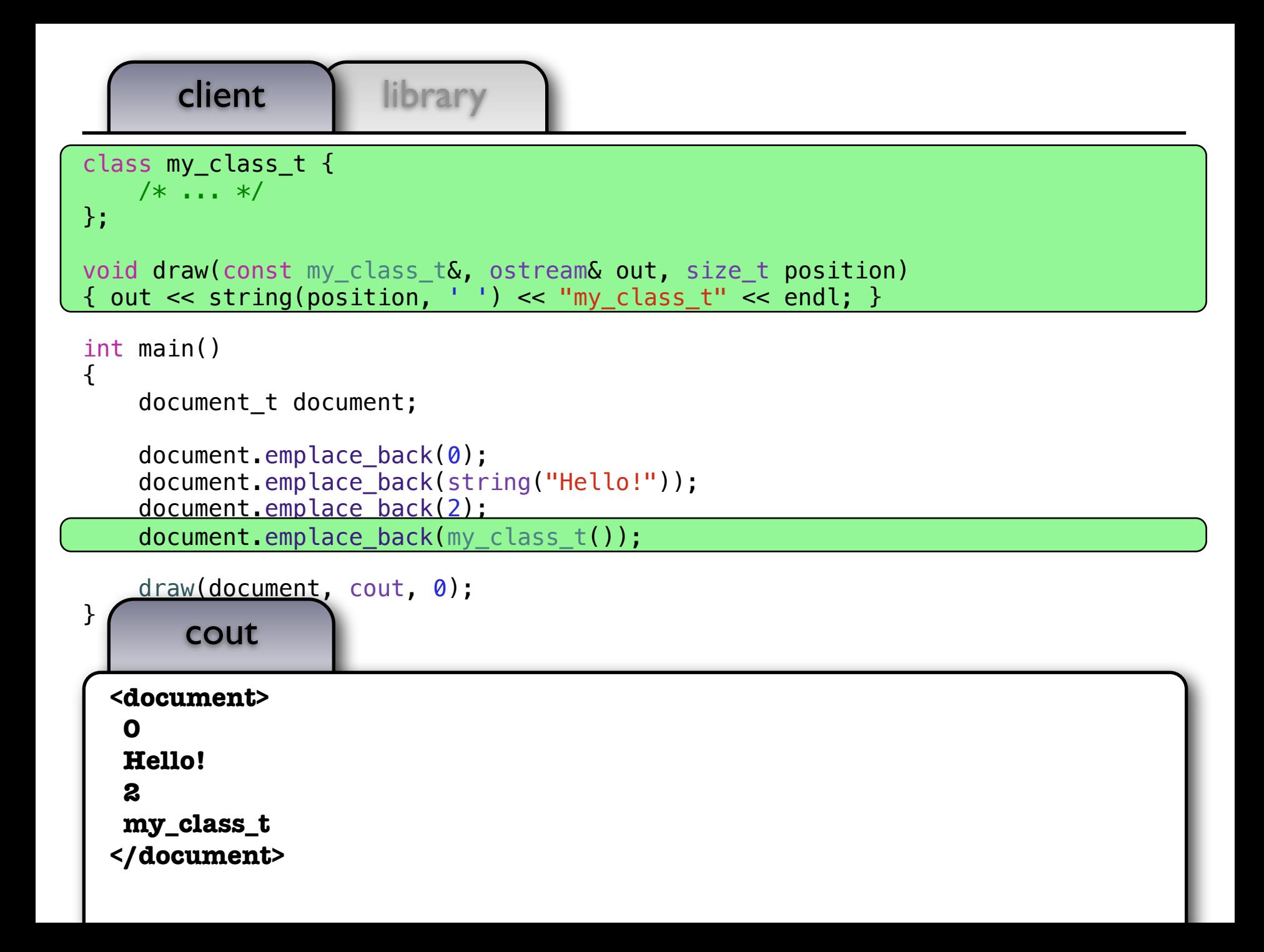

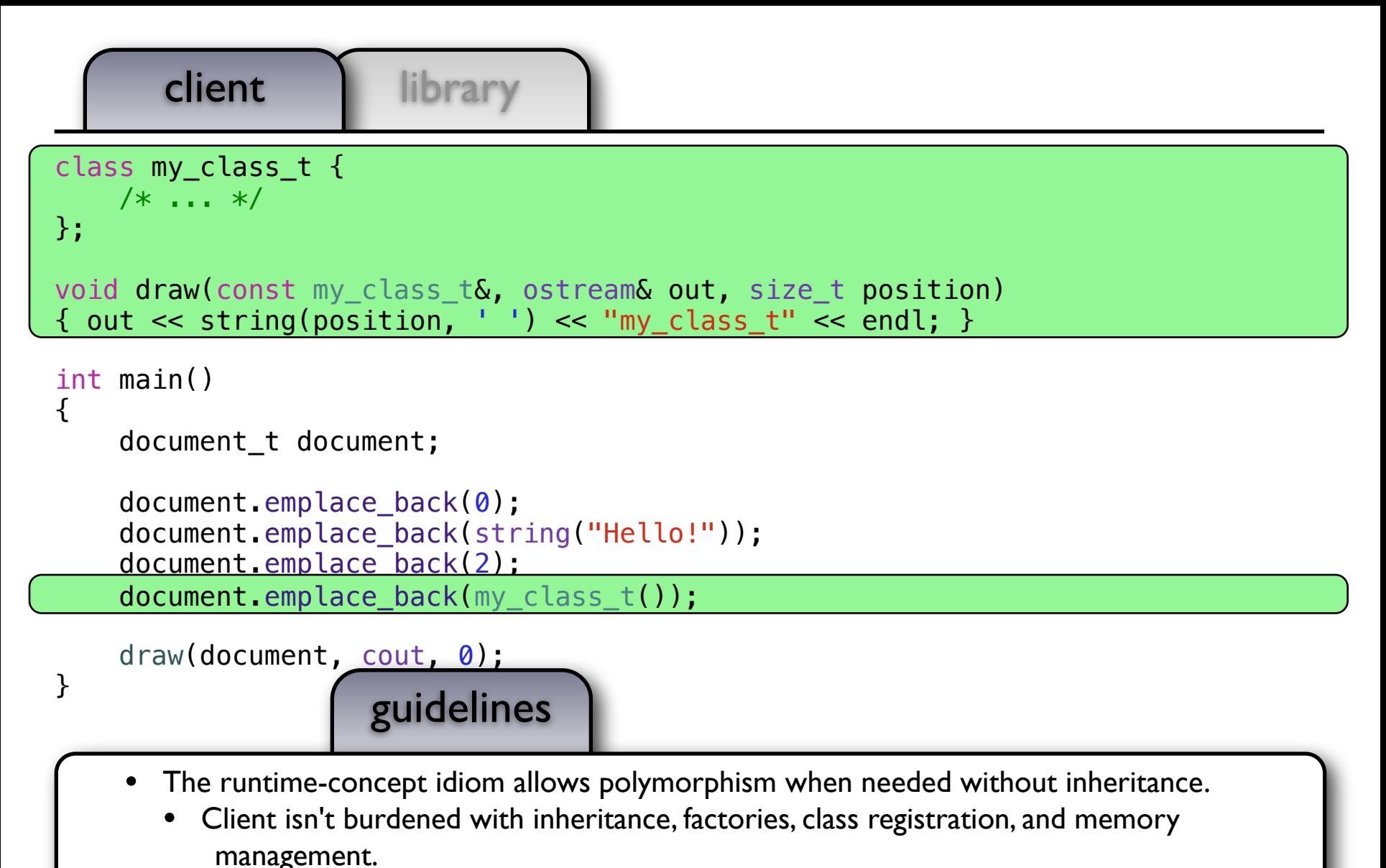

- Penalty of runtime polymorphism is only payed when needed.
- Polymorphic types are used like any other types, including built-in types.

```
client library
class my_class_t {
    /* \ldots */};
void draw(const my_class_t&, ostream& out, size_t position)
{ out << string(position, ' ') << "my_class_t" << endl; }
int main()
\{ document_t document;
    document.emplace_back(0);
    document.emplace_back(string("Hello!"));
    document.emplace_back(my_class_t());
     draw(document, cout, 0);
}
```
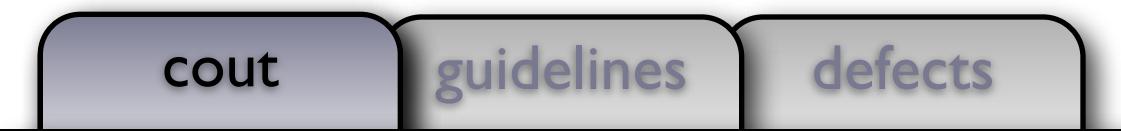

```
client library
class my class t {
    /* \ldots */};
void draw(const my_class_t&, ostream& out, size_t position)
{ out << string(position, ' ') << "my_class_t" << endl; }
int main()
\{ document_t document;
     document.emplace_back(0);
    document.emplace_back(string("Hello!"));
     document.emplace_back(document);
    document.emplace_back(my_class_t());
     draw(document, cout, 0);
}
```
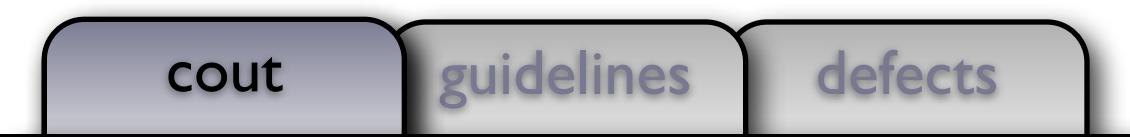

```
client library
class my class t \{/* \ldots */};
void draw(const my_class_t&, ostream& out, size_t position)
{ out << string(position, ' ') << "my_class_t" << endl; }
int main()
{
     document_t document;
     document.emplace_back(0);
    document.emplace_back(string("Hello!"));
                   ce_back(document);
                   ce\_back(my\_class_t());
\overline{ }\blacksquare <document>
\mathsf{I}cout
    0
    Hello!
    <document>
     0
     Hello!
    </document>
    my_class_t
  </document>
```
## Polymorphic Use

- Shifting polymorphism from type to use allows for greater reuse and fewer dependencies
- Using regular semantics for the common basis operations, copy, assignment, and move helps to reduce shared objects
- Regular types promote interoperability of software components, increases productivity as well as quality, security, and performance
- There is no performance penalty to using regular semantics, and often times there are performance benefits from a decreased use of the heap

Photoshop History

## Photoshop History

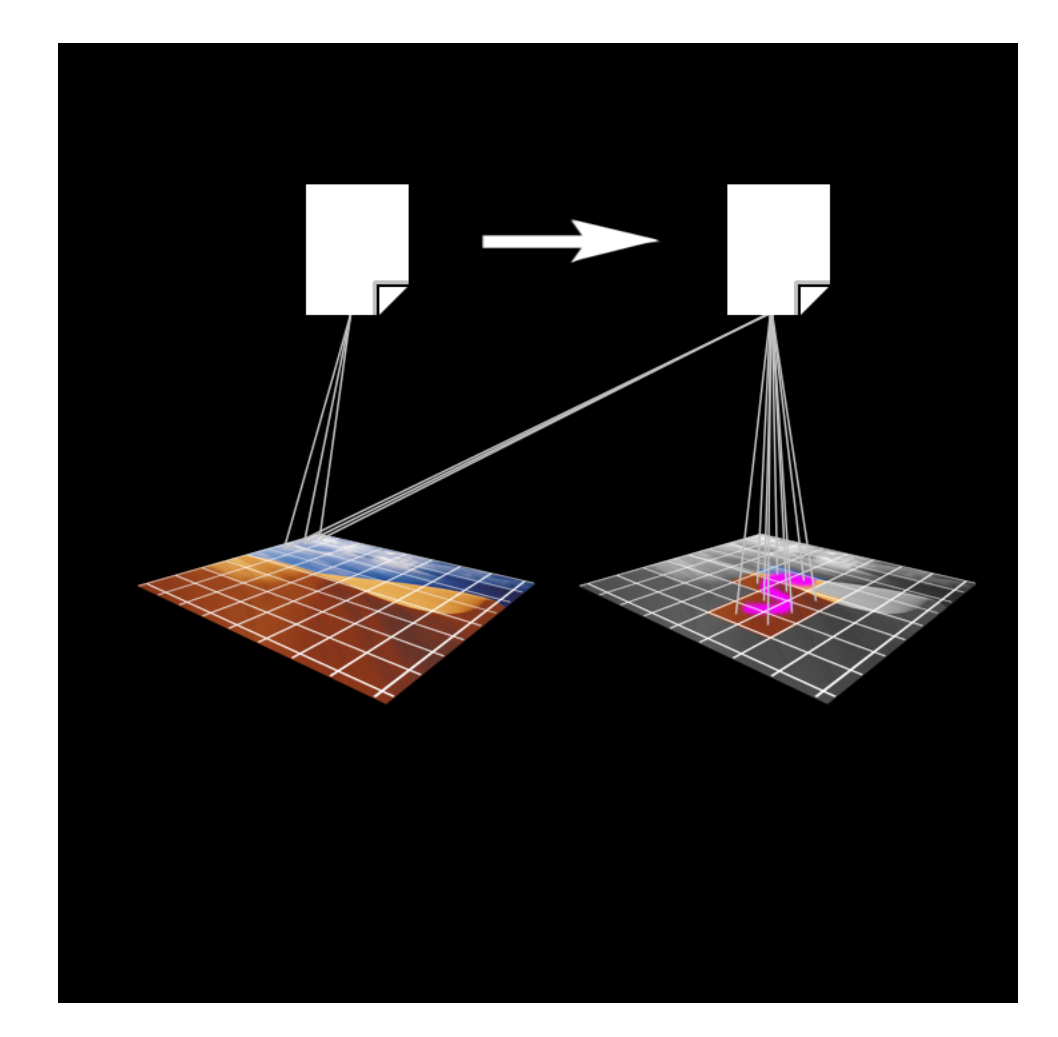

```
client | library
concept_t* copy_() const { return new model(*this); }
         void draw_(ostream& out, size_t position) const
         { draw(data_, out, position); }
         T data_;
     };
   unique ptr<concept t> self;
};
using document_t = vector<object_t>;
void draw(const document t& x, ostream& out, size t position)
\{ out << string(position, ' ') << "<document>" << endl;
    for (const auto& e: x) draw(e, out, position + 2);
     out << string(position, ' ') << "</document>" << endl;
}
```
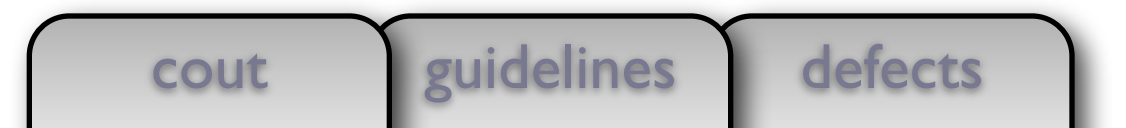
```
client | library
concept_t* copy_() const { return new model(*this); }
         void draw_(ostream& out, size_t position) const
        \{ draw(data, out, position); \} T data_;
     };
   unique ptr<concept t> self;
};
using document t = vector<sub>object</sub> t;
void draw(const document t& x, ostream& out, size t position)
\{ out << string(position, ' ') << "<document>" << endl;
    for (const auto& e: x) draw(e, out, position + 2);
     out << string(position, ' ') << "</document>" << endl;
<u>}</u>
```
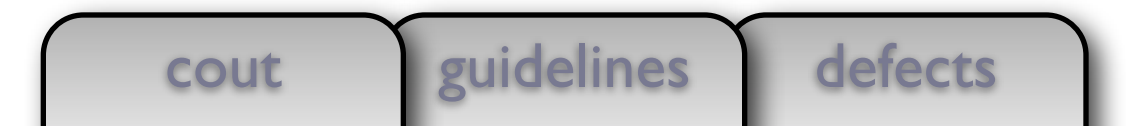

```
client library
concept_t* copy_() const { return new model(*this); }
         void draw_(ostream& out, size_t position) const
        \{ draw(data, out, position); \} T data_;
     };
   unique ptr<concept t> self;
};
using document t = vector<sub>object</sub> t;
void draw(const document t& x, ostream& out, size t position)
\left\{ \right. out << string(position, ' ') << "<document>" << endl;
    for (const auto& e: x) draw(e, out, position +2);
     out << string(position, ' ') << "</document>" << endl;
<u>}</u>
using history t = vector <dot>downent>;
void commit(history t& x) { assert(x.size()); x.push back(x.back()); }
void undo(history_t& x) { assert(x.size()); x.pop_back(); }
document_t& current(history_t& x) { assert(x.size()); return x.back(); }
```
defects cout guidelines

```
client library
model(T \times) : data_(move(x)) { \uparrow concept_t* copy_() const { return new model(*this); }
         void draw_(ostream& out, size_t position) const
        \{ draw(data, out, position); \} T data_;
     };
    unique_ptr<concept_t> self_;
};
using document t = vector<object_t>;
void draw(const document_t& x, ostream& out, size_t position)
\{ out << string(position, ' ') << "<document>" << endl;
    for (const auto& e: x) draw(e, out, position + 2);
     out << string(position, ' ') << "</document>" << endl;
}
using history_t = vector<document_t>;
void commit(history t& x) { assert(x.size()); x.push back(x.back()); }
void undo(history_t& x) { assert(x.size()); x.pop_back(); }
document t& current(history t& x) { assert(x.size()); return x.back(); }
```
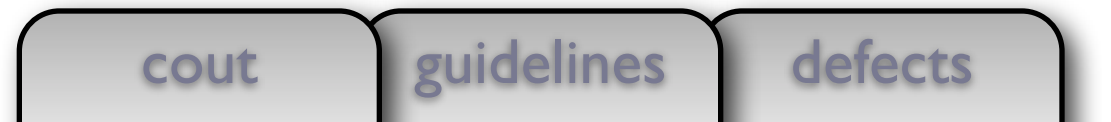

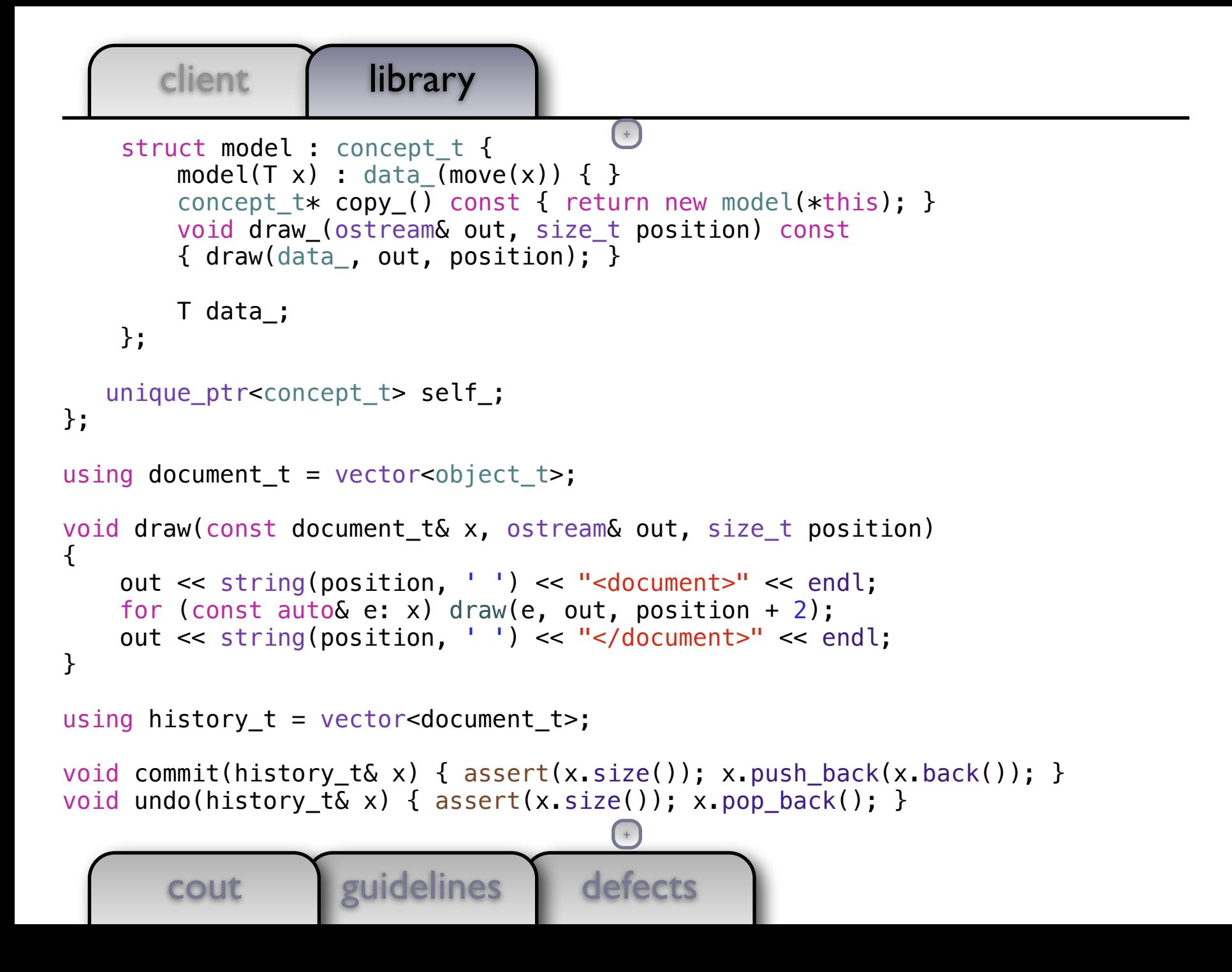

```
defects
       client | library
        cout guidelines
     template <typename T>
    struct model : concept t {
        model(T x) : data_{move}(x)) { }concept t* copy () const { return new model(*this); }
         void draw_(ostream& out, size_t position) const
        \{ draw(data, out, position); \} T data_;
     };
    unique_ptr<concept_t> self_;
};
using document t = vector<sub>object</sub> t;
void draw(const document t& x, ostream& out, size t position)
\{ out << string(position, ' ') << "<document>" << endl;
    for (const auto& e: x) draw(e, out, position + 2);
     out << string(position, ' ') << "</document>" << endl;
}
using history_t = vector<document_t>;
void commit(history t& x) { assert(x.size()); x.push back(x.back()); }
                                       ++
```

```
client | library
     };
     template <typename T>
    struct model : concept t {
        model(T x) : data (move(x)) \{ \} concept_t* copy_() const { return new model(*this); }
         void draw_(ostream& out, size_t position) const
        \{ draw(data, out, position); \} T data_;
     };
   unique ptr<concept t> self;
};
using document t = vector<sub>object</sub> t;
void draw(const document t& x, ostream& out, size t position)
{
     out << string(position, ' ') << "<document>" << endl;
    for (const auto& e: x) draw(e, out, position + 2);
     out << string(position, ' ') << "</document>" << endl;
}
using history t = vector <document t>;
                                        +
```
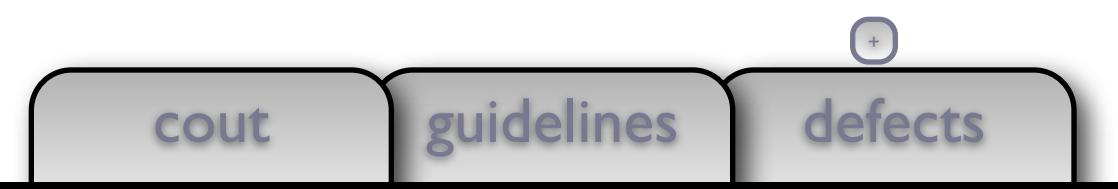

```
client | library
virtual void draw_(ostream&, s\frac{1}{1-c} const = 0;
     };
     template <typename T>
    struct model : concept t {
        model(T x) : data_{mean}(move(x)) { } concept_t* copy_() const { return new model(*this); }
         void draw_(ostream& out, size_t position) const
         { draw(data_, out, position); }
         T data_;
     };
   unique ptr<concept t> self ;
};
using document t = vector<sub>object</sub> t;
void draw(const document t& x, ostream& out, size t position)
{
     out << string(position, ' ') << "<document>" << endl;
    for (const auto& e: x) draw(e, out, position + 2);
     out << string(position, ' ') << "</document>" << endl;
}
using history t = vector <document t>;
                                         +
```
cout guidelines

defects

```
defects
       client | library
       cout guidelines
virtual concept_t* copy( ) const = 0;
        virtual void draw (ostream\&, size t) const = 0;
     };
     template <typename T>
    struct model : concept t {
        model(T x) : data (move(x)) \{ \}concept t* copy () const { return new model(*this); }
         void draw_(ostream& out, size_t position) const
        \{ draw(data, out, position); \} T data_;
     };
   unique ptr<concept t> self;
};
using document t = vector<sub>object</sub> t;
void draw(const document_t& x, ostream& out, size_t position)
\{ out << string(position, ' ') << "<document>" << endl;
    for (const auto& e: x) draw(e, out, position + 2);
     out << string(position, ' ') << "</document>" << endl;
}
                                        +
```

```
defects
        cout guidelines
virtual ~concept_t() = default\intvirtual concept_t* copy_() const = 0;
        virtual void draw (ostream\delta, size t) const = 0;
     };
     template <typename T>
    struct model : concept t {
        model(T x) : data (move(x)) \{ \} concept_t* copy_() const { return new model(*this); }
         void draw_(ostream& out, size_t position) const
        \{ draw(data, out, position); \} T data_;
     };
   unique ptr<concept t> self;
};
using document t = vector<sub>object</sub> t;
void draw(const document_t& x, ostream& out, size_t position)
{
     out << string(position, ' ') << "<document>" << endl;
    for (const auto& e: x) draw(e, out, position + 2);
     out << string(position, ' ') << "</document>" << endl;
}
                                        +
```

```
defects
       client library
        cout <u>l'euidelines</u>
    struct concept t {
        virtual \simconcept t() = default;
        virtual concept_t* copy( ) const = 0;
        virtual void draw (ostream&, size t) const = 0; };
     template <typename T>
    struct model : concept t {
        model(T x) : data (move(x)) \{ \} concept_t* copy_() const { return new model(*this); }
         void draw_(ostream& out, size_t position) const
        \{ draw(data, out, position); \} T data_;
     };
   unique ptr<concept t> self ;
};
using document t = vector<sub>object</sub> t;
void draw(const document_t& x, ostream& out, size_t position)
{
     out << string(position, ' ') << "<document>" << endl;
    for (const auto& e: x) draw(e, out, position +2);
     out << string(position, ' ') << "</document>" << endl;
                                        (+)+
```

```
defects
       client library
        cout <u>leuidelines</u>
   private:
    struct concept t {
        virtual \simconcept_t() = default;
        virtual concept t* copy () const = 0;
         virtual void draw_(ostream&, size_t) const = 0;
     };
     template <typename T>
    struct model : concept t {
        model(T x) : data(move(x)) { }concept t* copy () const { return new model(*this); }
         void draw_(ostream& out, size_t position) const
        \{ draw(data, out, position); \} T data_;
     };
    unique_ptr<concept_t> self_;
};
using document t = vector<sub>object</sub> t;
void draw(const document t& x, ostream& out, size t position)
\{ out << string(position, ' ') << "<document>" << endl;
    for (const auto& e: x) draw(e, out, position + 2);
                                        ++
```
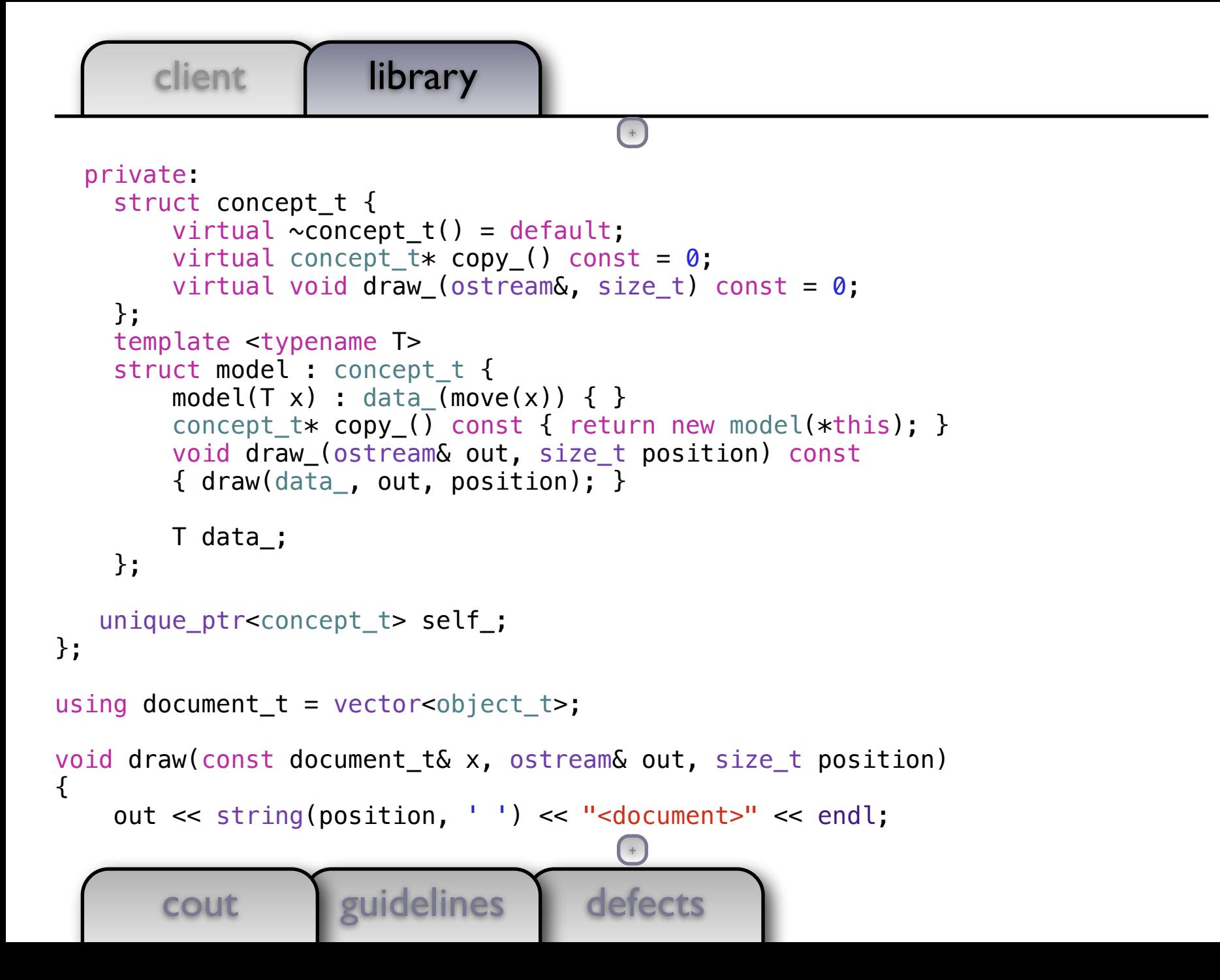

 $\{$ 

client | library

```
\{ x.\text{self}\_\texttt{-}\text{-}\text{draw}\_\texttt{(out, position)}; \}^\mathbb{C} private:
    struct concept t {
         virtual \simconcept t() = default;
         virtual concept_t* copy_() const = 0;
         virtual void draw (ostream&, size t) const = 0; };
     template <typename T>
    struct model : concept t {
         model(T x) : data_{mean}(move(x)) { } concept_t* copy_() const { return new model(*this); }
          void draw_(ostream& out, size_t position) const
         \{ draw(data, out, position); \} T data_;
     };
   unique ptr<concept t> self ;
};
using document t = vector<sub>object</sub> t;
void draw(const document_t& x, ostream& out, size_t position)
                                             +
```
cout <u>leuidelines</u>

defects

```
friend void draw(const object_t& x, ostream& out, size_t position)
   \{x.setf -\gt draw(out, position); \}
```

```
defects
        cout guidelines
   private:
    struct concept t {
        virtual \simconcept t() = default;
        virtual concept t* copy () const = 0;
         virtual void draw_(ostream&, size_t) const = 0;
     };
     template <typename T>
    struct model : concept t {
        model(T x) : data_{move}(x)) { }concept t* copy () const { return new model(*this); }
         void draw_(ostream& out, size_t position) const
         { draw(data_, out, position); }
         T data_;
     };
    unique_ptr<concept_t> self_;
};
using document t = vector<sub>object</sub> t;
void draw(const document t& x, ostream& out, size t position)
                                         +
```
## $+$

```
 friend void draw(const object_t& x, ostream& out, size_t position)
\{x.setf -\gt draw(out, position); \}
```

```
 private:
    struct concept t {
        virtual \simconcept_t() = default;
        virtual concept_t* copy_() const = 0;
         virtual void draw_(ostream&, size_t) const = 0;
     };
     template <typename T>
    struct model : concept t {
        model(T x) : data (move(x)) \{ \} concept_t* copy_() const { return new model(*this); }
         void draw_(ostream& out, size_t position) const
        \{ draw(data, out, position); \} T data_;
     };
    unique_ptr<concept_t> self_;
};
```

```
using document t = vector<sub>object</sub> t;
```
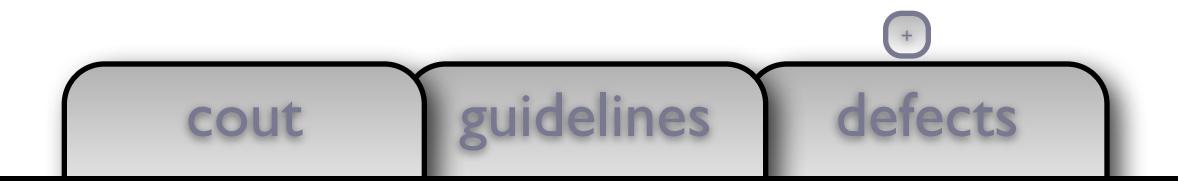

```
object_t& operator=(object_t&&) noe\starcept = default;
```

```
 friend void draw(const object_t& x, ostream& out, size_t position)
\{x.\text{self -} ->draw (out, position); }
```

```
defects
        cout guidelines
   private:
    struct concept t {
        virtual \simconcept t() = default;
        virtual concept_t* copy_() const = 0;
        virtual void draw (ostream&, size t) const = 0; };
     template <typename T>
    struct model : concept t {
        model(T x) : data_{mean}(move(x)) { }concept t* copy () const { return new model(*this); }
         void draw_(ostream& out, size_t position) const
        \{ draw(data, out, position); \} T data_;
     };
   unique ptr<concept t> self ;
};
using document t = vector<sub>object</sub> t;
                                         +
```

```
{ object_t tmp(x); *this = move(tmp); return *this; }
   object t& operator=(object t&&) noexcept = default;
```

```
 friend void draw(const object_t& x, ostream& out, size_t position)
\{x.setf -\gt draw(out, position); \}
```

```
 private:
   struct concept_t {
      virtual \simconcept t() = default;
      virtual concept t* copy () const = 0;
      virtual void draw (ostream&, size t) const = 0; };
  template <typename T>
  struct model : concept t {
      model(T x) : data(move(x)) { }concept t* copy () const { return new model(*this); }
       void draw_(ostream& out, size_t position) const
      \{ draw(data, out, position); \} T data_;
   };
unique ptr<concept t> self;
```
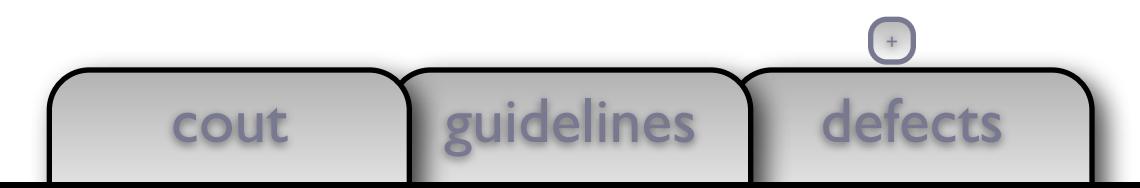

};

defects client | library cout guidelines object\_t& operator=(const object\_t $\overline{\mathbf{t}}$ ) {  $object_t$  tmp(x);  $\star$ this = move(tmp); return  $\star$ this; } object\_t& operator=(object\_t&&) noexcept = default; friend void draw(const object\_t& x, ostream& out, size\_t position)  $\{x.setf -\gt draw(out, position); \}$  private: struct concept t { virtual  $\sim$ concept t() = default; virtual concept  $t*$  copy () const = 0; virtual void draw\_(ostream&, size\_t) const = 0; }; template <typename T> struct model : concept t { model(T x) : data  $(move(x)) \{ \}$  concept\_t\* copy\_() const { return new model(\*this); } void draw\_(ostream& out, size\_t position) const  $\{$  draw(data, out, position);  $\}$  T data\_; }; unique ptr<concept t> self; }; +

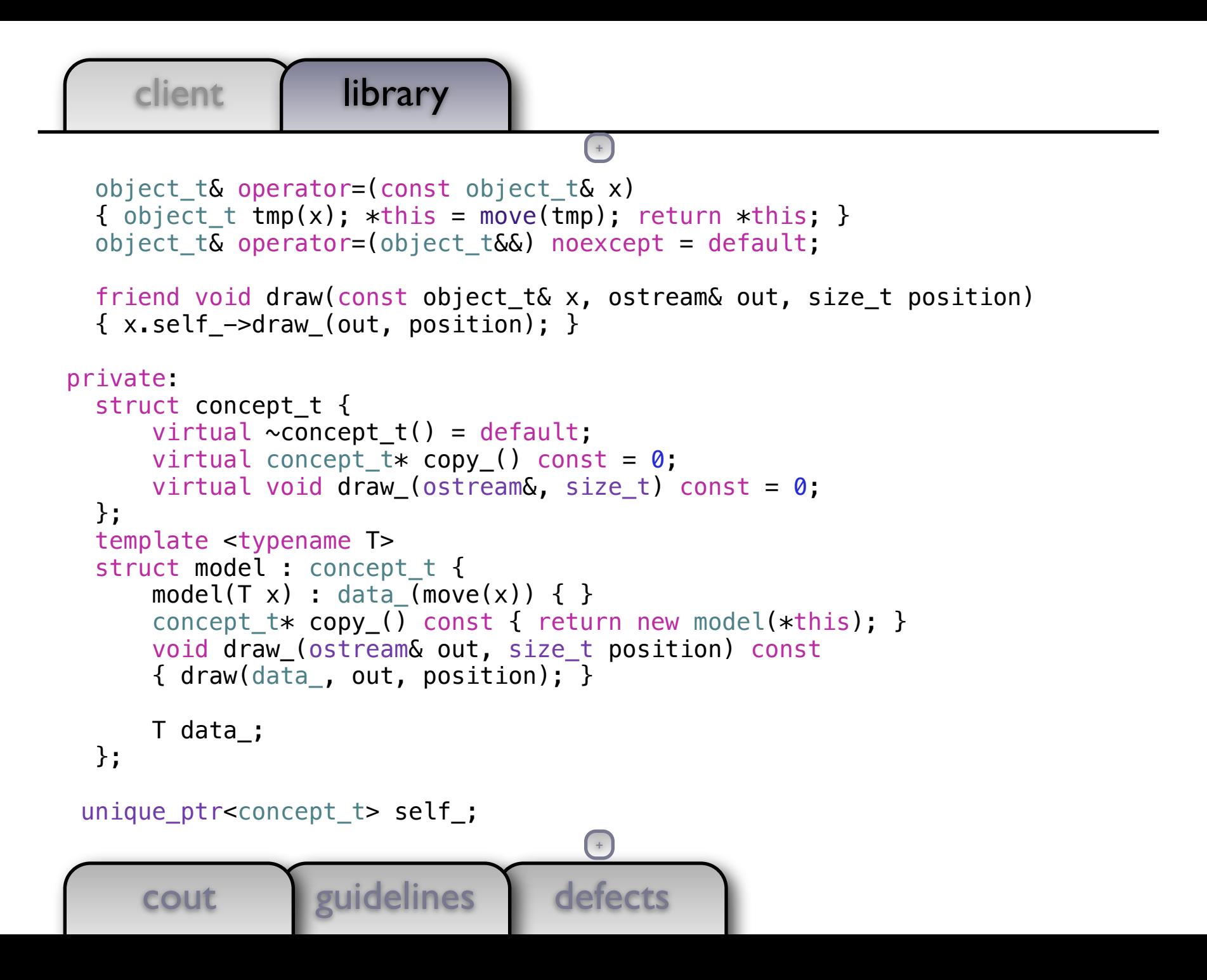

```
defects
        cout guidelines
object_t(object_t&) noexcept = default;object_t& operator=(const object_t& x)
   { object t tmp(x); *this = move(tmp); return *this; }
    object_t& operator=(object_t&&) noexcept = default;
    friend void draw(const object_t& x, ostream& out, size_t position)
    { x.self_->draw_(out, position); }
  private:
   struct concept t {
       virtual \simconcept_t() = default;
       virtual concept t* copy () const = 0;
        virtual void draw_(ostream&, size_t) const = 0;
    };
    template <typename T>
    struct model : concept_t {
       model(T x) : data(move(x)) \{ \}concept t* copy () const { return new model(*this); }
        void draw_(ostream& out, size_t position) const
       \{ draw(data, out, position); \} T data_;
    };
                                       +
```
defects client library cout <u>l'euidelines</u> { } object\_t(object\_t&&) noexcept = default; object t& operator=(const object t& x) { object\_t tmp(x);  $*$ this = move(tmp); return  $*$ this; } object\_t& operator=(object\_t&&) noexcept = default; friend void draw(const object\_t& x, ostream& out, size\_t position)  $\{x.setf -> draw(out, position); \}$  private: struct concept\_t { virtual  $\sim$ concept\_t() = default; virtual concept  $t*$  copy () const = 0; virtual void draw\_(ostream&, size\_t) const =  $0$ ; }; template <typename T> struct model : concept t { model(T x) : data  $(move(x)) \{ \}$  concept\_t\* copy\_() const { return new model(\*this); } void draw\_(ostream& out, size\_t position) const  $\{$  draw(data, out, position);  $\}$  T data\_; };  $+$ +

```
defects
        cout guidelines
object_t(\text{const object}_t(\& x) : self'_x.set'_x.set'_x)=\text{copy}(x) { }
   object_t(object_t&) noexcept = default;object t\delta operator=(const object t\delta x)
   { object_t tmp(x); *this = move(tmp); return *this; }
   object t& operator=(object t&&) noexcept = default;
    friend void draw(const object_t& x, ostream& out, size_t position)
   \{x.\text{self -} ->draw (out, position); \} private:
   struct concept t {
        virtual \simconcept t() = default;
        virtual concept t* copy () const = 0;
        virtual void draw (ostream&, size t) const = 0; };
    template <typename T>
   struct model : concept t {
        model(T x) : data (move(x)) \{ \} concept_t* copy_() const { return new model(*this); }
         void draw_(ostream& out, size_t position) const
        \{ draw(data, out, position); \} T data_;
                                         +
```

```
object_t(const\ object_t&x):self(x.setf_\rightarrow{copy_{}())} { }
  object t(object_t&&&&&\nvert noexcept = default;
  object t\delta operator=(const object t\delta x)
  { object_t tmp(x); \starthis = move(tmp); return \starthis; }
   object_t& operator=(object_t&&) noexcept = default;
   friend void draw(const object_t& x, ostream& out, size_t position)
  \{x.setf -\gt draw(out, position); \} private:
  struct concept t {
      virtual \simconcept t() = default;
      virtual concept_t* copy () const = 0;
      virtual void draw (ostream\delta, size t) const = 0;
   };
   template <typename T>
  struct model : concept t {
      model(T x) : data_{move}(x)) { }concept t* copy () const { return new model(*this); }
       void draw_(ostream& out, size_t position) const
      \{ draw(data, out, position); \}++
```
defects

cout guidelines

```
defects
    client library
      cout <u>leuidelines</u>
   { }
 object_t(\text{const object}_\& x) : self (x.set_f->copy_{\_}))) { }
  object_t(object_t&&) noexcept = default;
  object t& operator=(const object t& x)
  { object_t tmp(x); \starthis = move(tmp); return \starthis; }
  object t& operator=(object t&&) noexcept = default;
  friend void draw(const object_t& x, ostream& out, size_t position)
  \{x.setf -\gt draw(out, position); \} private:
  struct concept t {
      virtual \simconcept_t() = default;
      virtual concept t* copy () const = 0;
      virtual void draw (ostream\&, size t) const = 0;
   };
  template <typename T>
  struct model : concept t {
      model(T x) : data (move(x)) \{ \} concept_t* copy_() const { return new model(*this); }
       void draw_(ostream& out, size_t position) const
      \{ draw(data, out, position); \}(+)+
```

```
defects
        cout guidelines
object_t(T x) : self_{new} model < T>_{move}(x)) { }
   object t(const object t& x) : self (x.setf \rightarrow copy()) { }
   object_t(object_t& ) noexcept = default;
   object t& operator=(const object t& x)
   { object t tmp(x); *this = move(tmp); return *this; }
   object t& operator=(object t&&) noexcept = default;
    friend void draw(const object_t& x, ostream& out, size_t position)
   \{x.\text{self -} ->draw (out, position); }
  private:
   struct concept t {
       virtual \simconcept t() = default;
       virtual concept_t* copy_() const = 0;
       virtual void draw (ostream&, size t) const = 0; };
    template <typename T>
   struct model : concept t {
       model(T x) : data (move(x)) \{ \}concept t* copy () const { return new model(*this); }
        void draw_(ostream& out, size_t position) const
                                        +
```

```
defects
    client library
      cout guidelines
   template <typename T>
  object t(T x) : self (new model<T>(move(x)))
   { }
 object t(const object t& x) : self (x.setf \rightarrow copy()) { }
  object t(object_t\&) noexcept = default;
 object t\delta operator=(const object t\delta x)
  { object t tmp(x); *this = move(tmp); return *this; }
  object t& operator=(object t&&) noexcept = default;
  friend void draw(const object_t& x, ostream& out, size_t position)
  \{x.setf -\gt draw(out, position); \} private:
   struct concept_t {
      virtual \simconcept t() = default;
      virtual concept t* copy () const = 0;
       virtual void draw_(ostream&, size_t) const = 0;
  };
  template <typename T>
  struct model : concept t {
      model(T x) : data (move(x)) \{ \}concept t* copy () const { return new model(*this); }
                                      (+)+
```

```
defects
     client library
     cout guidelines
 public:
  template <typename T>
 object_t(T x) : self (new model<T>(move(x)))
   { }
 object_t(\text{const object}_\& x) : self (x.set_f->copy_{\_}))) { }
  object_t(object_t&&) noexcept = default;
 object t\delta operator=(const object t\delta x)
  { object t tmp(x); *this = move(tmp); return *this; }
  object_t& operator=(object_t&&) noexcept = default;
  friend void draw(const object_t& x, ostream& out, size_t position)
  \{x.setf -> draw(out, position); \} private:
  struct concept t {
      virtual \simconcept t() = default;
      virtual concept t* copy () const = 0;
       virtual void draw_(ostream&, size_t) const = 0;
   };
  template <typename T>
  struct model : concept t {
      model(T x) : data (move(x)) \{ \}(+)+
```

```
defects
       client library
        cout guidelines
class object_t {
   public:
    template <typename T>
   object t(T x) : self (new model<T>(move(x)))
     { }
   object t(const object t& x) : self (x.setf \rightarrow copy()) { }
   object t(object_t\&&&&\nvert noexcept = default;
     object_t& operator=(const object_t& x)
    { object_t tmp(x); *this = move(tmp); return *this; }
    object t& operator=(object t&&) noexcept = default;
    friend void draw(const object_t& x, ostream& out, size_t position)
    \{x.setf -> draw(out, position); \} private:
    struct concept t {
        virtual \simconcept t() = default;
        virtual concept t* copy () const = 0;
        virtual void draw (ostream\&, size t) const = 0;
     };
     template <typename T>
    struct model : concept t {
                                        (+)+
```
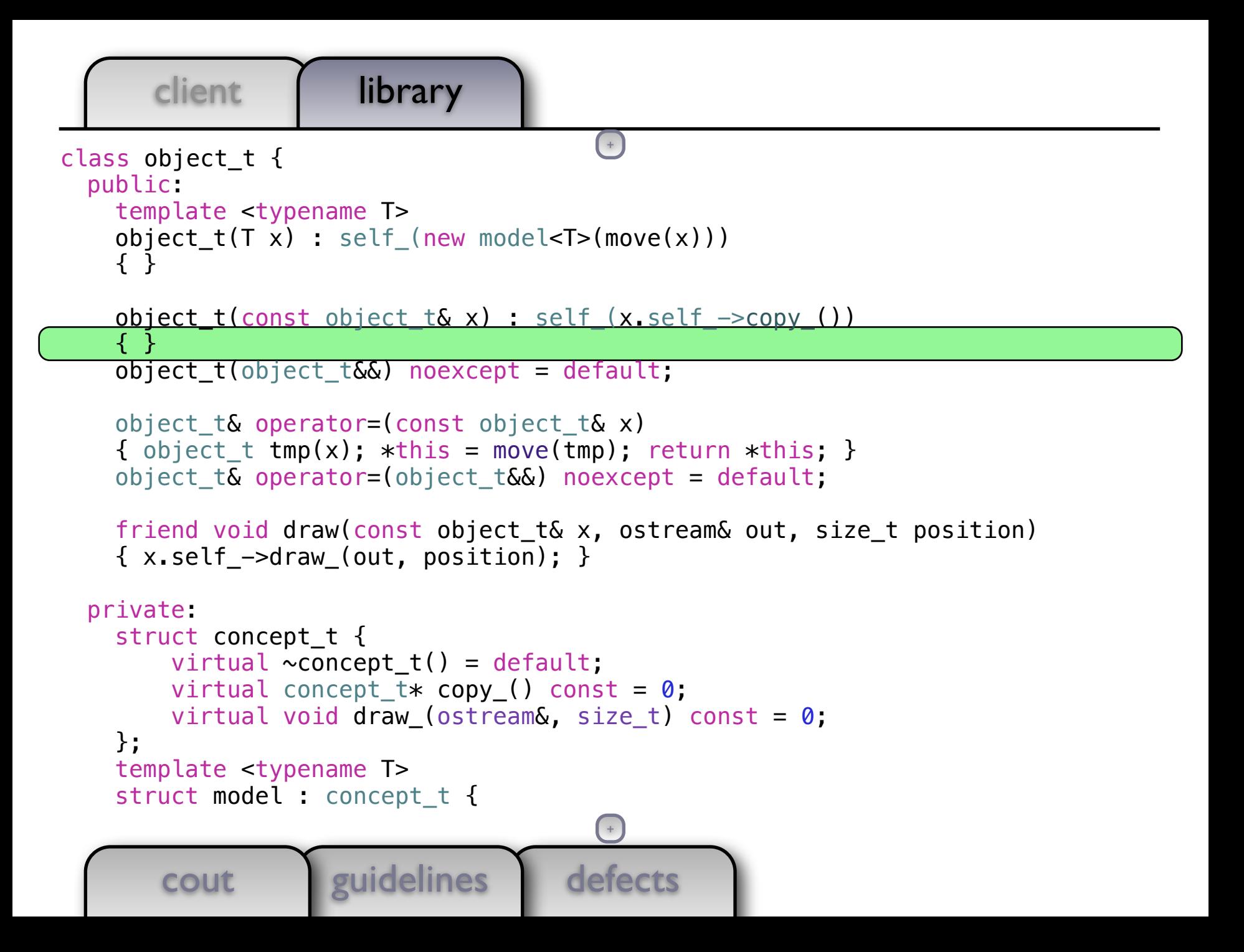

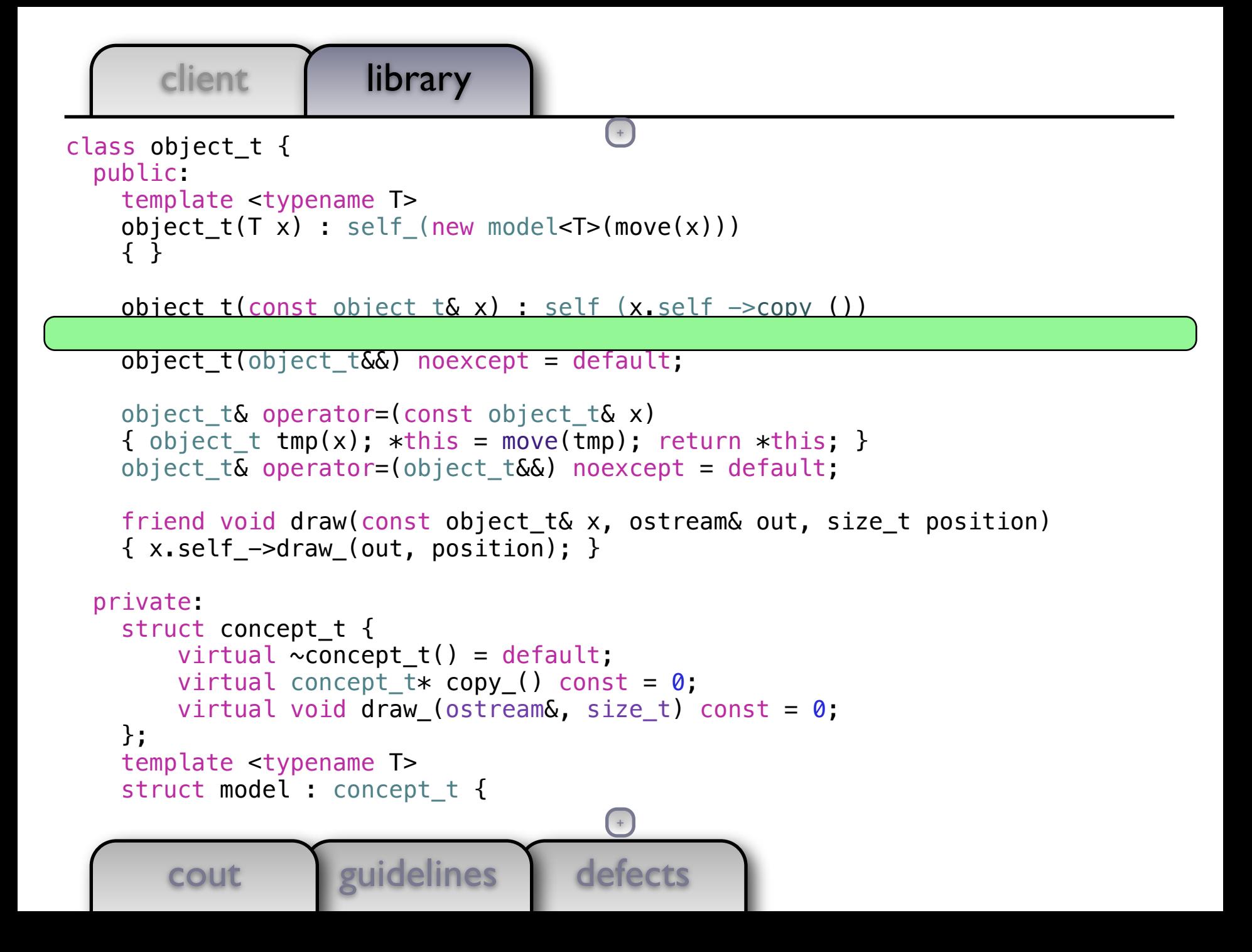

```
defects
       client library
       cout guidelines
class object_t {
  public:
    template <typename T>
   object t(T x) : self (new model<T>(move(x)))
     { }
    object t(const object t& x) : self (x.setf \rightarrow copy()) { }
cout << "copy" << endl; }
     object_t(object_t&&) noexcept = default;
    object t\delta operator=(const object t\delta x)
    { object_t tmp(x); *this = move(tmp); return *this; }
    object t& operator=(object t&&) noexcept = default;
    friend void draw(const object_t& x, ostream& out, size_t position)
    \{x.setf -> draw(out, position); \} private:
    struct concept t {
        virtual \simconcept t() = default;
        virtual concept t* copy () const = 0;
        virtual void draw (ostream\&, size t) const = 0;
     };
     template <typename T>
    struct model : concept t {
                                        ++
```

```
client library
class my class t {
    /* \dots */};
void draw(const my_class_t&, ostream& out, size_t position)
{ out << string(position, ' ') << "my_class_t" << endl; }
int main()
{
     document_t document;
    document.emplace_back(0);
     document.emplace_back(string("Hello!"));
     document.emplace_back(document);
     document.emplace_back(my_class_t());
     draw(document, cout, 0);
}
```
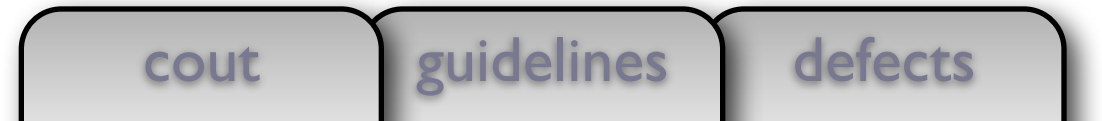

```
client library
    /* \dots */};
void draw(const my_class_t&, ostream& out, size_t position)
{ out << string(position, ' ') << "my_class_t" << endl; }
int main()
{
    document t document;
     document.emplace_back(0);
     document.emplace_back(string("Hello!"));
    document.emplace back(document);
     document.emplace_back(my_class_t());
     draw(document, cout, 0);
}
                                       (+)
```
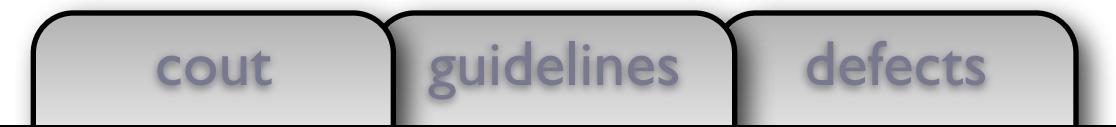

```
client library
};
void draw(const my_class_t&, ostream& out, size_t position)
{ out << string(position, ' ') << "my class t'' << endl; }
int main()
\{ document_t document;
    document.emplace back(0);
     document.emplace_back(string("Hello!"));
     document.emplace_back(document);
    document.emplace back(my class t());
     draw(document, cout, 0);
}
                                       (+)
```
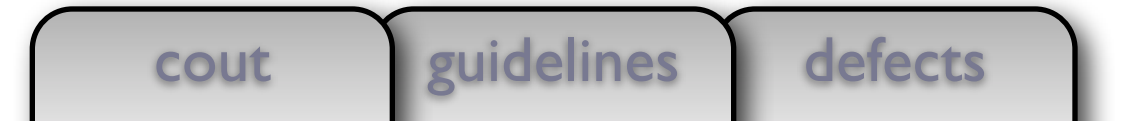

```
client library
void draw(const my_class_t&, ostream& out, size_t position)
{ out << string(position, ' ') << "my_class_t" << endl; }
int main()
\{document t document;
   document.emplace_back(0);
     document.emplace_back(string("Hello!"));
     document.emplace_back(document);
     document.emplace_back(my_class_t());
    draw(document, cout, 0);
}
                                      +
```
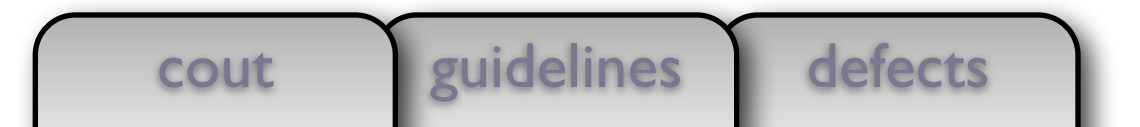

```
client library
void draw(const my_class_t&, ostream& \det, size_t position)
{ out << string(position, ' ') << "my_class_t" << endl; }
int main()
{
    document_t document;
    document.emplace_back(0);
    document.emplace_back(string("Hello!"));
   document.emplace back(document);
    document.emplace_back(my_class_t());
    draw(document, cout, 0);
}
```
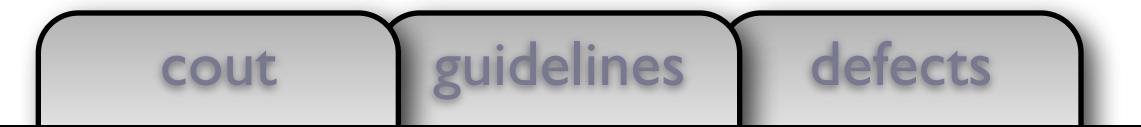
```
client library
{ out << string(position, ' ') << "my_\frac{1}{2} dss_t" << endl; }
int main()
\{ document_t document;
    document.emplace back(0);
     document.emplace_back(string("Hello!"));
     document.emplace_back(document);
    document.emplace_back(my_class_t());
     draw(document, cout, 0);
}
```
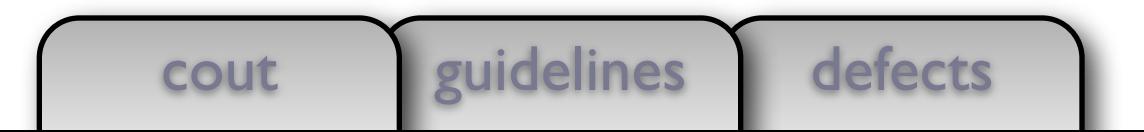

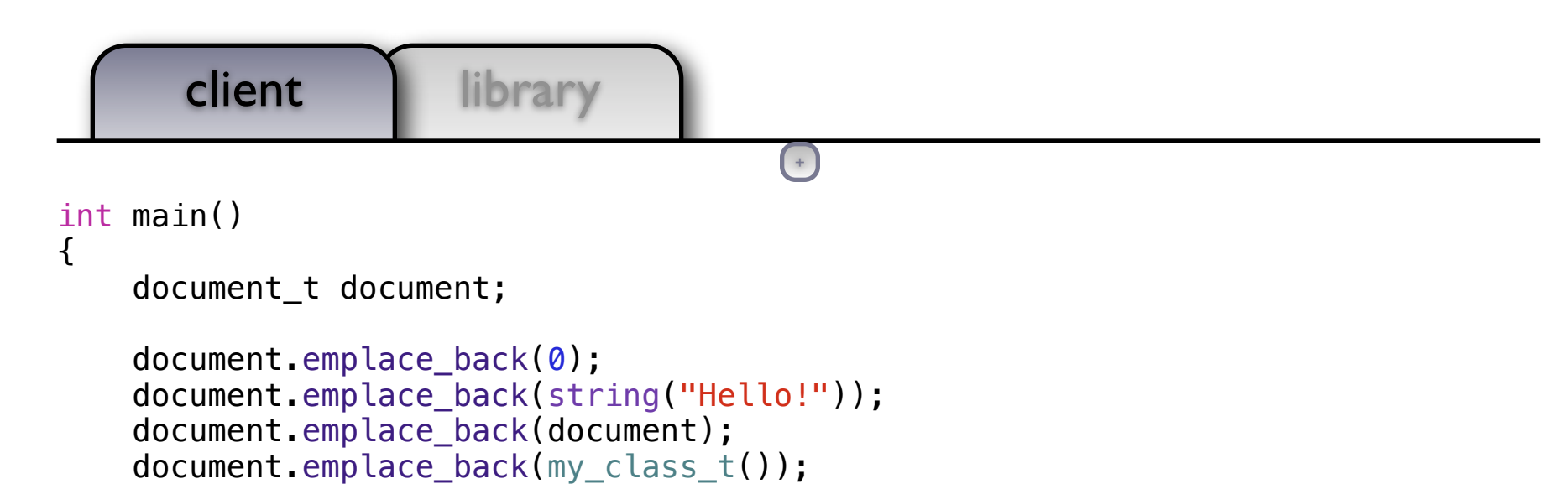

```
 draw(document, cout, 0);
```

```
}
```
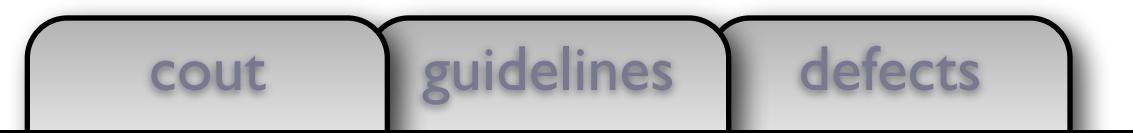

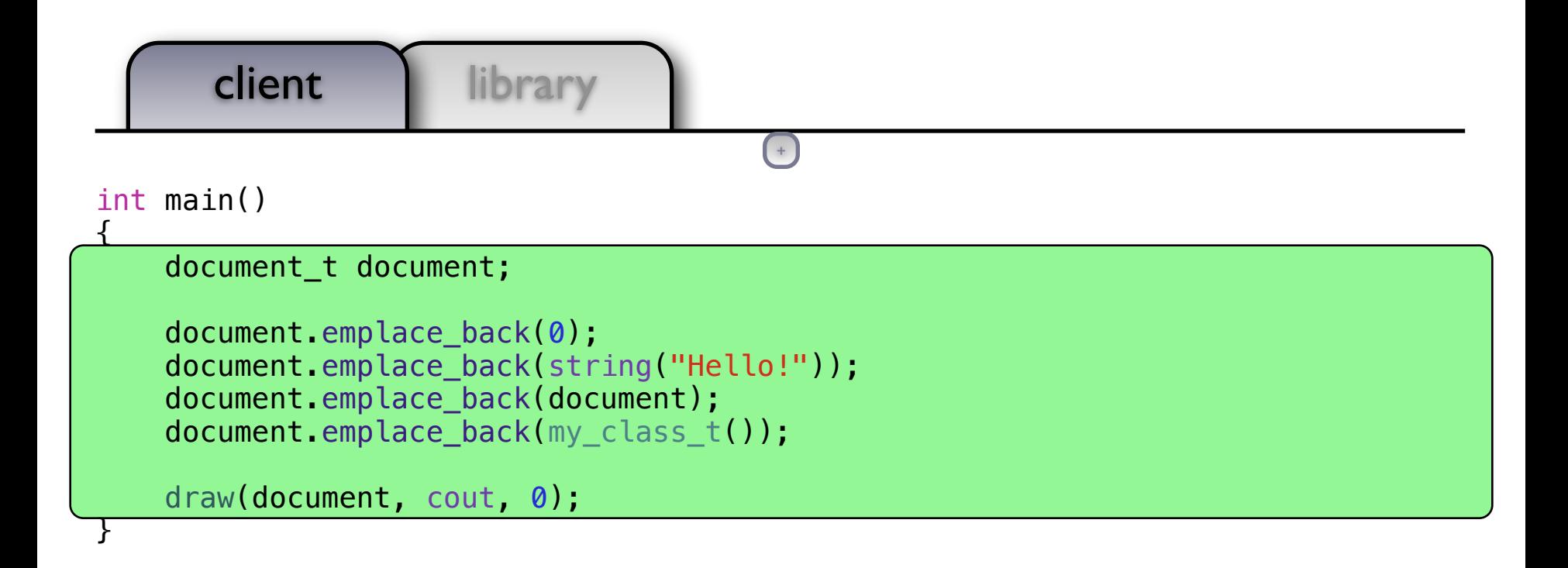

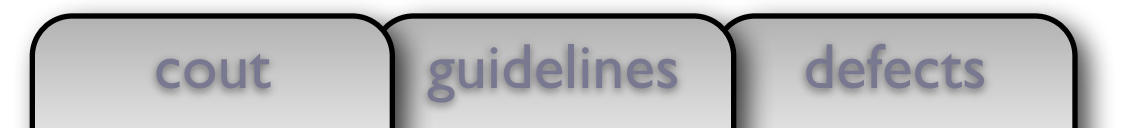

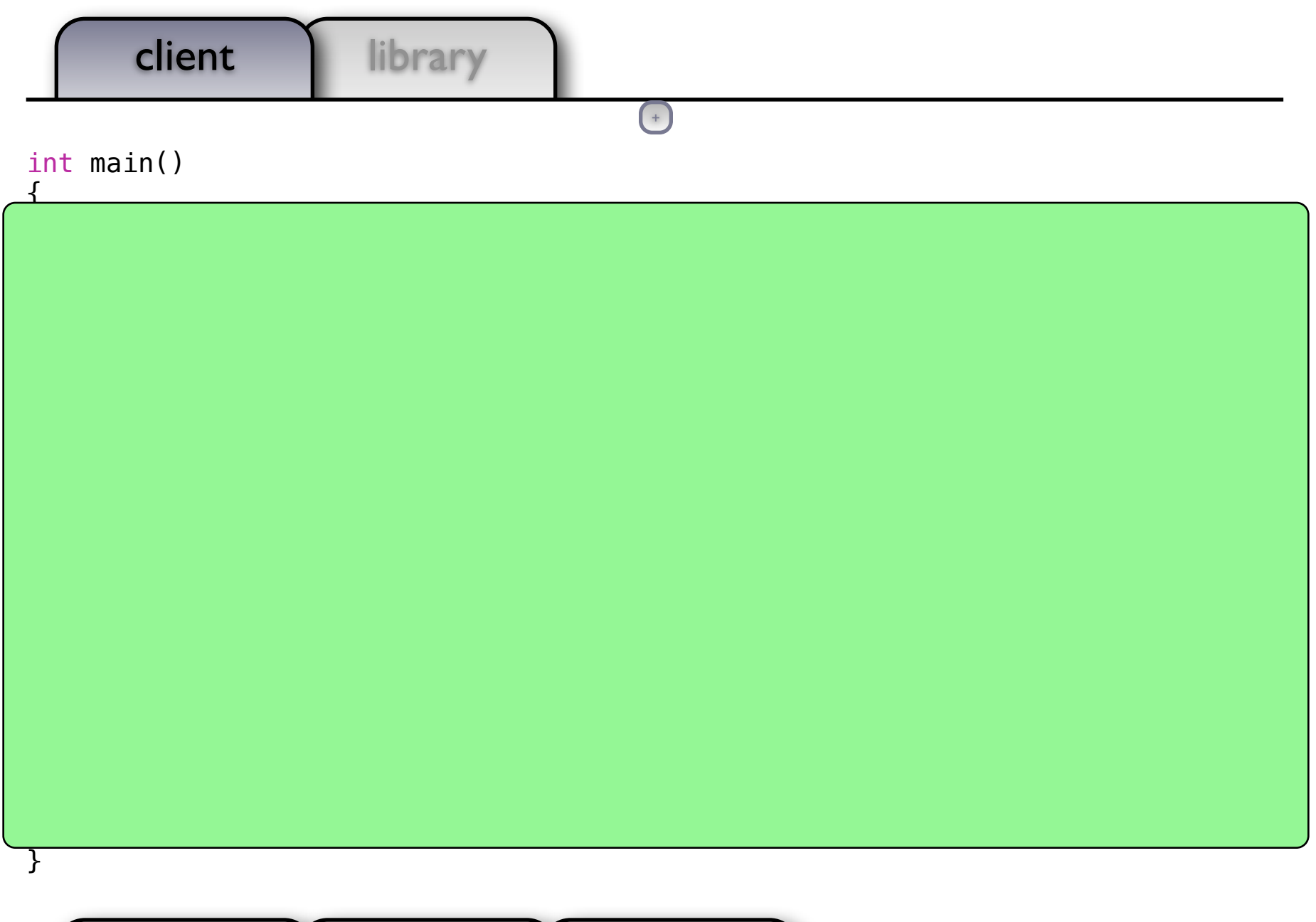

defects cout guidelines

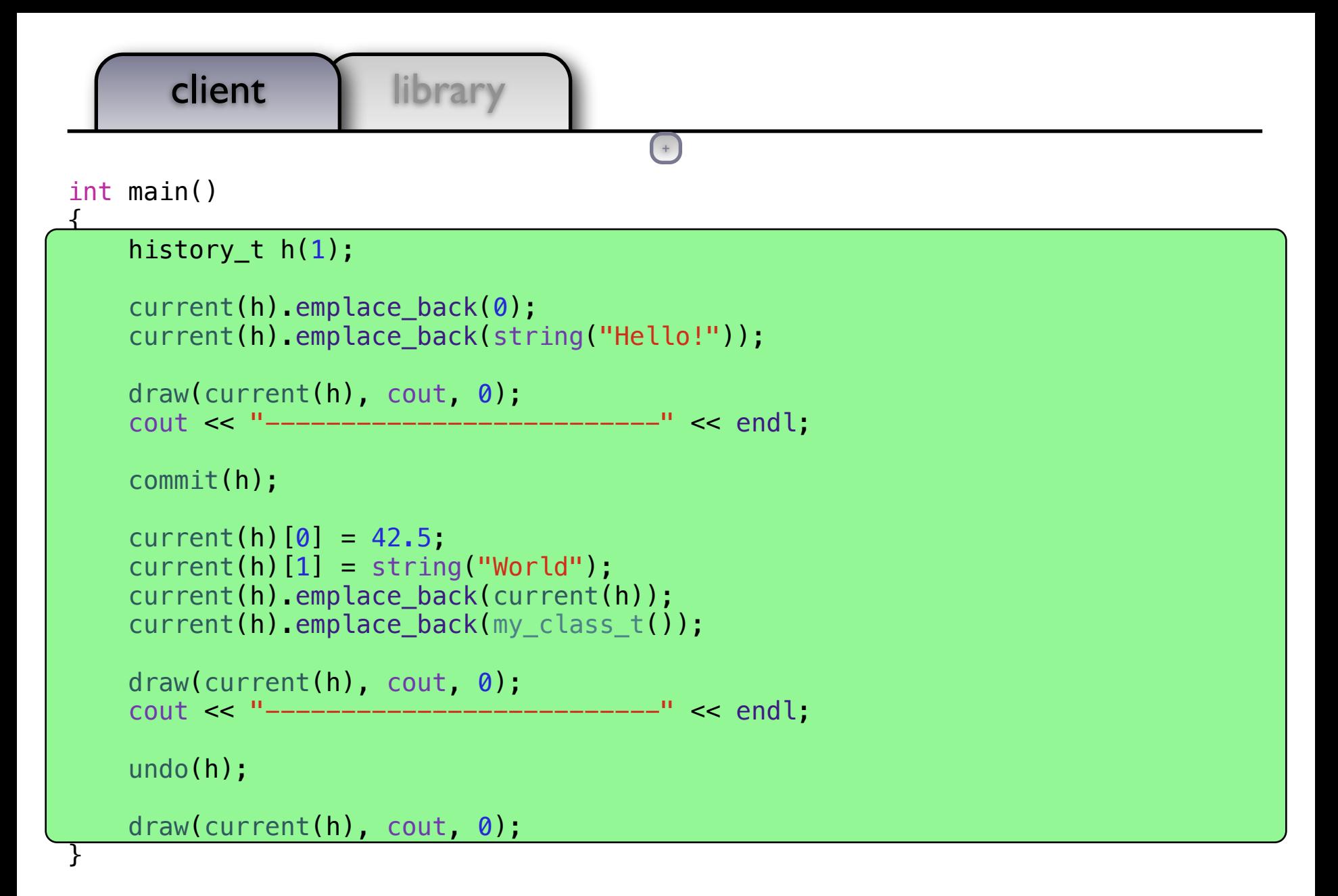

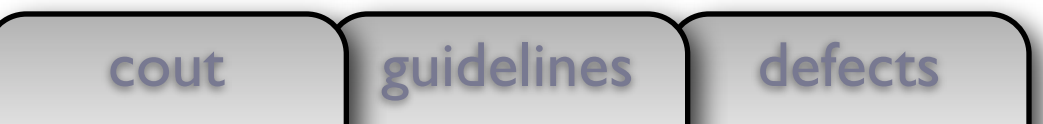

```
defects
      client library
                   guidelines
int main()
{
   history t h(1);
    current(h).emplace_back(0);
    current(h).emplace back(string("Hello!"));
   draw(current(h), cout, 0);
    cout << "-----------------------------" << endl;
     commit(h);
    current(h)[0] = 42.5;current(h)[1] = string("World");
    current(h).emplace back(current(h));
     current(h).emplace_back(my_class_t());
   draw(current(h), cout, 0);
    cout << "----------------------------" << endl;
     undo(h);
    draw(current(h), cout, 0);
}
       cout
                                       (+)
```
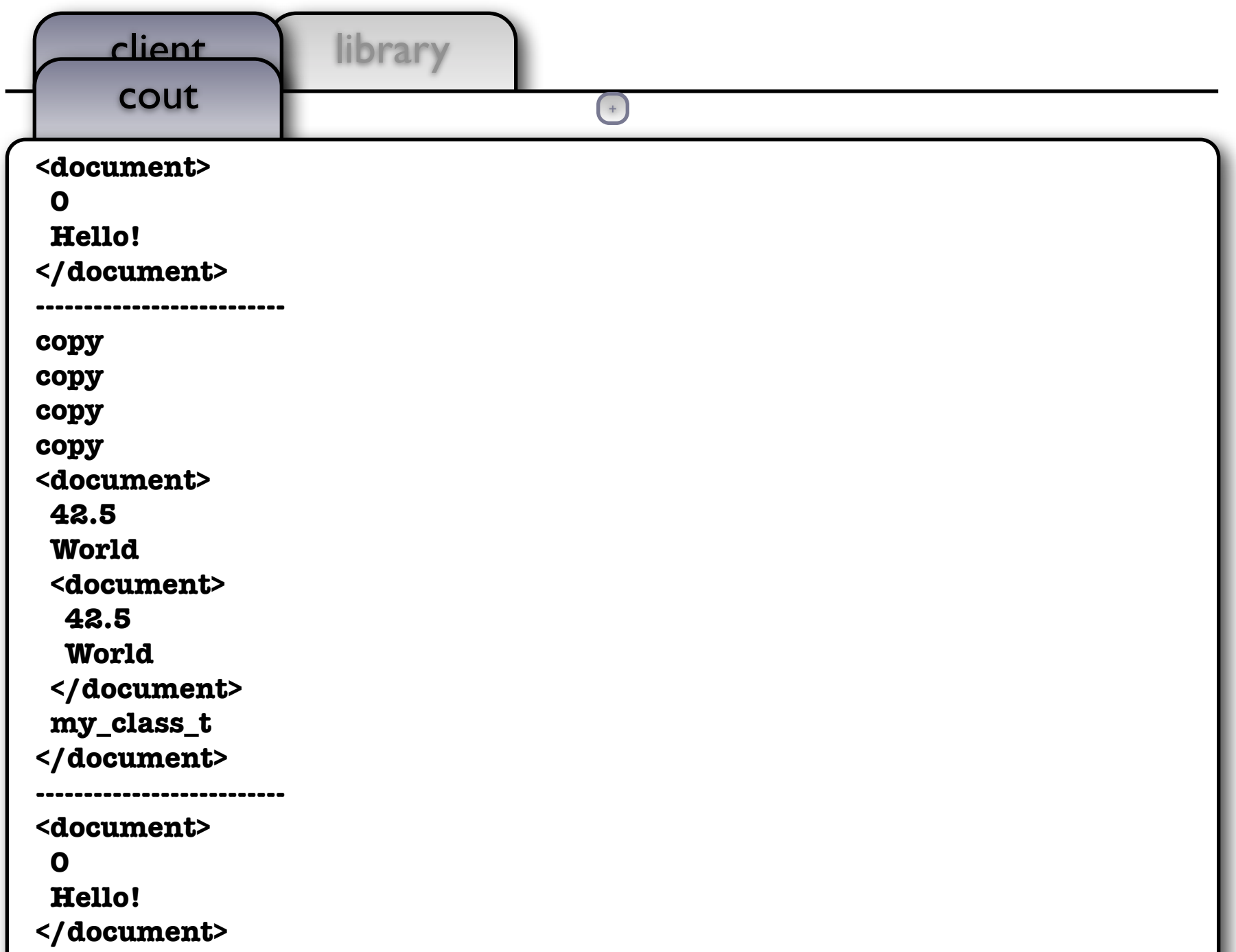

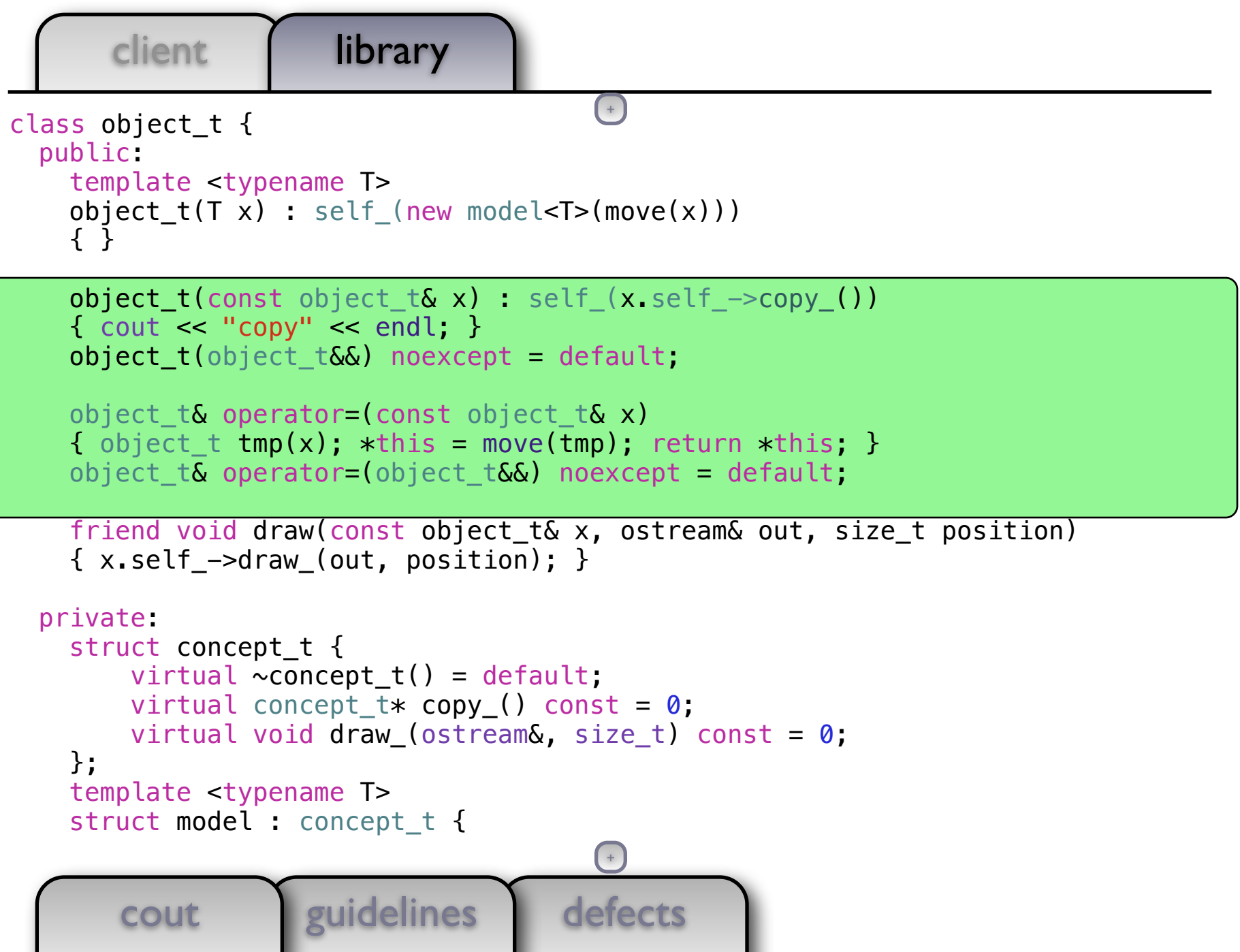

```
defects
      client | library
       cout guidelines
class object_t {
  public:
    template <typename T>
   object t(T x) : self (new model<T>(move(x)))
     { }
    friend void draw(const object_t& x, ostream& out, size_t position)
     { x.self_->draw_(out, position); }
   private:
    struct concept t {
       virtual \simconcept_t() = default;
        virtual concept t* copy () const = 0;
        virtual void draw_(ostream&, size_t) const = 0;
     };
    template <typename T>
    struct model : concept t {
        model(T x) : data(move(x)) { }concept t* copy () const { return new model(*this); }
         void draw_(ostream& out, size_t position) const
        \{ draw(data, out, position); \} T data_;
     };
                                       ++
```

```
defects
      client | library
       cout vuidelines
class object_t {
  public:
    template <typename T>
   object t(T x) : self (new model<T>(move(x)))
     { }
    friend void draw(const object_t& x, ostream& out, size_t position)
     { x.self_->draw_(out, position); }
   private:
    struct concept t {
        virtual \sim concept_t() = default;virtual concept_t* copy( ) const = 0;
        virtual void draw (ostream&, size t) const = 0;
     };
     template <typename T>
     struct model : concept_t {
        model(T x) : data (move(x)) { }
         concept_t* copy_() const { return new model(*this); }
         void draw_(ostream& out, size_t position) const
        \{ draw(data, out, position); \} T data_;
     };
                                       ++
```
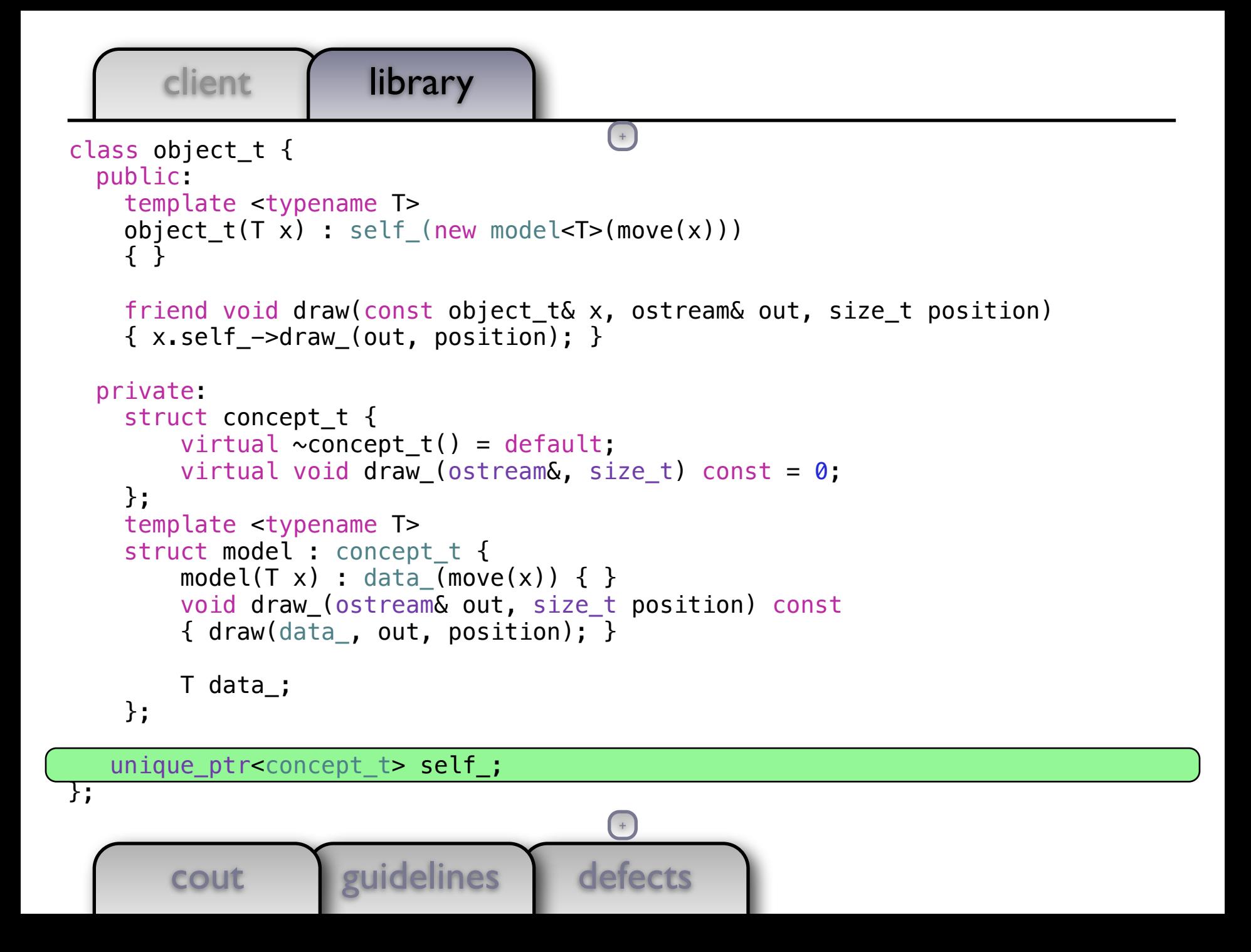

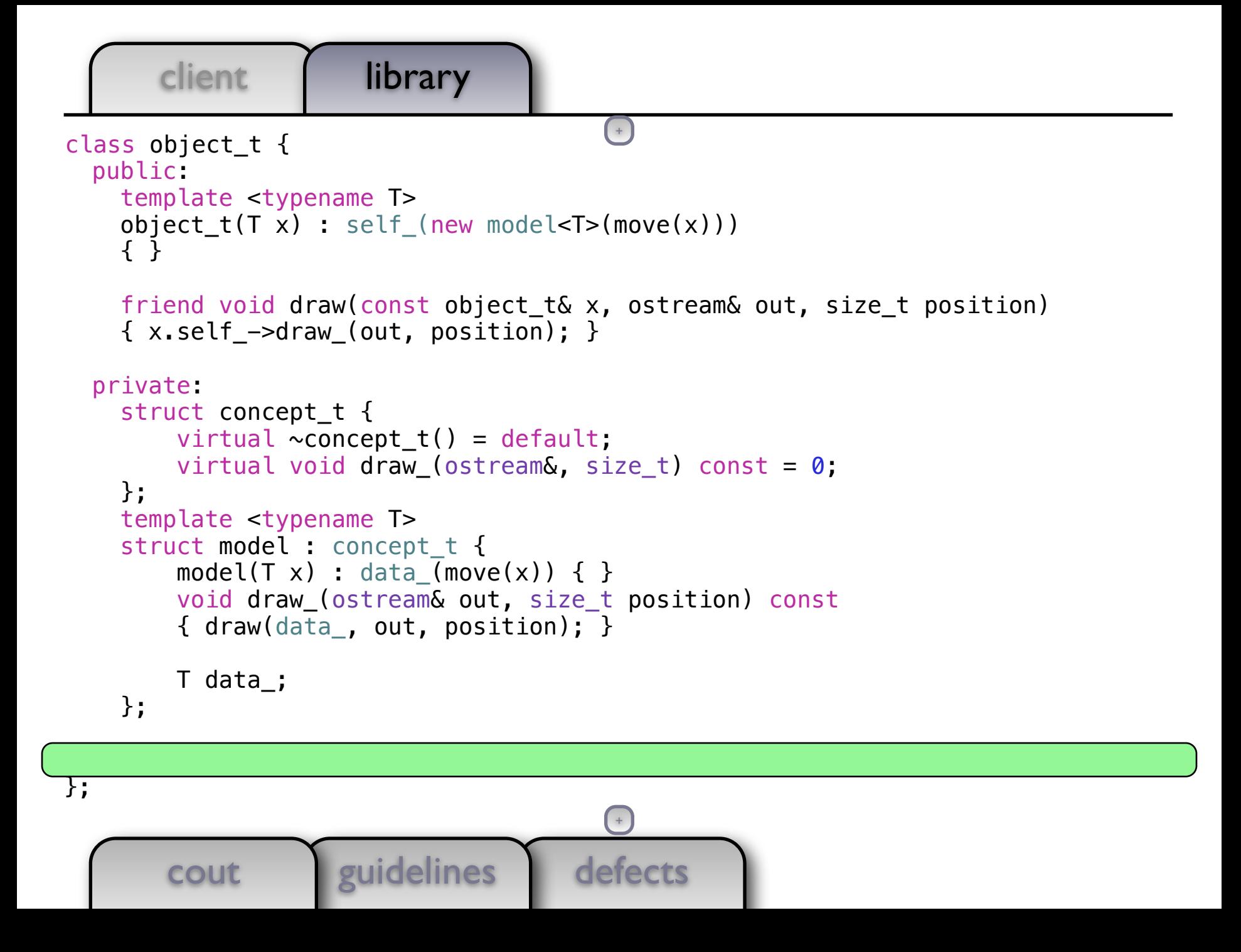

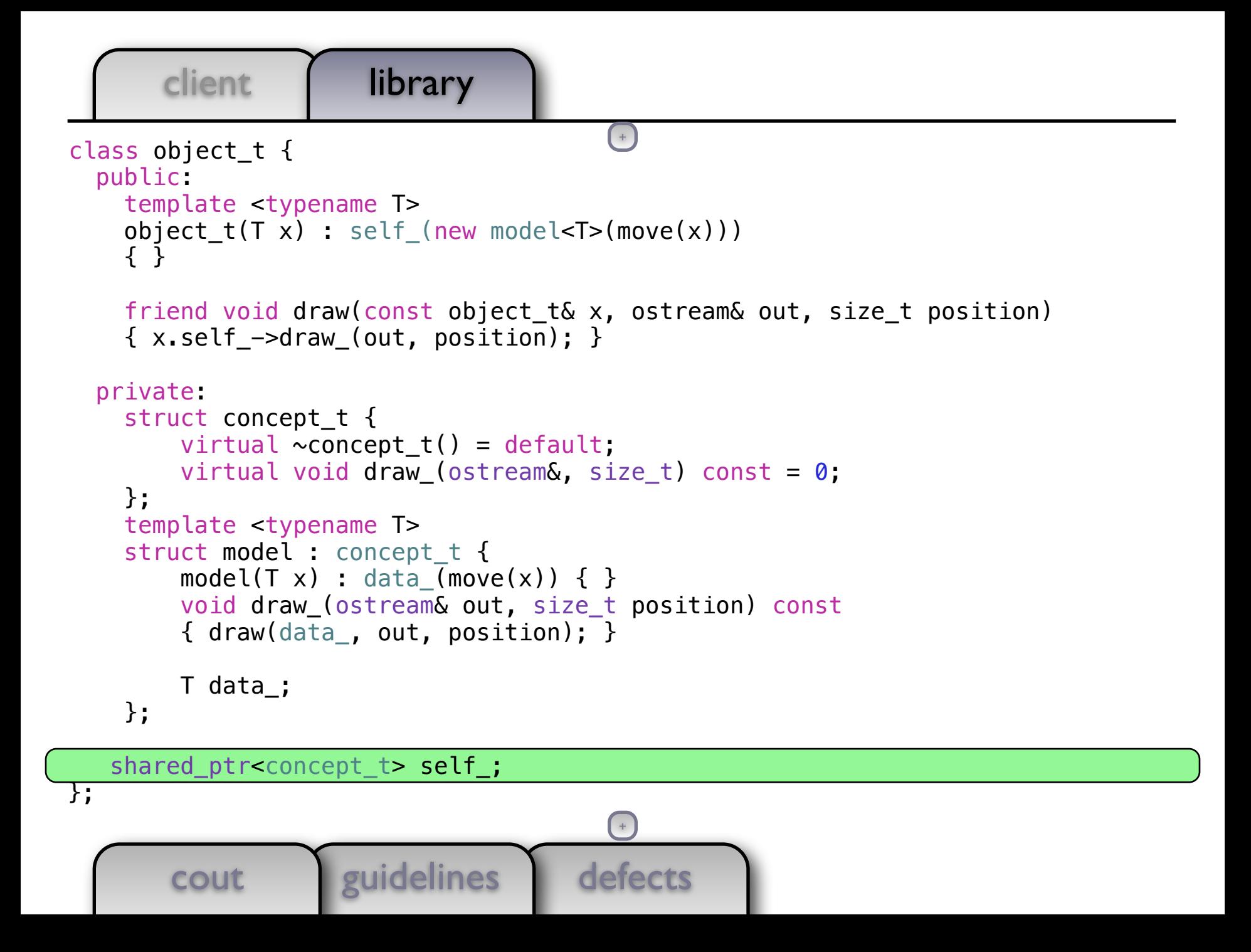

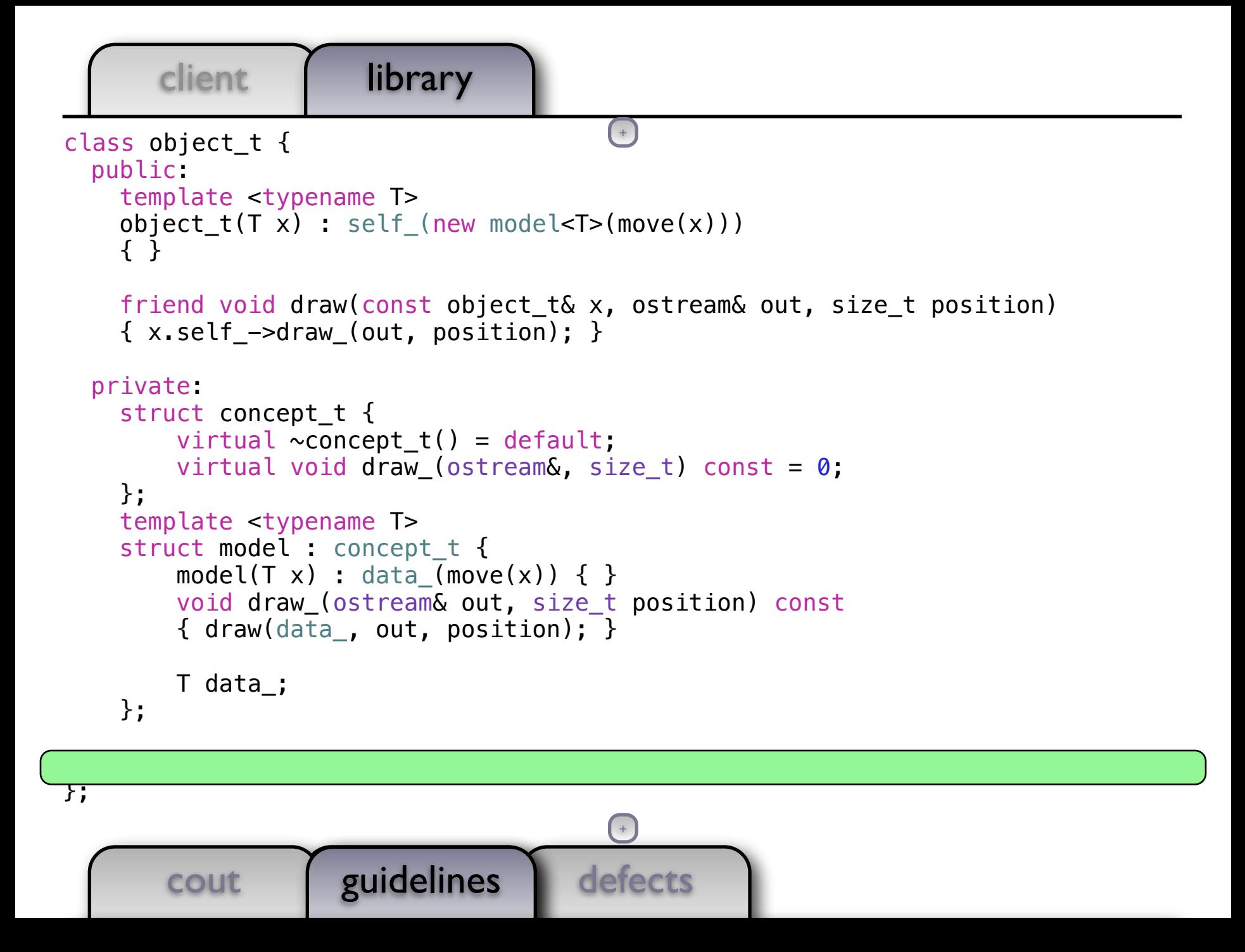

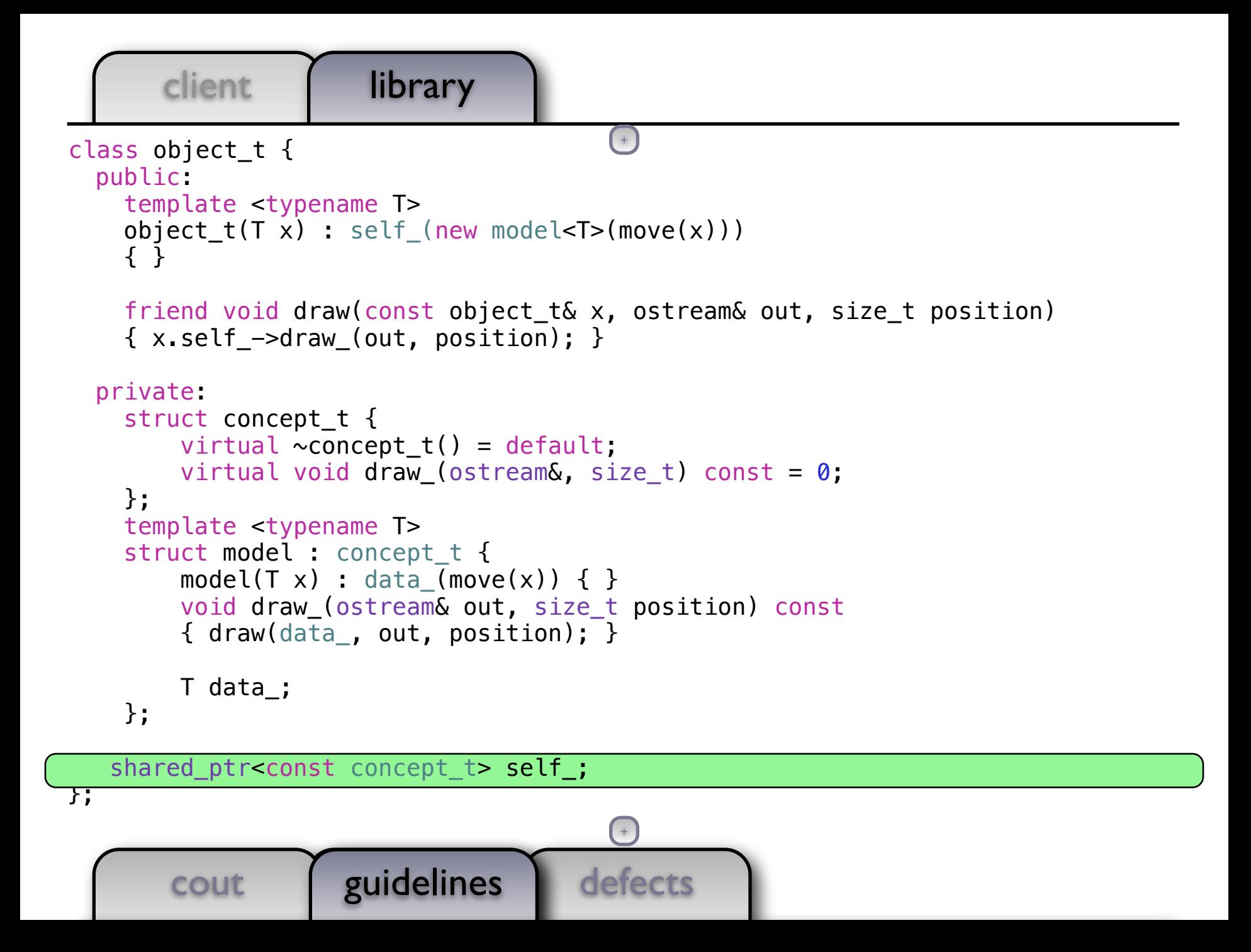

```
client library
class object_t {
   public:
    template <typename T>
   object_t(T x) : self_ (new model < T> (move(x))) { }
    friend void draw(const object_t& x, ostream& out, size_t position)
    \{x.setf -\gt draw(out, position); \} private:
    struct concept t {
        virtual \simconcept t() = default;
         virtual void draw_(ostream&, size_t) const = 0;
     };
     template <typename T>
    struct model : concept t {
        model(T x) : data (move(x)) { }
        void draw size t position) const
\{ draw(da guidelines \{n); }
\overline{\phantom{a}}+
```
- $\begin{bmatrix} \bullet & A \end{bmatrix}$  shared pointer to an immutable (const) object has value semantics. };
	- This is why passing arguments by const & works.

 $\mathsf{I}$ 

};

- Observation: Mutable polymorphic objects are the exception.
	- Copy-on-write can be obtained using shared\_ptr::unique().

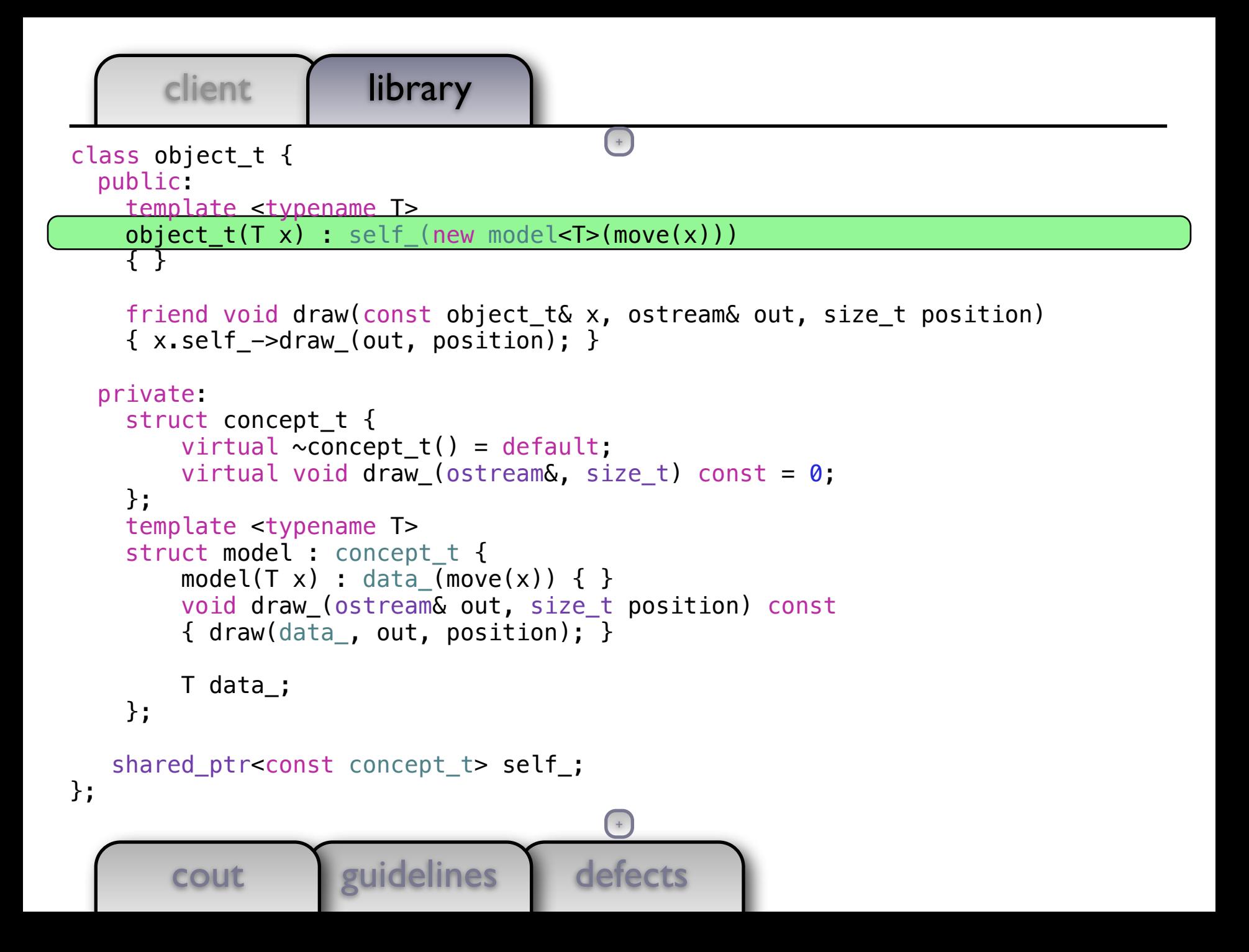

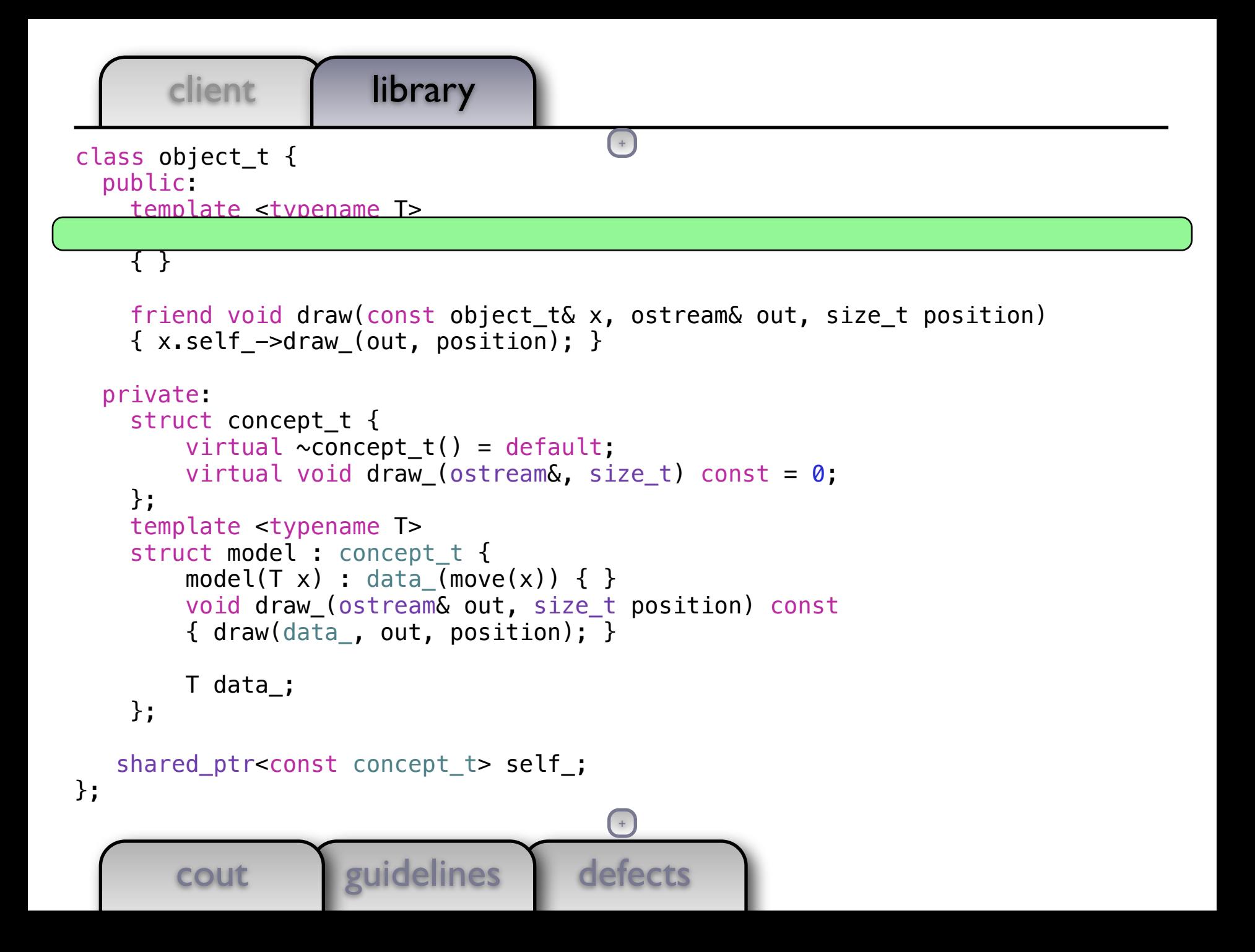

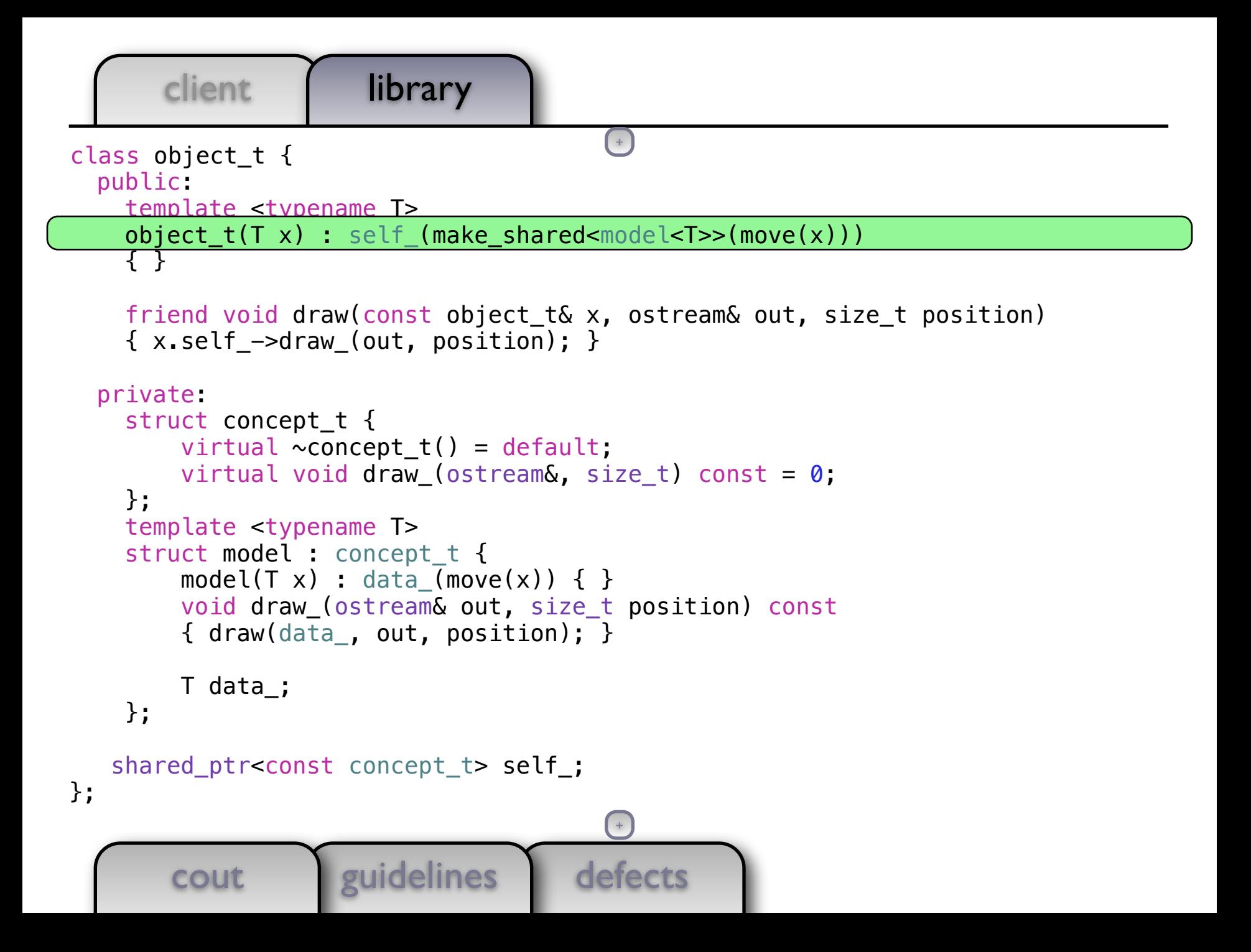

```
defects
      client library
                   guidelines
int main()
{
   history t h(1);
    current(h).emplace_back(0);
    current(h).emplace back(string("Hello!"));
   draw(current(h), cout, 0);
    cout << "-----------------------------" << endl;
     commit(h);
    current(h)[0] = 42.5;current(h)[1] = string("World");
    current(h).emplace back(current(h));
     current(h).emplace_back(my_class_t());
   draw(current(h), cout, 0);
    cout << "----------------------------" << endl;
     undo(h);
    draw(current(h), cout, 0);
}
       cout
                                       (+)
```
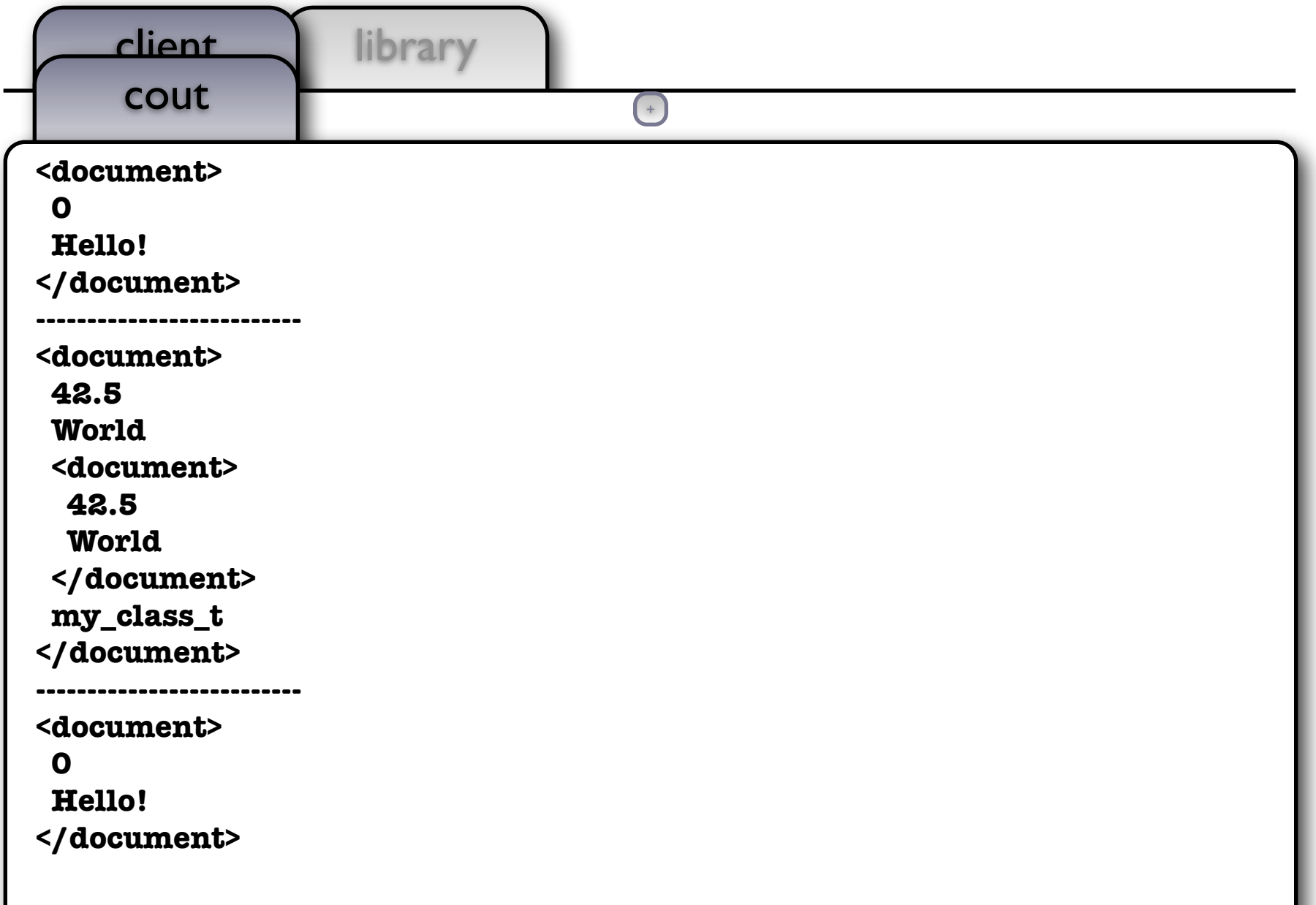

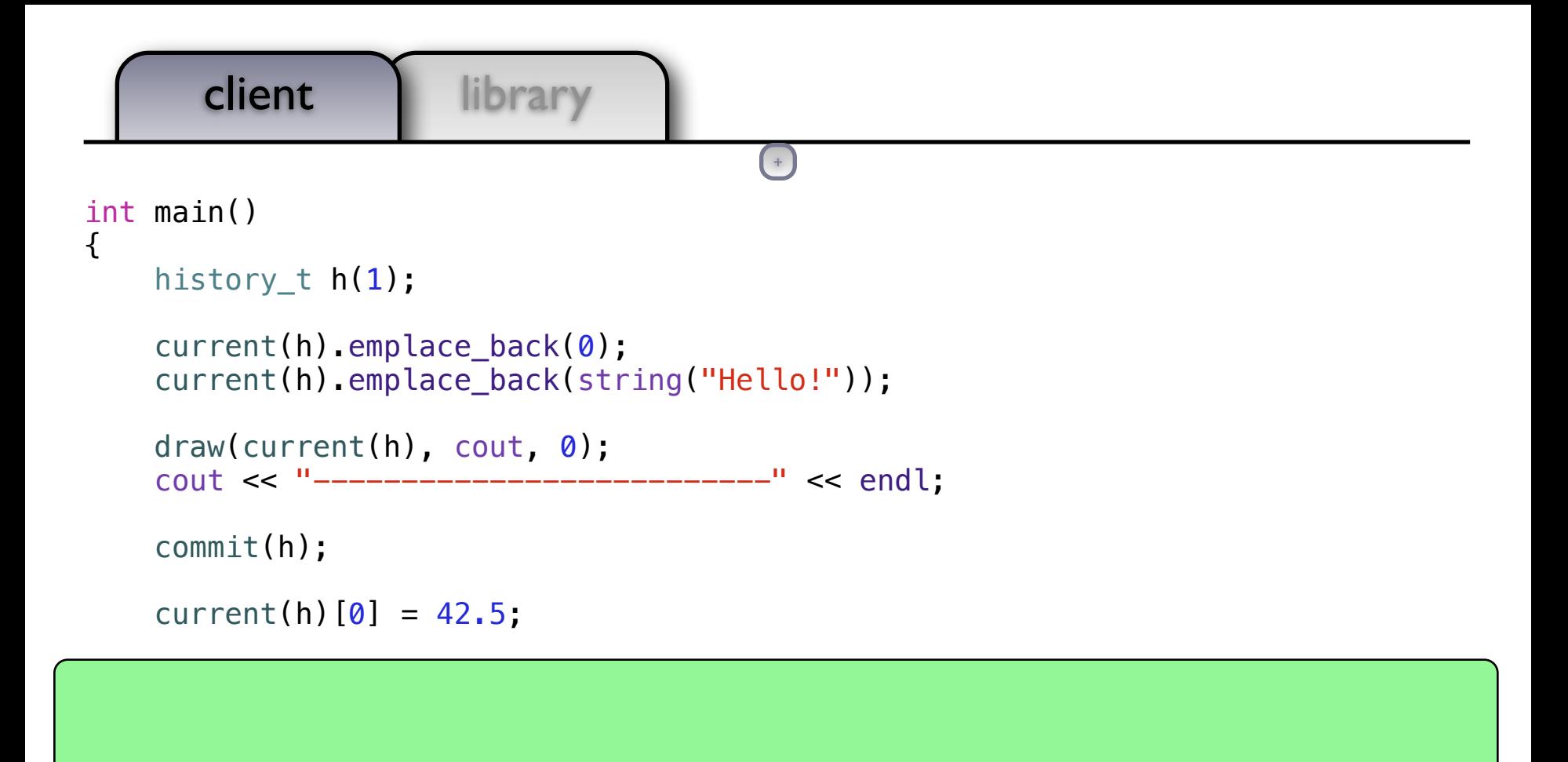

 $current(h)[1] = string("World")$ ; current(h).emplace\_back(current(h)); current(h).emplace\_back(my\_class\_t());

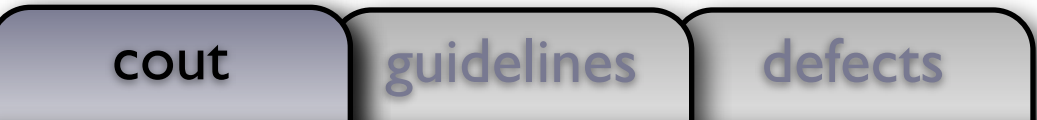

```
client library
int main()
{
   history t h(1);
    current(h).emplace_back(0);
   current(h).emplace back(string("Hello!"));
   draw(current(h), cout, 0);
   cout << "----------------------------" << endl;
    commit(h);
   current(h)[0] = 42.5;L
   auto document = current(h);
   auto saving = async([=]( ) {
 this_thread::sleep_for(chrono::seconds(3));
cout << "-------- 'save' --------" << endl;
        draw(document, cout, 0);
    });
   current(h)[1] = string("World");
    current(h).emplace_back(current(h));
   current(h).emplace back(my class t());
                                      (+)
```

```
defects
           guidelines
cout
```
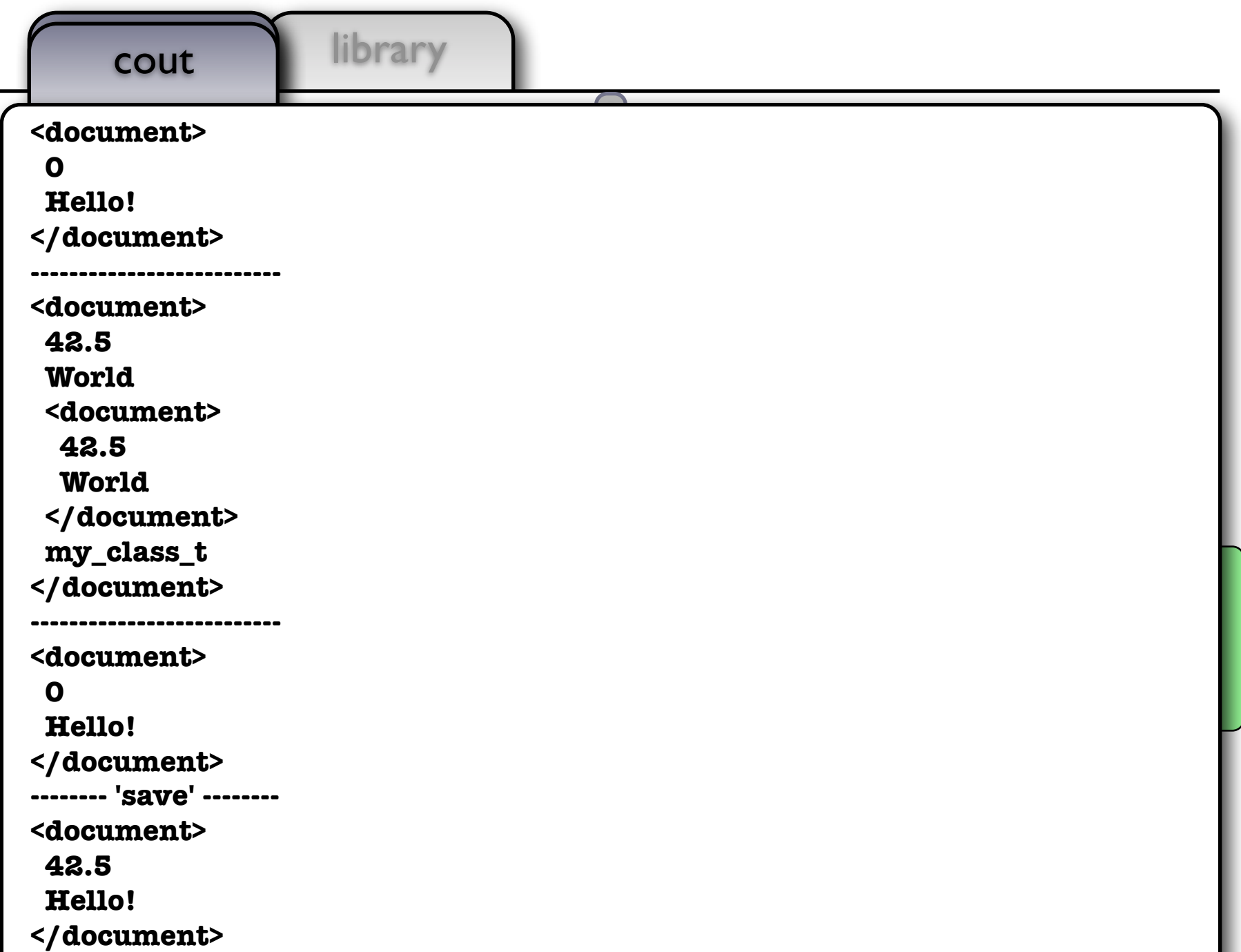

## Compared To Inheritance Based Design

- $\blacksquare$  More flexible
	- Non-intrusive design doesn't require class wrappers
- More efficient
	- Polymorphism is only paid for when needed
- **Less error prone** 
	- Client doesn't do any heap allocation, worry about object ownership or lifetimes
	- **Exception safe**
- $\blacksquare$  Thread safe

```
defects
        cout guidelines
template <typename T>
void draw(const T& x, ostream& out, size_t position)
{ out << string(position, ' ') << x << endl; }
class object_t {
   public:
     template <typename T>
    object t(T x) : self (make shared<model<T>>(move(x)))
     { }
     friend void draw(const object_t& x, ostream& out, size_t position)
    \{x.setf -\gt draw(out, position); \} private:
    struct concept t {
        virtual \simconcept t() = default;
        virtual void draw (ostream\delta, size t) const = 0;
     };
     template <typename T>
    struct model : concept t {
        model(T x) : data (move(x)) \{ \} void draw_(ostream& out, size_t position) const
        \{ draw(data, out, position); \} T data_;
                                         +
```

```
defects
       client | library
        cout guidelines
void draw(const T& x, ostream& out, si\overleftarrow{z} position)
{ out << string(position, ' ') << x << endl; }
class object_t {
   public:
     template <typename T>
    object t(T x) : self (make shared<model<T>>(move(x)))
     { }
     friend void draw(const object_t& x, ostream& out, size_t position)
    \{x.setf -\gt draw(out, position); \} private:
    struct concept t {
        virtual \simconcept t() = default;
        virtual void draw (ostream\&, size t) const = 0;
     };
     template <typename T>
    struct model : concept t {
        model(T x) : data (move(x)) \{ \} void draw_(ostream& out, size_t position) const
        \{ draw(data, out, position); \} T data_;
     };
                                         +
```

```
defects
        cout guidelines
{ out << string(position, ' ') << x << \leftarrow hdl; }
class object_t {
   public:
     template <typename T>
    object t(T x) : self (make shared<model<T>>(move(x)))
     { }
     friend void draw(const object_t& x, ostream& out, size_t position)
    \{x.\text{self -} ->draw (out, position); }
   private:
    struct concept t {
        virtual \simconcept t() = default;
         virtual void draw_(ostream&, size_t) const = 0;
     };
     template <typename T>
    struct model : concept t {
        model(T x) : data (move(x)) \{ \} void draw_(ostream& out, size_t position) const
        \{ draw(data, out, position); \} T data_;
     };
                                          +
```

```
defects
       client library
        cout guidelines
class object_t {
   public:
     template <typename T>
    object_t(T x) : self_({make\_shared \leq model \leq T >> (move(x))) { }
     friend void draw(const object_t& x, ostream& out, size_t position)
    \{x.setf -\gt draw(out, position); \} private:
     struct concept_t {
        virtual \simconcept t() = default;
         virtual void draw_(ostream&, size_t) const = 0;
     };
     template <typename T>
     struct model : concept_t {
        model(T x) : data(move(x)) { } void draw_(ostream& out, size_t position) const
        \{ draw(data, out, position); \} T data_;
     };
   shared ptr<const concept t> self ;
                                        (+)+
```

```
defects
       client | library
        cout euidelines
class object_t {
   public:
     template <typename T>
    object t(T x) : self (make shared<model<T>>(move(x)))
     { }
     friend void draw(const object_t& x, ostream& out, size_t position)
     { x.self_->draw_(out, position); }
   private:
    struct concept t {
        virtual \simconcept_t() = default;
        virtual void draw (ostream\&, size t) const = 0;
     };
     template <typename T>
    struct model : concept t {
        model(T x) : data_{mean}(move(x)) \{ \} void draw_(ostream& out, size_t position) const
        \{ draw(data, out, position); \} T data_;
     };
    shared_ptr<const concept_t> self_;
};
                                        (+)+
```

```
defects
       client | library
       cout guidelines
   public:
     template <typename T>
    object_t(T x) : self (make shared<model<T>>(move(x)))
     { }
     friend void draw(const object_t& x, ostream& out, size_t position)
    \{x.setf -> draw(out, position); \} private:
    struct concept t {
        virtual \sim concept_t() = default; virtual void draw_(ostream&, size_t) const = 0;
     };
     template <typename T>
    struct model : concept t {
        model(T x) : data (move(x)) { }
         void draw_(ostream& out, size_t position) const
        \{ draw(data, out, position); \} T data_;
     };
    shared_ptr<const concept_t> self_;
};
                                       ++
```

```
defects
       client | library
         cout <u>leuidelines</u>
     template <typename T>
    object_t(T x) : self_({make\_shared \leq model \leq T >> (move(x))) { }
     friend void draw(const object_t& x, ostream& out, size_t position)
    \{ x.setf_\textit{-} > draw_\textit{(out, position)}; \} private:
    struct concept t {
         virtual \simconcept t() = default;
         virtual void draw (ostream\delta, size t) const = 0;
     };
     template <typename T>
    struct model : concept t {
         model(T x) : data (move(x)) \{ \} void draw_(ostream& out, size_t position) const
          { draw(data_, out, position); }
          T data_;
     };
   shared ptr<const concept t> self ;
};
using document t = vector<sub>object</sub> t;
                                           ( + )+
```

```
object_t(T x) : self_({make\_shared <del>hold</del>el <del>T</del>>>(move(x))) { }
```

```
 friend void draw(const object_t& x, ostream& out, size_t position)
\{x.setf -\gt draw(out, position); \}
```

```
 private:
     struct concept_t {
        virtual \simconcept t() = default;
        virtual void draw (ostream\&, size t) const = 0;
     };
     template <typename T>
    struct model : concept t {
        model(T x) : data_{mean}(move(x)) { } void draw_(ostream& out, size_t position) const
        \{ draw(data, out, position); \} T data_;
     };
    shared_ptr<const concept_t> self_;
};
```

```
using document t = vector<sub>object</sub> t;
```
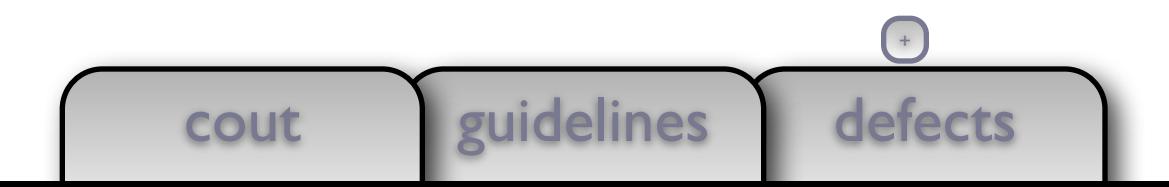

```
defects
       client library
        cout guidelines
     { }
     friend void draw(const object_t& x, ostream& out, size_t position)
    \{x.\text{self -} ->draw (out, position); }
   private:
    struct concept t {
        virtual \simconcept t() = default;
        virtual void draw (ostream\delta, size t) const = 0;
     };
     template <typename T>
    struct model : concept t {
        model(T x) : data (move(x)) \{ \} void draw_(ostream& out, size_t position) const
         { draw(data_, out, position); }
         T data_;
     };
    shared_ptr<const concept_t> self_;
};
using document t = vector <sub>object_t>;
void draw(const document_t& x, ostream& out, size_t position)
                                        (+)+
```
## $+$

```
 friend void draw(const object_t& x, ostream& out, size_t position)
\{x.setf -\gt draw(out, position); \}
```

```
 private:
    struct concept t {
        virtual \simconcept_t() = default;
        virtual void draw (ostream\delta, size t) const = 0;
     };
     template <typename T>
    struct model : concept t {
        model(T x) : data (move(x)) \{ \} void draw_(ostream& out, size_t position) const
        \{ draw(data, out, position); \} T data_;
     };
   shared ptr<const concept t> self ;
};
using document t = vector <sub>object</sub> t;
void draw(const document_t& x, ostream& out, size_t position)
\{
```
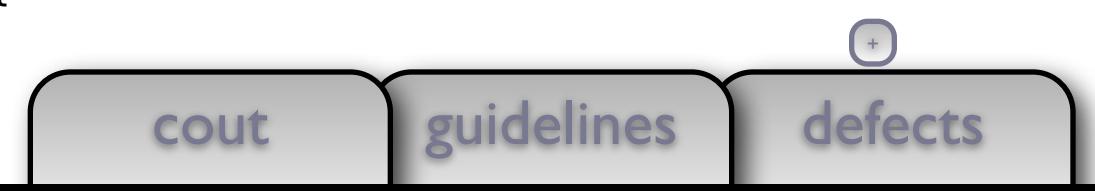

```
friend void draw(const object_t& x, ostream& out, size_t position)
   \{x.setf -\gt draw(out, position); \}
```

```
defects
        cout guidelines
   private:
    struct concept t {
        virtual \simconcept t() = default;
        virtual void draw (ostream\&, size t) const = 0;
     };
     template <typename T>
    struct model : concept t {
        model(T x) : data (move(x)) \{ \} void draw_(ostream& out, size_t position) const
        \{ draw(data, out, position); \} T data_;
     };
   shared ptr<const concept t> self ;
};
using document t = vector<object_t>;
void draw(const document_t& x, ostream& out, size_t position)
\{ out << string(position, ' ') << "<document>" << endl;
                                        +
```
client | library

```
defects
         cout <u>l'euidelines</u>
\{ x.\text{self}\_\texttt{-}\text{-}\text{draw}\_\texttt{(out, position)}; \}^\mathbb{C} private:
    struct concept t {
         virtual \simconcept t() = default;
         virtual void draw (ostream\delta, size t) const = 0;
     };
     template <typename T>
    struct model : concept t {
         model(T x) : data (move(x)) \{ \} void draw_(ostream& out, size_t position) const
         \{ draw(data, out, position); \} T data_;
     };
   shared ptr<const concept t> self ;
};
using document_t = vector<object_t>;
void draw(const document t& x, ostream& out, size t position)
\{ out << string(position, ' ') << "<document>" << endl;
    for (const auto& e: x) draw(e, out, position + 2);
                                            +
```
## $+$

```
defects
        cout <u>leuidelines</u>
   private:
     struct concept_t {
        virtual \simconcept t() = default;
        virtual void draw (ostream\delta, size t) const = 0;
     };
     template <typename T>
    struct model : concept t {
        model(T x) : data_{move}(x)) { } void draw_(ostream& out, size_t position) const
        \{ draw(data, out, position); \} T data_;
     };
   shared ptr<const concept t> self ;
};
using document t = vector<sub>object</sub> t;
void draw(const document_t& x, ostream& out, size_t position)
\{ out << string(position, ' ') << "<document>" << endl;
    for (const auto& e: x) draw(e, out, position + 2);
     out << string(position, ' ') << "</document>" << endl;
                                          +
```

```
defects
       client library
        cout guidelines
   private:
    struct concept t {
        virtual \simconcept_t() = default;
        virtual void draw (ostream\&, size t) const = 0;
     };
     template <typename T>
    struct model : concept t {
        model(T x) : data (move(x)) \{ \} void draw_(ostream& out, size_t position) const
        \{ draw(data, out, position); \} T data_;
     };
   shared ptr<const concept t> self ;
};
using document t = vector<sub>object</sub> t;
void draw(const document_t& x, ostream& out, size_t position)
{
     out << string(position, ' ') << "<document>" << endl;
    for (const auto& e: x) draw(e, out, position +2);
     out << string(position, ' ') << "</document>" << endl;
}
                                       ++
```

```
defects
       client library
       cout guidelines
    struct concept t {
        virtual \simconcept t() = default;
         virtual void draw_(ostream&, size_t) const = 0;
     };
     template <typename T>
    struct model : concept t {
        model(T x) : data (move(x)) \{ \} void draw_(ostream& out, size_t position) const
        \{ draw(data, out, position); \} T data_;
     };
    shared_ptr<const concept_t> self_;
};
using document t = vector<sub>object</sub> t;
void draw(const document_t& x, ostream& out, size_t position)
{
     out << string(position, ' ') << "<document>" << endl;
    for (const auto& e: x) draw(e, out, position + 2);
     out << string(position, ' ') << "</document>" << endl;
}
                                       (+)+
```

```
defects
       client | library
       cout guidelines
virtual ~concept_t() = default\intvirtual void draw (ostream\&, size t) const = 0;
     };
     template <typename T>
    struct model : concept t {
        model(T x) : data (move(x)) \{ \} void draw_(ostream& out, size_t position) const
         { draw(data_, out, position); }
         T data_;
     };
   shared ptr<const concept t> self ;
};
using document t = vector<sub>object</sub> t;
void draw(const document t& x, ostream& out, size t position)
{
     out << string(position, ' ') << "<document>" << endl;
    for (const auto& e: x) draw(e, out, position + 2);
     out << string(position, ' ') << "</document>" << endl;
}
using history t = vector <document t>;
                                        +
```
client | library virtual void draw\_(ostream&,  $s\frac{1}{12}e^{-t}$ ) const = 0; }; template <typename T> struct model : concept t {  $model(T x) : data_{mean}(move(x)) { }$  void draw\_(ostream& out, size\_t position) const  $\{$  draw(data, out, position);  $\}$  T data\_; }; shared ptr<const concept t> self ; }; using document  $t = vector<sub>object</sub> t$ ; void draw(const document t& x, ostream& out, size t position)  $\{$  out << string(position, ' ') << "<document>" << endl; for (const auto& e: x) draw(e, out, position  $+ 2$ ); out << string(position, ' ') << "</document>" << endl; }

```
using history t = vector <document t>;
```
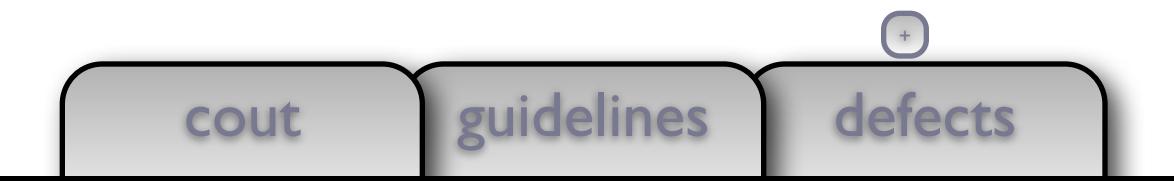

```
defects
       client library
        cout guidelines
     };
     template <typename T>
    struct model : concept t {
        model(T x) : data (move(x)) \{ \} void draw_(ostream& out, size_t position) const
         { draw(data_, out, position); }
         T data_;
     };
    shared_ptr<const concept_t> self_;
};
using document t = vector<sub>object</sub> t;
void draw(const document t& x, ostream& out, size t position)
\{ out << string(position, ' ') << "<document>" << endl;
    for (const auto& e: x) draw(e, out, position + 2);
     out << string(position, ' ') << "</document>" << endl;
}
using history_t = vector<document_t>;
void commit(history t& x) { assert(x.size()); x.push back(x.back()); }
                                       ++
```
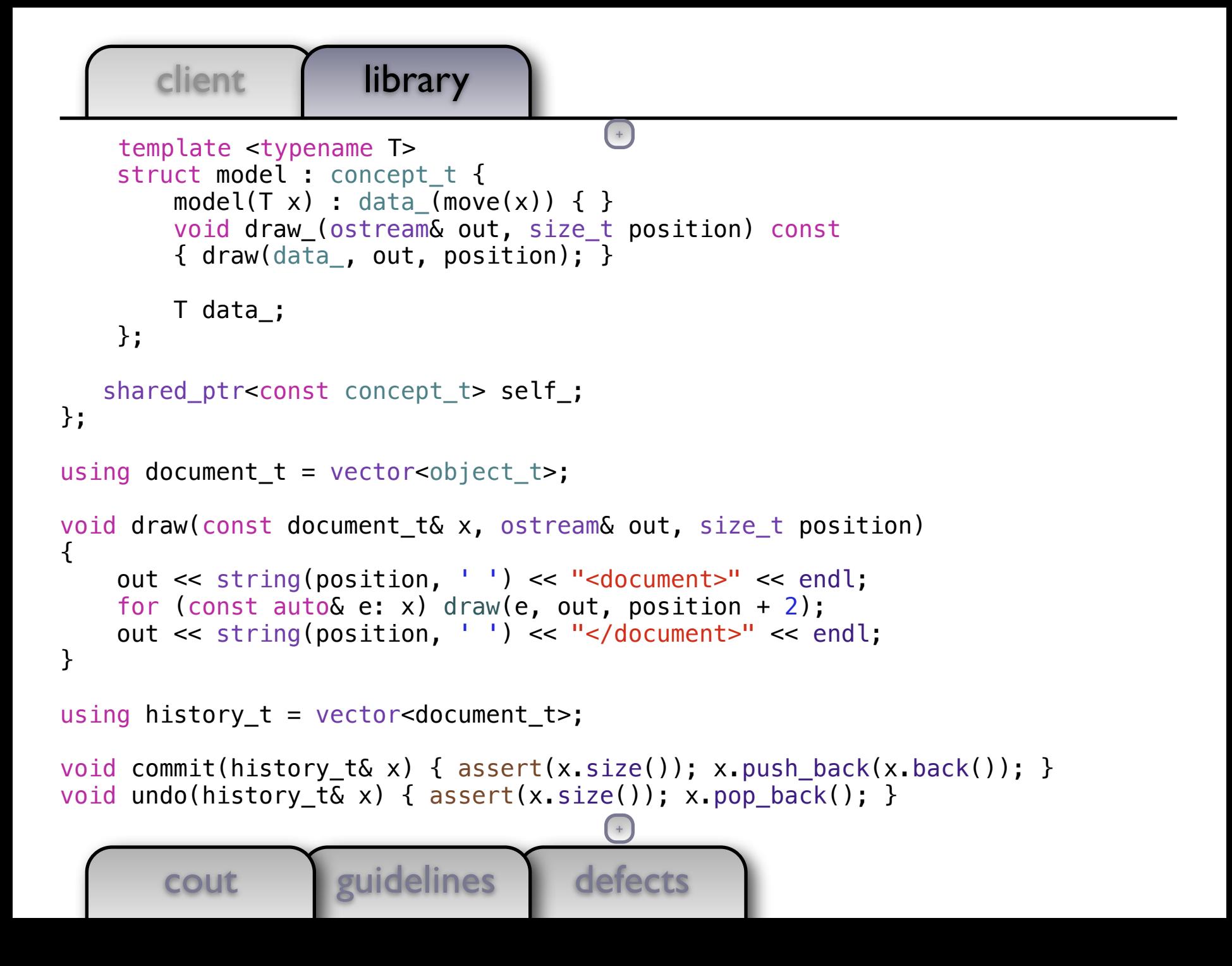

```
client library
    struct model : concept t {
        model(T x) : data (move(x)) \{ \} void draw_(ostream& out, size_t position) const
        \{ draw(data, out, position); \} T data_;
     };
   shared ptr<const concept t> self ;
};
using document t = vector<object_t>;
void draw(const document_t& x, ostream& out, size_t position)
\{ out << string(position, ' ') << "<document>" << endl;
    for (const auto& e: x) draw(e, out, position + 2);
     out << string(position, ' ') << "</document>" << endl;
}
using history_t = vector<document_t>;
void commit(history_t& x) {            assert(x.size());                x.push_back(x.back());            }
void undo(history_t& x) { assert(x.size()); x.pop_back(); }
                                         +
```
document t& current(history t& x) {  $assert(x.size())$ ; return x.back(); }

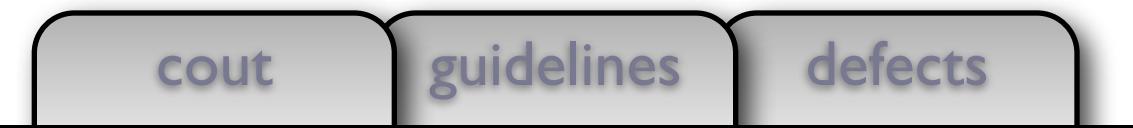

## Concluding Remarks

- As we increasingly move to heavily threaded systems using promises, reactive programming, and task queues, value semantics becomes critical to avoid locking and to reason about code
- It is my hope that the language (and libraries) will evolve to make creating polymorphic types with value semantics easier
- Thanks to Alex Stepanov, Howard Hinnant, and Dave Abrahams

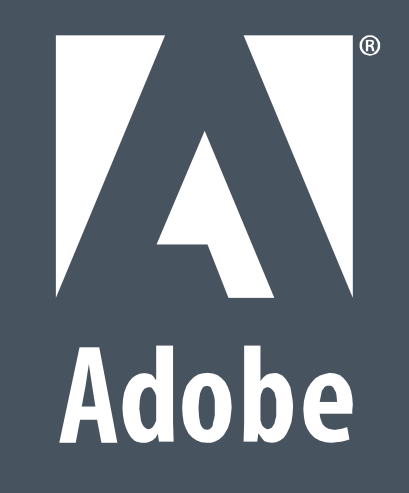